# **МИНИСТЕРСТВО СЕЛЬСКОГО ХОЗЯЙСТВА РОССИЙСКОЙ ФЕДЕРАЦИИ**

**ФЕДЕРАЛЬНОЕ ГОСУДАРСТВЕННОЕ БЮДЖЕТНОЕ ОБРАЗОВАТЕЛЬНОЕ УЧРЕЖДЕНИЕ ВЫСШЕГО ОБРАЗОВАНИЯ «АЛТАЙСКИЙ ГОСУДАРСТВЕННЫЙ АГРАРНЫЙ УНИВЕРСИТЕТ»**

*И.Я. Федоренко*

# **МОДЕЛИРОВАНИЕ ВИБРАЦИОННЫХ ПРОЦЕССОВ И УСТРОЙСТВ АПК**

*Лабораторный практикум для студентов и аспирантов вузов, осваивающих образовательные программы магистратуры по направлению подготовки «Агроинженерия» и аспирантуры по направлению подготовки «Технологии, средства механизации и энергетическое оборудование в сельском, лесном и рыбном хозяйстве»*

> Барнаул РИО Алтайского ГАУ 2020

#### **Рецензенты:**

д.т.н., профессор, зав. кафедрой сельскохозяйственной техники и технологий ФГБОУ ВО Алтайский ГАУ **В.И. Беляев**;

д.т.н., профессор, зав. кафедрой теоретической механики и механики машин ФГБОУ ВО «Алтайский ГТУ им. И.И. Ползунова» **В.И. Поддубный**.

*Федоренко, И. Я. Моделирование вибрационных процессов и устройств АПК*: лабораторный практикум для студентов и аспирантов вузов, осваивающих образовательные программы магистратуры по направлению подготовки «Агроинженерия» и аспирантуры по направлению подготовки «Технологии, средства механизации и энергетическое оборудование в сельском, лесном и рыбном хозяйстве» / И. Я. Федоренко. – Барнаул: РИО Алтайского ГАУ, 2020. – 147 с. – Текст: непосредственный.

#### **ISBN 978-5-94485-332-5**

Учебно-практическое издание содержит материалы для аудиторной и самостоятельной работы студентов по дисциплине «Моделирование вибрационных процессов в машинных технологиях», включенной в учебные планы инженерного факультета Алтайского государственного аграрного университета. Рассматриваются аналитические и компьютерные модели вибрационных технологических устройств и процессов, вычислительный эксперимент и др. В каждом разделе приведен необходимый минимум теоретических сведений по теме, разобраны примеры, в том числе численного решения при помощи программы Mathcad, приводятся контрольные вопросы и варианты практических заданий для самостоятельной работы студентов.

Предназначено для студентов и аспирантов вузов, осваивающих образовательные программы магистратуры по направлению подготовки «Агроинженерия» и аспирантуры по направлению подготовки «Технологии, средства механизации и энергетическое оборудование в сельском, лесном и рыбном хозяйстве».

Рекомендовано к изданию методической комиссией инженерного факультета ФГБОУ ВО Алтайский ГАУ (протокол № 5 от 9 января 2020 г.).

 © Федоренко И.Я., 2020 © ФГБОУ ВО Алтайский ГАУ, 2020 ISBN 978-5-94485-332-5 © РИО Алтайского ГАУ, 2020

## **Оглавление**

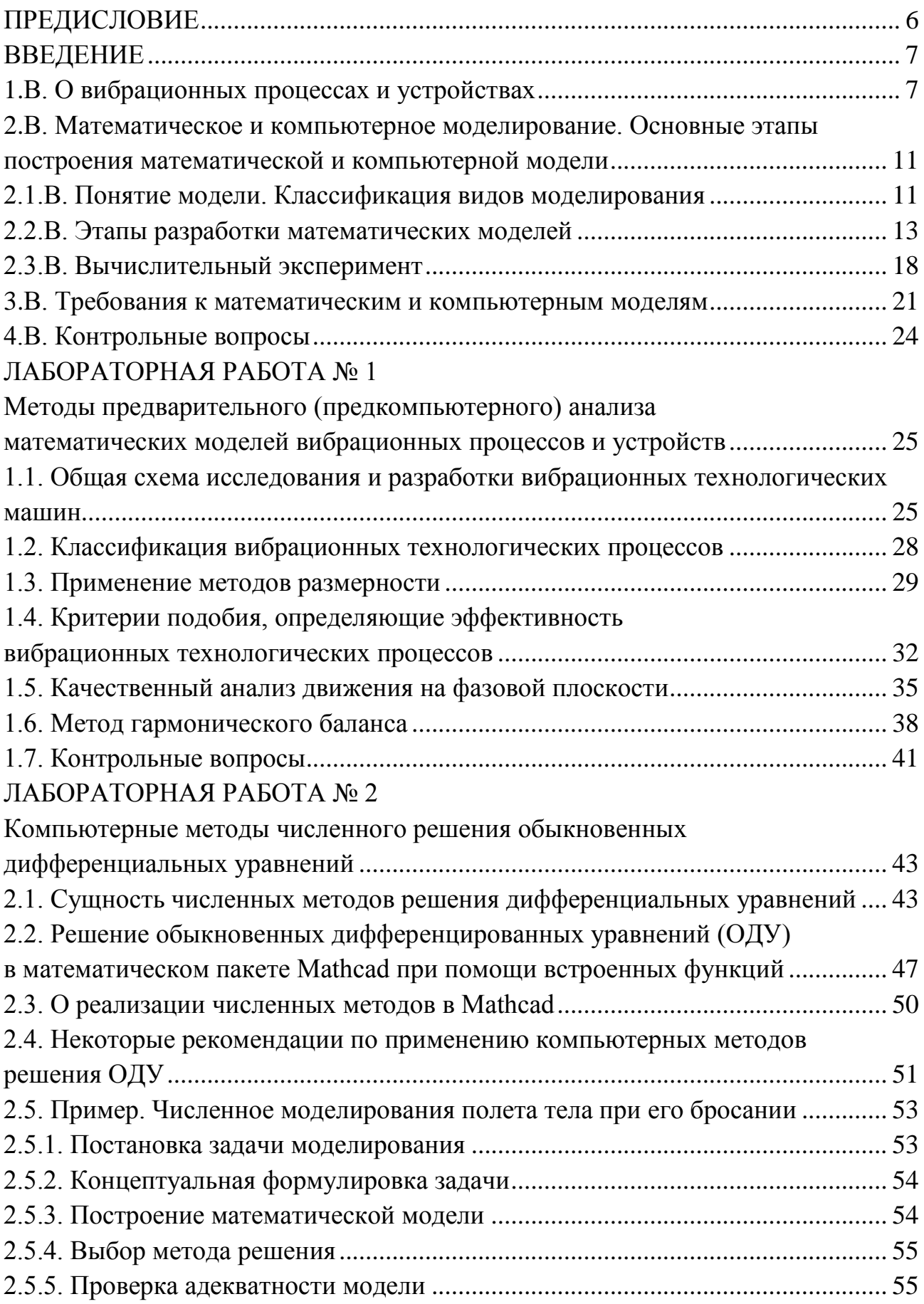

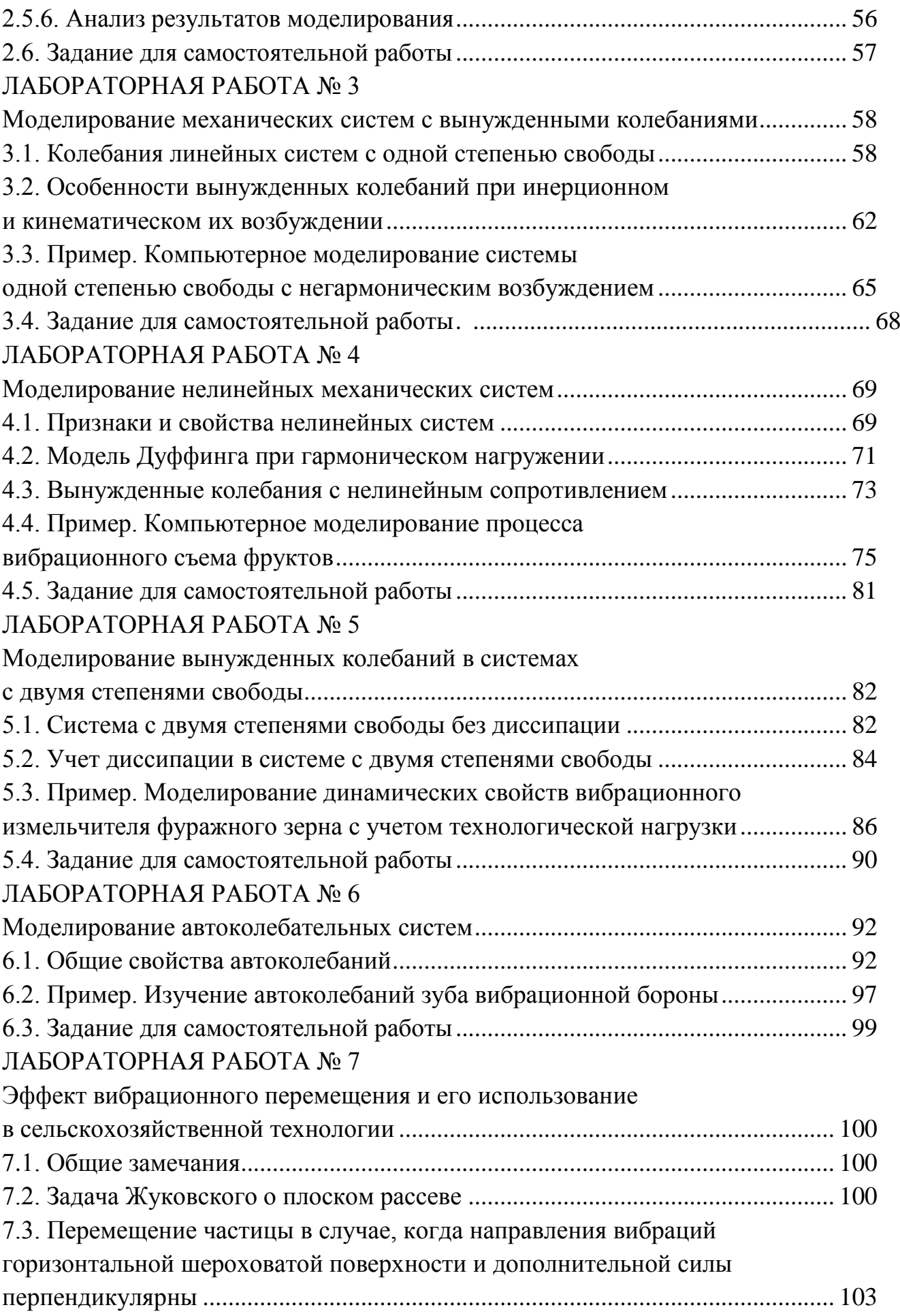

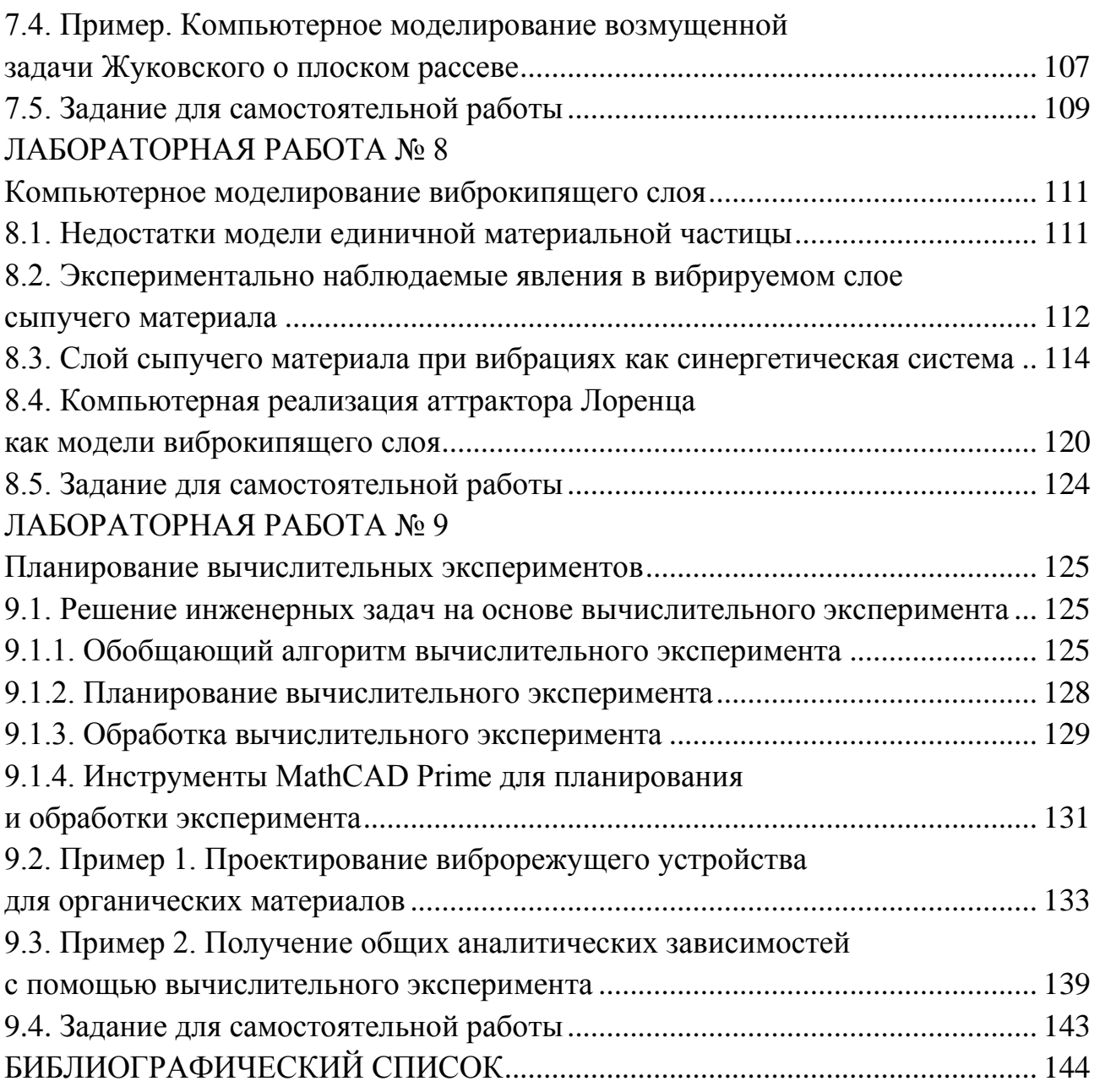

## ПРЕДИСЛОВИЕ

<span id="page-5-0"></span>Прогресс в современной науке и технологии в значительной степени обязан математическому и компьютерному моделированию. Эти виды моделирования положены в основу данного учебного пособия применительно к особенностям проектирования и функционирования объектов вибрационной техники для АПК. В этой отрасли знаний математическое и компьютерное моделирование основано на использовании математических моделей в виде обыкновенных дифференциальных уравнений и дифференциальных уравнений в частных производных. Компьютерная реализация данных моделей проведена в среде «MathCAD».

Издание содержит также варианты заданий для студентов. В этой части оно может служить практикумом для самостоятельной работы студентов и фондом оценочных средств.

В небольшом по объему пособии невозможно рассмотреть все аспекты моделирования вибрационных процессов и устройств. Поэтому были выбраны наиболее важные, базовые модели и сведения, освоив которые магистрант или аспирант сможет провести моделирование других объектов.

Издание базируется на некоторых разделах книги [28], адаптированных к учебным целям. В данном учебном пособии акценты смещены в сторону компьютерного моделирования вибрационных процессов и устройств.

Автор благодарит рецензентов издания: д.т.н., профессора В.И. Беляева и д.т.н., профессора В.И. Поддубного, осуществивших рецензирование рукописи и рекомендовавших ее в печать.

г. Барнаул, январь 2020 г.

6

## **ВВЕДЕНИЕ**

#### **1.В. О вибрационных процессах и устройствах**

<span id="page-6-1"></span><span id="page-6-0"></span>Анализ современного состояния технической базы АПК России свидетельствует о том, что ее уровень отстает от современных требований.

Потребностям и интересам России отвечает развитие собственного машиностроения, создание дополнительных рабочих мест, обеспечение продовольственной безопасности страны.

В решении этих проблем вибрационной технике отводится важная роль. Она рассматривается, по оценкам академика РАН К.В. Фролова, как основа технологии будущего. Это направление необходимо развивать еще и потому, что советская и российская научная школа давно удерживает приоритет в развитии науки о колебаниях.

Применение виброметода в различных отраслях хозяйства стало возможным благодаря усилиям многих ученых, в числе которых крупнейшие советские и российские механики: И.И. Артоболевский, И.И. Блехман, Р.Ф. Ганиев, И.И. Быховский, И.Ф. Гончаревич, В.Ф. Журавлев, Ю.И. Неймарк, В.Н. Потураев, К.М. Рагульскис, Н.В. Михайлов, Р.Ф. Нагаев, Я.Г. Пановко, П.А. Ребиндер, Н.Б. Урьев, К.В. Фролов, К.Ш. Ходжаев, В.Н. Челомей, С.Ф. Яцун и многие другие.

Существенный вклад в разработку вибрационных машин и процессов агропромышленного комплекса внесли П.М. Василенко, В.П. Горячкин, В.В. Гортинский, А.А. Дубровский, П.М. Заика, П.Н. Лапшин, П. И. Леонтьев, Г.Е. Листопад, Г.Д. Терсков, В.М. Усаковский, А.В. Фоминых и другие ученые.

В настоящее время исследованиями в области полезного использования вибраций в сельском хозяйстве активно занимаются следующие учебные и научные учреждения: Алтайский ГАУ, Башкирский ГАУ, Волгоградский ГАУ, Воронежский ГАУ, Донской ГАУ, Иркутский ГАУ, Казанский ГАУ, Красноярский ГАУ, Курганская ГСХА, Омский ГАУ, Оренбургский ГАУ, РГАЗУ, Южно-Уральский ГАУ, СибИМЭ и другие учебные и научные учреждения.

Усилиями многих ученых, коллективами конструкторов и испытателей создана *вибрационная техника* как совокупность методов и средств возбуждения, полезного применения и измерения вибраций, вибрационных испытаний, вибрационной защиты и вибрационной диагностики.

*Машина*, *исполнительному органу которой сообщают вибрацию для осуществления или интенсификации выполняемого технологического процесса или повышения качества выполняемой работы, называется вибрационной.*

В наши дни машины вибрационного принципа действия получили большое распространение, являясь существенным фактором интенсификации различных технологических процессов. На предприятиях сельского хозяйства и

перерабатывающей промышленности вибрации успешно применяются при обработке различных зернистых (по другой терминологии – сыпучих, дисперсных, гранулированных) материалов и продуктов: зерна, муки, сахара-песка, крахмала, крупы, какао-бобов, мясных фаршей, сухих смесей для детского питания и т.д. В процессе их просеивания, центрифугирования, сепарирования, транспортирования, смешивания, дозирования, измельчения, обжарки, сушки, резки, уплотнения вибрационные рабочие органы оказывают требуемое технологическое воздействие на слой этих материалов.

В почвообработке хорошо известны вибрационные бороны и культиваторы с автоколебательными рабочими органами.

Поражает диапазон применения вибраций – от вибродуговой наплавки восстанавливаемых деталей до вычесывания пуха коз и массажа вымени коров.

Далеко не полная классификация вибрационных процессов АПК приведена на рисунке В.1.

Разработка вибрационной техники для сельскохозяйственных и перерабатывающих предприятий затруднена многими причинами.

*Во-первых,* это сложность протекающих в вибрационных машинах процессов, хотя сами машины по конструкции могут быть весьма простыми. Вибрационное воздействие призвано обеспечить такое динамическое состояние обрабатываемой среды, которое способствует интенсификации и качественному протеканию технологического процесса при одновременном снижении энергосиловых параметров.

При этом происходит сложнейшее взаимодействие вибрационных рабочих органов с рабочей средой, сопровождающееся переносом энергии, массы, импульса и т. д. Процесс в целом протекает в машине с определенными геометрическими характеристиками, также влияющими на ход этого процесса. Особенно существенное влияние на качество обработки органических природных материалов оказывают кинематические и другие параметры вибрационных рабочих органов, обусловливающие интенсивность силового и энергетического взаимодействия в системе.

*Во-вторых,* трудности вызывает разнообразие физико-механических и реологических свойств сельскохозяйственных материалов, сырья и продуктов. Это усложняет установление причинно-следственных связей рабочего процесса машины и влияние на конечный результат ее функционирования. Сопротивление рабочей среды в виде сухого трения, проявление ею неньютоновской вязкости, ползучести деформаций, релаксации напряжений, тиксотропных свойств приводят к нелинейности дифференциальных уравнений, описывающих процессы в вибрационных технологических машинах и, как следствие, к затруднениям с их расчетом и анализом. С другой стороны, нелинейность – источник многих положительных эффектов и явлений вибраций, нашедших применение в технологии.

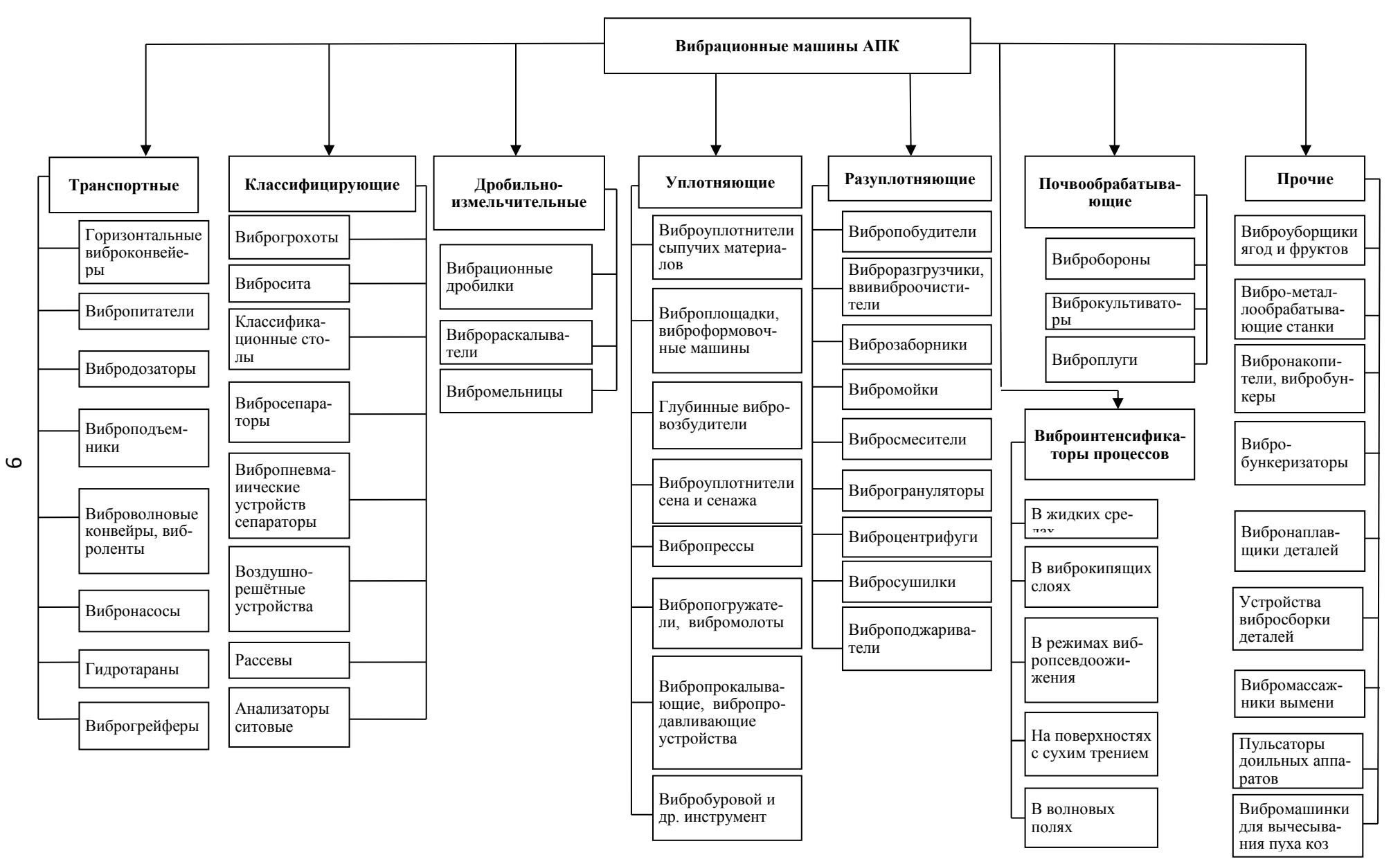

*Рис. В.1. Классификация вибрационных технологических машин АПК*

Высокая *технологическая эффективность* вибрации обусловлена четырьмя группами эффектов [4, 5].

*1. Изменение динамического поведения колебательных систем под действием вибраций.* К этой группе эффектов относятся исчезновение прежних и появление новых положений равновесия и видов движения системы, смена характера положений равновесия и т.п.

*2. Эффекты вибрационного перемещения.* Сюда относятся эффекты вибрационного транспортирования твердых тел и сыпучих материалов, вибропогружение и вибровыдергивание твердых тел, сепарация (разделение) частиц материала по их свойствам на вибрирующих поверхностях и в колеблющихся сосудах с сыпучей средой или жидкостью, возникновение медленных потоков сыпучих тел или течений жидкости в вибрирующих сосудах (т. н. виброконвекция), своеобразное поведение сыпучих тел в таких сосудах, дрейф и локализация частиц в неоднородных вибрационных полях.

*3. Виброреологические эффекты,* т. е. изменение под действием вибраций реологических свойств тел по отношению к медленным воздействиям, или, как иногда говорят, кажущееся изменение реологических свойств тел под действием вибраций. Речь идет о таких эффектах, как кажущееся превращение в условиях вибраций сухого трения в вязкое, снижение коэффициентов сухого трения, кажущееся изменение коэффициента вязкости, эффект виброползучести и многое другое.

*4. Возникновение интенсивного механического взаимодействия* между частицами и объемами многокомпонентных систем. К этой группе эффектов относятся разрыхление сыпучей среды в вибрирующих лотках и сосудах, образование так называемого виброкипящего слоя, возникновение интенсивных относительных колебаний твердых частиц, различающихся по плотности и размерам, в колеблющейся жидкости или в сыпучей среде, и т.п.

Очевидно, что без математического и компьютерного моделирования невозможно описать все эти эффекты и явления. Именно математические и компьютерные модели являются основой для разработки эффективных технологических процессов и устройств, использующих вибрационное воздействие на обрабатываемые среды.

При изучении процессов и устройств вибрационного типа используют, чаще всего, модели в виде обыкновенных дифференциальных уравнений (ОДУ). Аналитические методы решения и исследования таких моделей эффективны лишь для линейных ОДУ, а для нелинейных уравнений они, за редким исключением, не позволяют точно решить задачу. Решаются подобные уравнения приближенно аналитически или численно.

В докомпьютерную эру численные методы использовали редко, аналитическое же решение пытались получить приближенно, линеаризуя исходную задачу.

С появлением компьютеров с их колоссальными счетными возможностями на первый план выдвигаются численные методы, которые получили «второе дыхание» с разработкой технологии компьютерного вычислительного эксперимента.

Понятие «математическое и компьютерное моделирование» в последние десятилетия стало самым распространенным в научно-технической литературе. Математические модели присутствуют в диссертациях, выпускных квалификационных работах, их используют научные и проектные организации.

Можно констатировать, что математическое моделирование оформилось в отдельную междисциплинарную область знаний с присущими ей объектами, подходами и методами исследований. Изданы фундаментальные монографии и учебные пособия по этой тематике [3, 26, 34 и др.]. Огромное количество моделей вибрационных и колебательных объектов содержится в фундаментальном шеститомном справочнике в «Вибрации в технике» [11, 12], трудах профессора И.И. Блехмана [4, 5] и других ученых [1, 2, 6, 10, 13].

Компьютерное моделирование различных колебательных и волновых явлений содержится в книгах и пособиях С.В. Поршнева, Ю.Ю. Тарасевича, Р.В. Майера и других авторов [24, 32, 34]. Однако эти книги не отражают специфику моделирования технологических вибрационных машин, тем более предназначенных для АПК. Это и было побудительным мотивом для написания данного практикума. Предмет изучения в данном учебном пособии – компьютерные модели колебательных объектов сельскохозяйственного и перерабатывающего назначения, динамику которых удается описать обыкновенными дифференциальными уравнениями.

### <span id="page-10-1"></span><span id="page-10-0"></span>**2.В. Математическое и компьютерное моделирование. Основные этапы построения математической и компьютерной модели**

#### *2.1.В. Понятие модели. Классификация видов моделирования*

*Моделирование* представляет собой процесс замещения объекта исследования некоторой его моделью и проведение исследований на модели с целью получения необходимой информации об объекте. *Модель* – это физический или абстрактный образ моделируемого объекта, удобный для проведения исследований и позволяющий адекватно отображать интересующие исследователя физические свойства и характеристики объекта. Удобство проведения исследований может определяться различными факторами: легкостью и доступностью получения информации, сокращением сроков и уменьшением материальных затрат на исследование и др.

Рассмотрим краткую классификацию видов моделирования систем (рис. В.2). Различают моделирование физическое и математическое. Физическое моделирование предполагает, что в качестве модели используется либо сама исследуемая система (например, в случае производственного эксперимента), либо другая система с той же или подобной физической природой.

Обычно изготавливается макетный или опытный образец объекта, проводятся испытания, в процессе которых определяются его выходные параметры и характеристики, оцениваются надежность функционирования и степень выполнения технических требований, предъявленных к объекту. Если вариант технической разработки оказался неудачным, все повторяется сначала, то есть осуществляется повторное проектирование, изготовление опытного образца, испытания и т.д. Примером такого физического моделирования является продувка моделей самолетов в аэродинамических трубах. Понятно, что физическое моделирование сопряжено с большими временными и материальными затратами.

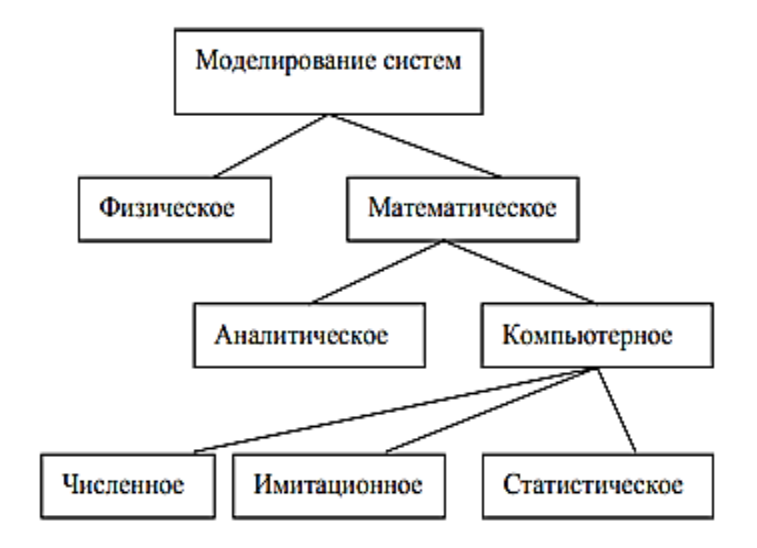

Рис. В.2. Классификация видов моделирования систем

Под математическим моделированием понимается процесс установления соответствия данной реальной системы некоторой математической модели и исследование этой модели, позволяющее получить характеристики реальной системы.

Математическое моделирование можно разделить на аналитическое и компьютерное.

Для аналитического моделирования характерно то, что процесс функционирования элементов системы записывается в виде некоторых математических соотношений (алгебраических, интегральных, разностных и т.д.) или логических условий. Аналитическая модель исследуется следующими методами:

1) аналитическим, когда стремятся получить в общем виде явные зависимости для искомых характеристик системы;

2) численным, когда, не умея решать уравнения в общем виде, стремятся получить числовые результаты, но при конкретных начальных данных;

3) качественным, когда, не имея решения в явном виде, можно найти некоторые свойства решения (например, оценить устойчивость решения).

Введем в рассмотрение необходимые определения.

Процессом называется серия реальных операций или обработок исходных материалов.

Системой (объектом) называется процесс или часть процесса, выбранная для анализа.

Математической моделью называется приближенное описание реального процесса, выраженное с помощью математических соотношений. Любая математическая модель описывает реальный процесс лишь с некоторой степенью приближения к действительности. Математические модели могут представлять собой системы дифференциальных уравнений (обыкновенных или в частных производных), системы алгебраических уравнений, матричные уравнения, линейные, нелинейные уравнения и т.д.

Компьютерное моделирование можно разделить на три вида: численное, имитационное, статистическое.

Для компьютерного моделирования характерно, что математическая модель системы представлена в виде программы на ЭВМ или компьютерной модели, позволяющей проводить с ней вычислительные эксперименты.

При численном моделировании для построения компьютерной модели используются методы вычислительной математики, а вычислительный эксперимент заключается в численном решении некоторых математических уравнений при заданных значениях параметров и начальных условиях.

Имитационное моделирование - это вид компьютерного моделирования, для которого характерно воспроизведение на ЭВМ (имитация) процесса функционирования исследуемой системы. При этом имитируются элементарные явления, составляющие процесс, с сохранением их логической структуры, последовательности протекания во времени, что позволяет получить информацию о состоянии системы в заданные моменты времени.

Статистическое моделирование - это вид компьютерного моделирования, позволяющий получить статистические данные о процессах в моделируемой системе.

### 2.2.В. Этапы разработки математических моделей

<span id="page-12-0"></span>В складывавшейся десятилетиями последовательности основных этапов разработки технических устройств в большинстве отраслей машиностроения, в том числе сельскохозяйственного, начальный объем необходимой информации формировался путем так называемых проектировочных расчетов, степень достоверности которых должна была обеспечивать лишь довольно грубый отбор альтернатив. Основная часть необходимой для принятия окончательного решения количественной информации (как по степени подробности, так и по уровню достоверности) формировалась на стадии экспериментальной отработки технических устройств. По мере их усложнения и удорожания, а также удлинения стадии их экспериментальной отработки значимость проектировочных расчетов стала расти. Возникла необходимость в повышении достоверности таких расчетов, обеспечивающей более обоснованный отбор альтернатив на начальной стадии проектирования и формулировку количественных критериев для структурной и параметрической оптимизации. Развитие сверхзвуковой авиации, возникновение ракетно-космической техники, ядерной энергетики и ряда других быстро развивающихся наукоемких отраслей современного машиностроения и приборостроения привели к дальнейшему усложнению разрабатываемых и эксплуатируемых технических устройств и систем. Их экспериментальная отработка стала требовать все больших затрат времени и материальных ресурсов, а в ряде случаев ее проведение в полном объеме превратилось в проблему, не имеющую приемлемого решения [19].

В этих условиях существенно увеличилось значение расчетно-теоретического анализа характеристик таких устройств и систем. Этому способствовал и прорыв в совершенствовании вычислительной техники, приведший к появлению современных ЭВМ с большим объемом памяти и высокой скоростью выполнения арифметических операций. В результате возникла материальная база для становления и быстрого развития математического моделирования и появились реальные предпосылки для использования вычислительного эксперимента не только в качестве расчетно-теоретического сопровождения на стадии отработки технического устройства, но и при его проектировании, подборе и оптимизации его эксплуатационных режимов, анализе его надежности и прогнозировании отказов и аварийных ситуаций, а также при оценке возможностей форсирования характеристик и модернизации технического устройства.

Так, вычислительный эксперимент позволил снизить затраты на проведение натурных аэродинамических испытаний созданного в США аэробуса и добиться уменьшения аэродинамического сопротивления на 20% по сравнению с существовавшими аналогами [19].

Такие же тенденции и проблемы, как уже говорилось, сопровождают создание вибрационной техники в различных отраслях АПК

Составление математической модели представлено рядом этапов [13].

Первый этап связан с разумным упрощением объекта, т.е. его подменой некоторой схемой, т.е. расчетной моделью, в которой стремятся отобразить наиболее существенные факторы рассматриваемой задачи. Говоря об адекватности расчетной модели, следует иметь в виду, что речь не идет о полном воспроизведении свойств объекта, а лишь о ее способности дать правильное качественное и количественное (в рамках разумной точности) описание объекта при заданных воздействиях и относительно определенных характеристик. Одному и тому же объекту может соответствовать много моделей, каждая из которых остается ограниченной.

Второй этап состоит в математическом описании расчетной модели, т.е. построении математической модели. При ее составлении используются законы механики и экспериментальные данные. Иногда при этом приходится также привлекать на помощь некоторые гипотезы и допущения для компенсации недостатка знаний или с целью упрощения дальнейшего анализа.

Третьим этапом является решение уравнений с помощью аналитических или численных методов. Этому может предшествовать качественное изучение математической модели, получение критериев подобия и др.

Четвертым этапом является анализ полученных решений с позиций поставленной задачи. На базе анализа нередко удается сформулировать оптимизационную задачу. Применительно к колебательным системам машин решение этой задачи позволяет осуществить динамический синтез с целью более эффективного использования колебаний в технологическом процессе.

При составлении расчетной схемы сложная колебательная система с бесконечным числом степеней свободы обычно отображается динамической моделью с конечным числом степеней свободы.

Такая идеализация, позволяющая отбросить несущественные факторы задачи и создать предпосылки для инженерного расчета, базируется на допущении, согласно которому все инерционные свойства системы в виде приведенных масс или приведенных моментов инерции сосредоточиваются в отдельных телах, соединенных между собой безынерционными связями, имеющими упругие и демпфирующие свойства. Очевидно, что чем больше таких тел, тем меньшую погрешность можно ожидать при решении задачи. При этом следует иметь в виду, что это утверждение справедливо лишь при условии достоверности первичного материала, на базе которого строится динамическая модель. Последняя оговорка особенно существенна для нелинейных моделей, усложнение которых, не подкрепленное достаточной точностью исходных данных, может привести лишь к кажущемуся уточнению, но в то же время создает весьма ошутимые расчетные трудности.

Основным условием приведения вибрационной машины к расчетной схеме является сохранение в динамической модели баланса кинетической и потенциальной энергии исследуемой системы, а также сохранение неизменного значения мгновенных мощностей, развиваемых внешними силами.

Изложенное однозначно связано с выбором числа степеней свободы в расчетной модели.

Числом степеней свободы механической колебательной системы называют число независимых величин (обобщенных координат), однозначно определяющих положение всех материальных тел системы в любой момент времени. Хотя для реальных механических систем это число всегда бесконечно велико, но в ряде случаев практически достаточен учет конечного числа существенных степеней свободы. При схематизации системы наиболее легкие элементы полагают вовсе лишенными массы, сравнительно жесткие части машины считают совершенно недеформируемыми, а отдельные малые тела системы представляют в виде материальных точек. Иногда число степеней свободы ограничивают путем задания некоторых заранее формулируемых предположений о конфигурации системы при колебаниях.

Наиболее простой (хотя не всегда достаточно точной) является схематизация механической системы в виде системы с одной степенью свободы.

Непрерывно деформируемые системы с распределенной массой (системы с распределенными параметрами) обладают бесконечным числом степеней свободы, так как в каждый момент времени конфигурация любой системы определяется не конечным числом параметров, а функциями пространственных коорлинат.

Рассмотрим несколько примеров образования расчетных и математических моделей вибрационных технологических машин. На рисунке В.3 показаны две уплотняющие машины: вибротрамбовщик силоса (рис. В.3 а) и уплотнитель сыпучего материала, например, травяной муки в контейнере (рис. В.3 б). Они снабжены вибровозбудителями направленных колебаний.

Простейшей расчетной моделью обеих уплотняющих машин может быть одномассная система (с одной степенью свободы), включающая массу  $M$  (масса плиты, контейнера с присоединенной массой), упругий и вязкий элемент

(рис. В.3 в). Упругий и вязкий элементы считаем лишенными массы. Первый элемент представляет линейная пружина с коэффициентом жесткости *с,* второй – демпфер с коэффициентом сопротивления *b.* Движение тела осуществляется в идеальных направляющих.

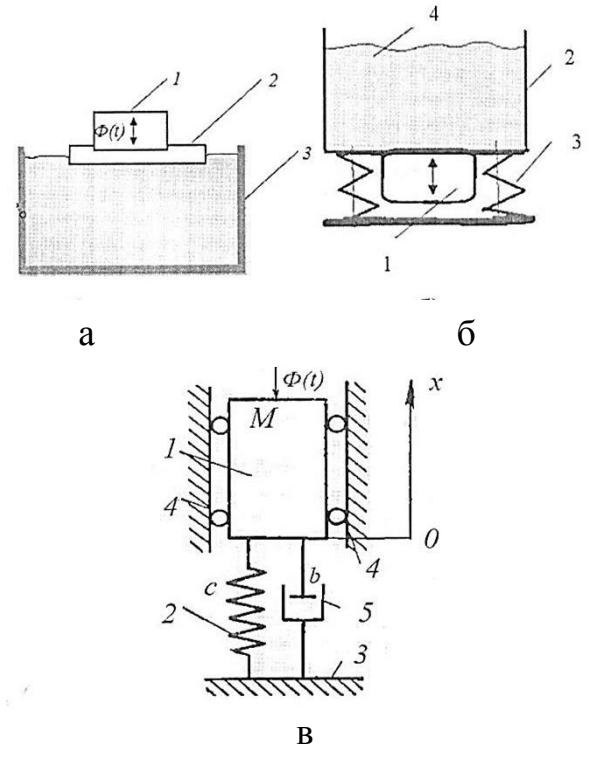

*Рис. В3. Схемы вибрационных машин (а, б) и их расчетная модель (в): а* – *трамбовщик силоса: 1* – *вибровозбудитель, 2* – *виброплита, 3* – *стенки силосной ямы; б* – *уплотнитель сыпучего материала: 1* – *вибровозбудитель, 2* – *контейнер, 3* – *поддерживающие пружины, 4* – *уплотняемый материал; в* – *расчетная схема: 1* – *рабочий орган, 2* – *упругий элемент, 3* – *основание, 4* – *направляющие, 5* – *вязкий элемент*

Присоединенная масса обусловлена колебаниями рабочей среды. Принимается обычно из расчета 0,25-0,50 массы уплотняемого материала.

При уплотнении силоса по указанной динамической схеме упругий элемент расчетной схемы моделирует упругие свойства уплотняемого материала, в устройстве для уплотнения травяной муки – упругость поддерживающих пружин. Вязкий элемент в обоих случаях моделирует диссипативные свойства уплотняемого материала.

В данных примерах рабочая среда испытывает только вертикальные нагрузки.

Математическую модель вынужденных колебаний для этих примеров можно записать в форме Даламбера

 $M\ddot{x} + b\dot{x} + cx - \Phi_0 sin \omega t = 0.$ 

Модель (рис. В.3) отображает колебания рабочего органа относительно статического положения равновесия, при этом сила тяжести исключается из баланса действующих сил.

Как видим, колебания разнородных объектов описываются одной и той же математической моделью. Но если бы мы попытались провести моделирование динамического поведения технологических сред, то получили бы разные моде-ЛИ.

Еще один пример [9]. Для встряхивания плодов с дерева применяют вибровозбудители кривошипно-шатунного типа (рис. В.4 а), приводимые в движение от трактора. Таким образом, налицо система, состоящая из трактора с вибровозбудителем и дерева. При взаимодействии элементов этой системы заданная амплитуда колебаний частично передается дереву, частично трактору. Принята следующая расчетная система (рис. В.4 б): трактор массой  $m_l$ , стоящий на колесах с шинами, обладающими в горизонтальном направлении коэффициентом жесткости с<sub>1</sub>, дерево с приведенной к месту обхвата массой  $m_2$ , обладающее коэффициентом жесткости с. На тракторе укреплен вибровозбудитель, колеблющий горизонтально расположенную штангу по закону

$$
x=rcos\omega t.
$$

На конце штанги закреплен захват дерева с упругой прокладкой жесткостью с.

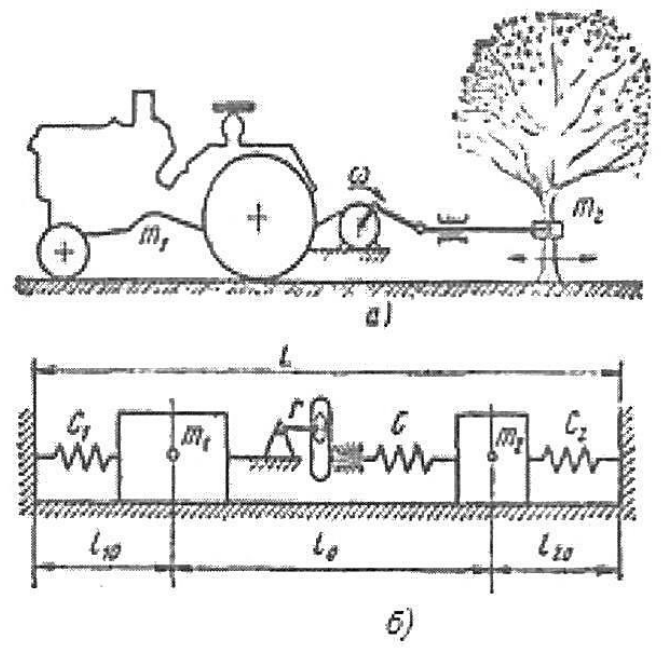

Рис. В.4. Физическая модель (а) и расчетная схема (б) системы для вибрационной уборки плодов (по Г.П. Варламову [9])

Математическая модель этой двухмассной системы получена с помощью уравнений Лангранжа II рода и имеет вид [9]:

$$
m_1\ddot{x}_1 + (c_1 + c)x_1 - cx_2 = -cr(1 - cos\omega t);
$$
  
\n
$$
m_2\ddot{x}_2 + (c_2 + c)x_{12} - cx_{21} = cr(1 - cos\omega t).
$$

Модель имеет две степени свободы, обусловленные движением масс  $m_l$  и  $m<sub>2</sub>$ .

Решение этой системы дает закон движения (колебаний) дерева и прогнозирование эффективности вибрационной уборки плодов.

Компьютерные модели используются для получения новых знаний о моделируемом объекте или для приближенной оценки поведения систем, слишком сложных для аналитического исследования.

Компьютерное моделирование является одним из эффективных методов изучения сложных систем. Компьютерные модели проще и удобнее исследовать в силу их возможности проводить т. н. вычислительные эксперименты в тех случаях, когда реальные эксперименты затруднены из-за финансовых или физических препятствий или могут дать непредсказуемый результат. Логичность и формализованность компьютерных моделей позволяет выявить основные факторы, определяющие свойства изучаемого объекта-оригинала (или целого класса объектов), в частности, исследовать отклик моделируемой физической системы на изменения ее параметров и начальных условий.

Построение компьютерной модели базируется на абстрагировании от конкретной природы явлений или изучаемого объекта-оригинала. Компьютерное же моделирование заключается в проведении серии вычислительных экспериментов на компьютере, целью которых являются анализ, интерпретация и сопоставление результатов моделирования с реальным поведением изучаемого объекта и, при необходимости, последующее уточнение модели и т. д.

В современных системах автоматизации моделирования и проектирования математическая модель записывается на некотором формальном входном языке и затем автоматически, с помощью транслятора, переводится на язык, понятный компьютеру, перевод исходного описания на язык моделирования осуществляется очень просто, поскольку современные системы имеют входной язык, близкий к обычному математическому (как в системе Mathcad). Часто для этого нужно практически в неизменном виде записать уравнения движения, задать необходимые начальные данные и дополнительно объявить используемые переменные.

Компьютерная модель проявляет свойства физической модели, когда она интерпретируется компьютером, как физическим устройством. Отличительной чертой современных пакетов моделирования является использование средств компьютерной визуализации, позволяющих пользователю легко и быстро синтезировать трехмерное динамическое изображение любой исходной физической модели (например, качающийся маятник, находящийся в движении кривошипно-шатунный механизм и т.д.).

В этом случае компьютерная модель ничем не отличается от реального объекта. Она как физическое устройство может входить в состав реальных испытательных стендов, тренажеров, а также различных виртуальных устройств.

#### 2.3.В. Вычислительный эксперимент

<span id="page-17-0"></span>Эксперимент – это опыт, который производится с объектом или моделью. Он заключается в выполнении некоторых действий, чтобы определить, как реагирует экспериментальный образец на эти действия. Вычислительный эксперимент предполагает проведение расчетов с использованием формализованной модели.

Использование компьютерной модели, реализующей математическую модель, аналогично проведению экспериментов с реальным объектом, только вместо реального эксперимента с объектом проводится вычислительный эксперимент с его моделью. Задавая конкретный набор значений исходных параметров модели, в результате вычислительного эксперимента получают конкретный набор значений искомых параметров, исследуют свойства объектов или процессов, находят их оптимальные параметры и режимы работы, уточняют модель. Например, располагая уравнением, описывающим протекание того или иного процесса, можно, изменяя его коэффициенты, начальные и граничные условия, исследовать, как при этом будет вести себя объект. Более того, можно спрогнозировать поведение объекта в различных условиях. Для исследований поведения объекта при новом наборе исходных данных необходимо проведение нового вычислительного эксперимента.

Для проверки адекватности математической модели и реального объекта, процесса или системы результаты исследований на ЭВМ сравниваются с результатами эксперимента на опытном натурном образце. Результаты проверки используются для корректировки математической модели или решается вопрос о применимости построенной математической модели к проектированию либо исследованию заданных объектов, процессов или систем.

Вычислительный эксперимент позволяет заменить дорогостоящий натурный эксперимент расчетами на ЭВМ. Он позволяет в короткие сроки и без значительных материальных затрат осуществить исследование большого числа вариантов проектируемого объекта или процесса для различных режимов его эксплуатации, что значительно сокращает сроки разработки сложных систем и их внедрение в производство.

Компьютерное моделирование и вычислительный эксперимент как новый метод научного исследования заставляет совершенствовать математический аппарат, используемый при построении математических моделей, позволяет, используя математические методы, уточнять, усложнять математические модели. Наиболее перспективным для проведения вычислительного эксперимента является его использование для решения крупных научно-технических и социально-экономических проблем современности, таких как проектирование реакторов для атомных электростанций, проектирование плотин и гидроэлектростанций, магнитогидродинамических преобразователей энергии, в области экономики – составление сбалансированного плана для отрасли, региона, страны и др.

В некоторых процессах, где натурный эксперимент опасен для жизни и здоровья людей, вычислительный эксперимент является единственно возможным (термоядерный синтез, освоение космического пространства, проектирование и исследование химических и других производств).

Существует множество программных комплексов и сред, которые позволяют проводить построение и исследование моделей:

- графические среды;

- текстовые редакторы;

- среды программирования;

- электронные таблицы;

- математические пакеты и др.

Отметим, что спектр задач, решаемых подобными системами, очень широк:

- проведение математических исследований, требующих вычислений и аналитических выкладок;

- разработка и анализ алгоритмов;

- математическое моделирование и компьютерный эксперимент;

- анализ и обработка данных;

- визуализация, научная и инженерная графика;

- разработка графических и расчетных приложений.

Наиболее известными и приспособленными для математических символьных вычислений считаются следующие математические пакеты: Maple, MathCad, Mathematica, MatLAB.

Первые системы символьной математики, пригодные для работы на ЭВМ и рассчитанные на широкого пользователя, появились в 80-х годах прошлого века. За прошедшие 30-35 лет эти системы были значительно развиты, среди них появились признанные лидеры, развилась профессиональная терминология. В конце 80-х годов такие системы назывались *системами компьютерной алгебры*. В настоящее время такие системы принято называть *системами компьютерной математики (СКМ)*.

Наиболее популярной программой считается **MathCAD**, но она приспособлена, скорее всего, для инженерных расчетов, а также для задач образования. Среди действительно мощных систем, предназначенных для профессиональных, научных целей можно выделить **Maple, Mathematica** и **MatLAB**.

Система MatLAB имеет мощные встроенные методы численного интегрирования для моделирования конкретных систем, но ее недостатком являются ограниченные возможности символьных вычислений и высокая стоимость пакета. Системы Mathematica и Maple, в принципе, сопоставимы по своим возможностям, однако пакет Mathematica до сих пор имеет значительно меньшее по сравнению с системой Maple встроенных функций. Примером может явиться весьма необходимая функция построения сплайнов, которая в системе Maple существует с начала 90-х годов, а в системе Mathematica она появилась только в последней версии. Динамическая графика, особенно трехмерная, столь необходимая для целей компьютерного моделирования, гораздо раньше появилась в системе Maple и лучше в нем прописана. В отечественной научной и учебной литературе эти основные математические пакеты достаточно хорошо описаны. СКМ с самого начала обратили внимание исследователей как мощное средство компьютерного моделирования объектов, свойств и особенно процессов. В настоящее время трудно представить развитие современной теоретической физики, физики высоких энергий, фундаментальных полей, астрофизики и космологии без систем компьютерной математики. Необходимо отметить, что СКМ как раз и были созданы в лабораториях физики высоких энергий.

В Алтайском ГАУ и данном пособии используется система **MathCAD,** как наиболее доступная и легко осваиваемая студентами.

#### 3.В. Требования к математическим и компьютерным моделям

<span id="page-20-0"></span>Поскольку математическое моделирование применяется для создания технических объектов, то успех проектирования будет зависеть от того, в какой мере математические проблемы решены правильно, к требуемому сроку, экономно по затраченным усилиям. При этом решение должно быть доступным для существующих вычислительных средств и пригодным для фактического использования. В связи с этим к математической модели предъявляют ряд требований [3].

1. Требование адекватности, или соответствия проектируемому объекту. Под этим обычно понимается:

- правильное качественное описание объекта по выбранным характеристикам:

- правильное количественное описание по выбранным характеристикам с некоторой разумной степенью точности.

Часто говорят о степени адекватности модели, подразумевая, что эта величина должна принимать числовые значения от 0 (полная неадекватность, отсутствие связи между моделью и моделируемым объектом) до 1 (полная адекватность). Конечно, полной адекватности не существует, ибо это обозначало бы тождество модели и объекта.

Оценка адекватности модели предполагает проведение специальных численных экспериментов, результаты которых априорно известны (например, из реального эксперимента). Могут также использоваться существующие оценки решения, вручную найденные из модельных уравнений. Окончательное же суждение об адекватности применяемой математической модели можно вынести лишь после изготовления опытного образца спроектированной системы.

Необходимо также иметь в виду, что численный метод решения может стать причиной не только неэффективности вычислений, но получением неверных, в том числе качественно, результатов, что никак не связано с неадекватностью самой математической модели. Проблема выбора или создание численного метода, гарантирующего построения решения с заданной точностью, либо обнаружение причин, не позволяющих этого сделать, остается нерешенной. Поэтому часто сложно определить, действительно ли наблюдаемое поведение присуще модели, или это результат ошибок численного метода.

Тем не менее не следует применять точный численный метод (что связано с большими затратами машинного времени), если модель груба или весьма приближенна. Должно быть установлено соответствие между адекватностью модели и точностью численного метода.

Формулируя математическую модель, всегда пренебрегают рядом факторов, считая их несущественными, и идеализируют характер других (вместо распределенной массы принимают точечную, вместо нелинейной зависимости - линейную и т.д.). Между этими двумя типами упрощений нет принципиальной разницы, и именно они могут стать причиной неадекватности модели.

2. Требование устойчивости модели. Устойчивость модели - это ее способность сохранять адекватность во всем возможном диапазоне рабочих нагрузок, а также при внесении изменений в конфигурацию модели путем добавления неучтенных ранее факторов.

Иными словами, решение устойчиво относительно интересующей нас характеристики, если малое изменение модели приводит к сохранению качественных и малому изменению количественных выводов.

Универсальной процедуры проверки устойчивости модели не существует. Разработчик вынужден прибегать к методам «для данного случая», частичным тестам и здравому смыслу. Часто бывает полезна апостеорная проверка. Она состоит в сравнении результатов моделирования до и после внесения изменений в модель. Если результаты моделирования приемлемы, уверенность в устойчивости модели возрастает. Приведем, однако, пример обратного порядка. Пусть модель описывается двумя алгебраическими уравнениями первой степе-**НИ:** 

$$
\begin{cases}\nx + 10y = 11 \\
10y + 101y = 111 \\
\text{The: } x = 1; y = 1.\n\end{cases}
$$

Эта система имеет решение: х  $, y$ Для весьма близкой системы

$$
\begin{cases}\nx + 10y = 11,1 \\
10y + 101y = 111\n\end{cases}
$$

решением является:  $x = 11, 1$ ;  $y = 0$ .

Хотя этот пример имеет несколько искусственный характер, однако видно, что малое изменение постоянного члена в первом уравнении приводит к существенному изменению решения. Следовательно, данная модель неустойчива. Такие залачи математики называют еще плохо обусловленными.

В общем случае считается, что чем ближе структура модели к структуре реального объекта и чем выше степень детализации, тем устойчивее модель.

Рассматриваемая задача устойчивости решения сложна еще двумя обстоятельствами.

Во-первых, в технике действительно существуют объекты, малое изменение управляющих параметров которых приводит к скачкообразному изменению поведения. Такие системы являются объектом внимания теории бифуркаций и теории катастроф. Примером таких систем является протекающая в трубе жидкость и ее переход от ламинарности к турбулентности при увеличении числа Рейнольдса. Аналогично в сыпучей среде, подверженной вибрациям, наблюдается переход от правильных циркуляций к хаотическому движению при малом изменении амплитуды или частоты вибраций. Модели этих систем будут неадекватны, если не будут демонстрировать данные особенности. Очевидно, что в этом случае неустойчивость модели отражает фактические свойства реальных систем. Такие модели включены в общую математическую проблему так называемых некорректных задач.

Во-вторых, на неустойчивость математической модели может накладываться неустойчивость принятого численного алгоритма, которая выявляется при использовании других вычислительных схем. Эта неустойчивость не имеет ничего общего с неустойчивостью самой модели.

Требование полноты модели обусловлено необходимостью получения требуемого набора показателей, служащих для оценки характеристик системы. Это трудно выполнимое требование, особенно в части получения качественных показателей работы сельскохозяйственных машин (неравномерности заделки семян, однородности смешивания кормов, потерь зерна за зерноуборочным комбайном, крошимости кормовых брикетов и т.д.). Поэтому часто прибегают к анализу и расчету косвенных показателей, способствующих достижению требуемого качества выполнения технологического процесса.

Требование простоты модели в некоторой степени противоположно требованию ее адекватности, ибо если ориентироваться на требование адекватности, то сложные модели предпочтительнее простых.

Однако в погоне за адекватностью можно прийти к громоздким, часто необозримым системам уравнений, не поддающимся изучению. Давно замечено, что степень понимания явления (процесса) обратно пропорциональна числу переменных, фигурирующих в его описании.

Представим себе, как писал Д. Вильямс, что при выводе закона всемирного тяготения И. Ньютон должен был бы принять во внимание тот факт, что планеты несколько сплющены у полюсов, что на некоторых из них есть горы, что по крайней мере одна из них покрыта деревьями и т.д. Немногие уловили бы в этом случае смысл этого закона.

Обычно простые модели являются наглядными и имеют большую степень обшности.

Изложим далее некоторые простые правила контроля модели, исключающие грубые ошибки в начальной стадии построения модели [3].

Контроль размерностей состоит в применении правила, что приравниваться и складываться могут только величины одинаковой размерности. Правилом пользуются как на окончательной, так и промежуточных стадиях вывода соотношений.

Контроль порядков состоит в грубой оценке (прикидке) складываемых друг с другом величин, при этом малозначительные (в десятки-сотни меньшие других) можно отбросить.

Контроль характера зависимостей. Пусть, например, мы вывели модель вида  $d = a^2b - c$ , (*a, b, c > 0*). Тогда с ростом *a* и *b* значение *d* должно возрастать, с ростом с - убывать. Сравнение этих качественных выводов с тем, что вытекает из «физического» смысла изучаемой задачи, служит добавочным аргументом в пользу правильности полученной модели.

Контроль экстремальных ситуаций. Весьма интересно проследить, как поведет себя модель, если её параметры приближаются к крайним допустимым значениям (например, к нулю или бесконечности). Физически это может означать многое: переход от вязкоупругой среды к упругой, от упругой опоры - к абсолютно жесткой, от стержня с криволинейной осью - к стержню с прямой осью и т.д. Если после этих предельных переходов обнаруживаются явления, не укладывающиеся в известную схему представлений, то это чаще всего говорит о неадекватности модели. В редких случаях могут быть обнаружены новые явления или новые свойства решений.

Контроль граничных условий. Граничные условия вытекают из смысла задачи. Они могут задаваться не только для уравнений с частными производными, но и других видов уравнений. Поэтому не нужно забывать контролировать, как построенная модель учитывает и удовлетворяет граничные условия.

Контроль математической замкнутости состоит в проверке того, что полученные математические соотношения дают возможность, и притом однозначно, решить поставленную математическую задачу. Например, нельзя найти *n* неизвестных из системы  $(n-1)$  уравнений.

Контроль физического смысла состоит в том, чтобы глубоко вникнуть в сущность протекающих процессов или явлений в проектируемом объекте и с этих позиций тестировать все промежуточные и окончательные соотношения модели.

Получив математическую модель, можно предварительно, до ее численного решения, подвергнуть ее некоторому аналитическому обследованию. Для этих целей пригодны методы качественного исследования динамических систем, а такие методы гармонического баланса. Эти методы излагаются ниже в лабораторной работе № 1.

#### 4.В. Контрольные вопросы

- <span id="page-23-0"></span>1. Чем различаются физическая, расчетная и математическая модели?
- 2. Охарактеризуйте этапы построения математической модели.
- 3. Поясните смысл термина «адекватность математической модели».
- 4. Что означает устойчивость математической модели?
- 5. В чем состоят правила контроля математической модели?
- 6. Сущность вычислительного эксперимента.

# <span id="page-24-1"></span><span id="page-24-0"></span>**ЛАБОРАТОРНАЯ РАБОТА № 1 Методы предварительного (предкомпьютерного) анализа математических моделей вибрационных процессов и устройств**

Продолжительность – 4 ч

#### **1.1. Общая схема исследования и разработки вибрационных технологических машин**

<span id="page-24-2"></span>В самом общем виде структурную схему технологической вибрационной машины можно представить в виде системы взаимодействующих между собой элементов (рис. 1.1)

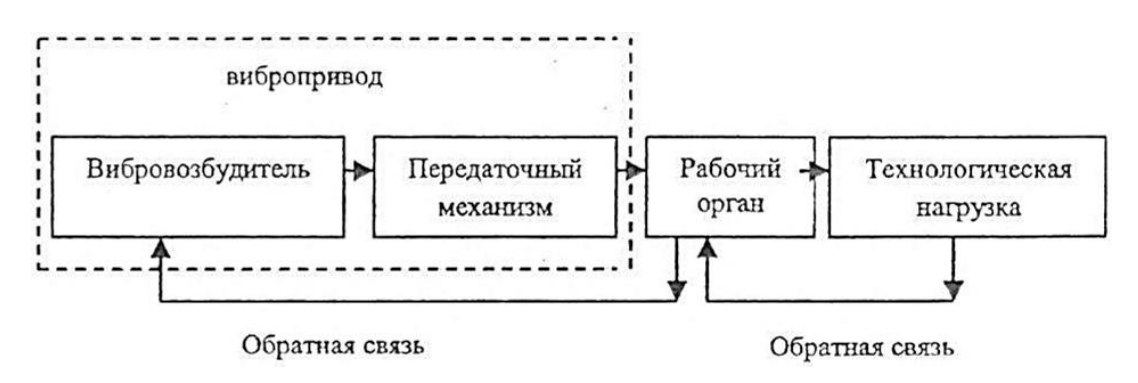

*Рис. 1.1. Структурная схема технологической вибромашины*

Механические колебания, генерируемые вибровозбудителем, через передаточный механизм передаются на рабочий орган машины, который проводит вибрационную обработку технологической среды. Передаточный механизм осуществляет кинематическую связь (подвижную, жесткую или упругодемпфирующую), а также преобразование одних видов движения в другие (например, прямолинейные колебания преобразуются в угловые). В зависимости от вида технологического процесса, конструкции вибромашины передаточный механизм может отсутствовать, т.е. вибровозбудитель в этом случае закрепляется непосредственно на рабочем органе.

В процессе работы вибромашины вследствие изменения параметров технологической нагрузки (массы, физико-механических свойств и т.п.) и параметров внешнего источника энергии могут изменяться параметры вибраций рабочего органа. Для их стабилизации в систему управления машиной часто вводят элементы обратной связи. Особенно важны такие элементы для резонансных вибрационных машин, работающих в узком диапазоне частоты, близкой к собственной частоте колебаний. При отсутствии обратной связи такие машины при изменении технологической нагрузки выходят из режима резонанса, амплитуда колебаний рабочего органа резко падает, технологический процесс нарушается.

Опыт свидетельствует, что для разработки вибрационных технологических машин приемлема схема исследований, включающая проведение теоретических

исследований, а также экспериментов с отбором существенных факторов процесса, уменьшением размерности факторного пространства, дополнительным отсеиванием факторов, математическим планированием экспериментов и, наконец, поиском и принятием решений по полученным регрессионным моделям (рис. 1.2).

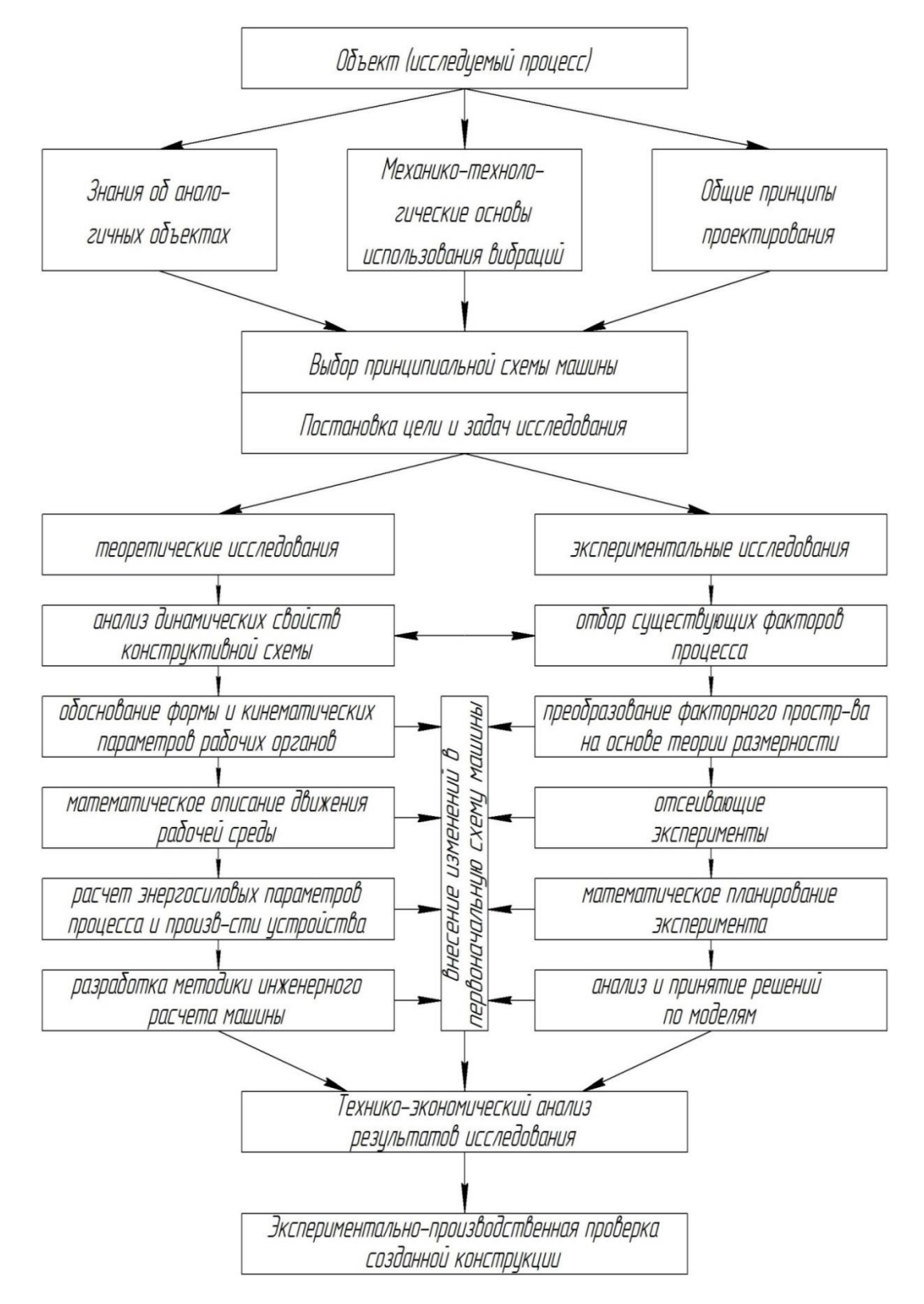

*Рис. 1.2. Схема исследования и разработки вибрационных кормоприготовительных машин*

Решение рассматриваемых оптимизационных задач опирается, главным образом, на понятие качества работы машин (четкости сепарирования, однородности кормовой смеси, неравномерности дозирования ингредиентов, степени измельчения корма и т.д.). Характеристики этих свойств могут быть измерены или рассчитаны на основе существующих методик.

Постановка задачи оптимизации вибрационных рабочих органов состоит в максимизации или минимизации критерия качества проведения технологического процесса, также других критериев, характеризующих технический уровень разработки.

Решение задач оптимизации по критериям качества выполнения технологического процесса предполагает наличие математических моделей - зависимостей показателей качества от входных параметров. Поскольку теория вибрационных процессов разработана недостаточно, то сейчас оптимизация осуществляется, главным образом, на основе экспериментальных исследований с получением регрессионных математических моделей. Необходимо смещение акцентов в этих задачах в сторону математического и компьютерного моделирования, что сократило бы сроки проектирования, дало бы экономию финансовых затрат при отказе от дорогих натурных экспериментов.

Как видно из рисунка 1.2, научная составляющая при разработке вибрационных технологических машин занимает большое место. Научный метод всегда сочетает анализ и синтез. Цель анализа - преобразовать первичные сведения о технологическом процессе в немногие причинно-следственные связи, позволяющие получить новую информацию о разрабатывавающемся объекте. При этом возможна постановка задачи синтеза объекта с заданными свойствами.

Эта проблема требует математического моделирования предметной области и привлечения современного аппарата теории принятия решений.

В блочной (т.е. состоящей из подмоделей-блоков) математической модели разрабатываемого объекта выделяют:

а) структурно-параметрическое описание собственно объекта;

б) модель функционирования объекта - т.е. описание поведения объекта во времени и внешней среде.

Структурно-параметрическое описание машины, т.е. обоснование ее структурной схемы, проводится обычно на изобретательном уровне и в данном практикуме не рассматривается.

Вибрационные процессы и устройства являются динамическими системами, поэтому модели их функционирования описываются чаще всего обыкновенными дифференциальными уравнениями.

Модель функционирования вибрационной технологической машины обычно включает две модели. Одна из них, где технологическая среда представлена очень грубо, схематично, отражает динамические свойства колебательной системы машины. Вторая модель характеризует динамическое поведение и свойства технологической среды над действием вибрационного рабочего органа. В результате совместного рассмотрения этих моделей и приходят к какому-то компромиссному решению по рациональному обоснованию основных параметров машины.

Разработка математических моделей вибрационных объектов - творческий процесс (своего рода искусство), при котором необходимо использовать знания и опыт, накопленные современной математикой, механикой, физикой и другими науками.

Очевидно, что к компьютерной модели можно переходить в том случае, если по объекту имеются адекватные математические модели.

#### 1.2. Классификация вибрационных технологических процессов

<span id="page-27-0"></span>Обратимся теперь к рассмотрению классификации технологических вибрационных процессов на примере приготовления кормов. Такая классификация помогает выработать некоторые общие теоретические подходы и приемы конструирования технологических машин, использующих вибрации в качестве инструмента воздействий на обрабатываемую среду.

Известно, как важно при этом выбрать главный классификационный признак. По нашему мнению, им должен быть не вид и род вибраций (прямолинейная, круговая, случайная, детерминированная, вертикальная, горизонтальная и т.д.), не вид технологического процесса или операции (смешивание, уплотнение, разделение и т.д.), а совокупность условий (в том числе граничных) взаимодействия исполнительного органа и рабочей среды.

В связи со сказанным, все вибрационные технологические процессы можно разделить, в первую очередь, не осуществляемые в открытом и стесненном слоях материала технологической среды (рис. 1.3). В первом случае одна из границ материала (как, правило, верхняя) является открытой (свободной), а зона распространения вибраций сопоставима с высотой слоя. Во втором случае материал испытывает трехосное сжатие или стеснение граничными поверхностями.

Такое разграничение связано с тем обстоятельством, что в открытом слое ведущую роль в формировании движения частиц играют силы инерции и силы тяжести, а также аэродинамические сопротивления. Во втором случае эти силы малы в сравнении с действующими силами сжатия. Например, при гранулировании и брикетировании давление в слое достигает 30...40 МПа. В этих условиях силы тяжести в слое не имеют существенного значения и могут не учитываться при теоретическом анализе ланных процессов. Следовательно, для свободного и стесненного слоя материала, обрабатываемого вибрацией, должны быть построены разные математические модели.

Это следует также из того положения, что в стесненном слое распространение вибрационных возмущений (волн) и их энергии не связано с переносом вещества, в то время как в открытом слое перенос вещества имеет место вследствие циркуляционных движений составляющих среды.

Как видно из рисунка 1.3, наиболее многочисленны технологические процессы, осуществляемые в открытом слое. В таких условиях можно проводить прямо противоположные по назначению операции, например, смешивание и сепарацию. Характерно, что в группу процессов, осуществляемых в свободном слое, отнесено и уплотнение материала под действием сил тяжести, в то время

как процессы гранулирования, брикетирования, уплотнения силоса и сенажа в ямах и башнях выделены в группу процессов, протекающих в стесненном слое.

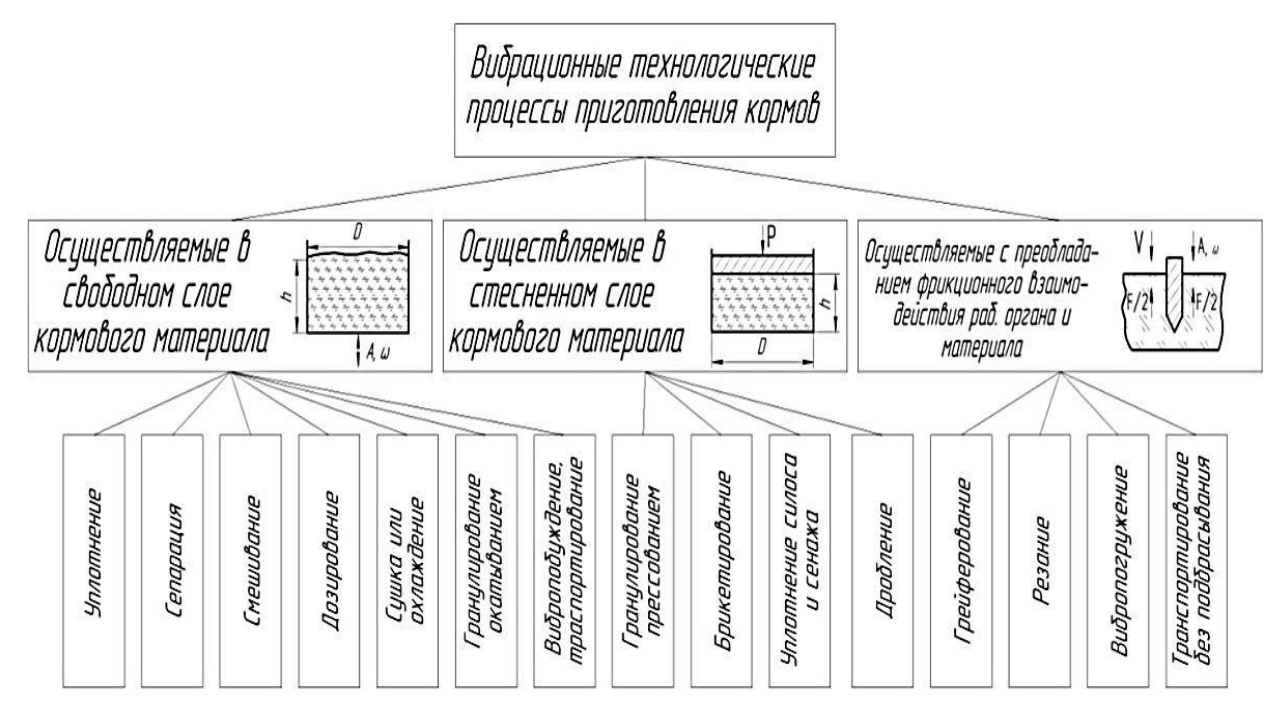

*Рис. 1.3. Классификация вибрационных технологических процессов*

В отдельную группу выделены также процессы, главные взаимодействия которых протекают в зоне фрикционного контакта исполнительного органа и рабочей среды. Процессы распространения вибраций в толщу материала, возникновение циркуляционных потоков частиц и т.д. здесь либо не возникают, либо не имеют существенного значения. В этом случае обрабатываемый материал можно моделировать сплошным твердым телом или представлять совокупностью отдельно движущихся частиц. Главная отличительная особенность этой группы процессов – существенная роль явления вибрационного преобразования сухого трения.

Очевидно, что эта группа технологических процессов также требует своих специфических математических моделей.

Рассмотренная классификация может быть с небольшими изменениями распространена на другие технологические процессы (например, обработки почвы), в которых вибрации используются в качестве инструмента воздействия на технологическую среду.

#### **1.3. Применение методов размерности**

<span id="page-28-0"></span>При проектировании технических объектов, причисляемых по степени новизны к разработкам первого уровня, конструкция как таковая не изменяется. Изменяются лишь количественные характеристики объекта, например, пропускная способность, мощность, грузоподъемность и т.д.

Например, такие задачи решались в России в 90-х годах прошлого века, когда проектировалось различное малогабаритное оборудование для перера-

ботки сельскохозяйственной продукции. При этом имелись аналоги в виде оборудования высокой производительности, разработанного и выпускаемого в предыдущие годы.

В таких ситуациях большую пользу может принести применение *теории* размерности.

Анализ размерности представляет собой метод установления связи между физическими величинами какого-то явления, процесса или устройства, основанный на рассмотрении их размерностей. Этот метод может быть положен в основу проектирования оборудования, когда имеются устройства подобной конструкции, при этом не требуется привлечения каких-то расчетных формул и тем более другого сложного описания в виде, например, дифференциальных уравнений.

В системе СИ независимо выбраны единицы измерения семи величин: массы, длины, времени, силы электрического тока, температуры, количества вещества (моль) и силы света. Они получили название основных единиц измерения. Однако приходится вводить множество других, вторичных величин, единицы измерения которых выражаются через основные посредствам их комбинации.

Размерность обозначается символом dim (от французского слова dimension - размерность). Например, размерность силы, учитывая второй закон Ньютона  $F = ma$ , будет иметь вид

## $\dim(F) = \kappa \Gamma \cdot M/c^2$ .

Размерность силы можно записать и по-другому:

$$
\dim(F) = M \cdot L \cdot T^2,
$$

где М. L. T - размерность массы, длины и времени.

Исходя из этого размерность любой вторичной величины О можно образовать от произведения размерностей основных величин, возведенных в некоторую степень, т.е. в общем виде:

## $\dim(O) = M^{\alpha} \cdot L^{\beta} \cdot T^{\gamma}$ .

При проектировании конкретной машины приходится иметь дело с целым набором величин, характеризующих ее функционирование. Среди них можно выделить определяющие параметры, которые часто называются факторами процесса. К ним относятся геометрические и кинематические параметры рабочих органов, а также характеристики перерабатываемого сырья.

Технико-экономические показатели машин, такие как производительность, энерго- и материалоемкость, характеристики качества выполнения технологического процесса (степень измельчения, коэффициент шелушения, неравномерность дозирования и т.д.) зависят от определяющих параметров и носят название искомых, или критериев оптимальности.

После этих вступительных замечаний приведем без доказательства главную теорию подобия, так называемую **п**-теорему. Данная теорема утверждает, что соотношение между определяющими и искомыми параметрами всегда может быть преобразовано к безразмерной форме, содержащей новые, безразмерные величины.

Рассмотрим известный пример применения теории размерностей к анализу колебаний математического маятника.

Математический маятник (рис. 1.4) представляет собой тяжелую материальную точку массы т, подвешенную на невесомой и нерастяжимой нити длиной l, которая закреплена другим своим концом неподвижно в точке О. Попытаемся определить закон движения колебаний маятника, отклоненного в начальный момент на угол  $\varphi_0$  и отпущенного из этого положения с нулевой угловой скоростью. Очевидно, закон движения и натяжение нити *N* будут функциями пяти аргументов:

$$
\varphi = \varphi(t, l, g, m, \varphi_0); N = mgf(t, l, g, m, \varphi_0),
$$
\n(1.1)

где  $\varphi$  и  $f$  – безразмер е фу

Ускорение силы тяжести g необходимо ввести в определяющие параметры, так как оно определяет сущность явления. Из анализа размерностей этих аргументов ([t] = T, [l] = L, [g] = LT<sup>2</sup>, [m] = M, [ $\varphi_0$ ] = 1) следует, что среди них имеются три величины с независимыми размерностями, то есть  $k = 3$ . Тогда, согласно  $\pi$ -теореме, можно составить  $n - k = 5 - 3 = 2$  независимые безразмерные комбинации, которые возьмем в виде  $t\sqrt{g/l}$ ,  $\varphi_0$ . Все другие безразмерные комбинации будут функциями этих двух комбинаций. Итак, согласно п-теореме, можно написать существенно сокращенные зависимости

$$
\varphi = \Phi(t\sqrt{g/l}, \varphi_0); N = mgF(t\sqrt{g/l}, \varphi_0),
$$
\n(1.2)

где  $\Phi$  и  $F$  – безразмерные функции от безразмерных аргументов.

Выражение для  $\varphi$  показывает, что закон движения маятника не зависит от массы груза, а натяжение нити прямо пропорционально массе груза.

Для окончательного определения функций  $\Phi$  и  $F$ , зависящих уже только от двух безразмерных параметров, анализ размерностей никаких рецептов не дает. Эти функции можно получить или из опыта, который теория размерности существенно упрощает, или путем составления и решения дифференциальных уравнений (это не всегда получается при сложном процессе).

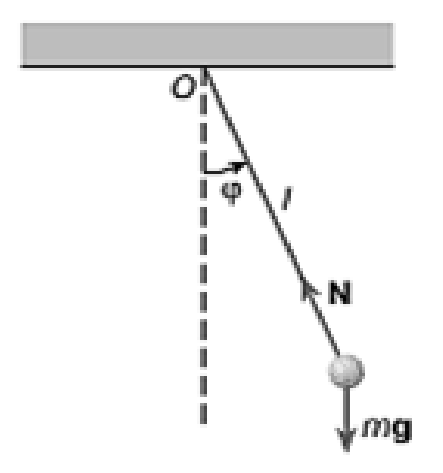

Рис. 1.4. Математический маятник

Если для какой-то машины получены критерии подобия, то на их основе можно строить типоразмерный ряд таких машин с одинаковыми техникоэкономическими показателями. Очевидно, что для всех этих машин должно быть равенство критериев подобия. Условия подобия принято записывать в виде

$$
\pi_k = idem(k = 1, 2...n),
$$
\n(1.3)

где *idem* (фр.) символически означает «одно и то же».

Запись (1.3) как раз и указывает на то, что соответствующие безразмерные отношения для набора подобных машин должны оставаться неизменными, если мы хотим получить машины со сходными характеристиками.

<span id="page-31-0"></span>Метод размерности формально легко применить, однако он требует глубокого проникновения в физическую сущность технологического процесса. При неучете какого-либо сушественного фактора возможно получение ошибочных результатов.

## 1.4. Критерии подобия, определяющие эффективность вибрационных технологических процессов

Свободный слой сыпучего материала. Из экспериментов известно, что слой сыпучего материала может проявлять при вибрациях как детерминированное (правильные циркуляции), так и стохастическое поведение (беспорядочное виброкипение). При малом же вибрационном воздействии циркуляций частиц нет, однако происходит небольшое уплотнение слоя сыпучего материала.

Опыт по использованию в исследованиях теории размерности свидетельствует, что для процессов в свободном слое существенны три критерия:

$$
\pi_1 = \frac{A\omega^2}{g} - \text{козффициент перегрузки};
$$
\n
$$
\pi_2 = \frac{A\omega h}{g} - \text{вибрационный аналог числа Рейнольдса};
$$
\n(1.4)

 $\pi_3 = \frac{h}{b}$ — масштабный фактор,

где А,  $\omega$  – амплитуда и угловая частота колебаний;

q - ускорение свободного падения;

 $h, D$  – геометрические размеры слоя сыпучего материала;

 $v - 3$ ффективная вязкость слоя.

Теория размерности дает еще один критерий  $\pi_4 = d/D$  (*d* – характерный размер частиц). Однако этот критерий обычно является несущественным, поскольку для сельскохозяйственных материалов  $d \ll D$ .

Полученные критерии подобия позволяют объединить математическое и физическое моделирование. Эти критерии, с одной стороны, входят как параметры в уравнения Лоренца, описывающие виброкипящий слой, а с другой, позволяют уменьшить число факторов при проведении эксперимента, а также строить типоразмерный ряд вибрационных машин различной производительности, но со сходными качественными и энергетическими показателями.

Стесненный слой. Для стесненного слоя актуальна научная задача определения сопротивления сжатию, а также эволюция этого сопротивления во времени (релаксация) напряжений. В связи со сказанным встает проблема

обоснованного выбора соответствующего набора критериев подобия, характеризующих динамическое поведение слоя материала органического происхождения.

При статическом сжатии основное уравнение прессования может быть записано в виде

$$
p = cz^m, \tag{1.5}
$$

где р - потребное давление, Па;

z - относительная плотность;

*с*, *m* – экспериментально определяемые коэффициенты ([c] = Па; *m* – безразмерен).

Относительная плотность слоя

$$
z = \frac{\rho - \rho_0}{\rho_0} = \frac{x}{h - x} = \frac{\varepsilon}{1 - \varepsilon'},\tag{1.6}
$$

где  $\rho$ ,  $\rho_0$  – текущая и начальная плотность корма в слое, кг/м<sup>3</sup>;

 $h$  – высота слоя кормового материала, м;

 $x$  – перемещение поршня (штемпеля), м;

 $\varepsilon = x/h$  – относительная деформация слоя.

Если же на слой действует знакопеременная нагрузка, то

$$
p = p_0 + p_A \sin \omega t, \tag{1.7}
$$

где р<sub>0</sub>, р<sub>А</sub> – среднее и амплитудное значение давления на единичную площадку слоя, Па:

 $\omega$  – угловая частота колебаний нагрузки, с<sup>-1</sup>.

При действии вибрационной нагрузки следует также учесть:

 $T$  – время действия знакопеременнной нагрузки, с;

 $T_p$  – время релаксации напряжений в статических условиях, с;

 $f$  – коэффициент внешнего трения материала о контейнер (стенки прессовальной камеры).

Таким образом, рассматриваемое физическое явление определяет совокупность величин:

$$
(\rho_0, c, m, x, h, D, p_{0,} p_{A,}, \omega, T, T_{p,} \mu, f) = 0,
$$

где  $D$  – поперечный размер камеры уплотнения (рис. 1.3).

Используя перечисленные величины, определяющие данное физическое явление (процесс вибрационного прессования), можно получить критерии подобия

$$
\left(\frac{p_o}{\rho_o h^2 \omega^2}, \frac{c}{p_o}, \frac{x}{h}, \frac{p}{h}, \frac{p_A}{p_o}; \omega \right) \frac{p_A}{T}, m; \mu; f\right) = 0, \qquad (1.8)
$$

где  $\mu$  – коэффициент Пуассона (коэффициент бокового распора).

Если нас интересует, например, относительная деформация слоя  $\varepsilon = x/h$ , то выражение (1.8) можно представить так

$$
\varepsilon = \varphi\left(\frac{p_o}{\rho_o h^2 \omega^2}, \frac{c}{p_o}, \frac{D}{h}, \frac{p_A}{p_o}; \omega \text{T}, \frac{T_p}{T}; m; \mu; f\right), \tag{1.9}
$$

где  $\varphi$  – некоторая неизвестная функция, подлежащая определению в эксперименте.

Среди полученных критериев можно выделить ранее известные критерии. Так, критерий Деборы  $\pi_6 = T_p / T$  определяет собой степень проявления слоем упругих и вязких сопротивлений. Критерий  $\pi_1 = p_0/(\rho_0 h^2 \omega^2)$  носит название критерия Эйлера и определяет соотношение между статическим и динамическим напряжением в слое.

Простой физический смысл имеют и другие критерии подобия. Их много, поэтому при исследовании конкретного технологического процесса основному эксперименту должен предшествовать отсеивающий эксперимент.

Процессы с преобладанием фрикционного сопротивления. Для таких процессов обычно легко написать дифференциальные уравнения, которые являются нелинейными в связи с наличием сухого трения.

При проведении вычислительных или реальных экспериментов важно и в этом случае оперировать критериями подобия. Для фрикционных систем, когда известны математические модели в виде дифференциальных уравнений, удобно использовать метод подобия, а не размерности.

Например, для виброрежущего устройства уравнение колебаний было записано в виде [22, 45]

$$
M\ddot{x} + F\frac{\dot{x}}{\sqrt{\dot{x}^2 + V^2}} = \Phi_0 \sin \omega t, \qquad (1.10)
$$

где М - масса колеблющихся частей;

 $F$  – сопротивление продукта резанию;

V - скорость подачи продукта к вибрирующему ножу;

 $\Phi_0$  – вынуждающая сила вибровозбудителя ( $\Phi_0$  = *me*  $\omega^2$ , где *m* – масса дебаланса; *е* – его эксцентриситет;  $\omega$  – круговая частота колебаний). Разделим все члены (1.10) на  $\Phi_0 = me \omega^2$ .

$$
\frac{M}{m e \omega^2} \ddot{x} + \frac{F}{m e \omega^2} \frac{\dot{x}}{\sqrt{\dot{x}^2 + \dot{v}^2}} = \sin \omega t.
$$
 (1.11)

Введем далее, используя характерную скорость V в системе, безразмерную скорость  $\dot{x}_*$  по формуле

 $\dot{x}_* = \dot{x}/V$ .

Отсюда имеем

$$
\dot{x} = V \dot{x}_*; \quad \ddot{x} = V \omega \ddot{x}_*.
$$

После подстановки последних выражений в уравнение (1.11) и преобразований это уравнение было записано в безразмерном виде

$$
\frac{MV}{m e\omega} \ddot{x}_* + \frac{F}{m e\omega^2} \frac{\dot{x}_*}{\sqrt{\dot{x}_*^2 + 1}} = \sin \tau, \tag{1.12}
$$

где  $\tau = \omega t$  – безразмерное время.

Таким образом, дифференциальное уравнение (1.12) в безразмерных переменных содержит два критерия подобия:

$$
\pi_1 = \frac{M}{m} \cdot \frac{V}{e\omega}; \ \pi_2 = \frac{F}{me\omega^2}.
$$
 (1.13)

<span id="page-33-0"></span>Итак, вместо пяти исходных параметров М, V,  $\Phi_0$ ,  $\omega$ , F в уравнении (1.10) получили всего лишь два критерия подобия. При этом ценность полученной информации возрастает, поскольку она носит обобщающий характер, сокращает проведение вычислительных и натурных экспериментов.

#### 1.5. Качественный анализ движения на фазовой плоскости

При исследовании движения колебательных систем, особенно нелинейных, оказывается чрезвычайно полезным использование некоторых наглядных понятий и представлений геометрического характера. Основным из них является понятие фазового пространства. Каждому определённому состоянию системы соответствует некоторая точка фазового пространства. Эта точка называется изображающей точкой. Если в системе происходит некоторый процесс, в результате которого изменяется состояние системы, то изображающая точка описывает некоторую линию в фазовом пространстве. Эта линия называется фазовой траекторией (рис. 1.5).

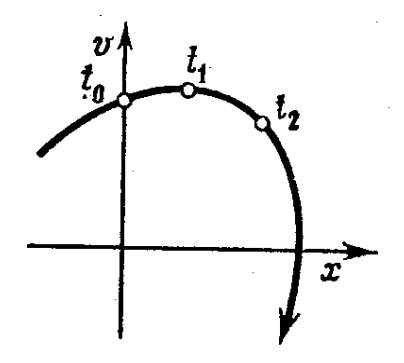

Рис. 1.5. Фазовая траектория

При этом скорость движения  $\dot{x} = dx/dt = v$  откладывается по оси ординат, а отклонение  $x$  – по оси абсцисс фазовой плоскости. Каждому движению в момент времени t соответствует изображающая точка на указанной плоскости с координатами х, у. Изображающая точка с течением времени перемещается, описывая фазовую траекторию.

Совокупность всех возможных фазовых траекторий системы называется её фазовым портретом (рис. 1.6). Он позволяет одним взглядом охватить всю совокупность движений, могущих возникнуть в системе при всевозможных начальных условиях. С его помощью можно выяснить, какие типы движений могут быть у рассматриваемой системы (незатухающие, затухающие или нарастающие колебания, апериодический процесс), какова устойчивость этих движений и при каких начальных условиях реализуются разные типы движений. Поэтому проблема построения фазовых портретов представляет значительный интерес.

Математическая модель динамической системы считается заданной, если введены *фазовые координаты x<sub>1</sub>, x<sub>2</sub>, ... x<sub>n</sub>* системы, однозначно определяющие ее состояние, и указан закон эволюции - закон изменения состояния системы во времени.

Закон эволюции динамической системы описывается системой обыкновенных дифференциальных уравнений *п*-ного порядка

$$
\frac{dx}{dt} = f(x,t), \quad x = (x_1, x_2, \dots, x_n)^T.
$$

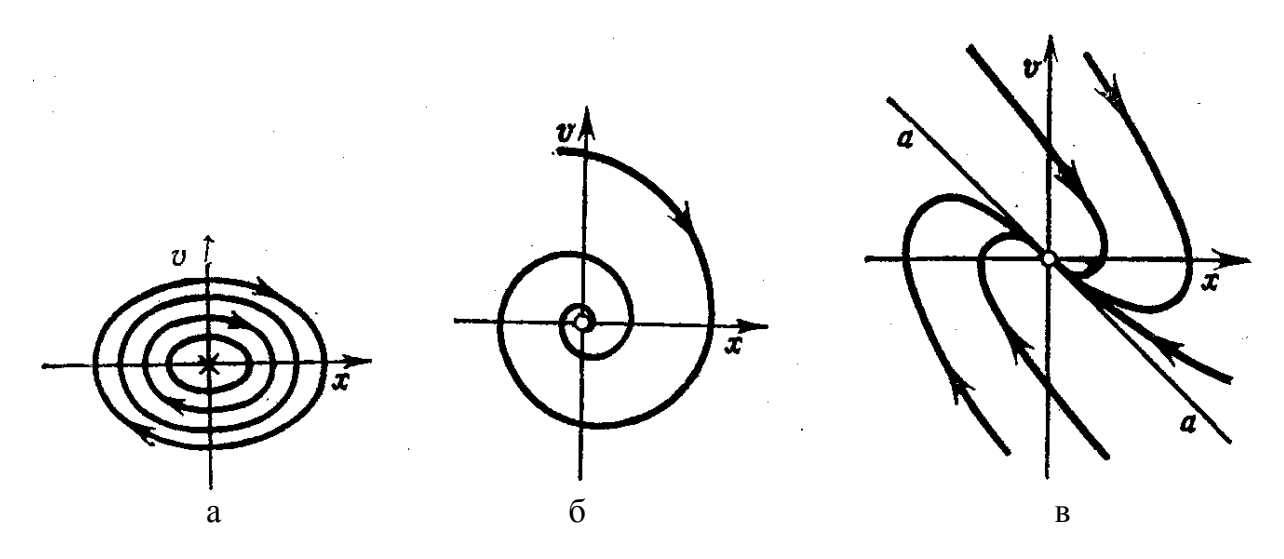

Рис. 1.6. Фазовые портреты гармонического осциллятора:  $a-6e$ з демпфирования;  $b-co$  слабым демпфированием;  $s-c$  сильным демпфированием

Рассмотрим построение фазовых портретов на плоскости на примере автономных систем с одной степенью свободы, которые в общем случае описываются дифференциальным уравнением второго порядка:

$$
\ddot{x} = f(x, \dot{x}).\tag{1.14}
$$

Автономность означает, что в правую часть уравнения не входит независимая переменная *t* - время.

Заменим это уравнение системой из двух эквивалентных уравнений первого порядка, для чего введем обозначение  $\dot{x} = v$ :

$$
\frac{dx}{dt} = P(x, v); \quad \frac{dv}{dt} = Q(x, v). \tag{1.15}
$$

Отсюда, поделив второе уравнение на первое, получим искомое дифференциальное уравнение фазовых траекторий:

$$
\frac{dv}{dx} = \frac{Q(x, v)}{P(x, v)}.\tag{1.16}
$$

Это уравнение проще исходного уравнения движения системы (1.14), так как порядок последнего на единицу ниже. Тем не менее в большом числе случаев точное интегрирование уравнения (1.16) не представляется возможным, и для построения фазовых траекторий приходится использовать различные приближенные методы.

Уравнение (1.16) определяет угол наклона касательной к фазовой траектории в данной точке фазовой плоскости. В фазовом пространстве могут быть как такие точки, в которых касательная имеет вполне определённый наклон, так и такие, в которых не существует определённого направления касательной к фазовой траектории. Эти точки называются особыми. В особых точках и числитель, и знаменатель правой части уравнения (1.15) одновременно обращаются в нуль, следовательно, справедливы соотношения

$$
P(x_0, v_0) = 0; \ Q(x_0, v_0) = 0. \tag{1.17}
$$

Следовательно, особые точки представляют на фазовой плоскости состояния равновесия системы. Координаты особых точек можно найти, решая систему уравнений (1.17).
Фазовые траектории в окрестностях особых точек определяют наиболее характерные черты фазового портрета системы. Поэтому, приступая к построению фазового портрета, целесообразно начинать с определения координат особых точек и построения фазовых траекторий в небольшой окрестности каждой из них

Построить фазовые траектории в окрестностях особых точек можно различными способами. Можно получить уравнение фазовых траекторий, проинтегрировав соотношение (1.16). Если интегрирование этого соотношения не представляется возможным, но функции  $P(x, y)$  в правых частях уравнений (1.15) дифференцируемы, то можно получить приближённые уравнения фазовых траекторий. Для этих целей еще недавно применяли различные методы, такие как метод поэтапного интегрирования линейных участков и последующей «сшивки» решений, метод изоклин, основанный на анализе касательных к фазовым проектированиям. Сейчас все эти методы вытеснены численным решением уравнения (1.16) на компьютере с построением соответствующего графика.

Поскольку в наших выкладках  $t$  – время, то  $\dot{x} = v$  – есть скорость. Поэтому уравнение фазовых траекторий задает на плоскости х, v (фазовой плоскости) стационарное поле скоростей. Его можно рассматривать для наглядности как поле скоростей плоского стационарного потока жидкости или лучше газа, так как с жидкостью обычно связывается свойство несжимаемости, которое здесь не требуется.

При такой трактовке каждое частное решение системы (1.15) описывает закон движения какой-либо частицы газа. Каждому такому закону соответствует определенная траектория, т. е. линия, которую описывает частица в процессе движения. Обратно, каждой возможной траектории отвечает бесконечное число законов движения, различающихся лишь сдвигом во времени (ту же траекторию частица может проходить позже или раньше).

Задача Коши для системы (1.15) сводится к выяснению закона движения частицы, проходящей в заданный момент через заданную точку плоскости. В силу предположения о единственности решения этой задачи две различные траектории не могут иметь общих точек, т.е. вся фазовая плоскость как бы расслаивается на траектории.

Большинство моделей, представленных в данном практикуме, неавтономны, т. е. явно содержат время t. Поэтому полный фазовый портрет для таких моделей трехмерен и содержит переменные x, v и t (или  $\omega$ ). Тем не менее, и в этом случае портреты в переменных  $x$ ,  $v$  дают много полезной информации.

Пример. Построить фазовый портрет для гармонического осциллятора:

$$
\ddot{x} + \omega_0^2 x = 0. \tag{1.18}
$$

Заменим данное уравнение второго порядка двумя уравнениями первого порядка:

$$
dx/dt = v; \, dv/dt = -\omega_0^2 x. \tag{1.19}
$$

Разделив одно из этих уравнений на другое, получим дифференциальное уравнение интегральных кривых на фазовой плоскости:

$$
\frac{dv}{dx} = -\omega_0^2 \frac{x}{v}.\tag{1.20}
$$

Решение этого несложного дифференциального уравнения приводит к результату

$$
\frac{x^2}{2} + \frac{v^2}{2\omega_0^2} = C,
$$

где С - постоянная интегрирования.

Принимая, что  $2C = A^2$ , получаем, что фазовый портрет представляет собой семейство эллипсов (рис. 1.6 а):

$$
\frac{x^2}{A^2} + \frac{v^2}{A^2 \omega_0^2} = 1.
$$
 (1.21)

Из уравнений (1.19) следует, что координаты особой точки (точки покоя) располагаются в начале координат:  $x_0 = 0$ ,  $v_0 = 0$ . Такая особая точка называется центром, поскольку интегральные кривые в виде эллипсов эту точку охватывают.

Замкнутость интегральных кривых указывает на периодические колебания, а их форма-эллипс - на гармоничность колебаний. Каждый эллипс соответствует определенному значению  $A$ , т. е. определенному классу начальных условий.

Таким образом, мы получили качественное представление о свойствах уравнения (1.18), не решая само уравнение.

#### 1.6. Метод гармонического баланса

Весьма часто вибрационную технологическую машину можно представить в виде одномассной динамической системы (рис. В.3 в).

Масса М представляет собой массу рабочего органа и присоединенной массы загрузки. Сопротивление технологической среды представляют нелинейные элементы с и b. Вибровозбудитель воздействует на рабочий орган силой  $\Phi = \Phi(\omega t)$ .

Описание линамики такой системы возможно на основе лифференциального уравнения общего вида

$$
\ddot{x} + f(x, \dot{x}) = \Phi(\omega t). \tag{1.22}
$$

В настоящее время известно много методов и подходов к решению подобных нелинейных уравнений. Наибольшей универсальностью обладает асимптотический метод, разработанный советскими математиками Н.М. Крыловым, Н.Н. Боголюбовым и Ю.А. Митропольским [6]. Ими же предложен и простой метод, называемый методом гармонического баланса, пригодный для анализа стационарных колебаний нелинейных систем.

При этом методе чаще всего ограничиваются отысканием решения в виде

 $\tilde{x} = a_0 + a_1 cos \omega t + b_1 sin \omega t$ .  $(1.23)$ 

То есть ограничиваются только постоянной составляющей  $a_0$  и первой гармоникой периодического решения. Именно в такой форме рассматриваемый метод разыскания периодических решений и называется обычно методом гармонического баланса.

Уравнения для определения коэффициентов  $a_0$ ,  $a_1 u b_1$ 

$$
\varphi_0(a_0, a_1, b_1) = \frac{1}{2\pi} \int_0^{2\pi} f(a_0 + a_1 \cos\psi + b_1 \sin\psi - a_1 \omega \sin\psi + b_1 \omega \cos\psi) d\psi = A_0,
$$
  
\n
$$
-\omega^2 a_1 + \frac{1}{\pi} \int_0^{2\pi} f(a_0 + a_1 \cos\psi + b_1 \sin\psi - a_1 \omega \sin\psi + b_1 \omega \cos\psi) \cos\psi d\psi = A_1,
$$
  
\n
$$
-\omega^2 b_1 + \frac{1}{\pi} \int_0^{2\pi} f(a_0 + a_1 \cos\psi + b_1 \sin\psi - a_1 \omega \sin\psi + b_1 \omega \cos\psi) \sin\psi d\psi = B_1,
$$

где  $\psi = \omega t$ .

Введя вместо  $a_1 u b_1$  амплитуду а и фазу  $\varphi$  первой гармоники, то есть положив

$$
\tilde{x} = a_0 + a\cos(\omega t + \varphi); \qquad (1.25)
$$

 $\Gamma$ де  $a = \sqrt{a_1^2 + b_1^2}$ ;  $tg\varphi = -\frac{b_1}{a_1}$  $(1.26)$ можно упростить выражения (1.23):

$$
f_0(a_0, a) = \frac{1}{2\pi} \int_0^{2\pi} f(a_0 + a\cos\psi, -a\omega\sin\psi) d\psi = A_0,
$$
  
\n
$$
- \omega^2 a \cos\varphi + \frac{1}{\pi} \int_0^{2\pi} f(a_0 + a\cos\psi, -a\omega\sin\psi) \cos\psi d\psi = A_1,
$$
  
\n
$$
- \omega^2 a \sin\varphi + \frac{1}{\pi} \int_0^{2\pi} f(a_0 + a\cos\psi, -a\omega\sin\psi) \sin\psi d\psi = B_1.
$$
\n(1.27)

Из этих уравнений можно определить  $a_0$ ,  $a$ ,  $\varphi$ , если известна частота периодического решения  $\omega$ . Частота может считаться известной, если система (1.22) неавтономна, т.е. если  $\Phi(\omega t) \neq 0$ . В этом случае, как уже указывалось выше, частота решения  $\omega_l$  должна быть в целое число раз меньше  $\omega$  (или равна  $\omega$ ); в противном случае при подстановке решения левая и правая части уравнения (1.22) будут иметь различный период. Если же система (1.22) автономна  $(\Phi(\omega t) \equiv 0)$ , то частота периодического решения является неизвестной. Однако в этом случае фаза ф может быть выбрана произвольно, поскольку решение автономной системы вообще определяется с точностью до произвольной фазы. Поэтому в случае автономной системы уравнения (1.27) позволяют определить а<sub>0</sub>, а, ф. Таким образом, этот метод пригоден также для анализа автоколебательных систем.

Применяя метод гармонического баланса, следует иметь в виду, что он является математически нестрогим. Приближенное решение вида (1.23) или (1.25) может иметь смысл только в том случае, если существует точное периодическое решение уравнения (1.22), в котором амплитуды всех отброшенных гармонических составляющих действительно достаточно малы.

Обратное заключение является неверным: из существования приближенного периодического решения, найденного по методу гармонического баланса (то есть из существования вещественных решений системы (1.22), не следует существование близкого к нему точного решения той же частоты. Предположение о существовании периодического решения должно быть дополнительно обосновано какими-либо иными соображениями, не связанными с методом решения.

Этот недостаток присущ всем приближенным методам, применяемым для анализа колебаний. Во всех этих методах заранее предопределяется форма искомого решения, то есть выбирается некоторое семейство функций, зависящее от конечного числа параметров, и предполагается, что решение принадлежит этому семейству. В (1.23) такими параметрами являются  $a_0$ ,  $a_1$ ,  $b_1$ . Естественно, что найденное таким путем решение может оказаться достаточно точным только в том случае, если форма его «угадана» правильно, то есть если среди функций семейства существует такая, которая мало отличается от точного решения.

Выбор формы решения чаще всего производится на основе физических соображений, то есть на основе некоторых априорных представлений о свойствах рассматриваемой системы.

Метод гармонического баланса пригоден для анализа установившихся колебаний, причем в случае линейности исходного уравнения этот метод становится точным.

Заметим, что интегрирование по формулам (1.27) не обязательно. Можно непосредственно подставить предполагаемое решение (1.25) в исходное уравнение  $(1.22)$  и приравнять коэффициенты при *cosot* и *sinot* в правой и левой частях полученного выражения. Из полученных уравнений находятся параметры колебаний.

Продемонстрируем последний прием на известном уравнении вынужденных колебаний

$$
\ddot{x} + 2n\dot{x} + \omega_0^2 x = \left(\frac{\Phi_0}{M}\right) \sin(\omega t + \varphi).
$$

По сравнению с (1.25) здесь фазовый сдвиг введен в выражение для вынуждающей силы (правая часть), что облегчит выкладки.

Постулируем решение в виде

$$
x = Asin \omega t.
$$

Отсюла имеем

$$
\dot{x} = A\omega cos\omega t; \, \ddot{x} = -A\omega^2 sin\omega t.
$$

Представим колебательную составляющую в правой части следующим образом:

 $sin(\omega t + \varphi) = sin\omega t \cdot cos\varphi + cos\omega t \cdot sin\varphi$ .

Подставим все это в исходное уравнение

$$
-A\omega^2 \sin \omega t + 2n \cdot A\omega \cos \omega t + \omega_0^2 \cdot A \sin \omega t = \frac{\Phi_0}{M} \cos \varphi \cdot \sin \omega t + \frac{\Phi_0}{M} \sin \varphi \cdot \cos \omega t.
$$

Приравнивая коэффициенты при *cosot* и sinot в левой и правой частях, булем иметь:

$$
-A\omega^2 + \omega_0^2 \cdot A = \left(\frac{\Phi_0}{M}\right) \cos \varphi; \ \ 2n \cdot A\omega = (\Phi_0/M) \cdot \sin \varphi.
$$

В этой системе уравнений неизвестны А и  $\varphi$ . Для их определения преобразуем последние выражения

$$
\frac{A(\omega_0^2 - \omega^2)}{(\Phi_0/M)} = \cos\varphi; \tag{1.28}
$$
\n
$$
\frac{2n \cdot A\omega}{\Phi_0/M} = \sin\varphi.
$$

Отсюда имеем формулу для определения фазы

$$
tg\varphi = \frac{2n\omega}{\omega_0^2 - \omega^2}.\tag{1.29}
$$

Возводя в квадрат левые и правые части выражений (1.28) и складывая их, получим

$$
\left[\frac{A(\omega_0^2 - \omega^2)}{(\Phi_0/M)}\right]^2 + \left[\frac{2n \cdot A\omega}{\Phi_0/M}\right]^2 = 1
$$

ипи

$$
A^{2}(\omega_{0}^{1} - \omega^{2})^{2} + 4n^{2}A^{2}\omega^{2} = (\Phi_{0}/M)^{2}.
$$

Отсюда получаем формулу для определения амплитуды колебаний

$$
A = \frac{\Phi_0 / M}{\sqrt{(\omega_0^2 - \omega^2)^2 + 4n^2 \omega^2}}.
$$
 (1.30)

Таким образом, мы получили точное решение для данного линейного уравнения.

Техника применения метода гармонического баланса для нелинейных уравнений такая же, но учитывается только основная (первая) гармоника, а гармоники других порядков остаются несбалансированными. Поэтому полученное решение является приближенным.

#### 1.7. Контрольные вопросы

1. Какие элементы включает в себя вибрационная технологическая маши- $_{\rm H2}$ ?

2. Зачем нужна обратная связь в системе управления вибрационной технологической машиной?

3. Что дает математическое и компьютерное моделирование при разработке вибрационных технологических машин?

4. Какие этапы можно выделить при разработке вибрационных технологических машин?

5. На каких этапах разработки машин необходимо использование математического и компьютерного моделирования?

6. По каким признакам должны классифицироваться технологические процессы, осуществляемые посредством вибрационного воздействия?

7. Назовите критерии подобия, характерные для процессов, осуществляемых в открытом слое.

8. Назовите критерии подобия технологических процессов, характерные для стесненного слоя.

9. В чем заключаются особенности процессов, осуществляемых с преобладанием фрикционного сопротивления?

10. В чем состоит качественный анализ динамической модели?

11. Как строится фазовый портрет динамической модели?

12. Каковы основные виды фазовых траекторий?

13. В чем состоит сущность метода гармонического баланса?

# ЛАБОРАТОРНАЯ РАБОТА № 2 Компьютерные методы численного решения обыкновенных дифференциальных уравнений

Продолжительность - 4 ч

#### 2.1. Сушность численных методов решения дифференциальных уравнений

Дифференциальные уравнения являются основой огромного количества расчетных задач из самых различных областей науки о колебаниях и вибрационной технике.

Дифференциальные уравнения - это уравнения, в которых неизвестными являются не переменные (т.е. числа), а функции одной или нескольких переменных. Эти уравнения (или системы) включают соотношения между искомыми функциями и их производными. Если в уравнения входят производные только по одной переменной, то они называются обыкновенными дифференциальными уравнениями (ОДУ). В противном случае говорят об уравнениях в частных производных. Таким образом, решить (иногда говорят проинтегрировать) дифференциальное уравнение - значит, определить неизвестную функцию на определенном интервале изменения ее переменных.

Как известно, одно обыкновенное дифференциальное уравнение или система ОДУ имеет единственное решение, если помимо уравнения определенным образом заданы начальные или граничные условия. Имеется два типа задач, для которых возможно численное решение ОДУ:

- задачи Коши, для которых определены начальные условия на искомые функции, т.е. заданы значения этих функций в начальной точке интервала интегрирования уравнения;

- краевые задачи, для которых заданы определенные соотношения сразу на обеих границах интервала;

- функция  $y(x)$  является решением дифференциального уравнения, если она при всех  $x \in [a, b]$  удовлетворяет исходному дифференциальному уравнению;

- график решения  $y(x)$  называется интегральной кривой дифференциального уравнения. Если не заданы начальные условия, таких решений  $y(x)$  будет множество. При известных начальных условиях  $y(x_0) = y_0$  решение  $y(x)$  будет единственным.

Как известно, производная функции  $y = f(x) - 3$ то предел отношения приращения функции  $\Delta y = f(x + \Delta x) - f(x)$  к приращению аргумента  $\Delta x$  в случае, когда приращение аргумента стремится к 0:

$$
y' = \lim_{\Delta x \to 0} \frac{\Delta y}{\Delta x} = \lim_{\Delta x \to 0} \frac{f(x + \Delta x) - f(x)}{\Delta x} = \frac{dy}{dx}.
$$
 (2.1)

При этом дифференциал  $dx$  – бесконечно малое приращение аргумента, а  $dy$  – соответствующая ему линейная часть приращения функции. Производная характеризует быстроту изменения функции и крутизну графика в данной точке х. Она равна тангенсу угла между касательной и положительным направлением оси абсцисс.

Частная производная  $\partial x_1/\partial y$  функции многих переменных  $f(x_1, ..., x_n)$  по переменной  $x_1$  в точке  $(x_1, ..., x_n)$  – предел отношения приращения функции  $f(x_1 + \Delta x_1 ... x_n) - f(x_1 ... x_n)$  к приращению аргумента  $\Delta x_1$  при  $\Delta x_1 \rightarrow 0$  и фиксированных значениях остальных независимых переменных.

Для численного дифференцирования используется метод сеток: области непрерывного изменения аргументов функции  $y = f(x_1, ..., x_n, \tau)$  заменяют конечным множеством узлов, образующих одномерную или многомерную пространственно-временную сетку. От функции непрерывного аргумента переходят к функции дискретного аргумента, приближенно вычисляют ее значения на различных временных слоях, находят производные и интегралы. При этом бесконечно малые приращения функции  $y = f(x_1, ..., x_n, \tau)$  и приращения ее аргументов заменяются малыми, но конечными разностями.

Поясним сказанное не простейшем методе ломаных Эйлера.

Рассмотрим задачу Коши для дифференциального уравнения первого порядка

$$
y'_x = f(x, y) \tag{2.2}
$$

с начальным условием  $v(x_0) = v_0$ . Требуется найти приближенное решение уравнения  $y = y(x)$  на отрезке  $[x_0, x_*]$ .

Разделим отрезок [ $x_0$ ,  $x_*$ ] на *n* равных частей длиной  $\Delta x = \frac{x_* - x_0}{x}$ . Будем искать приближенные значения  $y_1$ ,  $y_2$ , ...,  $y_n$  функции  $y(x)$  в точках деления  $x_1$ ,  $x_2$ ,  $\ldots, x_n = x$ 

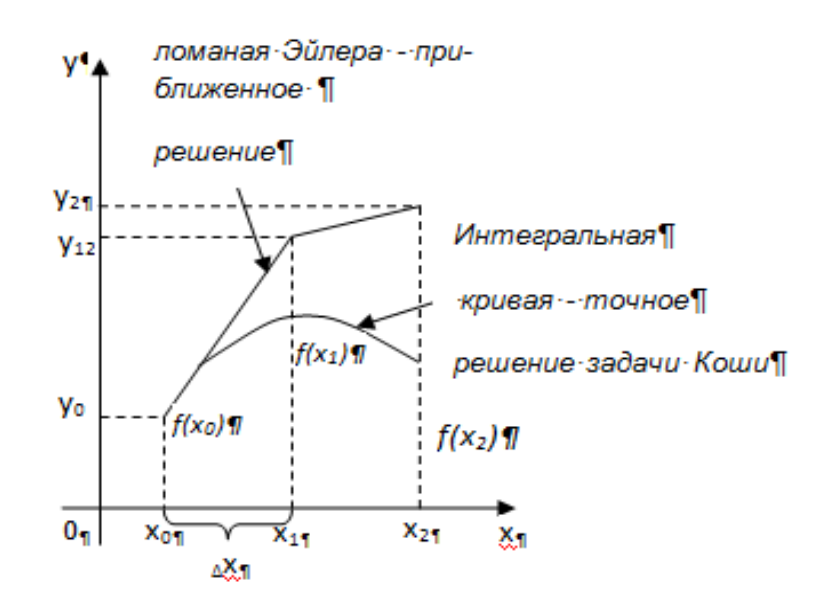

Рис. 2.1. К пояснению метода Эйлера

При заданном начальном условии  $y_0 = y(x_0)$  значения искомой величины  $y_k$  $y(x_k)$  в остальных точках  $x_k = x_0 + k\Delta x$  при достаточном малом  $\Delta x$  последовательно вычисляются по формуле

$$
y_{k+1} = y_k + f(x_k, y_k) \Delta x \text{ (nomana Bŭnepa)}, \tag{2.3}
$$

 $r \equiv k = 0, 1, \ldots, n-1.$ 

Метод Эйлера является одношаговым методом первого порядка точности (относительно шага  $\Delta x$ ). На рисунке 2.1 показаны два шага решения по методу Эйлера.

Пример 1. Решим задачу Коши для дифференциального уравнения первого порядка  $y = f(x,y)$  методом Эйлера.

Пусть правая часть уравнения равна  $f(x,y)=x*y$ .

1. Зададим границы изменения **x**: **x\_min=0, x\_max=1.** 

- 2. Зададим число точек и величину шага:  $n=10$ ,  $h=(x max-x min)/n$ .
- 3. Зададим начальные условия:  $y0 = 1$   $x0 = x$  min.
- 4. Вычислим **х** и **у** по формулам Эйлера **j**=**1..n**:

$$
\begin{aligned} \mathbf{x}_j &:= \mathbf{x\_min} + j \cdot \mathbf{h} \\ \mathbf{y}_j &:= \mathbf{y}_{j-1} + f\big(\mathbf{x}_{j-1}\,, \mathbf{y}_{j-1}\big) \cdot \big(\mathbf{x}_1 - \mathbf{x}_0\big) \end{aligned}
$$

Представим результат графически и сравним его с аналитическим решением  $y1(x)=exp(x^2/2)$ , при **z=0..1** с шагом **0.1**, **k=0..n.** 

Реализация метода на MathCAD:

x\_min := 0 x\_max := 1 n := 10 h :=  $\frac{(x_{max} - x_{min})}{n}$  $\mathbf{v}_0 := 1$   $\mathbf{x}_0 := \mathbf{x}$  min  $\mathbf{i} := 1 \dots \mathbf{n}$ 

$$
f(x,y) := x \cdot y
$$
  
\n
$$
x_j := x_{\text{min}} + j \cdot h
$$
  
\n
$$
y_j := y_{j-1} + f(x_{j-1}, y_{j-1}) \cdot (x_1 - x_0)
$$
  
\n
$$
y1(x) := \exp\left(\frac{x^2}{2}\right)
$$

 $z := 0, 0.1...1$  k := 0.. n

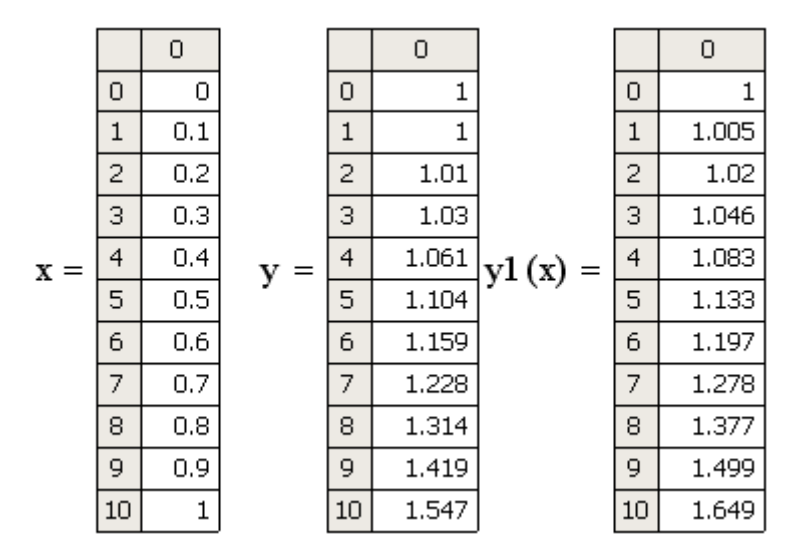

Относительная ошибка составляет:

$$
\frac{y1(1) - y_n}{y1(1)} = 0.062
$$

Таким образом, точное аналитическое решение и решение, полученное численно, отличаются в точке  $x = 1$  на  $yI(1) - y_n = 0.062$ .

То есть относительная ошибка составляет 6,2%, с увеличением количества шагов *п* она снижается, так при  $n = 50$  относительная ошибка (погрешность) будет равна 1,3%.

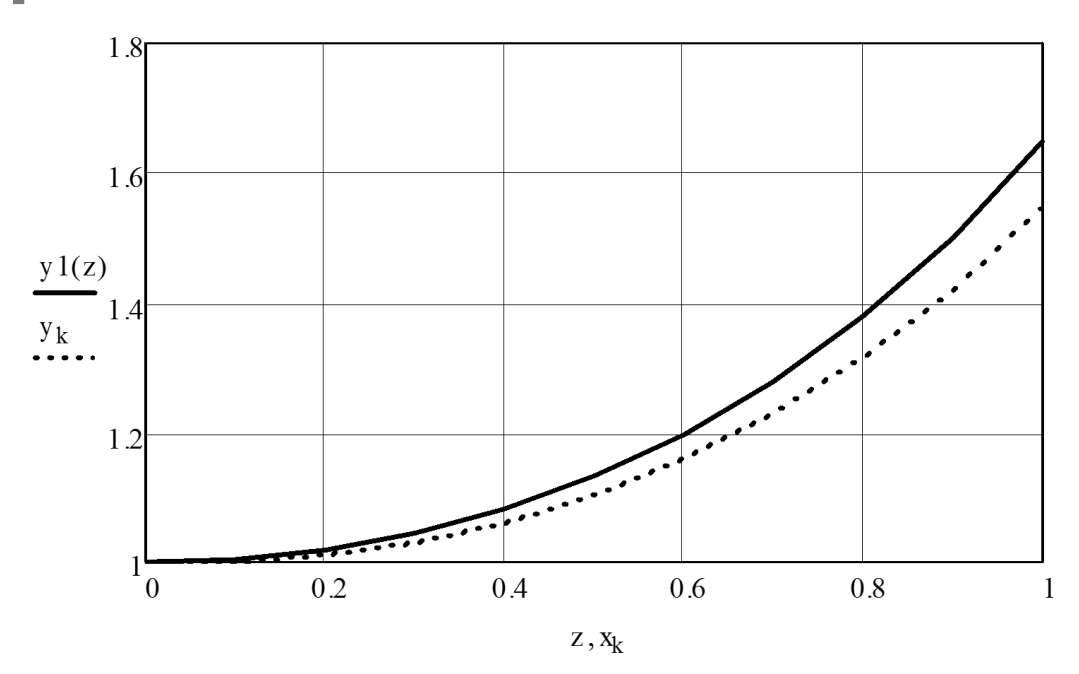

**Рис. 2.2.** Сравнение приближенного численного  $v_k$ и точного аналитического  $yI(z)$  решения дифференциального уравнения  $y' = xy$ 

Метод Рунге-Кутты четвертого порядка точности получил наибольшее распространение при численном интегрировании уравнений колебаний. Искомые значения  $y_k$  последовательно вычисляются по формулам

$$
y_{k+1} = y_k + \frac{1}{6}(f_1 + 2f_2 + 2f_3 + f_4)\Delta x, \tag{2.4}
$$

где использованы краткие обозначения:

$$
f_1 = f(x_k, y_k); f_2 = f\left(x_k + \frac{1}{2}\Delta x, y_k + \frac{1}{2}f_1\Delta x\right);
$$
  

$$
f_3 = f\left(x_k + \frac{1}{2}\Delta x, y_k + \frac{1}{2}f_2\Delta x\right); f_4 = f\left(x_k + \frac{1}{2}\Delta x, y_k + \frac{1}{2}f_3\Delta x\right).
$$
 (2.5)

На практике вычисления проводят по любой из приведенных выше рекуррентных формул с двумя разными шагами  $\Delta x$  и  $\frac{1}{2}\Delta x$ , где малая величина  $\Delta x$ выбрана произвольно. Затем сравнивают результаты в общих точках. Если в пределах заданной точности результаты совпадают, то считают, что выбранный шаг Дх обеспечивает заданную точность вычисления. Если результаты в пределах заданной точности не совпадают, то шаг уменьшают в два раза и проводят вычисления с шагами  $\frac{1}{2}\Delta x$  и  $\frac{1}{4}\Delta x$  и опять сравнивают результаты и т.д.

### 2.2. Решение обыкновенных дифференцированных уравнений (ОДУ) в математическом пакете Mathcad при помощи встроенных функций

ОДУ можно решать при помощи различных версий следующих пакетов: MathCAD, MATLAB, Maple, Mathematica и других, работающих в ОС Windows.

Эти пакеты разработаны различными фирмами и имеют свои особенности. Кажлый из этих пакетов имеет свой интерфейс. В этих пакетах алгоритмизированы, систематизированы и заложены в виде процедур практически все известные методы численного решения ОДУ.

В издании предпочтение отдано продукту Mathcad, обновляемом американской фирмой РТС.

Пользователи MathCAD - это студенты, ученые, технические специалисты, т.е. все, кому приходится проводить математические расчеты. Благодаря простоте применения, наглядности математических действий, обширной библиотеке встроенных функций и численных методов, возможности символьных вычислений, а также превосходному аппарату представления результатов (графики самых разных типов, мощных средств подготовки печатных документов и Web-страниц), MathCAD стал наиболее популярным математическим инструментом.

В состав MathCAD входят несколько интегрированных между собой компонентов: это мощный текстовый редактор для ввода и правки как текста, так и формул, вычислительный процессор для проведения расчетов согласно введенным формулам и символьный процессор. Сочетание этих компонентов создает удобную вычислительную среду для разнообразных математических расчетов и одновременно документирования результатов работы.

MathCAD в отличие от большинства других современных математических приложений достаточно прост в пользовании, в частности, из-за отсутствия необходимости сначала писать программу, реализующую те или иные математические расчеты, а потом запускать ее на исполнение. Вместо этого достаточно просто вводить математические выражения с помощью встроенного редактора формул, причем в виде, максимально приближенном к общепринятому, и тут же получать результат. Кроме того, можно изготовить на принтере печатную копию документа или создать страницу в Интернете именно в том виде, который этот документ имеет на экране компьютера при работе с MathCAD. Кроме того, можно документ включить в структуру электронной книги MathCAD.

Пользователь Mathcad, не обладающий специальными знаниями в программировании (а таких большинство среди инженеров), может в полной мере приобщиться к достижениям современной вычислительной науки и компьютерных технологий. Для эффективной работы с редактором MathCAD достаточно базовых навыков пользователя. С другой стороны, профессиональные программисты могут извлечь из Mathcad намного больше, создавая различные программные решения, существенно расширяющие возможности, непосредственно заложенные в Mathcad [24, 27, 28, 32].

В MathCAD нет средств символьного (точного) решения дифференциальных уравнений, но достаточно хорошо представлены численные методы их решения.

В MathCAD нет и универсальной функции для численного решения дифференциальных уравнений, а есть около двадцати функций для различных видов уравнений, дополнительных условий и методов решения. Эти функции можно найти в библиотеке *Insert/Function*, категория «Differential Equation Solving» (решение дифференциальных уравнений).

В настоящее время находят применение версии этого пакета: MathCAD 15 и MathCAD Prime 5, отличающиеся интерфейсом. Хотя Mathcad Prime являются более новыми версиями, чем Mathcad 15, но возможности решения ОЛУ у них примерно одинаковы.

В MathCAD 15 для решения ОДУ порядка  $N \geq 1$  предусмотрены две возможности:

блок решения (вычислительный блок) *Given / Odesolve* – в этом случае решение имеет вид функции от t;

встроенные функции решения систем ОДУ, причем уравнения высших порядков необходимо предварительно свести к эквивалентной системе уравнений первого порядка – в этом случае решение имеет формат вектора.

Рассмотрим последовательно эти варианты. Заметим лишь, что первый путь предпочтительнее из соображений наглядности представления задачи и результатов, а второй дает пользователю больше рычагов воздействия на параметры численного метода.

Вычислительный блок для решения ОДУ, реализующий численный метод Рунге-Кутты, состоит из трех частей:

Given - ключевое слово:

ОДУ и начальные условия в формате  $y(t0) = b$ , записанные с помощью логических операторов, которые должны набираться на панели инструментов Булева алгебра (Boolean);

Odesolve (t, t1) - встроенная функция для решения ОДУ относительно переменной *t* на интервале (*t0*, *t1*), причем  $t0 < t1$ .

Примечание 1. На запись ОДУ в пределах вычислительного блока накладывается несколько ограничений. Во-первых, ОДУ должно быть линейно относительно старшей производной, т.е. фактически должно быть поставлено в стандартной форме. Во-вторых, начальные условия должны иметь форму  $y(t0)$  $= b$  или  $v^{(N)}$  (t0) = b, а не более сложную (например, встречающаяся в некоторых математических положениях форма  $v(t0) + v'(t0) = b$ ).

Примечание 2. Допустимо, и даже часто предпочтительнее, задание функции Odesolve  $(t, t1, \text{step})$  с тремя параметрами, где step – внутренний параметр численного метода, определяющий количество шагов, в которых метод Рунге-Кутты будет рассчитывать решение дифуравнения. Чем больше *step*, тем с лучшей точностью будет получен результат, но тем больше времени будет затрачено на его поиск. По умолчанию, *step* = 1000.

Результатом применения блока Given / Odesolve является функция  $y(t)$ , определенная на промежутке (t0, t1). Следует воспользоваться обычными средствами Mathcad, чтобы построить ее график или получить значение функции в какой-либо точке, например  $y(5) + 0.253$ .

Пользователь может выбирать в данном блоке численный метод, для чего необходимо нажатием правой кнопки мыши на области функции Odesolve вызвать комплексное меню и выбрать в нем один из четырех пунктов (рис. 2.3).

Поясним эти методы из раскрывающегося меню.

Метод Адамса (BDF) является методом по умолчанию. Odesolve динамически определяет, является ОДУ не жестким или жестким и соответственно вызывает соответствующий решатель:

- Адамс для нежестких систем, который использует методы Adams-Bashforth:

- ВДЕ для жестких систем, который использует формулы обратной дифференциации (backward differentiation formula BDF).

Уравнения колебаний являются жесткими, если в них присутствуют компоненты с резко различающимися частотными и амплитудными характеристиками, с резко выраженными нелинейностями и т.д. По-иному, жесткость систем (ОДУ) определяется порядком коэффициентов разных слагаемых. Именно степень этого различия и определяет жесткость ОДУ.

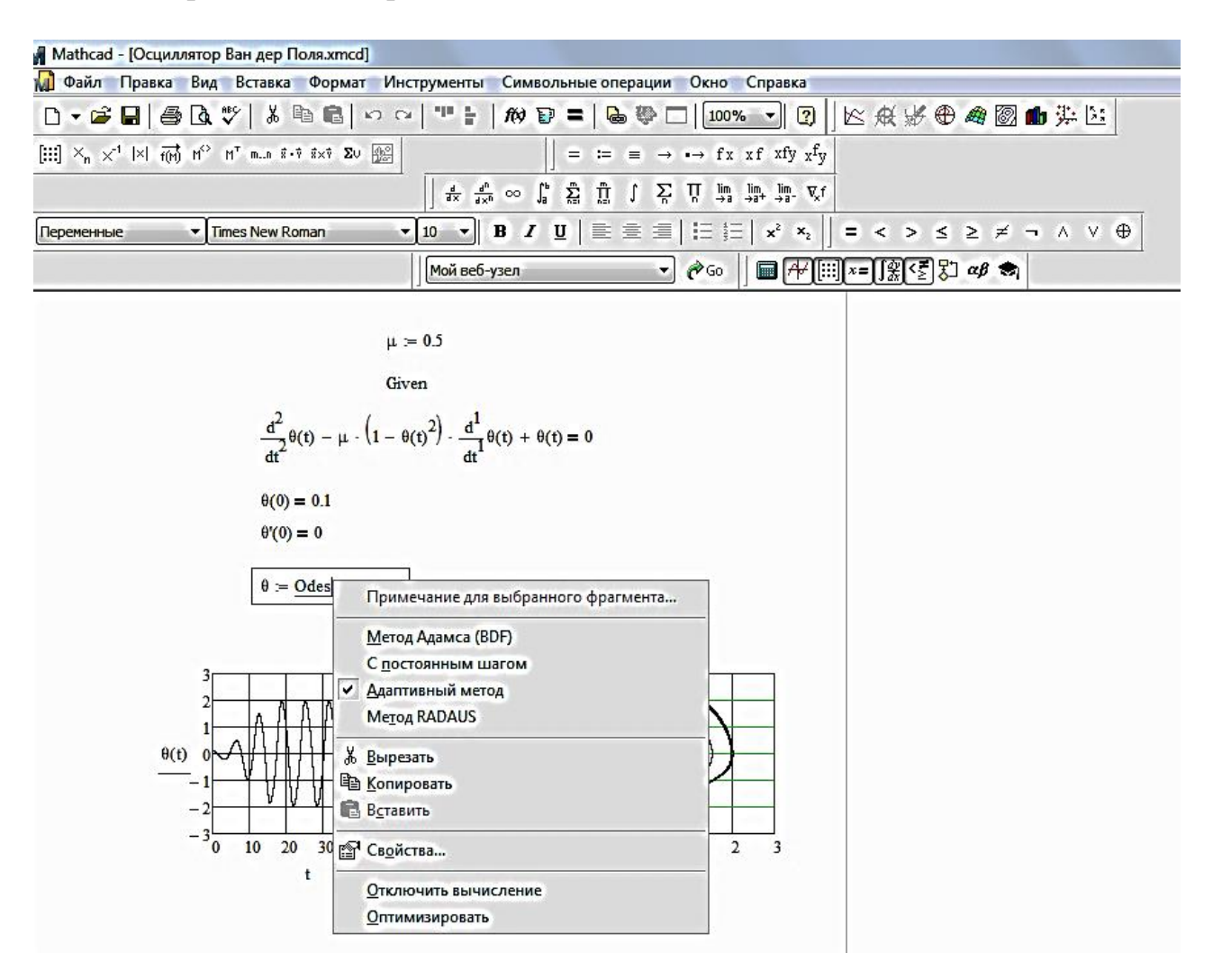

**Рис. 2.3.** Вид интерфейса Mathcad 15 в режиме решения ОДУ

С постоянным шагом – вызывает решатель rkfixed, который использует фиксированный шаг метод Рунге-Кутты.

Адаптированный метод - вызывает решатель Rkadapt, который использует метод Рунге-Кутта с изменяющимся (подстраивающимся) шагом, в зависимости от характера участков решаемого ОДУ.

Meтод RADAUS - вызывает решатель RADAU, который использует алгоритм Radau для систем, которые являются жесткими или имеют алгебраические ограничения.

RADAU является единственным методом, который решает системы с алгебраическими ограничениями. Если система имеет такие ограничения, Odesolve автоматически использует алгоритм RADAU, независимо от нашего выбора из раскрывающегося меню.

Функция Odesolve объединила все лучшие функции Mathcad для решения обыкновенных дифференциальных уравнений (ОДУ) в единый блок. Блок Given-Odesolve решает дифференциальные уравнения любого порядка как с начальными, так и с граничными условиями. Он может также решать системы дифференциальных уравнений.

При использовании блока Given-Odesolve необязательно выполнять преобразование ОДУ к стандартному виду.

### 2.3. О реализации численных методов в Mathcad

Дифференциальные уравнения второго порядка, что характерно для колебательных динамических систем, обычно разрешены относительно старшей производной. Поэтому они легко могут быть сведены к уравнениям первого порядка. Такие преобразования требуются при использовании некоторых функций решения ОДУ.

Например, уравнение линейного осциллятора имеет вид

$$
x^{\prime\prime}+2n\cdot x^{\prime}+\omega_0^2x=0,
$$

где ' - знак дифференцирования по времени t.

После подстановки  $x' = y$  оно сводится к системе двух уравнений первого порядка:

$$
x' = y
$$
;  $y' = -(2ny + \omega_0^2 x)$ .

Знак производной «штрих», например  $x'(t)$ , вводится при английской раскладке клавиатуры нажатием кнопки <Ё> (возможно с помощью сочетания клавиш <Ctrl>+<F7> или <Ctrl>+<."Э>).

Символ производной допускается вводить средствами панели Математический анализ (Calculus).

Решатели, которые появляются в выделенном меню, можно использовать, например, без образования блока Given-Odesolve. В большинстве случаев это нецелесообразно, однако Mathcad содержит еще функции – решатели, которые не представлены в этом блоке. В этом случае прямое использование этих функций является единственным вариантом.

Речь идет о функциях, которые весьма эффективны при решении жестких систем:

 $\Box$  Stiffb (v0, t0, t1, M, F, J) – алгоритм Булирша-Шхера для жестких систем  $O<sub>II</sub>$ 

 $\overline{\phantom{a}}$  Stiffb (y0, t0, t1, M, F, J) – алгоритм Розенброка для жестких систем ОДУ:

 $v0$  – вектор начальных значений в точке t0:

t0, t1 - начальная и конечная точки расчета;

М - число шагов численного метода;

 $F$  – векторная функция F (t, y) размера 1xN, задающая систему ОДУ;

 $J$  – матричная функция J (t, y) размера (N+1) N, составленная из вектора производных функции F (t, y) по t (правый столбец) и ее якобиана (N левых столбцов).

Как можно заметить, для двух последних функций серьезным отличием от функций, решающих нежесткие системы, является добавление к стандартному набору параметров дополнительной матричной функции, задающей якобиан системы ОДУ. Решение выдается в виде матрицы, по форме идентичной аналогичным функциям решения нежестких задач Коши.

К алгоритмам Stiffb и Stiffr следует прибегать в том случае, если с задачей не справляются функции Radau и BDF.

B Mathcad Prime используются те же самые функции, что и в Mathcad 15. Они также могут использоваться как напрямую, так и в составе функции odesolve. Однако в последнем случае не используется Given, а вызывается блок решения (рис. 3.4).

B Mathcad Prime, чтобы ввести производные, можно также воспользоваться вкладкой Математика (Math), где в группе Операторы (Operators) нужно найти оператор Штрих (Prime Operator).

# 2.4. Некоторые рекомендации по применению компьютерных методов решения ОДУ

Приведем краткую сводку алгоритмов решения задач Коши для ОДУ, отмечая, какие из встроенных функций следует использовать в конкретных случая [32]. Если вы используете MathCAD 15, применяйте универсальную функцию Adams/BDF, которая способна автоматически выбирать жесткий или нежесткий численный алгоритм. Для решения единственного уравнения (любого порядка) используйте вычислительный блок Civen/Odesolve. Помните о том, что в последних версиях Mathcad допускается выбирать для этого блока численный алгоритм (в том числе жесткий) из контекстного меню.

Для стандартных нежестких систем используйте алгоритм Булирша-Штера-Bulstoer. Для систем с участками быстро и медленно меняющихся решений используйте адаптивный алгоритм Рунге-Кутты-Rkadaps. В учебных целях и для решения несложных задач можно использовать алгоритм Рунге-Кутты с фиксированным шагом Rkfixed.

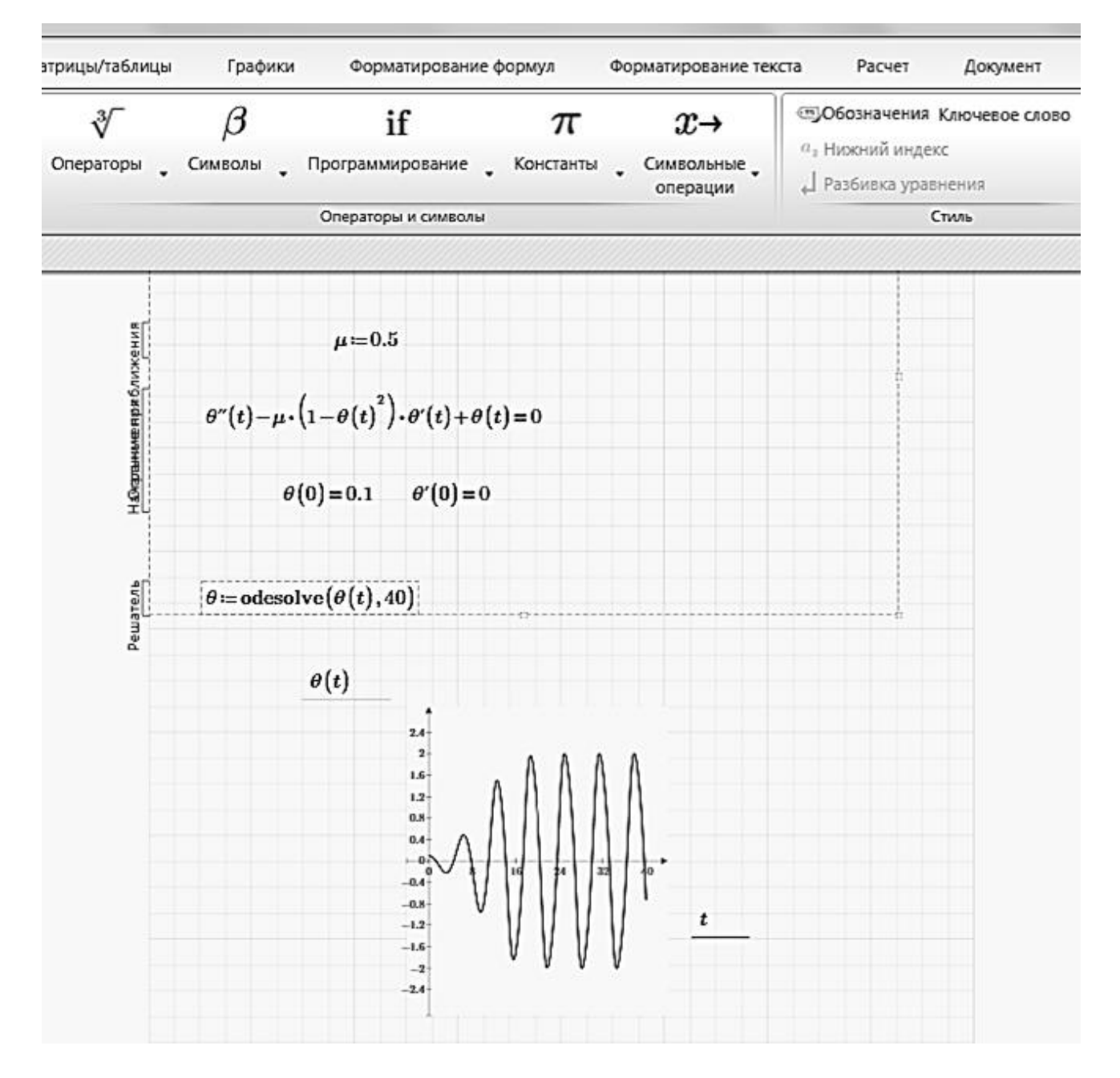

**Puc. 2.4.** Вид интерфейса Mathcad Prime в режиме решения ОДУ

Для получения решения в одной конечной точке интервала используйте (в зависимости от перечисленных классов задач) одну из встроенных функций с именем, начинающимся со строчной буквы.

Для жестких систем используйте функции Radau Stiffb или Stiffr, причем, если вы затрудняетесь с вводом якобиана, применяйте первую из них.

Все встроенные функции требуют задания количества шагов, разбивающих интервал интегрирования ОДУ. Это очень важный параметр, непосредственно влияющий на погрешность результата и скорость расчетов. При решении систем ОДУ многие проблемы могут быть устранены при помощи простой попытки увеличить число шагов численного метода. В частности, поступают так при неожиданном возникновении ошибки "Found a number with a magnitude greater than  $10^{\circ}307$ " (Найдено число, превышающее значение  $10^{307}$ ). Данная

ошибка не обязательно говорит о том, что решение в действительности расходится, а возникает из-за недостатка шагов для корректной работы численного алгоритма.

При малом количестве шагов можно получить грубое решение, не отвечающее истинному положению вещей. Поэтому численные эксперименты с числом шагов просто необходимы при обкатке компьютерной модели.

Очень сложно также получить вопрос о точности. Надеяться на значения управляющих переменных TOL, ReTOL или AbsTOL особенно не стоит. Они только в первом приближении отвечают за ту или иную точность. Но когда количество шагов интегрирования становится достаточно большим, то, естественно, накапливаются ошибки округления. Хорошо, если при каких-то значениях исходных данных известно точно аналитическое решение. Тогда можно распространить значение о полученной точности на другие варианты системы.

Однако на практике известен довольно простой прием - надо проинтегрировать систему «вперед» от начального момента времени t0 до конечного значения t1, а затем, внеся минимальные изменения в программу, произвести обратное интегрирование от  $t\ell$  к  $t\theta$  (естественно, не забыв обновить начальные условия). Расхождение между конечным результатом интегрирования «назад» и исходной начальной точкой дает вполне приемлемые сведения о точности интегрирования.

К сожалению, это связано с необходимостью дополнительного программирования.

### 2.5. Пример. Численное моделирования полета тела при его бросании

### 2.5.1. Постановка задачи моделирования

Здесь пойдет речь об известной задаче полета тела, брошенного под углом к горизонту. Подобные движения совершают частицы, находящиеся на вибрирующих поверхностях грохотов и зерноочистительных машин. Выпускаются специальные машины-метатели зерна, позволяющие очистить его от легких примесей, проветрить, подсушить и обеспечить перемещение и погрузку зерновых массивов. Последние задачи значительно сложнее, если учитывать влияние бокового ветра.

Началу моделирования предшествует постановка содержательной задачи моделирования, переход от когнитивной модели к формулировке в словесной форме основных вопросов об объекте моделирования. Правильная постановка задачи очень важна, так как ошибка здесь потребует вернуться к построению модели с самого начала. Содержательная постановка задачи, называемая в технических дисциплинах техническим заданием, в дальнейшем уточняется и конкретизируется, однако принципиальные, основные положения остаются неизменными.

Модель должна позволять вычислять положение тела в любой момент времени.

Исходные данные:

- масса тела:
- начальные координаты, начальная скорость и угол броска тела.

# 2.5.2. Концептуальная формулировка задачи

На основе содержательной модели разрабатывается концептуальная формулировка задачи моделирования.

### Гипотезы, принятые для модели

• Тело будем считать материальной точкой массой  $m$ , положение которой совпадает с центром масс тела.

• Движение происходит в поле силы тяжести с постоянным ускорением свободного падения g и описывается уравнениями классической механики Ньютона.

• Движение тела происходит в одной плоскости, перпендикулярной поверхности Земли.

• Сопротивлением воздуха на первых порах пренебрегаем.

В качестве параметров движения будем использовать координаты  $(x, y)$  и скорость  $v(v_x, v_y)$  центра масс тела.

Концептуальная постановка задачи на основе принятых гипотез может быть следующей:

Определить закон движения материальной точки массой *т* под действием силы тяжести, если известны начальные координаты точки  $x_0$  и  $y_0$ , ее начальная скорость  $v_0$  и угол броска  $\alpha_0$ .

Таким образом, модель является простой - объект материальная точка не имеет внутренней структуры. Учитывая типичные скорости и высоту броска тела, можно считать постоянным ускорение свободного падения. Переход от трехмерных координат к плоскости значительно упрощает решение задачи. Он вполне допустим, если тело не подкручивается при броске. Пренебрежение сопротивлением воздуха, как будет показано далее, приводит к значительной систематической ошибке результатов моделирования.

# 2.5.3. Построение математической модели

Теперь перейдем к составлению математической модели объекта - совокупности математических соотношений, описывающих его поведение и свойства. Из законов и определяющих выражений предметной дисциплины формируются уравнения модели.

По оси *х* на тело не действуют никакие силы, по оси  $y$  – действует сила тяжести. Согласно законам Ньютона имеем уравнения движения по оси х и оси у:

$$
m \cdot \frac{d^2x}{dt^2} = 0; \ \ m \cdot \frac{d^2y}{dt^2} = -m \cdot g; \ \ v_x = \frac{dx}{dt}; \ \ v_y = \frac{dy}{dt}, \tag{2.6}
$$

при следующих начальных условиях  $x(0) = x_0$ ,  $y(0) = y_0$ ,  $v_x(0) = v_0 \cdot \cos \alpha_0$ ,  $v_v(0) = v_0 \cdot \sin \alpha_0$ .

Требуется найти зависимости  $x(t)$ ,  $y(t)$ ,  $v_x(t)$ ,  $v_y(t)$ .

Математическая постановка соответствует решению задачи Коши для системы обыкновенных дифференциальных уравнений с заданными начальными условиями. Известно, что решение задачи Коши существует и единственно. Количество искомых переменных равно количеству дифференциальных уравнений. Таким образом, математическая модель корректна.

#### 2.5.4. Выбор метода решения

Задача может быть решена как аналитически, так и численно. Рассмотрим оба варианта.

#### Аналитическое решение

Из (2.6) запишем систему ОДУ первого порядка:

$$
\frac{dv_x}{dt} = 0; \quad \frac{dv_y}{dt} = -g; \quad v_x = \frac{dx}{dt}; \quad v_y = \frac{dy}{dt}.
$$
\n(2.7)

После интегрирования получим:

$$
v_x(t) = C_1; \ v_y(t) = C_2 - g \cdot t; \ x(t) = C_3 + C_1 \cdot t; \ y(t) = C_4 + C_2 \cdot t - \frac{g \cdot t^2}{2}. \tag{2.8}
$$

Определив константы интегрирования из начальных условий, окончательно запишем:

$$
x(t) = x_0 + v_0 \cdot \cos a_0 \cdot t; \quad y(t) = y_0 + v_0 \cdot \sin a_0 \cdot t - \frac{g \cdot t^2}{2};
$$
  

$$
v_x(t) = v_0 \cdot \cos a_0; \quad v_y(t) = v_0 \cdot \sin a_0 - g \cdot t.
$$
 (2.9)

Из аналитического решения вытекает, что полет тела при отсутствии сопротивления воздуха происходит строго по параболической траектории, причем она на участках полета тела вверх и вниз симметрична.

Численное решение может быть найдено только для конкретных значений параметров модели, например  $m = 0.2$  кг,  $\alpha_0 = 45^{\circ}$ ,  $v_0 = 20$  м/c,  $g = 9.8$  м/c<sup>2</sup>,  $x_0 = 0, y_0 = 1$  M.

На рисунке 2.5 показано решение задачи на полет брошенного тела в условиях отсутствия сопротивления воздуха с помощью функции **Odesolve**. Как и следовало ожидать, траектория полета тела оказывается квадратичной параболой.

#### 2.5.5. Проверка адекватности модели

Необходимым требованием, которому должна отвечать каждая модель, является адекватность - соответствие результатов, полученных при моделировании, данным эксперимента, теоретическим положениям или тестовым примерам. Ограничимся нашим примером.

Результаты, полученные по приведенной выше модели, существенно отличаются от действительных. Особенно это будет заметно, если уменьшать вес тела, например, взяв вместо камня аналогичных размеров кусок пенопласта. Очевидно, это можно объяснить только грубым упрощением в принятой системе гипотез - пренебрежением сопротивления воздуха. Вследствие этого следует признать нашу первоначальную модель неадекватной.

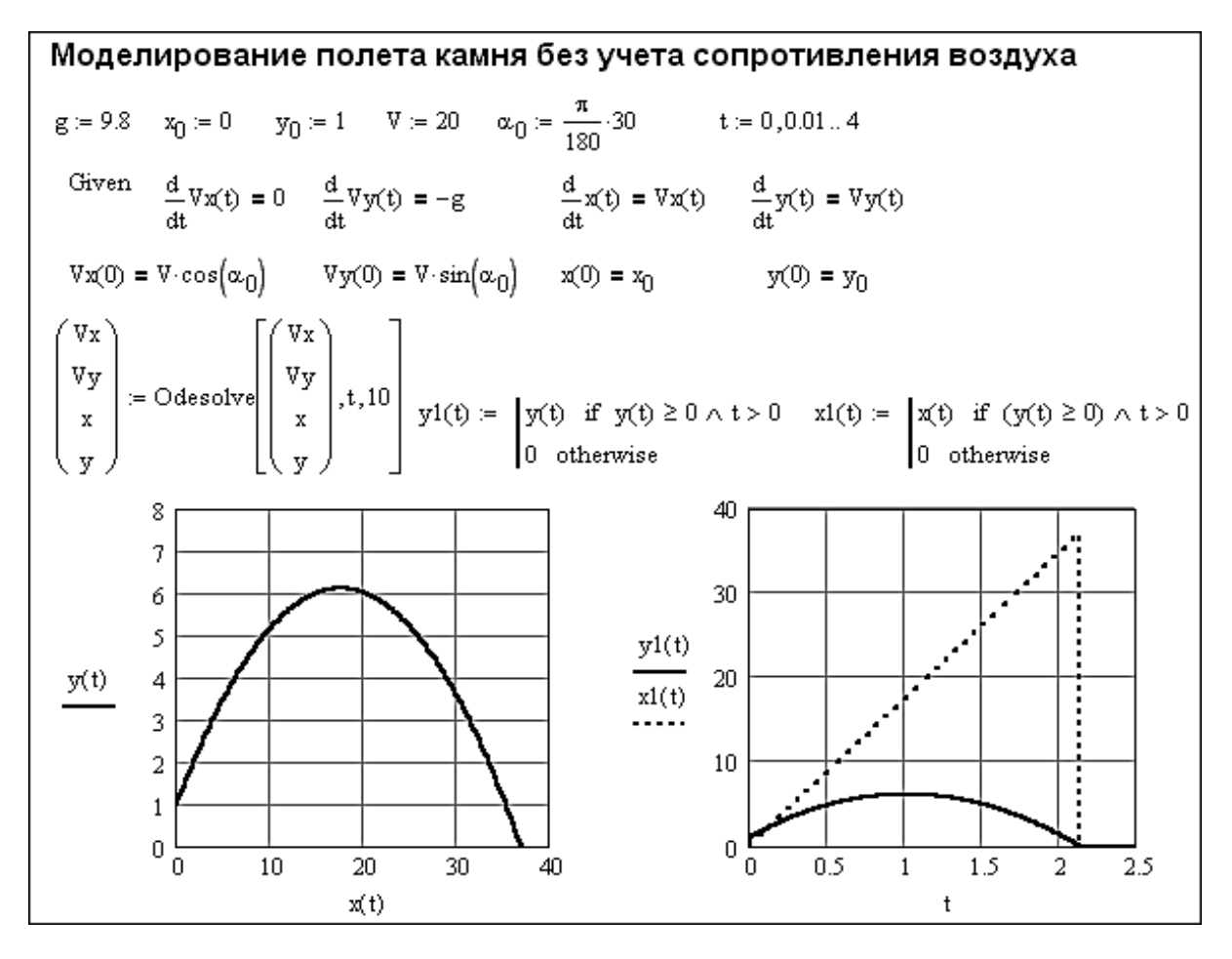

**Puc. 2.5.** Программная реализация численного решения в среде Mathcad задачи на полет камня без учета сопротивления воздуха (по В.П. Дьконову)

Учет аэродинамического фактора требует изменения концептуальной молели и всех последующих этапов решения. Теперь уточним математическую модель. Сила сопротивления воздуха направлена против направления движения тела:

$$
m \cdot \frac{d^2x}{dt^2} = -Fm\rho_x, \quad m \cdot \frac{d^2y}{dt^2} = -m \cdot g - Fm\rho_y, \quad v_x = \frac{dx}{dt}, \quad v_y = \frac{dy}{dt}.
$$
 (2.10)

Сопротивление воздуха зависит от скорости движения тела и может быть описано следующей эмпирической формулой нелинейного вида

$$
F_{\mathbf{m}\rho} = A \cdot v + B \cdot (v)^3, \tag{2.11}
$$

где  $A = 0.1 H \cdot c/m$ .  $B = 10^{-3} H \cdot c^3/m^3$ .

Поскольку нелинейные задачи в аналитическом виде чаще всего не решаются, выберем численный метод, который легко реализуется функциями Mathcad (рис. 2.6).

#### 2.5.6. Анализ результатов моделирования

Анализ результатов моделирования - необходимый этап грамотного решения любой задачи. Такой анализ позволяет:

• получить представление о поведении объекта в различных условиях, найти оптимальные характеристики процесса;

• определить область применения модели;

• оценить обоснованность принятых при построении модели гипотез, определить пути ее совершенствования.

Из приведенного примера явно видно, что при учете сопротивления воздуха траектория полета камня заметно отличается от параболической, она заметно круче на спаде. И тело пролетает меньшее расстояние.

Эти результаты согласуются с известными экспериментальными данными. Следовательно, эту модель можно считать адекватной и использовать в дальнейших вычислительных экспериментах.

Итак, мы рассмотрели классическую задачу на полет тела, которая свелась к решению системы дифференциальных уравнений, описывающих такой полет.

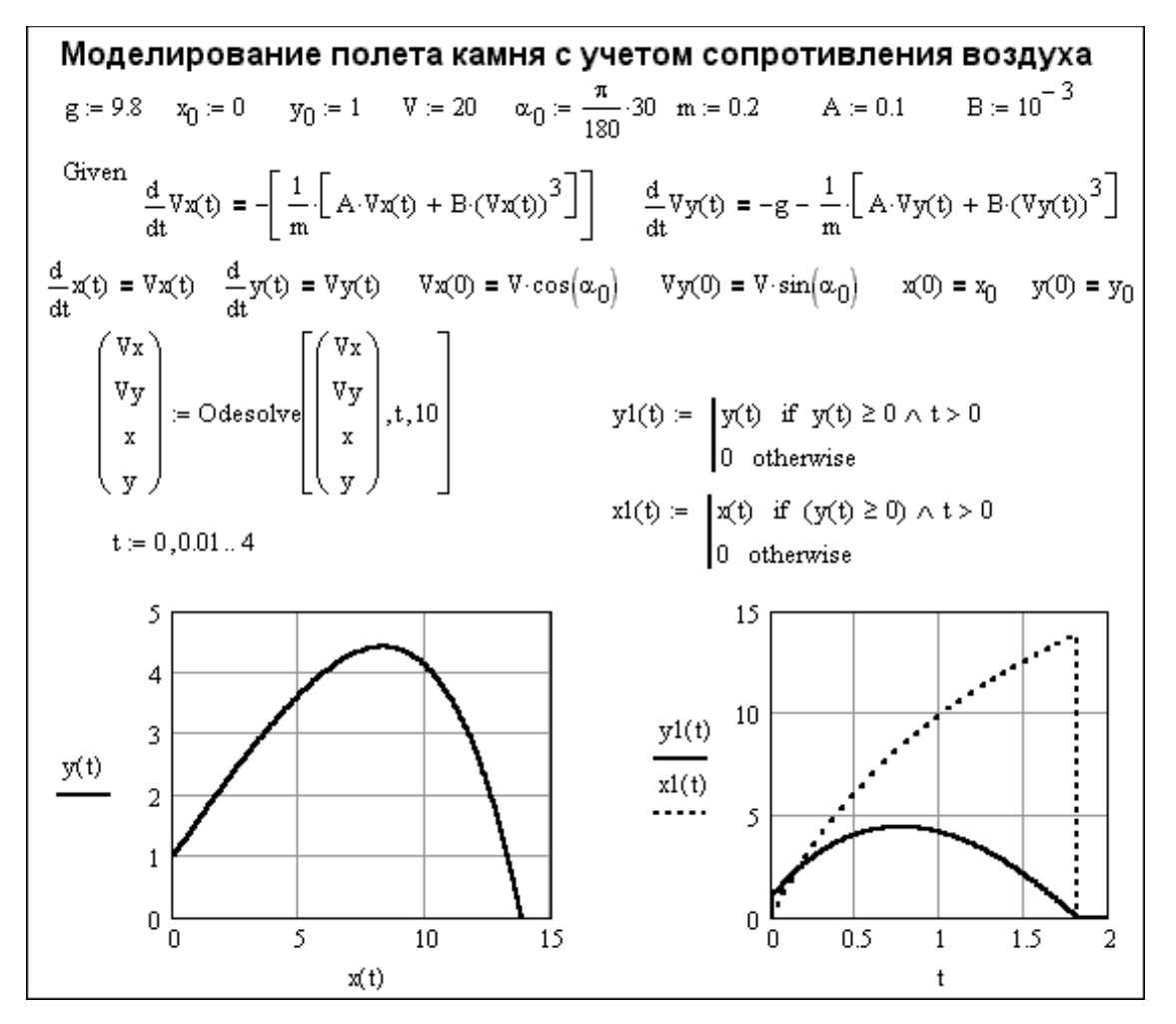

Рис. 2.6. Моделирование полета камня с учетом сопротивления воздуха (по В.П. Дьконову)

#### 2.6. Задание для самостоятельной работы

1. Повторите в Mathcad 15 решение ОДУ, представленное на рисунке 2.3. Проведите численные эксперименты с изменением параметра  $\mu$ , числом шагов интегрирования, начальными условиями задачи. Попытайтесь представить полученную информацию графически.

2. Повторите в Mathcad Prime решение системы ОДУ, изображенное на рисунке 2.4. разберитесь, что означают все составляющие документа.

# ЛАБОРАТОРНАЯ РАБОТА №3 Моделирование механических систем с вынужденными колебаниями

Продолжительность - 4 ч

#### 3.1. Колебания линейных систем с одной степенью свободы

Исследуем расчетную схему, представленную на рисунке 3.1.

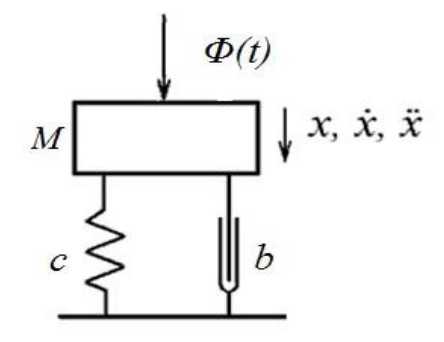

Рис. 3.1. Расчетная схема колебательной системы с одной степенью свободы

Запишем еще раз уравнение колебаний, но теперь в полном виде  $M\ddot{x}_1 + b\dot{x}_1 + cx_1 - G = \Phi_0 \sin \omega t$ ,  $(3.1)$ 

где *G* – сила тяжести вибрирующего тела *M*.

Сила тяжести не зависит от  $x_1$ . Её можно исключить преобразованием координат

$$
x_1 = x + x_0
$$
;  $\dot{x}_1 = \dot{x}$ ;  $\ddot{x}_1 = \ddot{x}$ ,

где  $x_0 = G/c = Mg/c - oca$ дка пружины модели под действием силы тяжести.

Следовательно, уравнение колебаний можем записать в виде:

$$
M\ddot{x} + b\ddot{x} + c(x + x_0) - G = \Phi_0 \sin \omega t;
$$
  

$$
M\ddot{x} + b\dot{x} + cx = \Phi_0 \sin \omega t.
$$
 (3.2)

Разделив обе части последнего выражения на М, получим линейное неоднородное дифференциальное уравнение 2-го порядка

$$
\ddot{x} + 2n\dot{x} + \omega_0^2 x = (\Phi_0 / M)\sin \omega t, \qquad (3.3)
$$

где  $2n = b/M$ ;  $\omega_0 = \sqrt{c/M}$  – собственная частота колебаний системы.

Из математического анализа известно, что решение уравнений такого вида представляет собой сумму общего решения однородного уравнения (с нулевой правой частью) и частного решения неоднородного уравнения, т.е.

$$
x = X_1 + X_2.
$$

Для характерных режимов работы вибрационных машин с  $\omega > \omega_0$  имеем

$$
X_1 = e^{-nt} (C_1 \sin \omega_s t + C_2 \cos \omega_s t), \tag{3.4}
$$

где  $\omega_* = \sqrt{\omega_0^2 - n^2}$  – частота затухающих колебаний системы.

В связи с наличием множителя  $e^{-nt}$  констатируем, что эта составляющая колебаний быстро затухает и в процессе дальнейшей работы вибромашины становится несущественной.

В дальнейшем доминирует частное решение, которое представим в виде

$$
X_1 = A\sin(\omega t - \varphi),
$$

где  $A$  – амплитуда;

 $\varphi$  - фаза отставания перемещения от фазы вынуждающей силы.

После переходного процесса, связанного с пуском вибромашины, имеем право записать

$$
x = A\sin(\omega t - \varphi). \tag{3.5}
$$

Параметры А и ф находят методом гармонического баланса (см. лабораторную работу  $\mathbb{N}^{\circ}$  2), подставляя (3.5) в исходное уравнение (3.3):

$$
A = \frac{\Phi_0 / M}{\sqrt{(\omega_0^2 - \omega^2)^2 + 4n^2 \omega^2}};
$$
\n(3.6)

$$
tg\,\varphi = \frac{2n\omega}{\omega_0^2 - \omega^2}.\tag{3.7}
$$

Решения (3.6) и (3.7) определяют собой установившиеся вынужденные колебания рабочего органа.

Установление стационарного колебательного процесса для условий ( $n = 2$ ;  $\omega_0$  = 30) иллюстрирует рисунок 3.2. Видно, что переходной процесс заканчивается относительно быстро, после чего устанавливаются гармонические стационарные колебания. Зарезонансный (а) и резонансный (б) случаи подобны и отличаются лишь амплитудой. При резонансе она значительно выше.

На основании решения (3.5)-(3.7) можно сформулировать основные свойства установившихся вынужденных колебаний:

- это незатухающие колебания; они длятся так долго, как долго действует возмущающая сила;

- эти колебания не зависят от начальных условий;

- при гармоническом возбуждении они происходят с частотой возмущающей силы, а не с собственной частотой системы;

- эти колебания отстают по фазе от возмущающей силы на величину  $\varphi$ , изменяющуюся, как будет показано ниже, от 0 до  $\pi$ .

Амплитуда А установившихся вынужденных колебаний и сдвиг по фазе ф зависят от соотношения между частотами  $\omega$  и  $\omega_0$ , а также коэффициента затухания п. Проанализируем эти зависимости, называемые амплитудночастотной и фазо-частотной характеристиками.

Для получения обобщенных результатов вводят понятие равновесной ам**плитуды**  $A_0 = \Phi_0 / c$ , как статическую деформацию упругой связи под действием амплитудного значения вынуждающей сил  $\Phi_0$ .

Отношение  $A \kappa A_0$  называется коэффициентом динамического усиления  $\beta$ (коэффициентом динамичности)

$$
\beta = \frac{A}{A_0} = \frac{1}{\sqrt{(1 - \omega^2 / \omega_0^2)^2 + 4n^2 \omega^2 / \omega_0^4}}.
$$
\n(3.8)

Из анализа этой зависимости следует, что при приближении вынуждающей частоты к  $\omega_0$  коэффициент динамичности возрастает (рис. 3.3). Максимум амплитуды вынужденных колебаний достигается приблизительно при  $\omega/\omega_0 = 1$ . при этом

$$
\beta_{\max} \approx \frac{1}{n\omega/\omega_0} = \frac{\omega_0}{\omega} \cdot \frac{1}{n}.\tag{3.9}
$$

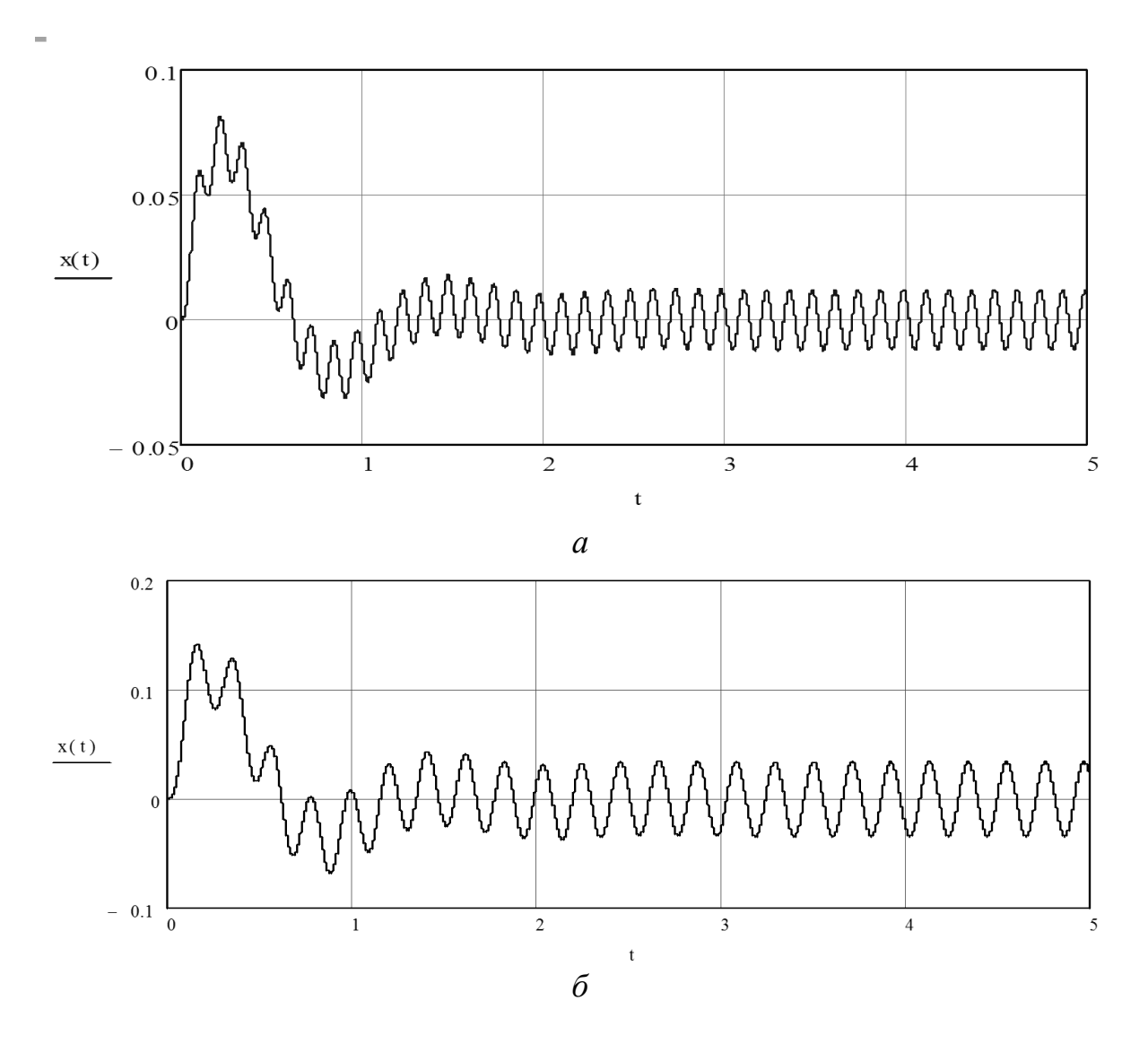

Рис. 3.2. Компьютерное моделирование процесса вынужденных колебаний:  $a$  – зарезонансный режим ( $\omega = 50 c^{-1}$ ); 6 – резонансный режим ( $\omega = 30 c^{-1}$ )

Колебания с максимальной амплитудой называются резонансными, а само явление «раскачки» колебаний до максимальной амплитуды при  $\omega \approx \omega_0$  **резонансом**. Частота  $\omega_0$  в этом случае называется резонансной. При отклонении частоты внешней силы от резонансной амплитуда резко уменьшается.

Из формулы (3.6) для резонанса получим

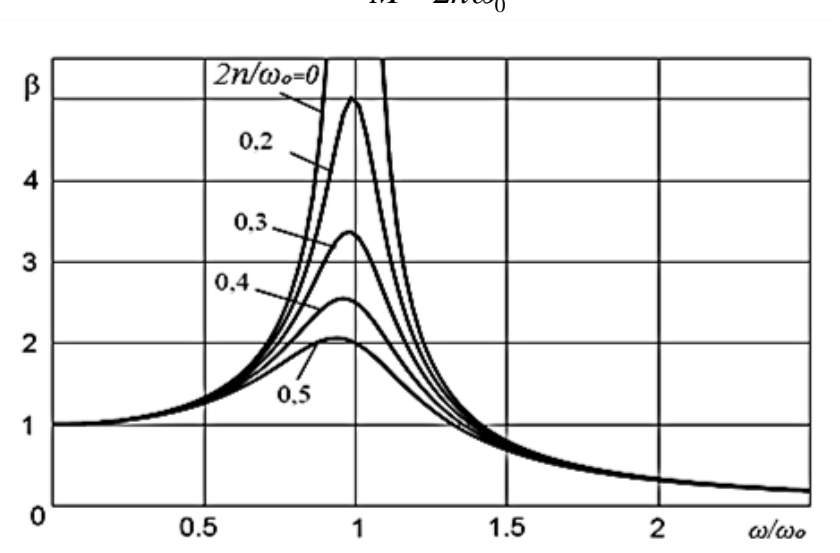

 $A_{\rho e_3} \approx \frac{\Phi_0}{M} \cdot \frac{1}{2n\omega}.$  $(3.10)$ 

Рис. 3.3. Амплитудно-частотная характеристика вынужденных колебаний

Физический смысл этого результата заключается в следующем. Член, связанный с ускорением, равен члену, обусловленному упругой силой, т.е.

$$
\ddot{x} = \omega^2 x = \omega_0^2 x. \tag{3.11}
$$

Это означает, что ускорение тела создается силой упругости, а внешняя сила и сила трения взаимно компенсируются.

Действительно, на основе этих утверждений из уравнения (3.3) имеем

$$
2n\dot{x} = (\Phi_0/M)\sin\omega_0 t. \tag{3.12}
$$

Его решение имеет вид

$$
x = \frac{\Phi_0}{M} \cdot \frac{1}{2n\omega_0} \cos \omega_0 t,\tag{3.13}
$$

следовательно, значение амплитуды этого колебания совпадает с приведенным выше (3.10).

Таким образом, резонансные колебания весьма похожи на свободные: происходят с частотой  $\omega_0$ , а роль вибровозбудителя состоит лишь в нейтрализации сил трения.

Резонанс - основное явление, возникающее в линейных колебательных системах. Если в процессах полезного использования его пытаются «приручить» (и пока не совсем успешно), то в машинах других типов и различных сооружениях и конструкциях от него пытаются избавиться. Разрушения мостов. зданий, аварии различных машин в большинстве случаев обусловлены возникновением резонанса, опасность которого не учли конструкторы. Эти негативные примеры огромной разрушительной силы резонанса - дополнительный довод его полезного использования в вибрационных технологических машинах.

Обратимся теперь к фазо-частотной характеристике вынужденных колебаний (рис. 3.4).

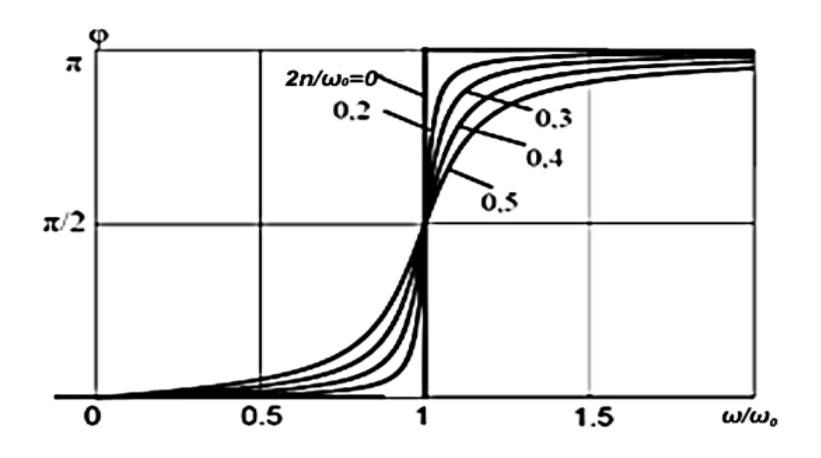

Рис. 3.4. Фазо-частотная характеристика вынужденных колебаний

Эта характеристика выражает разность фаз вынужденных колебаний тела М и вынуждающей силы. Если  $\varphi$  < 0, то смещение запаздывает по фазе от внешней силы (см. формулу (3.5), где перед ф стоит знак минус).

При очень малых частотах  $\omega \ll \omega_0$  разность фаз ф мала и отрицательна, при резонансе равна  $\pi/2$ , а в случаях  $\omega \gg \omega_0$  (далеко зарезонансный режим) приближается к  $\pi$ . В последнем случае смещение и сила направлены почти противоположно, поскольку *sin* ( $\omega t - \pi$ ) = -*sinost*. Поэтому, когда сила Ф направлена в одном направлении, перемещение рабочего органа (инерционного элемента М) происходит в противоположную сторону. Казалось бы, это противоречит здравому смыслу, но вспомним простейший гравитационный маятник. Когда он проходит низшую точку, то составляющая сила тяжести также действует противоположно его движению.

Возвратимся к явлению резонанса, где сила опережает смещение на  $\pi/2$ . Если проанализировать другие кинематические компоненты движения, то окажется, что скорость при резонансе колеблется в одной фазе с силой, т.е. сила всё время совпадает по направлению со скоростью. Поэтому работа внешней силы  $\Phi$  достигает минимального значения именно при резонансе. Вне резонанса сила и скорость совпадают по направлению лишь часть временного периода, поэтому передаваемая энергия и амплитуда колебаний уменьшаются.

### 3.2. Особенности вынужденных колебаний при инерционном и кинематическом их возбуждении

Мы только что рассмотрели силовое возбуждение колебаний, когда  $\Phi_0 = const.$  Практически большое значение имеет случай, когда амплитуда вынуждающей силы пропорциональна квадрату частоты колебаний. С этим приходится иметь дело при инерционном (центробежном) возбуждении колебаний.

На рисунке 3.5 а изображена система, состоящая из тела 1 массы М (движение его ограничено идеальными направляющими 4), линейной пружины 2 жесткости с и линейного демпфера 5 с коэффициентом сопротивления b, соединяющих тело 1 с неподвижной стойкой 3. Колебания тела 1 возбуждаются

вращением неуравновешенного ротора (дебаланса) 6 вокруг оси, жестко связанной с телом 1. Дебаланс 6 вращается с постоянной угловой скоростью  $\omega$ , его масса  $m_0$ , эксцентриситет массы (расстояние от оси вращения дебаланса до его центра тяжести) г. Вращение дебаланса порождает центробежную силу

$$
\Phi_0 = m_0 r \omega^2,\tag{3.14}
$$

проекция, которой на вертикальную ось представляет собой вынуждающую силу

$$
\Phi = \Phi_0 \sin \omega t = m_0 r \omega^2 \sin \omega t. \tag{3.15}
$$

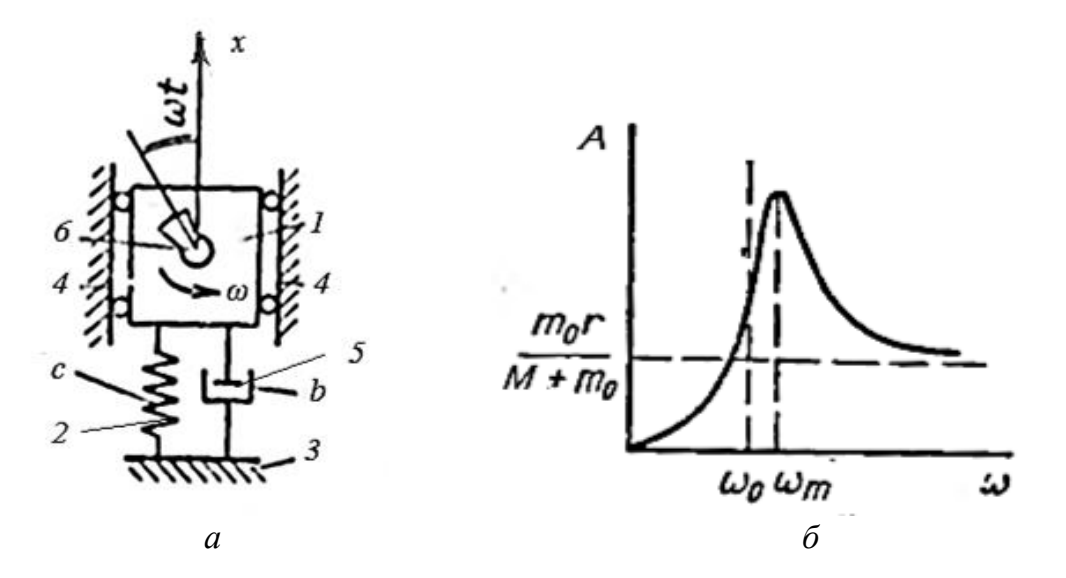

**Puc. 3.5.** Расчетная схема (а) и амплитудно-частотная характеристика (б) вынужденных колебаний при  $\Phi_0 = f(\omega)$ 

Учитывая это, можно воспользоваться выкладками предыдущих разделов и соответствующими формулами, но вместо массы  $M$  надо всюду подставлять суммарную массу системы  $M + m_0$ . Подставив в равенство (3.6) величину  $\Phi_0$  из формулы (3.15), получим следующее выражение амплитуды вынужденных колебаний:

$$
A = \frac{m_0 r \omega^2}{(M + m_0)\sqrt{(\omega_0^2 - \omega^2)^2 + 4n^2 \omega^2}}.
$$
 (3.16)

Исследовав это выражение на экстремум, находим, что амплитуда достигает максимума

$$
A_{\max} = \frac{m_0 r \omega_0^2}{2(M + m_0)n\sqrt{\omega_0^2 - n^2}}
$$
(3.17)

при резонансной частоте

$$
\omega_m = \frac{\omega_0^2}{\sqrt{\omega_0^2 - 2n^2}} > \omega_0.
$$
\n(3.18)

На рисунке 3.5 б представлена амплитудно-частотная кривая, построенная по зависимости (3.17).

Анализ ее показывает, что равновесную амплитуду  $A_0$  нужно определять не при  $\omega = 0$ , как при силовом возбуждении с постоянной амплитудой  $\Phi_0$  вынуждающей силы, а при частоте, стремящейся к бесконечности.

Можно показать, что при силовом возбуждении с амплитудой возбуждающей силы, пропорциональной квадрату частоты, равновесная амплитуда определяется из выражения

$$
A_0 = \frac{m_0 r}{M + m_0}.\tag{3.19}
$$

Перейдем к рассмотрению вынужденных колебаний при кинематическом возбуждении. На рисунке 3.6 представлен вариант такого возбуждения.

При этом рабочий орган массой М соединен с кривошипно-ползунным механизмом через посредство пружины с коэффициентом жесткости с. Вязкий элемент *b* моделирует сопротивление рабочей среды.

Ползун кривошипно-ползунного механизма совершает приблизительно гармонические колебания

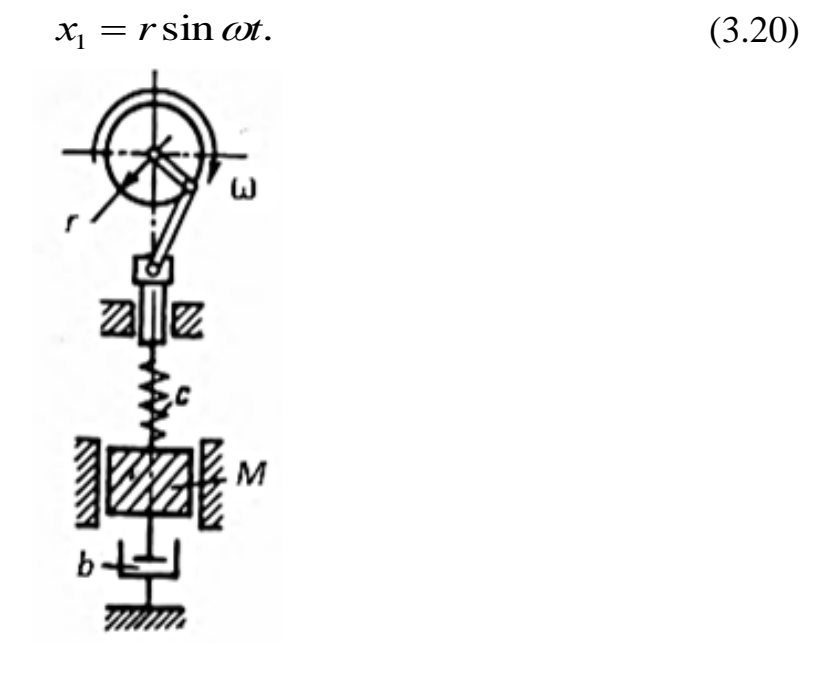

Рис. 3.6. Кинематическое возбуждение вынужденных колебаний

Обозначим смещение верхнего конца пружины через  $x_i$ , а массы – через *х*. Тогда сила, действующая на груз при движении верхнего конца пружины

$$
P = c(x_1 - x). \tag{3.21}
$$

Дифференциальное уравнение движения массы имеет вид

$$
M\ddot{x} + b\dot{x} - c(x_1 - x) = 0,\tag{3.22}
$$

или

$$
M\ddot{x} + b\dot{x} - cx = cr\sin\omega t. \tag{3.23}
$$

Разделив обе части последнего уравнения на М, получим обычное уравнение вынужденных колебаний

$$
\ddot{x} + 2n\dot{x} + \omega_0^2 x = (\Phi_0 / M) \sin \omega t, \qquad (3.24)
$$

$$
\text{rate } 2n = \frac{b}{M}; \ \omega_0^2 = \frac{c}{M}; \ \Phi_0 = cr. \tag{3.25}
$$

Соответственно, все формулы и графики, приведенные в разделе 3.1, сохраняют свою силу.

Таким образом, при кинематическом возбуждении рабочего органа через пружину (возможно и через вязкий элемент) получаем динамическую систему, обладающую всеми свойствами силового возбуждения с  $\Phi_0 = const$ , в том числе резонансными свойствами.

# 3.3. Пример. Компьютерное моделирование системы одной степенью свободы с негармоническим возбуждением

Выше были рассмотрены простейшие модели с гармоническим возбуждением. Однако внешнее воздействие может иметь сложный характер, что затрудняет аналитическое решение. В этом случае на помощь приходит компью-Tep.

Имеется физическая система с одной степенью свободы, состоящая из инерционного элемента массой М, упругого элемента жесткостью с и диссипативного элемента с коэффициентом сопротивления b (рис. 3.1). Определить отклик системы  $x(t)$ , а также ее первую и вторую производные  $v(t)$ ,  $a(t)$ , на внешнее воздействие  $\Phi = \Phi(\omega t)$ , если известны начальные условия  $x(0)$ ,  $y(0)$ .

Из второго закона Ньютона следует линейное неоднородное дифференциальное уравнение второго порядка:

$$
\ddot{x} + 2n\dot{x} + \omega_0^2 x = (\Phi_0 / M)(\omega t). \tag{3.26}
$$

Характер движения механической системы зависит от действующей на нее внешней силы. При этом могут быть рассмотрены следующие ситуации:

- внешняя сила отсутствует;
- внешняя сила постоянна;
- внешняя сила изменяется по гармоническому закону;
- внешняя сила изменяется по произвольному периодическому закону;
- внешняя сила изменяется по произвольному непериодическому закону.

Кроме того, физические явления, возникающие в системе, зависят от ее параметров *M*, *c*, *b* и начальных условий, к которым относятся координата  $x(0)$ и скорость  $v(0)$  в начальный момент времени.

На массу М действует скачкообразно изменяющаяся сила (листинг 3.1)

$$
\Phi = \Phi_0 \text{ sign (sin \omega t).} \tag{3.27}
$$

Исследуем движение точки, проанализировав получившиеся графики зависимостей  $x = x(t)$ ,  $v = v(t)$ ,  $a = a(t)$ . Обозначим предварительно  $\Phi_0/M = q$ .

Из листинга 3.2 видно, что характер протекания процесса установления колебаний и стационарный режим вполне идентичны процессам в системе с гармоническим возбуждением. Однако амплитуда колебаний в последнем случае примерно на 20-25% меньше.

На указанном листинге последний рисунок есть фазовый портрет колебаний. Видно, что в стационарном режиме фазовые траектории представляют собой замкнутые кривые. Это указывает на наличие периодических движений в системе

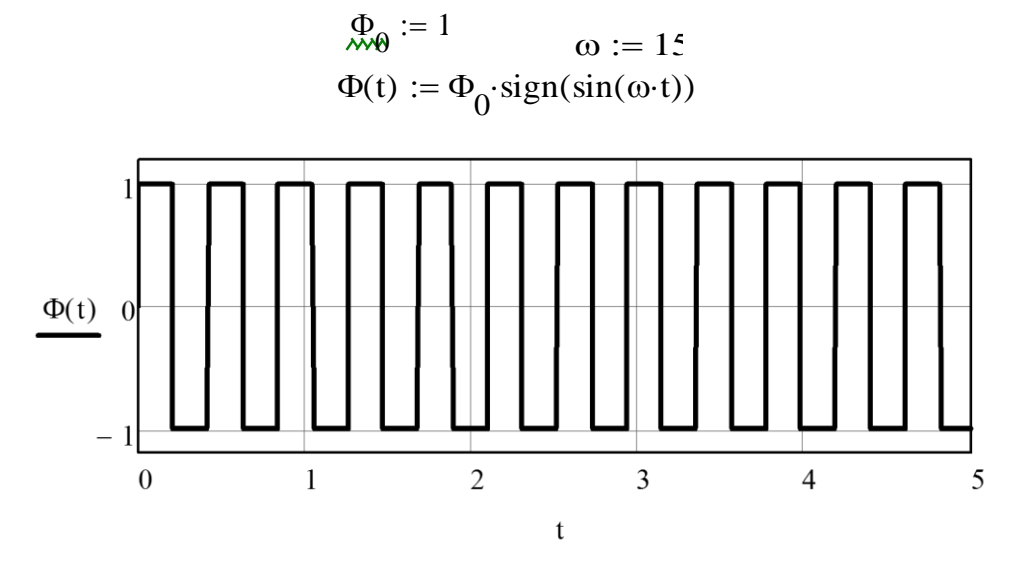

Листинг 3.1. Скачкообразная вынуждающая сила

 $n := 2$  $\omega$  = 30  $\omega := 50$  $q := 30$ Given  $x'(t) + 2 \cdot n \cdot x(t) + \omega 0 \cdot x(t) = q \cdot sign(sin(\omega \cdot t))$  $x(0) = C x(0) = C$  $x := Odesolve(t, 5)$  $t := 0, 0.01.5$ 

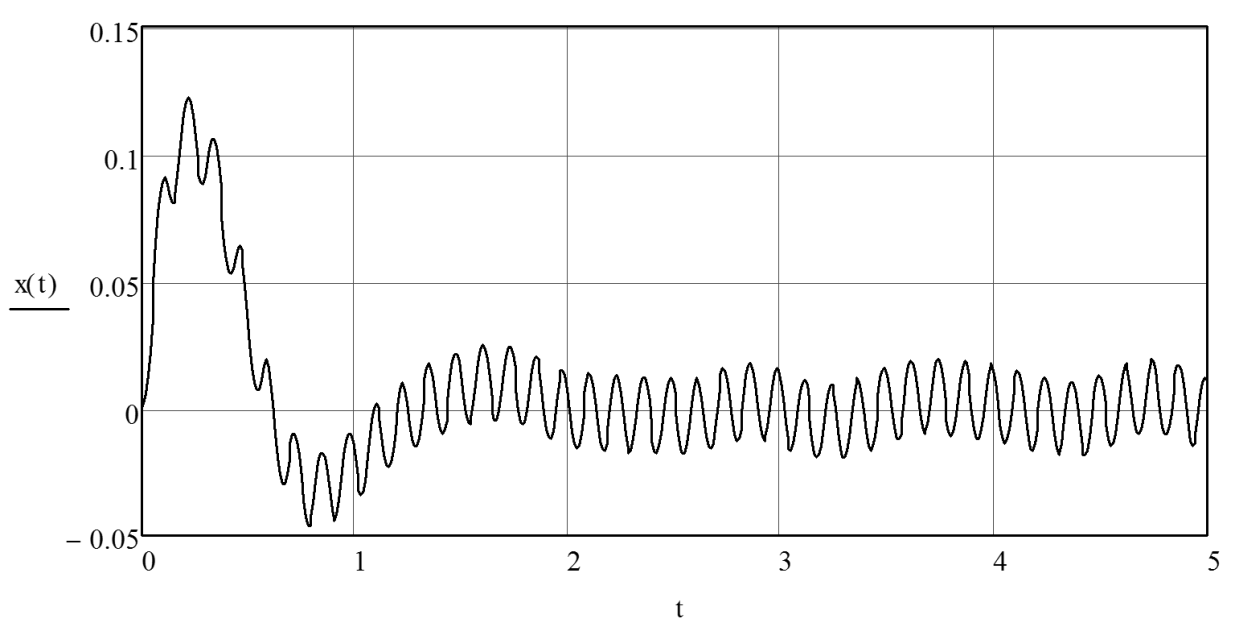

Листинг 3.2. Моделирование линейной колебательной системы, находящейся под ступенчатым знакопеременном возбуждением (1-й фрагмент; окончание см. на с. 67)

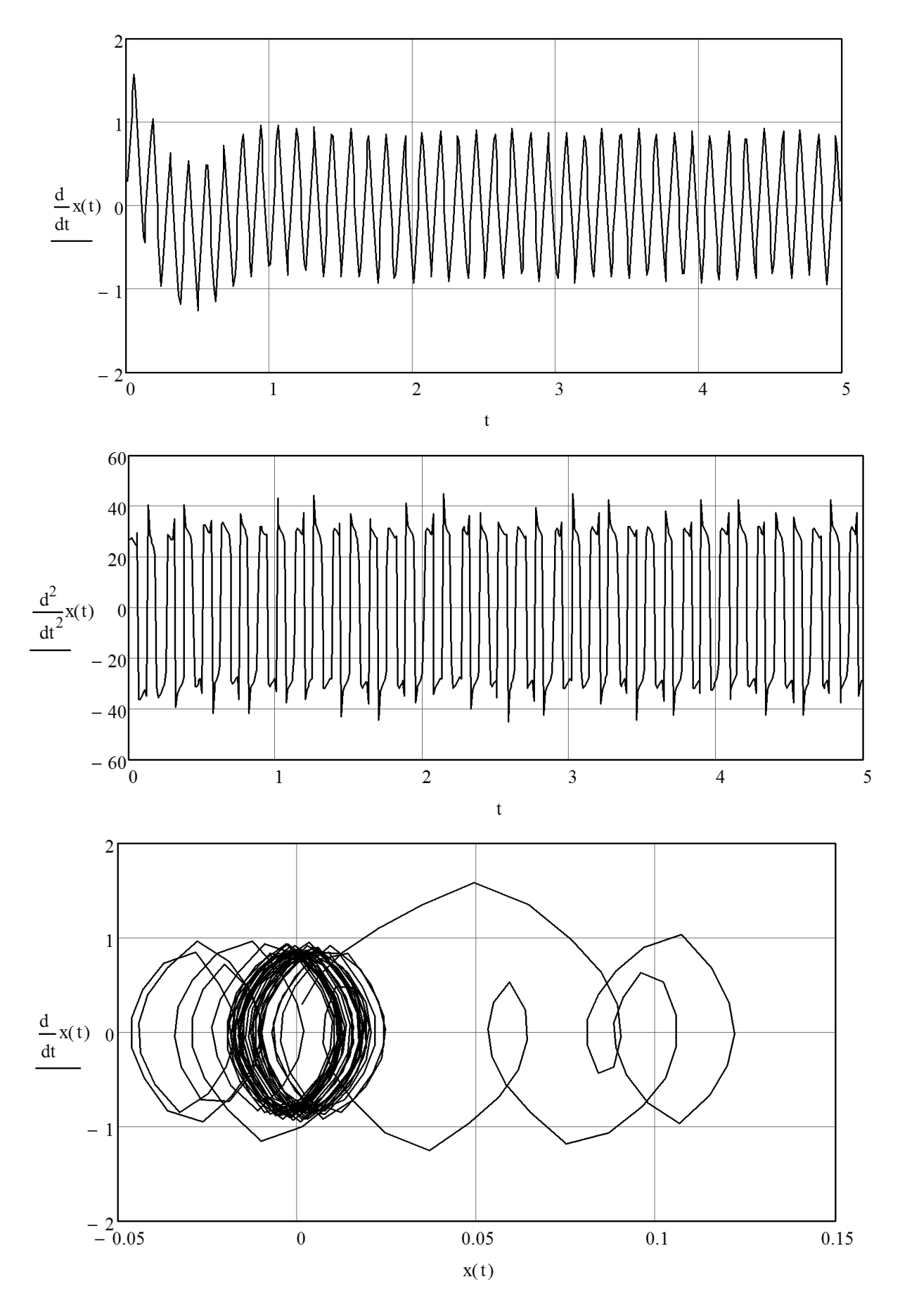

*Листинг 3.2. Окончание (начало см. на с. 66)*

#### 3.4. Задание для самостоятельной работы

Проведите моделирование вынужденных колебаний линейной системы с разным типом возбуждения методами ВDF, с постоянным шагом, адаптивным и RADAUS. Шаг интегрирования: 0.1; 0.01 и 0.001 с. Предварительно изобразите расчетную схему объекта, соответствующую вашему варианту.

Сравните полученные результаты с гармоническим возбуждением.

#### Варианты заданий

1.  $\Phi = \Phi_0$ sign (sin ωt) – дорезонансный режим.

2.  $\Phi = \Phi_0$ sign (sin ωt) – резонансный режим.

3.  $\Phi = \Phi_0$ sign (sin ωt) – зарезонансный режим.

4.  $\Phi = \Phi_{01} \sin \omega_1 t + \Phi_{02} \sin \omega_2 t - \phi_0 \cos \theta_1$  по режим.

5.  $\Phi = \Phi_{0I} \sin{(\omega_I t + \varphi_I)} + \Phi_{02} \sin{(\omega_I t + \varphi_2)} -$  резонансный режим  $(\varphi_I > \varphi_2)$ .

6.  $\Phi = \Phi_{01} \sin \omega_1 t + \Phi_{02} \sin \omega_2 t - 3 \alpha \cos \theta$ нансный режим.

7.  $\Phi = \Phi_{0}$ sin  $\omega_1 t + \Phi_{0}$ sin  $\omega_2 t$  – межрезонансный режим.

8.  $\Phi(t) = \Phi_0 \sin(\omega(1 + \alpha t)t)$ , где  $\alpha > 0$ . Значения  $\omega$  и  $\alpha$  подберите так, чтобы резонансная частота колебательной системы находилась в первой половине рабочего диапазона частот.

9. Φ (t) =  $\Phi_0 \sin (\omega (1 + \alpha t)t)$ , где  $\alpha > 0$ . Значения ω и α подберите так, чтобы резонансная частота колебательной системы находилась в середине рабочего диапазона частот.

10.  $\Phi(t) = \Phi_0 \sin(\omega(1 + \alpha t)t)$ , где  $\alpha > 0$ . Значения  $\omega$  и  $\alpha$  подберите так, чтобы резонансная частота колебательной системы находилась во второй половине рабочего диапазона частот.

# ЛАБОРАТОРНАЯ РАБОТА №4 Моделирование нелинейных механических систем

Продолжительность - 4 ч

# 4.1. Признаки и свойства нелинейных систем

Все рассмотренные выше механические колебательные процессы касались линейных систем. Линейными колебательными системами называются такие, свойства которых не меняются при изменении их состояния. Параметры линейных колебательных систем (масса, жесткость пружин, сопротивление среды) не зависят от переменных состояния системы (смещений и скоростей).

Линейные колебательные системы обладают свойствами, значительно упрощающими анализ процессов, которые происходят в них, и поэтому часто используются для приближенного описания процессов, происходящих в реальных системах.

В тех случаях, когда проявляются изменения параметров, приходится учитывать нелинейность колебательной системы. Колебания таких систем описываются нелинейными уравнениями, а сами системы называются нелинейными.

Для теории вибрационных технологических машин важное значение имеют следующие нелинейные характеристики упругих элементов машин и упругости обрабатываемого материала:

- поддерживающие пружины с кубической характеристикой

$$
P = c_1 x + c_3 x^3; \ (c_1 > 0), \tag{4.1}
$$

где  $c_1$ ,  $c_2$  – коэффициенты (при  $c_3$  > 0 упругая сила имеет жесткую характеристику, при  $c_3 < 0$  – мягкую);

- системы поддерживающих пружин с кусочно-линейными характеристиками, или, по-иному, с упругими упорами;

- системы с жесткими упорами, т.н. виброударные системы;

- системы с учетом нелинейной упругости обрабатываемого материала, который имеет характеристики вида

$$
p = E_1 \varepsilon^{\alpha} \text{ with } p = E_2 \left[ \frac{\varepsilon}{1 - \varepsilon} \right]^{\gamma},
$$

где  $E_1$ ,  $E_2$ ,  $\alpha$ ,  $\gamma$  – эмпирические коэффициенты;

 $p$  – напряжение в материале;

 $\varepsilon$  – относительная деформация материала, пропорциональная перемещению x;

- разномодульность обрабатываемой среды при сжатии-растяжении, что характерно для сыпучих материалов;

- проявление обрабатываемой средой свойств ползучести, т.е. изменение деформации во времени даже при неизменном напряжении.

Сопротивление обрабатываемой среды зачастую является нелинейной характеристикой скорости:

- нелинейно-вязкое трение, в том числе квадратично-вязкое

$$
F = b\dot{x}^2; \tag{4.2}
$$

- сухое кулоново трение

$$
F = F_0 \text{sign}(\dot{x}),\tag{4.3}
$$

где  $F_0$  – модуль силы сухого трения;

 $sign(\dot{x})$  (читается сигнум  $\dot{x}$ ) – функция, принимающая значения:

$$
sign(\dot{x}) = \begin{vmatrix} 1 & \dot{x} > 0 \\ 0 & \text{npu} & \dot{x} = 0; \\ -1 & \dot{x} < 0 \end{vmatrix}
$$
 (4.4)

- сухое некулоново трение

$$
F = F_0 \text{sign} \dot{x} - b_1 \dot{x} + b_3 \dot{x}^3,\tag{4.5}
$$

где  $b_1$ ,  $b_2$  – эмпирические коэффициенты.

Даже для случаев слабой нелинейности появляются новые черты движения, которых не наблюдалось у линейных систем.

1. Возможно несколько (в зависимости от начальных условий) режимов колебаний данной системы при определенном значении частоты  $\omega$ . При неизменной амплитуде вынуждающей силы резонансная кривая приобретает характерный «завал» вправо при жесткой характеристике и влево - при мягкой характеристике. В случае, когда амплитуда возмущающей силы зависит от частоты возбуждения, возможно появление изолированных ветвей резонансной кривой

2. Срыв колебаний, т.е. скачкообразный переход на иной режим с другим значением амплитуды колебаний при медленном изменении частоты возмущения.

3. Возможность возникновения колебаний более «медленных», чем основные колебания (субгармонические колебания). Любопытной особенностью таких колебаний является их относительно большая амплитуда при слабом демпфировании, так что эти колебания иногда приобретают доминирующие значение. С другой стороны, существуют критические значения коэффициентов демпфирования, начиная с которых субгармоники не проявляются.

4. Возникновение колебаний более «быстрых», чем основные (супергармонические колебания), в случаях, когда соответствующие составляющие в выражении для возмущающей силы  $\Phi(t)$  отсутствуют.

## Принципиальное физическое и математическое отличие механики нелинейных колебаний от механики линейных колебаний заключается в следующем.

1. Из-за нелинейности нарушается принцип суперпозиции действия вынуждающих сил, при этом отдельные гармоники выступают во взаимодействие между собой.

2. В линейных системах при наличии сопротивления установившиеся колебания могут возникать лишь под действием внешней периодической силы. В нелинейной же системе колебания могут генерироваться самой системой (т.н. автоколебания) в отсутствие периодической силы.

В физике последнее время широко используется термин «нелинейная динамика». Эта та же теория нелинейных колебаний, но с акцентом на изучение сложного динамического поведения систем, вплоть до образования хаоса и регулярных структур в различных системах, средах и материалах.

Как мы увидим в последующих разделах, такие явления и эффекты наблюдаются и в рабочих средах, обрабатываемых вибрационными технологическими машинами.

Следует особо подчеркнуть, что полезное использование колебаний и вибраций обусловлено как раз проявлением нелинейности в вибрационных машинах, порождающей специфические явления и эффекты, целенаправленно используемые в технологии.

Большинство нелинейных дифференциальных уравнений, как математических моделей реального мира, не могут быть решены точно, или, по-иному, не интегрируемы в квадратурах. Аналитическое исследование нелинейных систем возможно лишь приближенными методами, не всегда успешно, поскольку нет универсального метода решения, пригодного для всех типов нелинейных уравнений. В этом смысле компьютерное моделирование предоставляет большие возможности для анализа нелинейных систем. Особенно эффективно совместное применение численных и аналитических методов.

#### 4.2. Модель Дуффинга при гармоническом нагружении

Моделью, или уравнением, Дуффинга называется уравнение вида

$$
m\ddot{x} + b\dot{x} + c_1 x + c_3 x^3 = \Phi_0 \cos \omega t. \tag{4.6}
$$

В этом уравнении восстанавливающая сила отвечает соотношению (4.1), т.е. обладает нелинейной симметричной характеристикой.

Уравнению Дуффинга будет отвечать колебательная система (рис. 3.1) с нелинейными поддерживающими пружинами.

Преобразуем это уравнение к виду

$$
\ddot{x} + 2n\dot{x} + \omega_0^2 x + \varepsilon x^3 = (\Phi_0 / m)\cos \omega t,
$$
\n(4.7)\n
$$
= \frac{c_3}{2}.
$$

 $\Gamma$ де  $n = \frac{b}{2m}$ ;  $\omega_0 = \sqrt{\frac{c_1}{m}}$ ;  $\varepsilon$ 

Величина є представляет собой малый параметр, степень нелинейности системы. При  $\varepsilon = 0$  система становится линейной.

Поскольку в системе присутствует диссипация, то следует предположить, что вынужденные колебания будут отставать по фазе от вынуждающей силы. В первом приближении колебания можно считать гармоническими, происходящими с частотой вынуждающей силы, т.е.

$$
x(t) = A\cos(\omega t - \varphi) = a_1 \cos \omega t + a_2 \sin \omega t.
$$
 (4.8)

При дальнейшем решении с применением метода гармонического баланса учтем следующие соотношения:

$$
\dot{x} = -a_1 \omega \sin \omega t + a_2 \omega \cos \omega t; \tag{4.9}
$$

$$
\cos^3 \omega t = \frac{3}{4} \cos \omega t + \frac{1}{4} \cos 3\omega t; \tag{4.10}
$$

$$
a_1^2 + a_2^2 = A^2. \tag{4.11}
$$

Подставляя (4.8) и (4.9) в исходное уравнение (4.7), приравнивая коэффициенты при *cos ot* и sin *ot* и, пренебрегая третьей гармоникой *cos 3 ot*, получим

$$
(\omega_0^2 - \omega + \frac{3}{4}\varepsilon A^2)a_1 + 2n\omega a_2 = (\Phi_0/m);
$$
  

$$
(\omega_0^2 - \omega + \frac{3}{4}\varepsilon A^2)a_2 + 2n\omega a_1 = 0.
$$

Возводя в квадрат и складывая эти уравнения, находим

$$
(\omega_0 - \omega^2 + \frac{3}{4} \varepsilon A^2)^2 A^2 + 4n^2 \omega^2 A^2 - (\Phi_0 / m)^2 = 0.
$$
 (4.12)

Разрешенное относительно  $\omega$  это уравнение представляет амплитудночастотную характеристику системы Дуффинга

$$
\omega^2 = (\omega_0^2 + \frac{3}{4}\varepsilon A^2 - 2n^2) \pm \sqrt{\frac{(\Phi_0/m)^2}{A^2} - 4n^2(\omega_0^2 + \frac{3}{4}\varepsilon A^2 - n^2)}.
$$
 (4.13)

Одна из амплитудных кривых, соответствующая определенной диссипации и амплитуде вынуждающей силы, изображена на рисунке 4.1. Эта кривая соответствует жесткой характеристике пружины  $(c_1 > 0)$ . Для мягкой характеристики пружины  $(c_1 < 0)$  наклон будет направлен влево.

Вспомним, что собственная частота системы определяется выражением  $\omega_0 = \sqrt{c/m}$ . Поскольку жесткость пружины с при увеличении амплитуды колебаний изменяется, то следом изменяется и собственная частота. Таким образом, в нелинейных системах собственная частота зависит от амплитуды колебаний. Именно поэтому амплитудно-частотную характеристику «гнет» вправо или влево, в зависимости от характеристики пружины.

Существенной особенностью нелинейных систем является возможность генерации нескольких периодических режимов, устойчивых и неустойчивых. На рисунке 4.1 устойчивым режимам соответствует сплошная линия амплитудно-частотной характеристики, пунктирная - неустойчивым.

Реализация того или иного устойчивого режима зависит от начальных условий движения. Так, если медленно увеличивать частоту возмущающей силы, амплитуда будет изменяться по линии KL (рис. 4.1). В точке L произойдет срыв колебаний и при дальнейшем увеличении частоты амплитуда будет изменяться по линии *MN*.

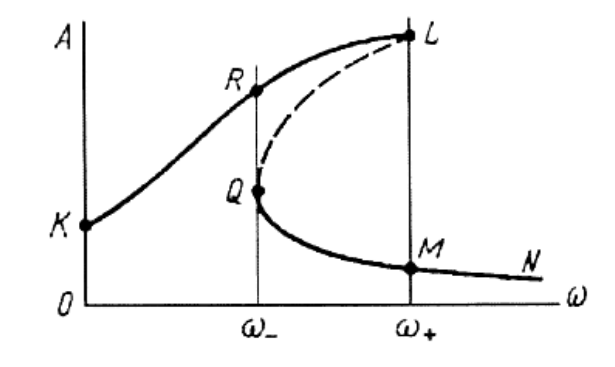

Рис. 4.1. Вид амплитудно-частотной характеристики при жесткой характеристике упругого элемента
При медленном уменьшении частоты амплитуда меняется по линии NMORK.

В интервале частот  $\omega \leq \omega \leq \omega_{+}$  возможны два устойчивых периодических режима. При этом система, колеблющаяся в одном из них, зачастую без всяких внешних воздействий может перейти на другой режим.

При этом перескоки могут происходить хаотически. Физики назвали это свойство детерминированным хаосом, поскольку он самопроизвольно генерируется в детерминированной системе.

Как уже указывалось, в нелинейных системах возможно существование гармоник с частотами, отличными от частоты возбуждения и основного колебания. Речь идет о субгармонических (с частотами  $\omega/n$ , где  $n = 2, 3,...$ ) и супер*гармонических* (с частотами  $\omega$  *n*, где  $n = 2, 3,...$ ) колебаниях. Эти составляющие колебаний выявляются при использовании более тонких методов исследования.

При исследовании системы Дуффинга для основного колебания мы отбросили гармонику соззол. При ее учете получаем дополнительно субгармонические колебания с частотой Зо. Следует однако заметить, что амплитуда этой гармоники обычно меньше амплитуды основного колебания.

Ультрагармонические колебания в этой же системе с частой  $\omega/3$  не малы, но происходят при достаточно большой (для жесткой характеристики), или достаточно малой (при мягкой характеристике) частоте  $\omega$  вынуждающей силы.

В вибрационных технологических машинах велика диссипация энергии, за счет которой суб- и ульрагармонические колебания существенно подавляются. Для практических расчетов рядовых вибрационных машин достаточно учесть основное колебание с частотой  $\omega$ .

## 4.3. Вынужденные колебания с нелинейным сопротивлением

Характеристики некоторых нелинейных видов сопротивления были приведены в разделе 4.1. Большинство из них удается описать общей формулой

$$
F(\dot{x}) = b\dot{x}|\dot{x}|^{k-1},
$$
\n(4.14)

где  $(\dot{x})$  – модуль скорости.

При этом сухому трению соответствует значение  $k = 0$ , линейному сопротивлению  $k = 1$ , квадратичному (турбулентному) трению  $k = 2$ .

Таким образом, для сухого (кулонова) трения записи

$$
F = F_0 \text{sign} \dot{x} \text{ } u \text{ } F = F_0 \dot{x} |\dot{x}|^-
$$

равнозначны.

Уравнение движения при произвольной зависимости силы трения от скорости запишем в виде

$$
m\ddot{x} + F(\dot{x}) + cx = \Phi_0 \cos(\omega t + \varphi). \tag{4.15}
$$

Фазовый угол включен в выражение вынуждающей силы, а не перемещения, что упрощает выкладки.

Линеаризуем нелинейный член  $F(\dot{x})$  исходя из идеи эквивалентной линеаризации. В соответствии с этим заменим заданную нелинейную силу  $F(x)$  эквивалентной в энергетическом отношении нелинейной силой  $b_0\dot{x}$ . Поскольку здесь речь может илти лишь об активной мошности, то метод получил название энергетического баланса.

Коэффициент  $b_0$  будем разыскивать из условия равенств работ, необходимых для преодоления обеих сил за период колебаний:

$$
\int_{0}^{T} F(\dot{x}) \dot{x} dt = \int_{0}^{T} b_0 \dot{x} \dot{x} dt.
$$
\n(4.16)

Примем, что стационарный колебательный процесс, как и в случае линейного трения, но теперь приближенно, описывается гармонической функцией

$$
x = A\cos\omega t.\tag{4.17}
$$

При этом уравнение энергетического баланса проще записывать для полупериода колебаний, поскольку скорость в это время не меняет знак. Подставляя  $(4.17)$  в  $(4.16)$ , найдем

$$
-\int_{0}^{\pi} F(-A\omega\sin\psi)A\sin\psi d\psi = \frac{\pi}{2}A\omega b_0,
$$

где  $\psi = \omega t$ .

Следовательно, выражение для эквивалентного коэффициента линейного трения в самом общем виде примет вид

$$
b_0 = -\frac{2\int_0^{\pi} F(-A\omega\sin\psi)\sin\psi d\psi}{\pi A\omega}.
$$
 (4.18)

Если силу трения  $F(\dot{x})$ принять в виде (4.14), то числитель последнего выражения равен

$$
2\int_{0}^{\pi} b(-A\omega\sin\psi)\sin\psi d\psi = -4A^{k}k\omega^{n}\int_{0}^{\pi/2}\sin^{n+1}\psi d\psi.
$$

Входящей сюда интеграл J представляет собой Эйлеров интеграл второго ряда и выражается через гамма-функцию. Некоторые значения интеграла, в зависимости от показателя k, приведены ниже:

$$
\begin{array}{cccccc}\nk & 0 & 0.5 & 1.0 & 1.5 & 2.0 & 2.5 & 3.0\\
J & 1.000 & 0.875 & \pi/4 = 0.785 & 0.718 & 2/3 = 0.667 & 0.624 & 0.589\n\end{array}
$$

С учетом обозначения интеграла окончательно получим

$$
b_0 = \frac{4bJ}{\pi} (A\omega)^{k-1}.
$$
 (4.19)

Следовательно, для некоторых видов трения эквивалентный коэффициент  $b_0$  равен:

- сухое трение  $(k = 0)$ 

$$
b_0 = \frac{4b}{\pi A \omega};\tag{4.20}
$$

- линейное трение  $(k = 1)$ 

$$
b_0 = b; \tag{4.21}
$$

- квадратично-вязкое  $(k = 2)$ 

$$
b_0 = \frac{8}{3} \frac{b A \omega}{\pi}.
$$
\n(4.22)

После того, как коэффициент  $b_0$  найден, можно воспользоваться решением для линейной системы. Запишем выражение для амплитуды колебаний, при этом учтем, что  $n = b_0 / 2m$ .

Тогда получим

$$
A = \frac{\Phi_0 / m}{\sqrt{(\omega_0^2 - \omega^2)^2 + [b_0(A)\omega / m]^2}}.
$$
\n(4.23)

Здесь неизвестная амплитуда А входит не только в левую часть, но и правую его часть, так как коэффициент  $b_0$  зависит от той же амплитуды A. В связи с этим соотношение (4.23) следует рассматривать не как формулу, а как уравнение для определения А.

Просто вычисляется только амплитуда  $A_{pa}$  при резонансных колебаниях (npu  $\omega \approx \omega_0$ )

$$
A_{\rho e\sigma} = \frac{\Phi_0}{b_0(A)\omega_0} = \frac{\pi \Phi_0}{4bJ(A\omega_0)^{k-1}\omega_0} = \frac{\pi \Phi_0}{4bJA^{k-1}\omega_0^k};
$$

$$
A_{\rho a\sigma}^k \frac{1}{\omega_0^k} \cdot \frac{\pi \Phi_0}{4bJ},
$$

откуда

$$
A_{\rho e} = \frac{1}{\omega_0} \sqrt[k]{\frac{\pi \Phi_0}{4bJ}}.
$$
\n(4.24)

При сухом трении  $(k = 0)$  это выражение не определено, поскольку наличие такого вида трения при  $\Phi_0 > (4\pi)F_0$  не ограничивает амплитуду при резонансе и при  $\omega \rightarrow \omega_0$ ,  $A \rightarrow \infty$ .

Для квадратично-вязкого трения  $(k = 2; J = 2/3)$  имеем

$$
A_{\rho e_3} = \frac{1.085}{\omega_0} \sqrt{\frac{\Phi_0}{b}}.
$$
\n(4.25)

Таким образом, амплитуда A колебаний не пропорциональна амплитуде вынуждающей силы  $\Phi_0$ , как это имеем место в линейной системе.

# 4.4. Пример. Компьютерное моделирование процесса вибрационного съема фруктов

Вибрационный способ уборки фруктов заключается в том, что штамбу дерева придают колебания, при этом ветви колеблются преимущественно в горизонтальном направлении (рис. 4.2 а). Развивающиеся инерционные усилия много больше силы тяжести, действующей на плод, и позволяют разрушить плодо-**НОЖКУ.** 

Будем моделировать систему «вибрирующая ветвь - плодоножка - плод» в виде математического маятника, при этом вес плодоножки не учитываем (рис. 4.2 б).

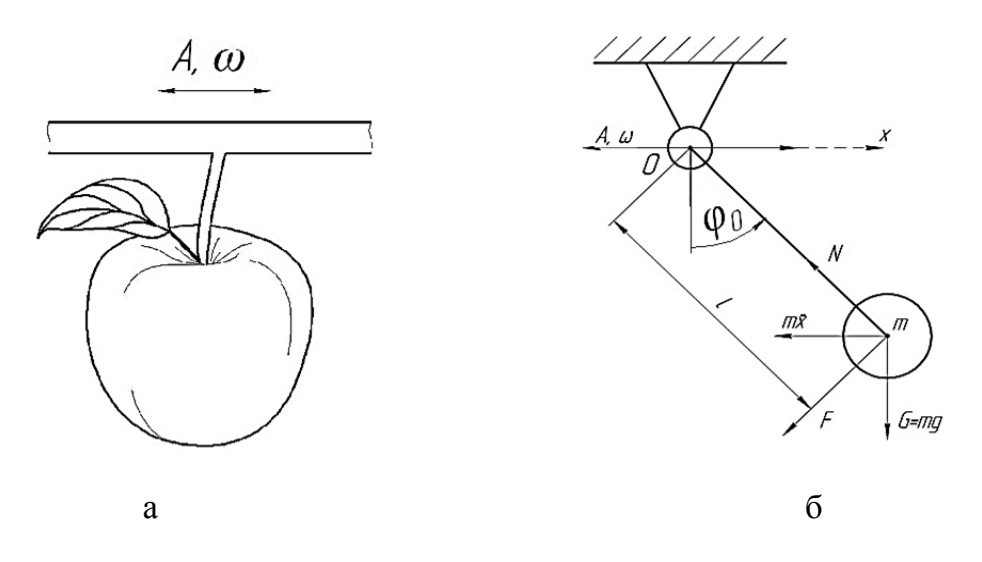

Рис. 4.2. Физическая (а) и расчетная схема (б) модели проиесса вибрационного съема плода

В неинерциальной (связанной с вибрирующей ветвью) системе координат уравнение колебаний плода, как математического маятника, имеет вид:

$$
\ddot{\varphi} = \sum_{i=1}^{n} M_i + M_e,\tag{4.26}
$$

где  $I$  – момент инерции плода относительно точки подвеса  $O (I = m \cdot l^2)$ ;

 $\sum_{i=1}^{n} M_i$  – сумма моментов всех активных сил (в данном случае учтём момент от силы сопротивления воздуха  $F$  и силы тяжести  $G$ ) относительно точки подвеса;

 $M_e$  – момент от переносной силы инерции –  $m\ddot{x}$ .

В соответствии с уравнением (4.26) будем иметь:

 $I\ddot{\varphi} = -k \cdot \ell \cdot (\ell \cdot \dot{\varphi})^2 \cdot sign(\dot{\varphi}) - m \cdot g \cdot l \cdot sin(\varphi) - m \cdot l \cdot \ddot{x} \cdot cos(\varphi)$ , (4.27) где  $-k = \frac{1}{2} \cdot c \cdot \rho \cdot S$  – коэффициент сопротивления воздуха (с – коэффициент пропорциональности, с = 0,3-0,4;  $\rho$  – плотность воздуха; S – миделево сечение плода;  $m$  – масса плода);

 $l$  – расстояние от центра тяжести плода до точки подвеса плодоножки к ветви.

Разделим все члены уравнения (4.27) на I, при этом учтем, что  $I = m \cdot l^2$ , и, вычисляя производную  $\ddot{x}$ , получим:

$$
\ddot{\varphi} + \frac{k \cdot l}{m} \cdot \dot{\varphi}^2 \cdot sign(\dot{\varphi}) + \frac{g}{l} \cdot sin(\varphi) = \frac{A}{l} \cdot \omega^2 \cdot cos(\varphi) \cdot sin(\omega t), \qquad (4.28)
$$

где А,  $\omega$  – амплитуда и угловая частота вынуждающего воздействия, т. е. параметры колебаний ветви, к которой прикреплен плод.

Вводя обозначения  $\frac{k \cdot l}{m} = 2 \cdot n$ ;  $\frac{\hat{g}}{l} = \omega_0^2$ ;  $\frac{A}{l} = K$ , получим окончательное уравнение колебаний:

 $\ddot{\varphi} + 2 \cdot n \cdot \dot{\varphi}^2 sign(\dot{\varphi}) + \omega_0^2 \cdot sin(\varphi) = K \cdot \omega_0 \cdot cos(\varphi) \cdot sin(\omega t),$  $(4.29)$ где n - коэффициент демпфирования;

 $\omega_0$  – собственная частота колебаний плода.

Получили сложное нелинейное уравнение вынужденных колебаний плода. Аналитическое решение этого уравнения возможно только при сильных его упрощениях. Например, в известной книге по уборке фруктов [9] не учитывалось сопротивление воздуха  $(n = 0)$ , а колебания принимались малыми  $(\sin(\varphi) \approx \varphi$ ;  $\cos(\varphi) \approx 1$ ). При этом получается линейное уравнение вынужденных колебаний маятника:

$$
\ddot{\varphi} + \omega_0 \cdot \varphi = K \cdot \omega^2 \cdot \sin(\omega t), \tag{4.30}
$$

решение, которое хорошо известно и представляет гармоническое колебание.

Однако исследования вынужденных колебаний математического маятника показывают весьма сложное его динамическое поведение, не имеющее ничего общего с поведением его линеаризованной модели (4.30). Это побуждает провести компьютерное моделирование процесса съема плода, используя исходную нелинейную модель (4.28). Моделирование осуществили для яблок средних размеров, при этом необходимые данные для вычислений параметров *n*,  $\omega_0$ и К были почерпнуты из упомянутого источника [9]. Соответствующая компьютерная модель представлена на листинге 4.1.

На режимах, представленных в листинге, судя по фазовому портрету, возникают два центра притяжения плода, к которым периодически устремляются его траектории движения.

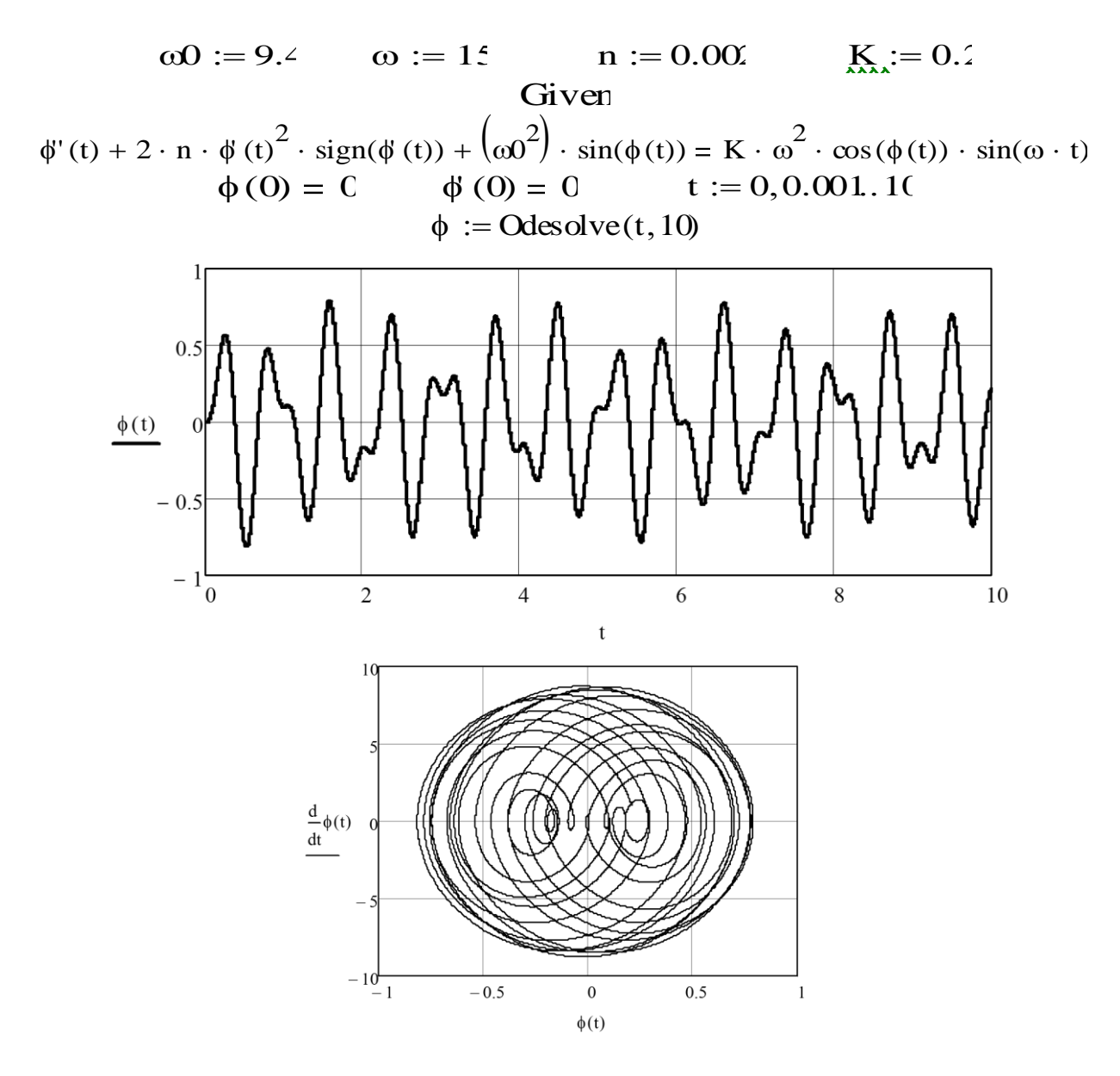

Листинг 4.1. Модель в Mathcad для исследования колебаний плода

Вычислительные эксперименты, реализованные в программе Mathcad, действительно показывают наличие сложных режимов движения плода (рис. 4.3), не отображающихся линейной колебательной системой. Сюда относятся несинусоидальные колебания, колебания-биения, вращательные режимы, а также колебания, имеющие стохастический вид. Установлено, что нелинейность проявляется даже при малых колебаниях плода (около 5°). Таким образом, линейная модель вынужденных колебаний плода, использующаяся во многих исследованиях, является несостоятельной.

Обнаружены также субгармонические резонансы, проявляющиеся на рабочих частотах  $\omega \approx p\omega_0$  ( $p = 2, 3, 4, 5, ...$ ), при этом плод колеблется практически с собственной частотой  $\omega_0$ .

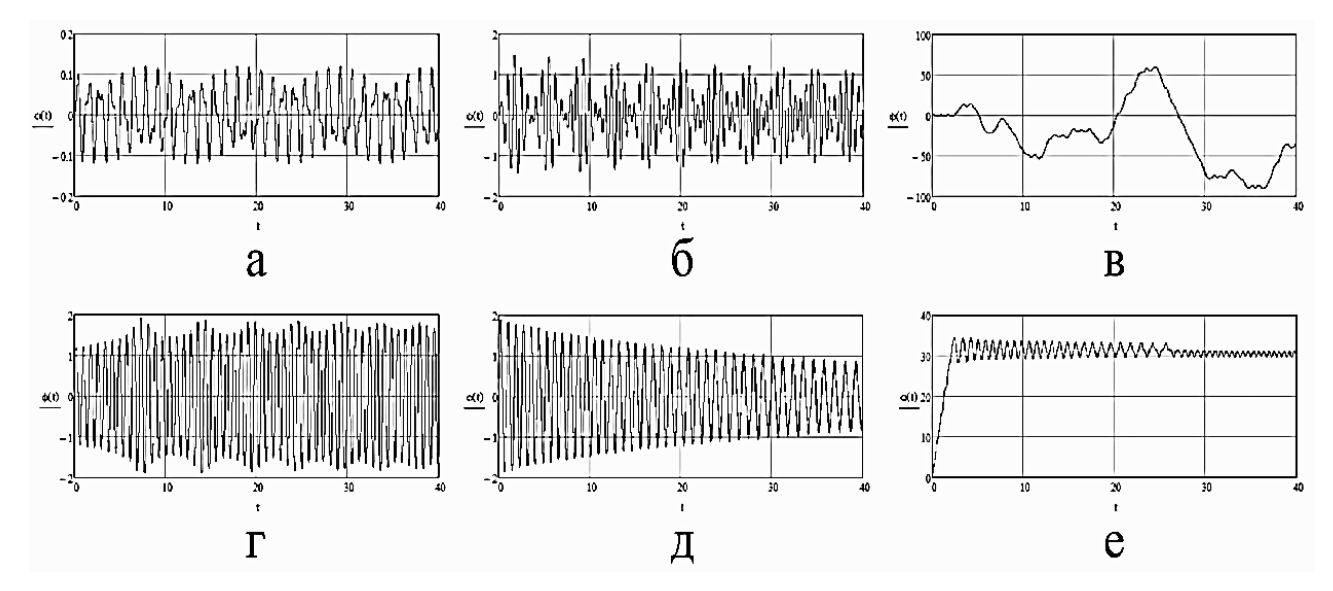

Рис. 4.3. Характерные режимы колебаний плода:

 $a - \omega = 5 c<sup>-1</sup>$  – несинусоидальные колебания;  $\delta - \omega = 10 c<sup>-1</sup>$  – колебания – биения;  $\epsilon - \omega = 24 c^{-1}$  – вращения маятника в прямом и обратном направлении (в нашей физической системе практически не реализуются);  $z - \omega = 40 c^{-1} - \kappa$ олебания – биения;  $\dot{\theta} - \omega = 60 c^{-1}$  – длительно устанавливающиеся колебания; е –  $\omega = 100 c^{-1}$  – вращение с последующими колебаниями

Особенно сильным является субгармонический резонанс порядка 1/3, когда частота колебаний плода примерно в 3 раза меньше, чем частота вынуждающей силы (частота колебаний ветви) (рис. 4.4).

С целью выявления условий разрушения плодоножки рассмотрим нагрузки, действующие на плодоножку во время колебаний ветви, к которой прикреплен данный плод. Натяжение плодоножки N в общем случае определяют силы: часть силы тяжести –  $mgcos\varphi$ , центробежная сила инерции –  $m\dot{\varphi}^2 l$ , часть переносной силы инерции –  $m A \omega^2 sin\varphi$ . Таким образом, имеем

$$
N = mg\cos\varphi + m\dot{\varphi}^2 l - mA\omega^2 \sin\varphi.
$$

Разделим все члены уравнения на  $G = mg$ , получим

$$
\lambda = cos\varphi + \frac{\dot{\varphi}^2}{\omega_0^2} - \frac{A\omega^2}{g}sin\varphi,
$$

где  $\lambda = N/G$  – кратность увеличения веса яблока при вибрационных перегрузках.

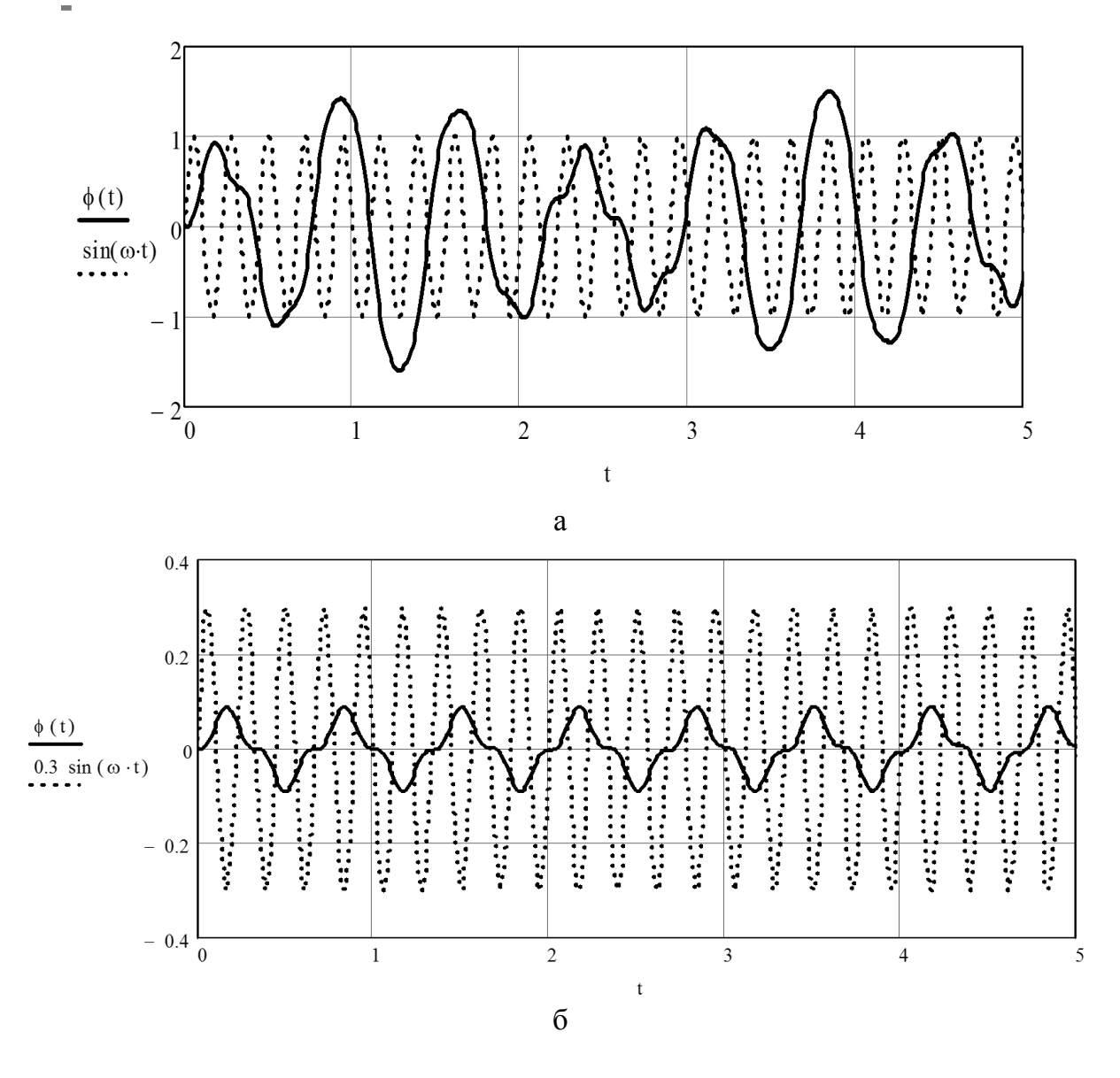

*Рис. 4.4. Субгармонические колебания плода (сплошная линия, радианы) на частоте*  $\omega \approx 3\omega_0 = 28.2 c^1$  *при*  $K = 0.02$  (*a*) и  $K = 0.002$  (*б*). Пунктирные линии *демонстрируют частоту возбуждения (частоту колебаний ветви)*

На рисунке 4.5 показано продолжение листинга 4.1, касающееся моделирования сил, действующих на плодоножку. Видно, что нагружение плодоножки носит хотя и регулярный, но существенно негармонический и нестабильный процесс.

Следующий рисунок 4.6 демонстрирует нагрузки на плодоножку при экстремальных значениях амплитуды колебаний плода на частотах *ω* = 10, 27 и  $40 \text{ c}^{-1}$ . Примечательно, что значения  $\lambda$  могут принимать отрицательные значения. Это означает, что плодоножка при вибрациях может не только растягиваться, но и сжиматься, следовательно, изгибаться и также разрушаться.

Наиболее интенсивные нагрузки плодоножка испытывает на режимах колебаний с  $\omega = 27-29$  c<sup>-1</sup>. Кратковременно значение перегрузки  $\lambda$  может достигать 20 единиц и более. Это гарантирует высокие показатели эффективности при вибрационной уборке яблок.

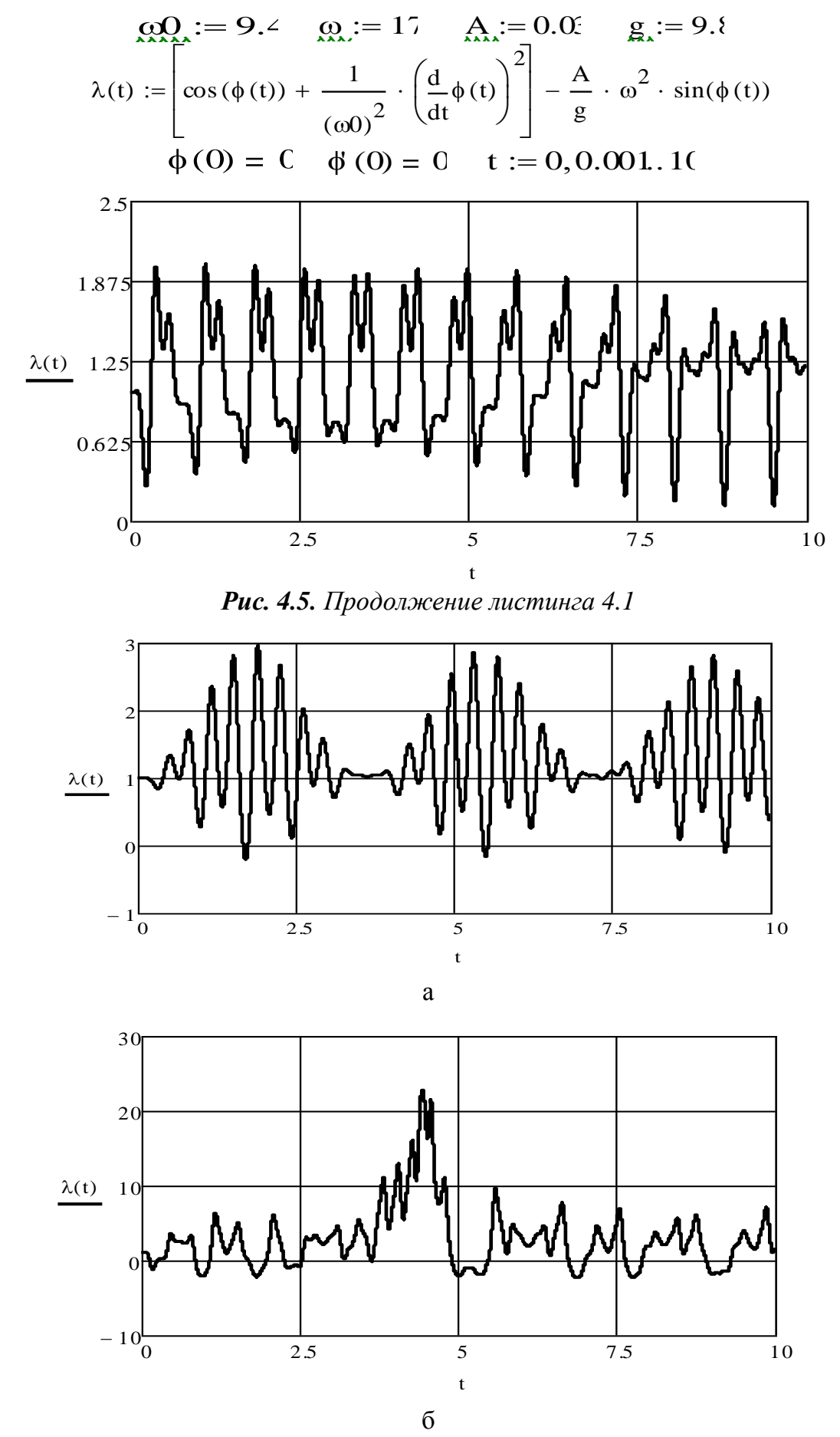

**Puc. 4.6**. Развивающиеся перегрузки  $\lambda$  в плодоножке плода при частотах колебаний  $\omega$ :<br> $a - 10 c^{-1}$ ;  $6 - 27 c^{-1}$ ;  $e - 40 c^{-1}$  (1-й фрагмент; окончание см. на с. 81)

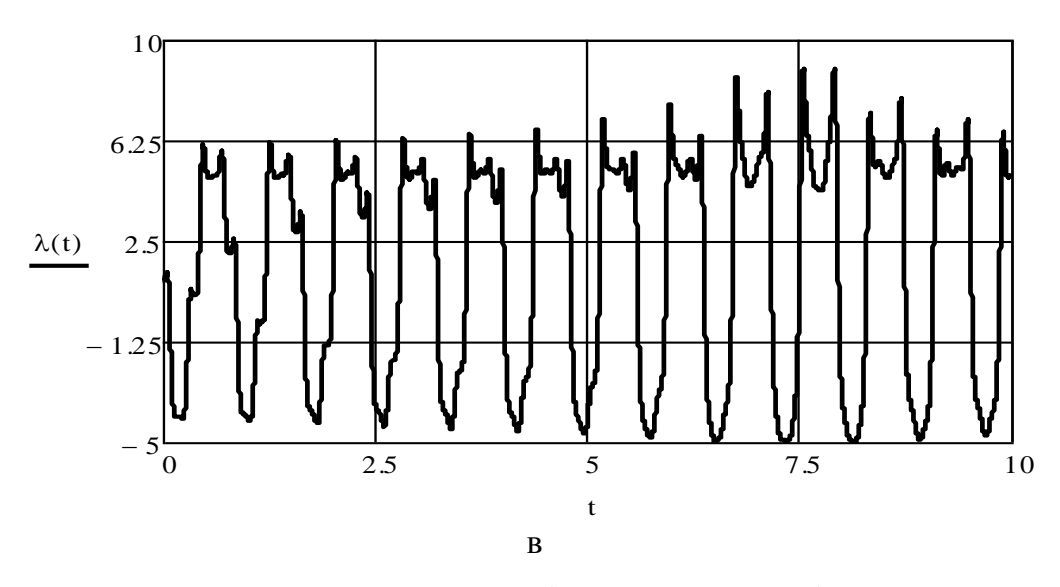

Рис. 4.6. Окончание (начало см. на с. 80)

В заключение укажем, что не все решения нелинейных уравнений столь радикально отличаются от их линейных или линеаризованных аналогов, как в случае наших уравнений. Однако всегда надо помнить крылатую фразу о том, что линейные модели в природе и технике также редки, как «птичье молоко».

## 4.5. Задание для самостоятельной работы

Найти численными методами характерные режимы колебаний и построить амплитудно-частотную характеристику следующих вариантов уравнения Дуффинга:  $\overline{a}$ 

1. 
$$
\ddot{x} + 2n\dot{x} + \omega_0^2 x + b_1 x^3 = \frac{\omega_0}{M} \sin \omega t
$$
.  
\n2.  $\ddot{x} + 2n\dot{x} + \omega_0^2 x - b_1 x^3 = \frac{\omega_0}{M} \sin \omega t$ .  
\n3.  $\ddot{x} + 2n\dot{x} + \omega_0^2 x + b_1 x^3 = \frac{m r \omega^2}{M} \sin \omega t$ .  
\n4.  $\ddot{x} + 2n\dot{x} + \omega_0^2 x - b_1 x^3 = \frac{m r \omega^2}{M} \sin \omega t$ .  
\n5.  $\ddot{x} + 2n\dot{x} + \omega_0^2 x + b_1 x^3 = \frac{\omega_{01}}{M} \sin \omega_1 t + \frac{\omega_{02}}{M} \sin \omega_2 t$ .  
\n6.  $\ddot{x} + 2n\dot{x} + \omega_0^2 x - b_1 x^3 = \frac{\omega_{01}}{M} \sin \omega_1 t + \frac{\omega_{02}}{M} \sin \omega_2 t$ .  
\n7.  $\ddot{x} + 2n\dot{x} + \omega_0^2 x + b_1 x^3 = \frac{m r \omega_1^2}{M} \sin \omega_1 t + \frac{m r \omega_2^2}{M} \sin \omega_2 t$ .  
\n8.  $\ddot{x} + 2n\dot{x} + \omega_0^2 x - b_1 x^3 = \frac{m r \omega_1^2}{M} \sin \omega_1 t + \frac{m r \omega_2^2}{M} \sin \omega_2 t$ .  
\n9.  $\ddot{x} + 2n\dot{x} + \omega_0^2 x + b_1 x^3 = \frac{\omega_0}{M} \sin(\omega t + \varphi_1) + \frac{\omega_0}{M} \sin(\omega t + \varphi_2)$ .  
\n10.  $\ddot{x} + 2n\dot{x} + \omega_0^2 x - b_1 x^3 = \frac{\omega_0}{M} \sin(\omega t + \varphi_1) + \frac{\omega_0}{M} \sin(\omega t + \varphi_2)$ ,  
\n $n - \kappa_0$ 3 $\phi$ 0 $\phi$ 0 $\phi$ 0 $\phi$ 0 $\phi$ 0 $\phi$ 

ии в обрабагле тываемом материале ( $n = 0.5-2.0$ );  $\omega_0$  – собственная частота колебаний системы вибромашины ( $\omega_0$  = 20-50 с<sup>-1</sup>);

 $b_1$  – коэффициент, отражающий жесткость (мягкость) упругой системы вибромашины  $(b<sub>l</sub> = 10000-20000)$ .

# ЛАБОРАТОРНАЯ РАБОТА № 5 Моделирование вынужденных колебаний в системах с двумя степенями свободы

Продолжительность - 4 ч

#### 5.1. Система с двумя степенями свободы без диссипации

Рассмотрим простую модель без диссипации. На этой модели (рис. 5.1) обсудим основные свойства систем со многими степенями свободы.

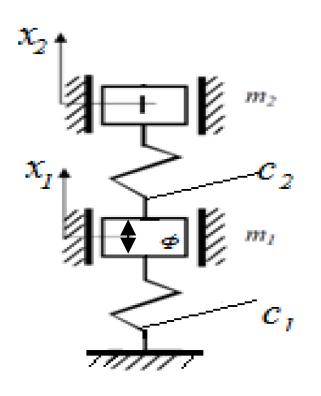

Рис. 5.1. Колебательная система с двумя степенями свободы (двухмассная система)

Будем рассматривать колебания масс  $m_1$  и  $m_2$  около положений статического равновесия, что позволяет исключить силы тяжести из уравнений движения. Вынуждающая сила  $\Phi = \Phi_0 \sin \omega t$  действует на нижнюю массу. Обозначая жесткости пружин, соответственно,  $c_1$  и  $c_2$ , приходим к дифференциальным уравнениям

$$
m_1\ddot{x}_1 = -c_1x_1 + c_2(x_2 - x_1) + \Phi_0 \sin \omega t; m_2\ddot{x}_2 = -c_2(x_2 - x_1),
$$
\n(5.1)

где  $x_1(t)$  и  $x_2(t)$  – перемещения масс.

Установившиеся колебания масс  $m_1$  и  $m_2$  являются гармоническими и происходят с частотой вынуждающей силы:

$$
x_1 = A_1 \sin \omega t; \ \ x_2 = A_2 \sin \omega t. \tag{5.2}
$$

Подставляя (5.2) в (5.1), получим два алгебраических уравнения относительно амплитуд колебаний

$$
-A_1 m_1 \omega^2 + c_1 A_1 - c_2 (A_2 - A_1) = \Phi_0; -A_2 m_2 \omega^2 + c_2 (A_2 - A_1) = 0.
$$
 (5.3)

Решение приводит к следующему результату

$$
A_1 = \frac{\Phi_0 (c_2 - m_2 \omega^2)}{\Delta}; \quad A_2 = \frac{\Phi_0 c_2}{\Delta}, \tag{5.4}
$$

 $(5.5)$ 

 $\Gamma$ де  $\Delta = (c_1 + c_2 - m_1 \omega^2)(c_2 - m_2 \omega^2) - c_2^2$ .

При определенных соотношениях параметров знаменатель  $\Delta$  выражений (5.4) обращается в нуль, а величины  $A_1$  и  $A_2$  стремятся к бесконечности (рис. 5.2). График  $A_2$  копирует  $A_1$  и поднят на высоту  $(\Phi_0 \cdot m_2 \omega^2)/\Delta$ ).

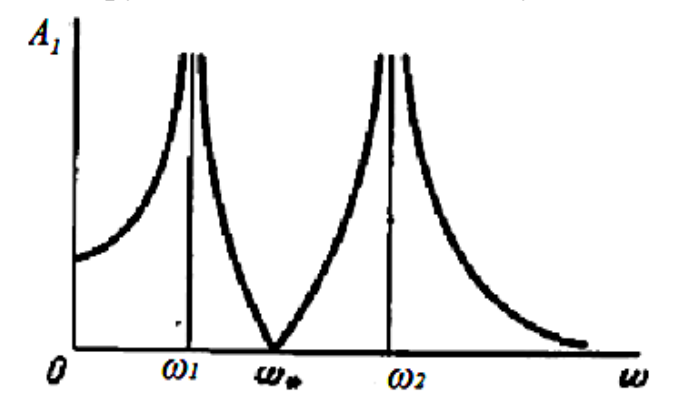

Рис. 5.2. Амплитудно-частотная характеристика двухмассной системы

Резонансных значений частоты две – 
$$
\omega_1
$$
 и  $\omega_2$ , их находят из условия  $\Delta = 0$ . (5.6)

(Частоты системы  $\omega_1$  и  $\omega_2$  нельзя путать с собственными частотами  $\omega_{01}$  и  $\omega_{02}$ несвязанных осцилляторов). Следовательно, в данной системе обнаруживаются два резонанса, соответствующие условиям

$$
\omega = \omega_1 \times \omega = \omega_2. \tag{5.7}
$$

Однако самым удивительным свойством этой системы является возникновение антирезонанса, т.е. неподвижности массы  $m_l$ , на которую в это время действует периодическая сила  $\Phi(t)$ . Этому явлению соответствует обращение в нуль числителя для выражения  $A_I$ (5.4) и, соответственно, самой  $A_I$ :

$$
c_2 - m_2 \omega^2 = 0. \tag{5.8}
$$

Отсюда частота  $\omega$  антирезонанса составит

$$
\omega_* = \omega_{02} = \sqrt{\frac{c_2}{m_2}}.
$$
\n(5.9)

В то время, когда на массу  $m_l$  действует гармоническая сила, но она остается неподвижной  $(A_1 = 0)$ , вторая масса вибрирует с амплитудой

$$
A_2 = \frac{\Phi_0}{c_2}.\tag{5.10}
$$

Явление антирезонанса широко используется в технике для гашения колебаний в машинах с вращательными рабочими органами. В машинах такого типа вибрации появляются в связи с неуравновешенностью валов, роторов и т.д. и представляют собой опасность, с которой надо бороться. Поэтому присоединение к основной массе  $m_l$  машины дополнительной  $m_2$  (которая вместе с пружиной образует динамический гаситель колебаний) устраняет вибрации основной системы.

Однако частота, вызывающая вибрации, должна быть стабильной. Если это условие не выполняется, то динамический гаситель может причинить даже вред. Дело в том, что по обе стороны от частоты антирезонанса возникают резонансные явления (рис. 5.2), и при «плавании» частоты возбуждения могут возникнуть опасные раскачки системы. Без гасителя была бы опасна только одна частота колебаний.

### 5.2. Учет диссипации в системе с двумя степенями свободы

Явление антирезонанса наводит на мысль о его использовании в вибрационных технологических машинах. Машину в этом случае также надо выполнять двухмассной. В режиме антирезонанса рама машины с вибровозбудителем  $(m_l)$ остается неподвижной, а рабочий орган  $(m_2)$  совершает интенсивные колебания. В этом случае на фундамент колебания не передаются (поскольку пружина  $c_1$  не колеблется), а рабочий орган вибрирует с достаточной амплитудой. Для рассмотрения реалистичности такого предложения необходимо учесть диссипацию энергии, обусловленную обработкой рабочей среды.

Для этого в предыдущую схему добавим демпфер, расположенный между массами  $m_1$  и  $m_2$  (рис. 5.3).

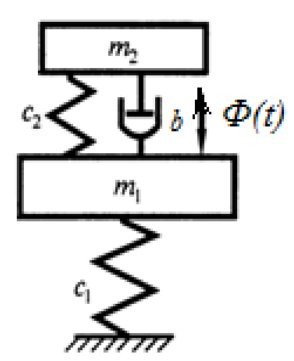

Рис. 5.3. Динамическая схема двухмассной вибрационной технологической машины

С учетом этого добавления дифференциальные уравнения движения масс  $m_l$  и  $m_2$  примут вид

$$
m_1\ddot{x}_1 = -c_1x_1 + c_2(x_2 - x_1) + b_2(\dot{x}_2 - \dot{x}_1) + \Phi_0 \sin \omega t; \nm_2\ddot{x}_2 = -c_2(x_2 - x_1) - b_2(\dot{x}_2 - \dot{x}_1).
$$
\n(5.11)

Решения для амплитуд колебаний будут таковыми:

$$
A_1 = \Phi_0 \sqrt{\frac{(c_2 - m_2 \omega^2)^2 + b_2^2 \omega^2}{\Delta^2 + \Delta_1^2}};
$$
\n
$$
A_1 = \Phi_0 \sqrt{\frac{c_2^2 - b_2^2 \omega^2}{\Delta^2 + \Delta_1^2}},
$$
\n(5.12)

где  $\Delta$  по-прежнему определяется выражением (5.5), а  $\Delta_l$  – формулой

$$
\Delta_1 = b_2 \omega (c_1 - m_1 \omega^2 - m_2 \omega^2). \tag{5.13}
$$

Проанализируем сначала поведение массы  $m_l$  (рамы машины с вибровозбудителем). Из первого выражения (5.12) видно, что числитель никогда не обращается в нуль. Это означает, что при диссипации амплитуда колебаний не может быть равна 0, хотя и может принимать малые значения. Таким образом, в данной системе антирезонанс в полной мере не проявляется (рис. 5.4).

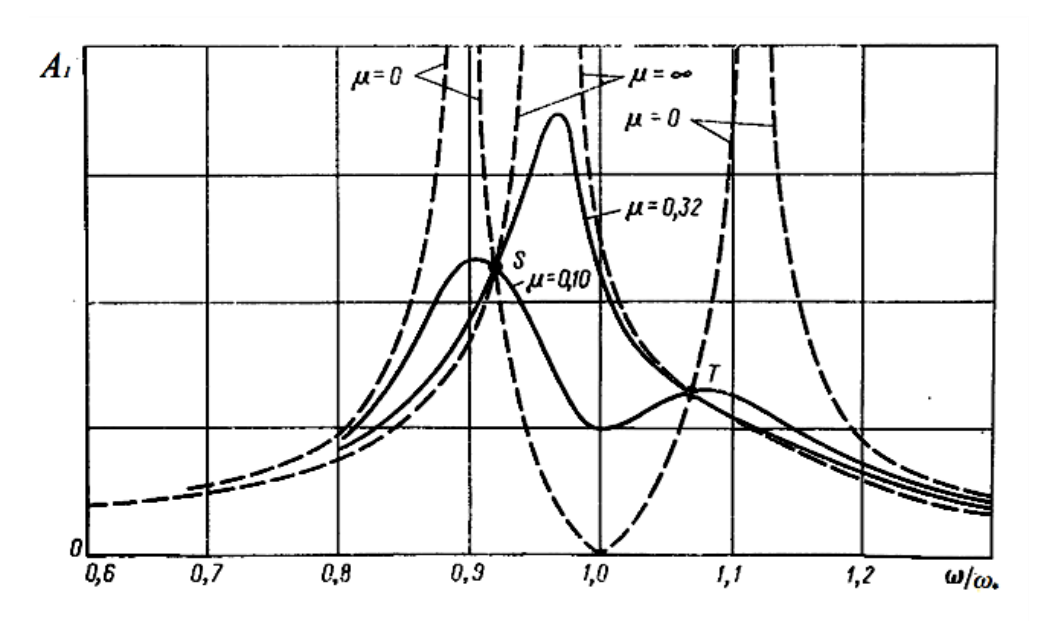

Рис. 5.4. Амплитудно-частотная характеристика двухмассной вибрационной машины с различной степенью диссипации

Следует отметить, что на рисунке 5.4 использована безразмерная величина затухания  $\mu$ , равная

$$
\mu = \frac{b_2}{2c_2 m_2}.
$$
\n(5.14)

Далее, при  $\mu \rightarrow \infty$  система с двумя степенями свободы трансформируется в систему с одной степенью свободы, поскольку демпфер в этом случае превращается в недеформируемый стержень. При  $\mu \rightarrow 0$  имеем решение предыдущего раздела с двумя четкими резонансами и одним антирезонансом. Частоты этих явлений определяются по прежним формулам (5.6), (5.9), в т. ч. и для случая с диссипацией.

Обратим внимание, что все кривые пересекаются в двух точках  $S$  и  $T$ , причем, если одна точка опускается, то другая поднимается. Можно так подобрать параметры вибромашины, что эти точки  $S$  и  $T$  будут на одной высоте. Эти два варианта представлены на рисунке 5.5, причем даны графики и для амплитуды  $A_2$  рабочего органа  $m_2$ .

Из рисунков следует, что первая настройка (рис. 5.5 а) обеспечивает удовлетворительную виброизоляцию рамы машины, вторая (рис. 5.5 б) – сглаживание зоны между резонансными пиками. Таким образом, во втором случае имеется «плато» резонанса рабочего органа, и ему будет трудно выйти из этой зоны (чего и добиваются от резонансной машины).

Режим «плато» осуществляется при выполнении условия

$$
\frac{c_2}{c_1} = \frac{m_1 m_2}{(m_1 + m_2)^2}
$$

При этом ординаты точек *S* и *T* (рис. 5.5) составляют

$$
A_1 = \frac{\Phi_0}{c} \sqrt{\frac{2m_1}{m_2} + 1}
$$

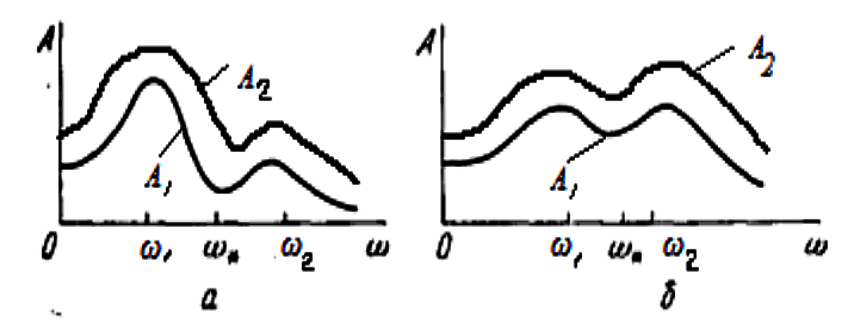

*Рис. 5.5. Настройка двухмассной вибромашины: а* – *вариант настройки на гашение колебаний массы m1; б* – *вариант расширения резонансной зоны колебаний рабочего органа*

Амплитуда колебаний рабочего органа (массы *m2*) может быть подсчитана из сопоставления выражений для *А<sup>1</sup>* и *А<sup>2</sup>* (5.12):

$$
A_2 = A_1 \sqrt{\frac{c_2^2 + b_2^2 \omega}{(c_2 - m_2 \omega^2) + b_2^2 \omega^2}}.
$$

Таким образом, можно констатировать, что по сравнению с одномассной двухмассная система представляет большие возможности для виброизоляции машины и ее резонансной настройки без применения специальных автоматических устройств.

## **5.3. Пример. Моделирование динамических свойств вибрационного измельчителя фуражного зерна с учетом технологической нагрузки**

В данном разделе исследуется вариант конструкции измельчителя с двумя самосинхронизирующимися вибровозбудителями центробежного (инерционного) типа. Такой привод, в соответствии с основополагающими принципами конструирования технологических вибрационных и вибрационно-ударных машин [5, 14, 20], позволяет создать энергонасыщенную машину и на этой основе повысить производительность и компактность измельчителя фуражного зерна.

Рабочие органы измельчителя (рис. 5.6) включают активный элемент в виде корзины 1 с установленными на ней вибровозбудителями 2, а также пассивный элемент 3, представляющий собой массивный маятник 3, кинематически связанный с активным элементом 1 в точке подвеса 4.

Активный элемент 1 может совершать угловые колебания в плоскости чертежа, поскольку снабжен шарнирным подвесом 5. Сверху всей конструкции установлен бункер 6, в который засыпается исходное фуражное зерно.

В процессе измельчения зерно истекает из бункера 6 и попадает в активные зоны между рабочими органами 1 и 3, под воздействием которых исходное зерно измельчается. Степень измельчения зерна регулируется изменением кинетических моментов дебалансов, которыми оснащены центробежные вибровозбудители 2.

Подобные конструкции успешно применяются при дроблении различных горных пород [1].

В целом конструкция данного измельчителя представляет собой симметричную систему с двумя осями симметрии. В таких системах центробежные вибровозбудители всегда самосинхронизируются [4], поэтому можно считать, что активный элемент 1 (корзина) находится под действием суммарной вынуждающей силы двух центробежных вибровозбудителей (рис. 5.6)

$$
\Phi = 2\Phi_0 sin\omega t, \tag{5.15}
$$

где  $\Phi_0 = m_{\mu} \varepsilon \omega^2$  – центробежная сила одного вибровозбудителя ( $m_{\mu}$ ,  $\varepsilon$ ,  $\omega$  – масса, эксцентриситет дебаланса и угловая скорость дебалансного вала).

Расчетную динамическую схему вибрационного измельчителя представим в виде двойного маятника (рис. 5.7), т. е. в виде модели с *двумя степенями свободы*. Первый маятник, подвешенный в точке *01*, составляет невесомая пластина 1 с жестко прикрепленным к ней активным элементом (корзиной) 2. Второй (пассивный) маятник образует массивная пластина 3, закрепленная в точке подвеса *02*. Вся конструкция в целом и маятники в отдельности могут совершать угловые колебания в плоскости чертежа.

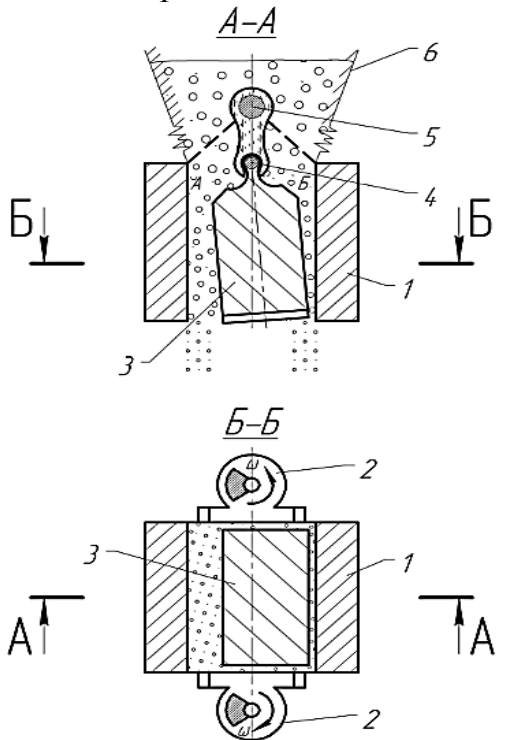

*Рис. 5.6. Схема работы вибрационного измельчителя фуражного зерна*

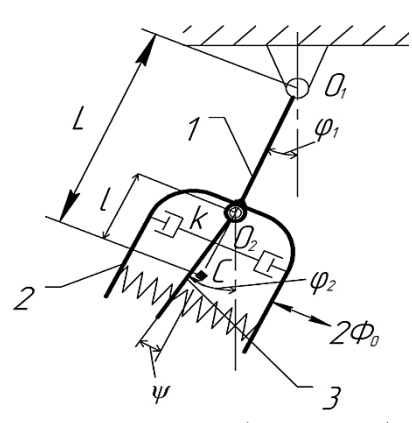

*Рис. 5.7. Расчетная схема угловых колебаний рабочих органов измельчителя*

Измельчаемое фуражное зерно - относительно мягкий материал, демонстрирующий упругие и вязкие свойства. Вязкие свойства обусловлены также наличием воздуха, находящегося в пространстве между зернами. Поэтому слой фуражного зерна, подвергаемый сжатию и измельчению в зазоре рабочих органов 2 и 3, моделируем в виде упругих и вязких элементов (рис. 5.7).

Перейдем к составлению дифференциальных уравнений. Будем при этом считать, что центры тяжести маятников в состоянии покоя совпадают, т.е.  $0_1 C_1 \approx 0_1 C_2 \approx 0_1 C \approx L$  (puc. 5.7).

Уравнение вынужденных колебаний первого (внешнего) маятника запишем в виде

 $I_1\ddot{\varphi}_1 + b(\dot{\varphi}_1 - \dot{\varphi}_2)L + c(\varphi_1 - \varphi_2)L + MgL\sin\varphi_1 = 2L\Phi_0\sin\omega t$  $(5.16)$ где  $I_1$  – момент инерции системы относительно точки  $0_1$ ;

 $M = m_1 + m_2 + 2m_{\text{II}}$  – суммарная масса первого и второго маятников, а также двух дебалансов;

b, с - коэффициенты, отражающие вязкие и упругие свойства зернового слоя.

Как видно, в уравнении (5.16) учтены сила упругости  $P_v$  зернового слоя

$$
P_{y} = c\psi = c(\varphi_1 - \varphi_2), \tag{5.17}
$$

а также сила вязкого сопротивления этого слоя

$$
P_{\rm B} = c\dot{\psi} = b(\dot{\varphi}_1 - \dot{\varphi}_2). \tag{5.18}
$$

Эти силы характеризуют технологические свойства измельчаемого фуражного зерна.

Источником вынужденных колебаний второго маятника, кроме сил, передающихся через зерновой слой, являются колебания его точки подвеса  $O_2$ , возбуждаемые первым маятником. Иначе говоря, колебания второго маятника обязаны и переносной силе инерции

$$
J_E = -m_2(\ddot{x} \cos \varphi_2 + \ddot{y} \sin \varphi_2),\tag{5.19}
$$

где й и ў - ускорения переносного движения, действующие, соответственно, по горизонтали и вертикали.

С учетом сказанного, дифференциальное уравнение угловых колебаний второго маятника относительно точки 02 запишем в виде

$$
I_2\ddot{\varphi}_2 + b(\dot{\varphi}_2 - \dot{\varphi}_1)l + c(\varphi_2 - \varphi_1) + m_2glsin\varphi_2 =
$$
  
= -m<sub>2</sub>l( $\ddot{x}cos\varphi_2 + \ddot{y}sin\varphi_2$ ). (5.20)

В связи с малостью колебаний имеем:

 $sin\varphi_1 \approx \varphi_1$ ;  $sin\varphi_2 \approx \varphi_2$ ;  $cos\varphi_2 \approx 1$ ;  $\ddot{y} \approx 0$ ;  $\ddot{x} = (L - l)\ddot{\varphi}_1$ .

Тогда уравнения (5.16) и (5.20) предстанут в упрощенном виде (учтем также, что  $\Phi_0 = m_{\pi} \epsilon \omega^2$ )

$$
I_1\ddot{\varphi}_1 + bL(\dot{\varphi}_1 - \dot{\varphi}_2) + cL(\varphi_1 - \varphi_2) + MgL\varphi_1 = 2m_{\mu} \cdot \varepsilon \cdot \omega^2 L \cdot \sin \omega t; (5.21)
$$
  
\n
$$
I_2\ddot{\varphi}_2 + bL(\dot{\varphi}_2 - \dot{\varphi}_1) + cl(\varphi_2 - \varphi_1) + m_2gL\varphi_2 = -m_2l(L-l)\ddot{\varphi}_1. (5.22)
$$
  
\nPaзделив все члены первого уравнения на  $I_1$ , a вторoro – на  $I_2$ , будем иметь  
\n
$$
\oint \ddot{\varphi}_1 + 2n_1(\dot{\varphi}_1 - \dot{\varphi}_2) + \omega_{12}^2(\varphi_1 - \varphi_2) + \omega_{01}^2\varphi_1 = K_1 \cdot \omega^2 \sin \omega t; (5.23)
$$

$$
\dot{\varphi}_2 + 2n_2(\dot{\varphi}_2 - \dot{\varphi}_{12}) + \omega_{21}^2(\varphi_2 - \varphi_1) + \omega_{02}^2 \varphi_2 = -K_2 \ddot{\varphi}_1, \tag{5.24}
$$

$$
\text{rate } n_1 = \frac{bL}{2I_1}; \quad n_2 = \frac{bl}{2I_2}; \quad \omega_{01} = \sqrt{\frac{MgL}{I_1}}; \quad \omega_{02} = \sqrt{\frac{cL}{I_2}}; \quad \omega_{12} = \sqrt{\frac{cL}{I_1}};
$$
\n
$$
\omega_{21} = \sqrt{\frac{cl}{I_2}}; \quad K_1 = \frac{2m_{\text{A}} \varepsilon L}{I_1}; \quad K_2 = \frac{m_{\text{Z}}l(L-l)}{I_2}.
$$

Величины  $\omega_{12}$  и  $\omega_{21}$  имеют размерность угловой частоты колебаний. Они выражают парциальные добавки, обусловленные упругостью зернового слоя, к парциальным частотам  $\omega_{01}$  и  $\omega_{02}$  свободных колебаний маятников в поле силы тяжести.

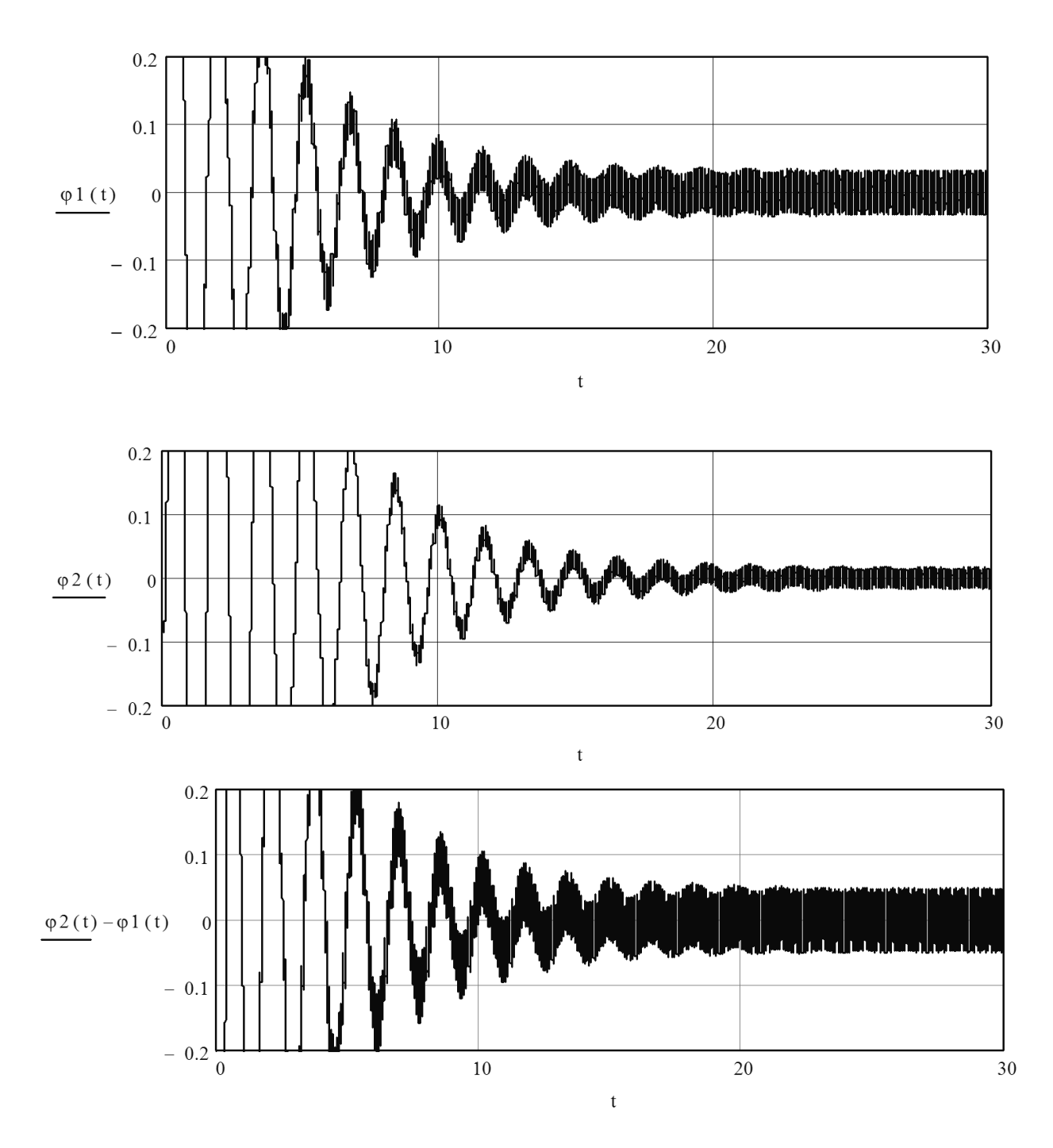

Рис. 5.8. Угловые колебания (в радианах) активного ф1, пассивного ф2 маятников и их взаимные угловые перемещения  $\psi = \varphi 2 - \varphi 1$ 

Уравнения (5.23) и (5.24) представляют собой математическую модель колебаний рабочих органов измельчителя с учетом технологической нагрузки. Эти уравнения в принципе могут быть решены для стационарного случая аналитическим методом, но приводят к громоздким выражениям. В связи со сказанным, более предпочтительным является численный метод решения, который позволяет, кроме прочего, проанализировать процессы установления колебаний. На рисунке 5.8 показаны угловые перемещения рабочих органов  $\varphi_1 \equiv \varphi 1$ и  $\varphi_2 \equiv \varphi 2$ , а также угол их взаимных колебаний  $\psi = \varphi_1 - \varphi_1 \equiv \varphi 1 - \varphi 2$ . При этом использованы предполагаемые параметры процесса измельчения:  $\omega = 150c^{-1}$ ;  $\omega_{01} = 5.0$ ;  $\omega_{02} = 2.0$ ;  $\omega_{12} = 2.6$ ;  $\omega_{21} = 4.5$ ;  $n_1 = 0.67$ ;  $n_2 = 2.0$ ;  $K_1 = 0.033 K_2 = 0.500.$ 

Как видно из рисунка 5.8, размахи взаимных колебаний рабочих органов превосходят размахи активного и пассивного маятников в отдельности. Это говорит о том, что колебания рабочих органов происходят в противофазе, т.е. при сдвиге фаз  $\delta \rightarrow \pi$ . При этом реализуется зарезонансный режим колебаний, в связи с чем система при разгоне, когда возбуждающие частоты малы, проходит через резонансы, характеризуемые большими размахами колебаний обоих ма-ЯТНИКОВ.

Очевидно, что при конструктивном исполнении измельчителя необходимо предусмотреть регулируемые дебалансы, реализующие плавное увеличение их статического момента и возбуждающей силы по мере разгона электропривода.

Таким образом, получена математическая модель колебаний рабочих органов вибрационного измельчителя фуражного зерна, учитывающая его конструктивные особенности и взаимодействие рабочих органов с технологической средой.

Численные эксперименты показывают работоспособность динамической схемы измельчителя с получением достаточных размахов колебаний рабочих органов. Колебания рабочих органов носят синхронно-противофазный характер, что положительно сказывается на функционировании измельчителя.

#### 5.4. Задание для самостоятельной работы

Математическая модель двухмассной системы «трактор-фруктовое дерево» получена с помощью уравнений Лангранжа II рода и имеет вид (см. раздел 2.2 Введения и рис. В.4):

$$
m_1\ddot{x}_1 + (c_1 + c)x_1 - cx_2 = -cr(1 - cos\omega t);
$$
  
\n
$$
m_2\ddot{x}_2 + (c_2 + c)x_2 - cx_1 = cr(1 - cos\omega t).
$$
\n(5.25)

Модель имеет две степени свободы, обусловленные движением масс  $m_l$  и т ?. Решение этой системы дает закон движения (колебаний) дерева и прогнозирование эффективности вибрационной уборки плодов.

# Необходимо:

1) создать компьютерную модель данного процесса;

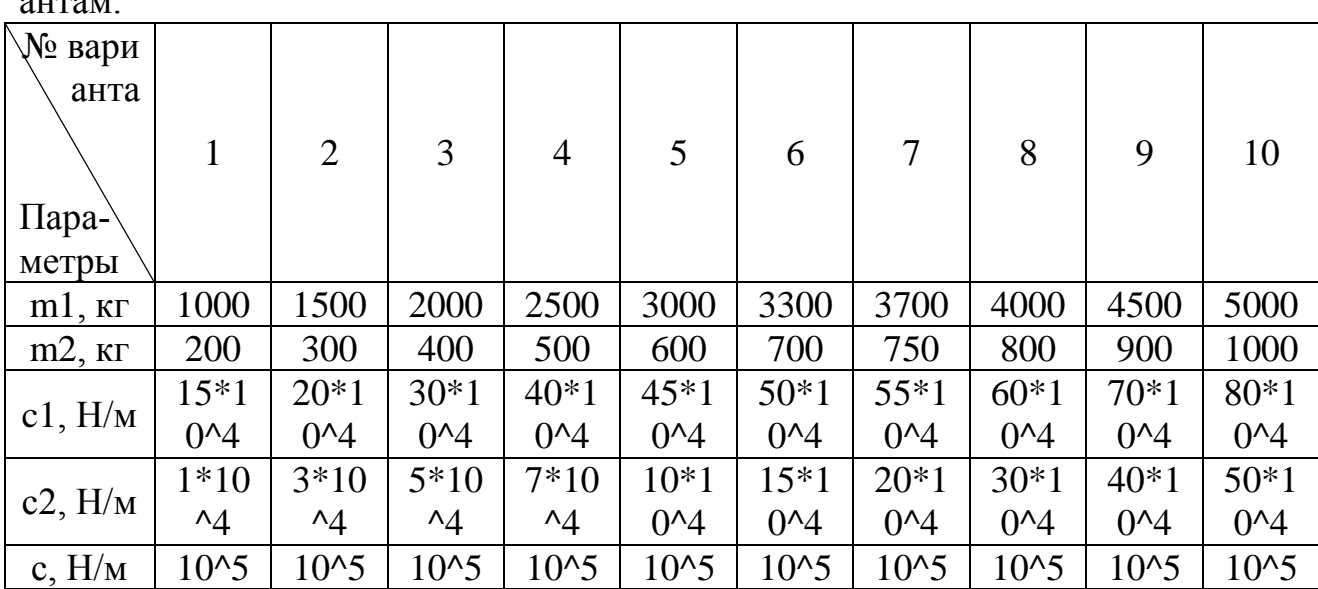

2) численно решить систему дифференциальных уравнений (5.25) по вари- $9HTAM$ 

3) проанализировать полученные результаты.

# **ЛАБОРАТОРНАЯ РАБОТА № 6 Моделирование автоколебательных систем**

Продолжительность – 4 ч

### **6.1. Общие свойства автоколебаний**

Автоколебания – это незатухающие колебания, поддерживаемые внешними источниками энергии в нелинейной диссипативной системе, вид и свойства которых определяются самой системой. Автоколебания отличаются от вынужденных колебаний тем, что последние вызваны периодическим внешним воздействием и происходят с частотой этого воздействия, в то время как возникновение автоколебаний и их частота определяются внутренними свойствами самой автоколебательной системы. Автоколебания отличаются и от собственных колебаний, частота которых также определяется параметрами системы, но амплитуда и фаза – начальными условиями.

Автоколебания принципиально отличаются от остальных колебательных процессов в диссипативной системе тем, что для их поддержания не требуется периодического воздействия извне. В простейших автоколебательных системах можно выделить колебательную систему с затуханием, усилитель колебаний, нелинейный ограничитель и звено обратной связи.

Для установления автоколебаний важна нелинейность, приводящая к ограниченности колебаний, т.е. нелинейность, которая управляет поступлением энергии от источника. Режим возникновения автоколебаний, не требующий начального толчка, называется режимом *мягкого возбуждения*. Встречаются системы с *жестким возбуждением* автоколебаний. Это такие системы, в которых колебания самопроизвольно нарастают только с некоторой начальной амплитуды. Для перехода таких систем в режим стационарной генерации необходимо начальное возбуждение (толчок) с амплитудой, большей некоторого критического значения (к примеру, для запуска маятниковых часов с гирей нужен толчок маятника).

Если колеблющийся элемент системы способен к собственным затухающим колебаниям (т.н. гармонический диссипативный осциллятор), то автоколебания (при равенстве диссипации и поступления энергии в систему за время периода) устанавливаются на частоте, близкой к собственной резонансной частоты для этого осциллятора, их форма становится близкой к гармонической. Такие автоколебания иногда называют *осцилляторными.*

Автоколебательные системы, не содержащие гармонических осцилляторов, называются накопительными (*релаксационными)*. Колебания в них могут сильно отличаться от гармонических и иметь прямоугольную, треугольную или трапецеидальную форму. Амплитуда и период релаксационных автоколебаний определяются соотношением величины постоянного воздействия и характеристик инерционности и диссипации системы.

Однако резкого различия между осцилляторными и накопительными (релаксационными) системами нет.

Источник энергии в автоколебательной системе не имеет определенной периодичности, но его воздействие на колебательную систему играет роль как бы отрицательного трения, которое компенсирует обычное положительное трение, вносимое диссипативными силами. В уравнениях движения это отражается изменением знака перед диссипативным членом. Вспомним уравнение свободных затухающих колебаний:

$$
m\ddot{x} + b\dot{x} + cx = 0. \tag{6.1}
$$

Рассмотрим теперь близкое уравнение, отличающееся лишь знаком при bx.

$$
m\ddot{x} - b\dot{x} + cx = 0. \tag{6.2}
$$

Это уравнение раскачивающихся колебаний. Здесь отрицательное трение играет роль активной силы. Роль ограничителя (выключатель, переключатель) сводится к тому, чтобы при нарастании колебаний знак перед диссипативным членом сделать таким, чтобы он играл демпфирующую роль. Как только размах колебаний снизится, переключатель включит «отрицательное» трение и все снова повторится. Таким образом, в автоколебательных системах колебания малого размаха раскачиваются, а большого затухают. В результате система приходит к какому-то стационарному состоянию.

В связи со сказанным, автоколебательная система должна состоять из трех частей (рис. 6.1): колебательной, источника энергии, который компенсирует потери на трение, делает положение равновесия неустойчивым, а колебания – нарастающими; некоторого ограничителя, переводящего нарастающие колебания в стационарное состояние.

Первые части системы могут быть линейными, ограничитель всегда является нелинейным. Следовательно, автоколебания всегда описываются нелинейными дифференциальными уравнениями.

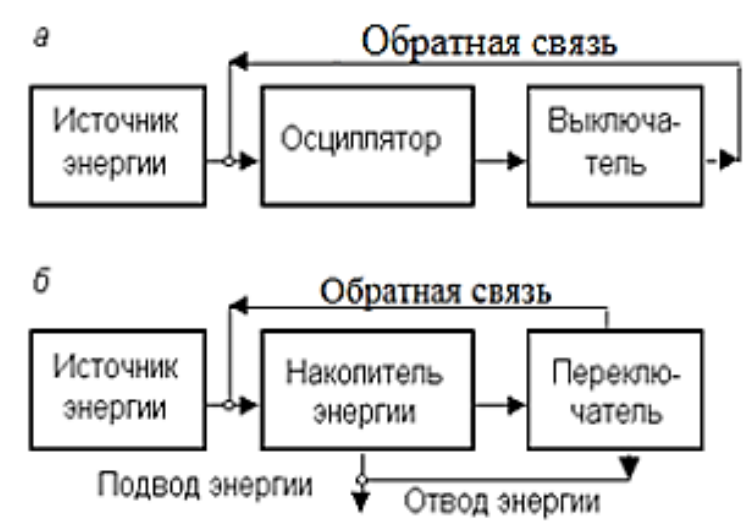

*Рис. 6.1. Структурные схемы осцилляторной (а) и накопительной (б) автоколебательной системы*

Что может быть переключателем трения с положительного на отрицательное, и наоборот? Добавим в уравнение (6.2) дополнительный член  $b_2 \dot{x}^3$ , тогда  $m\ddot{x} - b_1\dot{x} + b_2\dot{x}^3 + cx = 0,$  (6.3) где  $b_1$   $b_2$  – положительные коэффициенты.

Из последнего уравнения видно, что при малых х колебания возрастают, поскольку доминирует член  $b_1\dot{x}$ , а при больших убывают, поскольку превалирует член  $b_2\dot{x}^3$ . Конкуренция этих явлений и приводит к появлению автоколебаний.

Уравнение (6.3) называют уравнением Релея, которое он предложил в своей «Теории звука» (1878 г.) весьма умозрительно. Впоследствии нашли много реальных систем, которые описываются этим уравнением.

В частности характеристика трения (рис. 6.2) многих сельскохозяйственных материалов такова, что фрикционные автоколебания рабочих органов могут быть моделированы уравнениями, весьма близкими к уравнению (6.3).

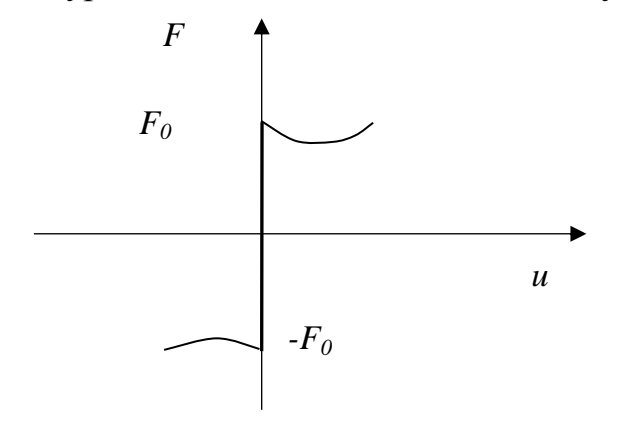

Рис. 6.2. Некулонова характеристика сил сухого трения

Аналитическая характеристика трения, представленного на рисунке 6.2, имеет вид

$$
F(u) = F_0 \text{signu} - b_1 u + b_2 u^3,\tag{6.4}
$$

где и – относительная скорость скольжения рабочего органа и обрабатываемого материала.

Здесь члены  $b_1u$  и  $b_2u^3$ как раз от Релея. Мы увидим далее, что действительно в системе с трением вида (6.4) возникают автоколебания.

Заметим, что уравнение (6.3) можно представить и в другом виде

$$
n\ddot{x} - (b_1 - b_2 \dot{x}^2)\dot{x} + cx = 0.
$$

В физической и математической литературе обычно исследуют упрощенное уравнение (при  $m = 1$  и  $c = 1$ )

$$
\ddot{x} - (b_1 - b_2 \dot{x}^2) \dot{x} + x = 0. \tag{6.5}
$$

Однако большую известность в науке получило эквивалентное уравнение автоколебаний, предложенное Ван дер Полем в 1928 г.:

$$
\ddot{x} - \mu(1 - x^2)\dot{x} + x = 0,\tag{6.6}
$$

где µ - некоторый коэффициент (параметр).

Математики показали, что с помощью специальных подстановок уравнение  $(6.5)$  можно привести к  $(6.6)$ , как и наоборот.

Действительно, достаточно взглянуть на фазовые портреты указанных уравнений, чтобы признать их сходство (рис. 6.3).

На фазовых портретах видно, что с внешней и внутренней сторон к замкнутым траекториям приближаются соседние фазовые кривые. Это означает, что независимо от начальных условий движения систем приближается к режиму колебаний с постоянными размахами, т.е. к установившимся автоколебаниям. Изолированные замкнутые траектории, на которые навиваются фазовые кривые, называются предельными циклами. Они являются математическим образом автоколебаний.

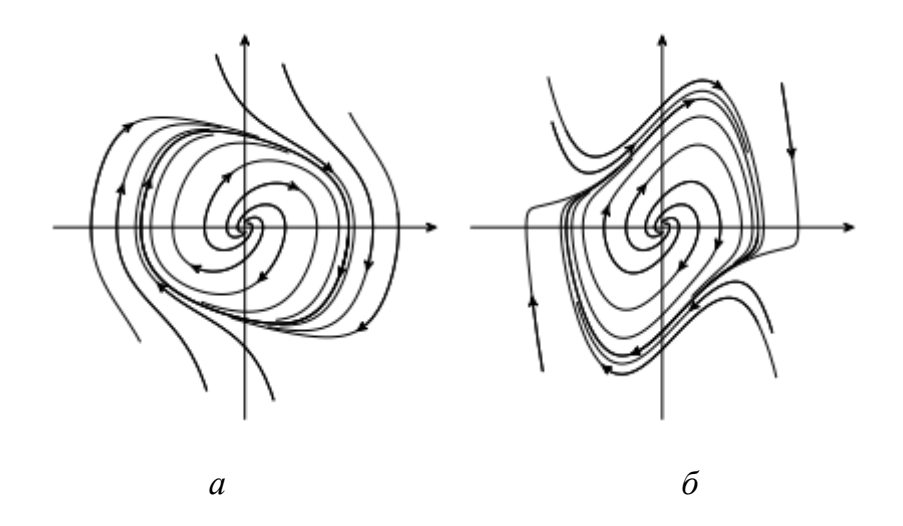

Рис. 6.3. Точные фазовые портреты уравнений Релея (а) и Ван дер Поля (б)

Характерно, что автоколебания протекают с частотой, весьма близкой к собственной частоте вырожденной системы Ван дер Поля (т.е. при  $\mu = 0$ ), а амплитуда автоколебаний мало зависит от указанного параметра  $\mu$ .

Таким образом, частотой автоколебания схожи со свободными колебаниями осциллятора без затухания. Однако есть и принципиальное различие: амплитуда колебаний свободной системы зависит от начальных условий, в то время как при автоколебаниях устанавливается единственная амплитуда (по крайней мере, для большинства областей фазовой плоскости).

Удивительно, но точного аналитического решения простые по виду нелинейные уравнения Релея и Ван дер Поля не имеют. Поэтому перейдем к качественному их анализу, конкретно уравнения Ван дер Поля, как более известного, чем уравнение Релея.

Самое главное, что нас интересует в уравнении (6.6) – как зависит форма автоколебаний от параметра  $\mu$ . Фазовые портреты, полученные при различных значениях  $\mu$ , изображены на рисунке 6.4

При  $\mu = 0$  система становится линейной консервативной. Естественно ожидать, что при малом  $\mu$  ( $\mu \ll 1$ ) автоколебания будут мало отличаться от гармонических колебаний, а нелинейное трение лишь «выбирает» амплитуду устойчивого предельного цикла. При больших и форма колебаний может существенно отличаться от синусоидальной.

Предельные циклы на рисунке 6.4 содержат внутри особую точку, причем для любого  $\mu$  эта точка является неустойчивой.

Особая точка характеризует точку равновесия системы. Ее неустойчивость указывает на возможность самовозбуждения колебаний.

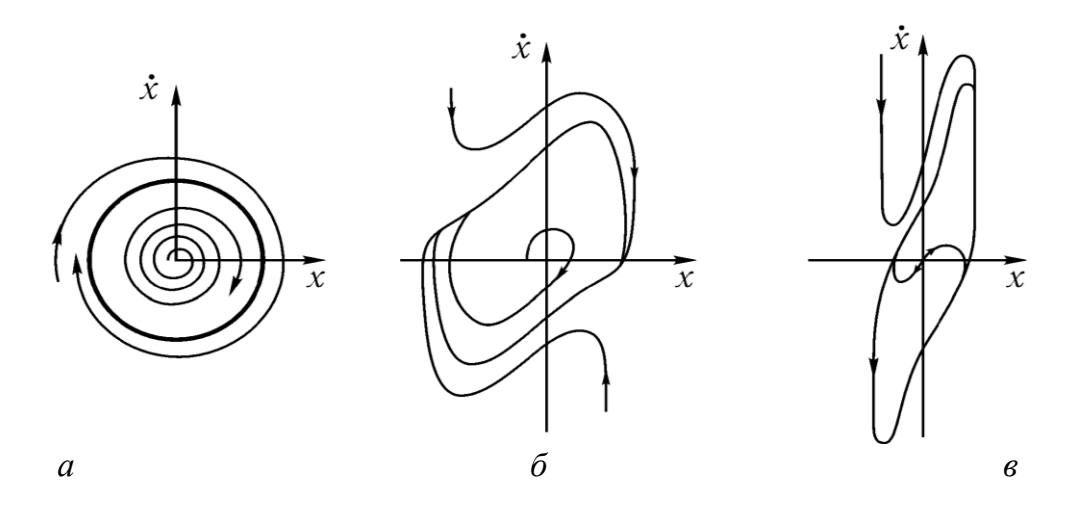

*Рис. 6.4. Фазовые портреты, соответствующие уравнению (6.6) при различных значениях параметра нелинейности :*   $a - \kappa$ вазигармонические колебания ( $\mu = 0,1$ );  $\delta - \kappa$ ильно несинусоидальные ( $\mu = 1$ ); *в* – *релаксационные ( = 10)* 

На рисунке 6.5 приведены осциллограммы, иллюстрирующие характер установления и форму автоколебаний в системе. Форма автоколебаний меняется от квазисинусоидальной до релаксационной. Величина и характеризует величину нелинейности в системе таким образом: чем больше нелинейность в системе, тем больше форма колебаний в ней отличается от синусоидальной.

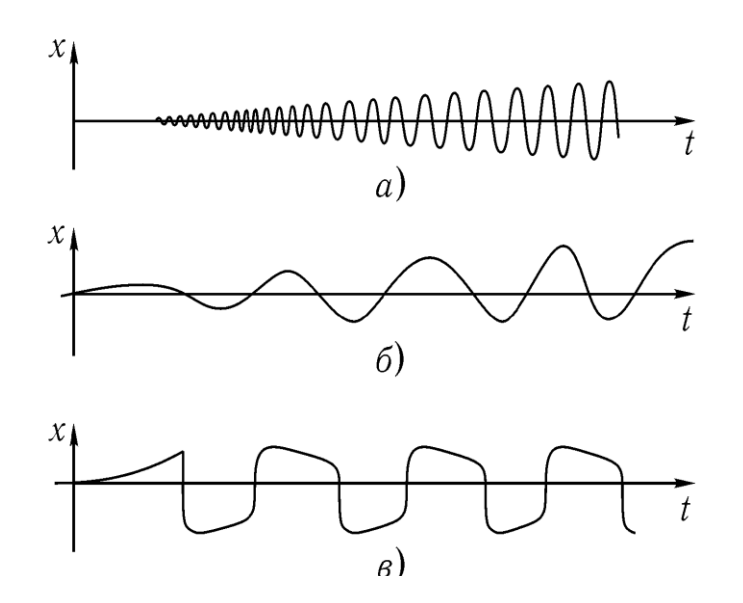

*Рис. 6.5. Осциллограммы, иллюстрирующие характер установления и форму автоколебаний в системе, описываемой уравнением (6.6). Они соответствуют фазовым портретам на рисунке 6.4*  $\mu = 0,1$  *(а),*  $\mu = 1$  *(б),*  $\mu = 10$  *(в)* 

В физической литературе величину и иногда называют прочностью предельного цикла – при малом  $\mu$  траектории слабо притягиваются к циклу, при  $\mu \gg 1$  такое притяжение очень сильно, т. е. цикл «прочный».

В случаях  $\mu \ll 1$  и  $\mu \gg 1$  удается относительно просто решить задачу об автоколебаниях в системе приближенными аналитическими методами.

## 6.2. Пример. Изучение автоколебаний зуба вибрационной бороны

Пружинящие зубья вибрационных борон во время обработки почвы совершают колебания относительно некоторого нового напряженного положения 2, не совпадающего с положением зуба без нагрузки 1 (рис. 6.6).

Покажем, что это могут быть автоколебания, а не вынужденные колебания, обусловленные неравномерным сопротивлением почвы. Для этого считаем, что свойства почвы полностью изотропны, а зависимость сопротивления зуба от скорости соответствует рисунку 6.2 и формуле (6.4).

Составим дифференциальное уравнение угловых колебаний зуба относительно точки 0 (рис. 6.6). В этом уравнении учтем момент от сил сопротивления почвы  $M = -F \cdot r (r - \text{пдечо этой сильг), a также момент от сил упругости зуба$  $M = -c \cdot \varphi$  ( $c -$  коэффициент угловой жесткости зуба,  $\varphi$  – угол отклонения зуба от первоначального положения 1 (рис. 6.6).

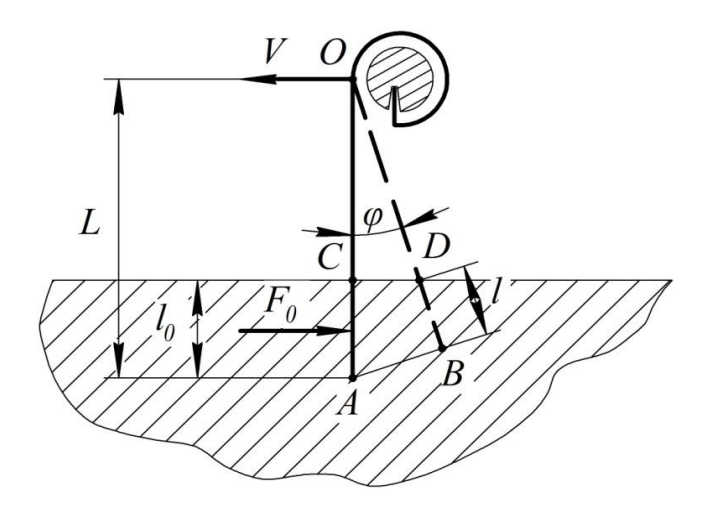

Рис. 6.6. Расчетная схема колебаний зуба бороны

Считаем угол  $\varphi_0$  и размахи колебаний малыми, поэтому не будем учитывать небольшие изменения  $F$  и  $r$  при изменении положения зуба, т.е. угла  $\varphi$ . Будем также полагать, что зуб в процессе работы сохраняет прямолинейную форму.

Зуб во время работы слабо отбрасывает почву в стороны, поэтому его сопротивление F не подчиняется рациональной формуле В. П. Горячкина. Это привело к обоснованию применимости зависимости  $F = F(u)$  в формуле (6.4).

В нашем случае скорость зуба относительно почвы можно записать в виде

$$
u = V - r\dot{\varphi},\tag{6.7}
$$

где  $V$  – скорость агрегата (трактора).

Соответствующий момент тогда определяется выражением

$$
M = F (u) \cdot r = rF(V - r\dot{\varphi}) = rF(V, r\dot{\varphi}).
$$

Искомое дифференциальное уравнение угловых колебаний зуба вокруг точки 0 запишем в виле

$$
J\ddot{\varphi} + c\varphi = rF(V, r\dot{\varphi}), \qquad (6.8)
$$

где *I* – момент инерции зуба относительно точки 0.

Разделив все члены уравнения (6.8) на *J*, будем иметь

 $\ddot{\varphi} + \omega_0^2 \varphi = \omega_0^2 c^{-1} r F(V, r \dot{\varphi}),$  $(6.9)$ где  $\omega_0$  – частота собственных колебаний зуба.

Если силу трения  $F(V, r\dot{\varphi})$  аппроксимировать выражением (6.4), то уравнение (6.9) предстанет в таком виде

 $\ddot{\varphi} + \omega_0^2 \varphi = \omega_0^2 (\theta_0 sign(V - r\dot{\varphi}) - \theta_1 (V - r\dot{\varphi}) + \theta_2 (V - r\dot{\varphi})^3),$  $(6.10)$  $\Gamma$ де  $\theta_0 = \frac{F_0 r}{c}$ ;  $\theta_1 = \frac{r b_1}{c}$ ;  $\theta_2 = \frac{r b_2}{c}$ .

Это и есть математическая модель колебаний зуба бороны. На основе модели (6.10) можно создать компьютерную модель (рис. 6.7).

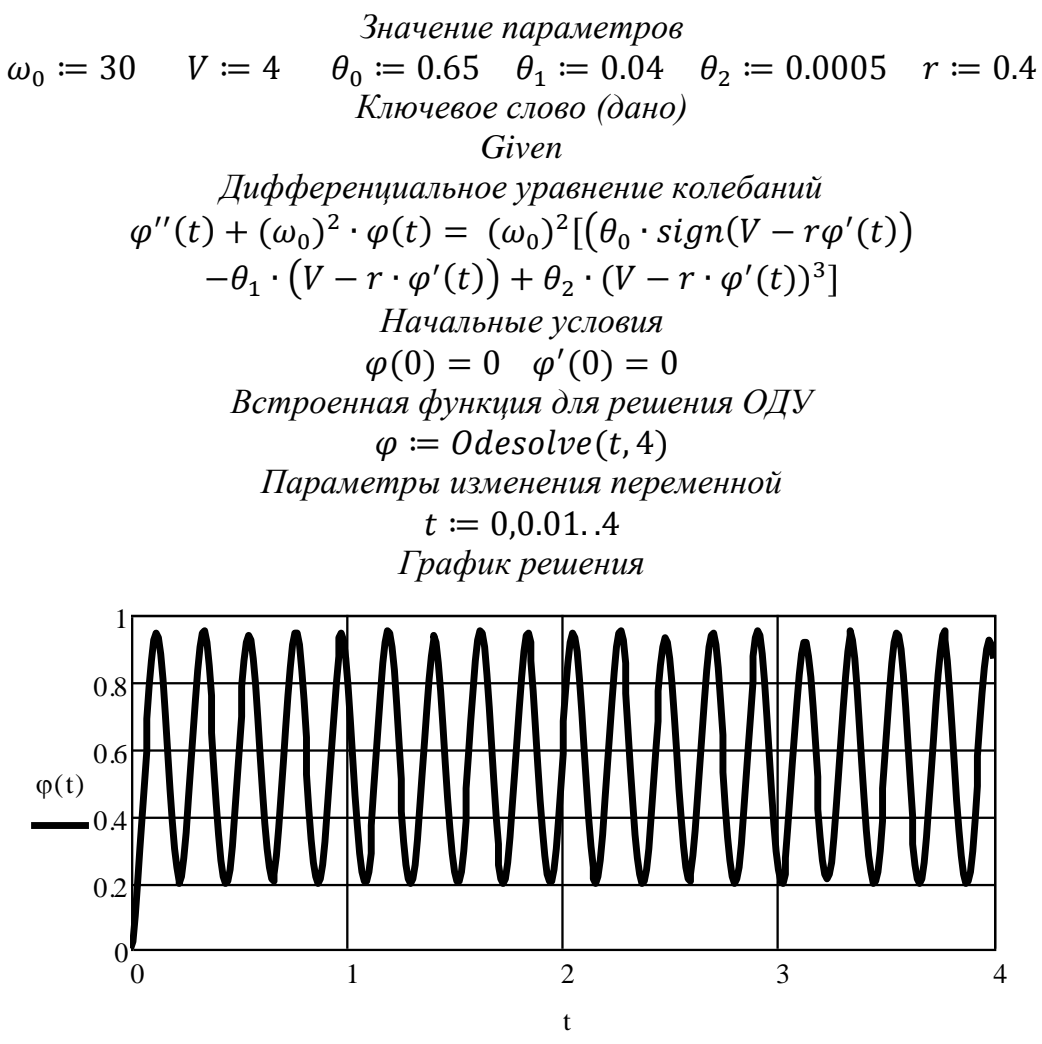

**Рис. 6.7.** Листинг решения задачи о бороне в среде MathCAD

Как видно из этого рисунка, автоколебания зуба являются близкими к гармоническим, искажение формы - небольшое. Видно, что зуб сначала отклоняется на некоторый угол  $\varphi_0$ , вблизи которого, как нового положения равновесия, и происходят автоколебания. Нетрудно также подсчитать, что частота колебаний весьма близка к частоте свободных колебаний  $\omega_0$ .

Одной из задач численного анализа нашей динамической системы: выявить наличие предельных циклов - замкнутых кривых на фазовой плоскости как образа автоколебаний. На рисунке 6.8 представлены построенные компьютером фазовые портреты автоколебаний. Видно, что независимо от начальных условий траектории навиваются на одну и ту же замкнутую кривую как с внешней, так и внутренней стороны. Это и есть доказательство существования устойчивых предельных циклов и генерации устойчивых автоколебаний.

Поскольку автоколебания запускаются при нулевых начальных условиях, то делаем вывод: в данной системе реализуется мягкий режим возбуждения автоколебаний.

Очевидно также, что полученные графики могут дать числовые данные по параметрам автоколебаний. Так, при данной машинной реализации размах автоколебаний составляет около 0,38 рад, угловая частота – 40 с<sup>-1</sup>.

Варьируя параметрами, представленными в верхней части листинга, можно проводить различные вычислительные эксперименты, потребные в той или иной конкретной ситуации.

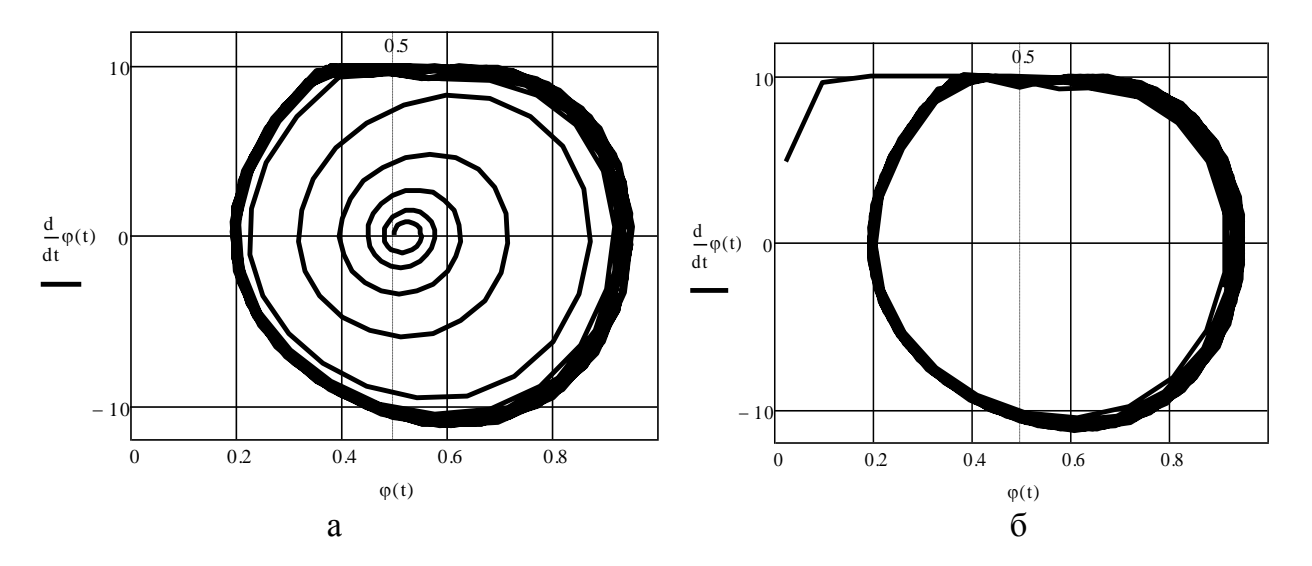

Рис. 6.8. Фазовые портреты автоколебаний зуба бороны при начальных условиях:  $a - \varphi = 0$ ,  $\dot{\varphi} = 0$ ;  $\delta - \varphi = 0.5$ ,  $\dot{\varphi} = 0$ 

### 6.3. Задание для самостоятельной работы

Создайте компьютерную модель системы Ван дер Поля. Получите график и фазовый портрет автоколебаний. Проанализируйте полученные результаты.

#### Варианты заданий

1.  $x(0) = 0.02$ ,  $\mu = 1.2$ ,  $x'(0)=0.05$ . 2.  $x(0) = 0.22$ ,  $\mu = 1.4$ ,  $x'(0)=0.06$ . 3.  $x(0) = 0.32$ ,  $\mu = 1.8$ ,  $x'(0)=0.07$ . 4.  $x(0) = 0.42$ ,  $\mu = 2.4$ ,  $x'(0)=0.08$ . 5.  $x(0) = 0.52$ ,  $\mu = 2.6$ ,  $x'(0)=0.09$ . 6.  $x(0) = 0.62$ ,  $\mu = 2.8$ ,  $x'(0)=0.1$ . 7.  $x(0) = 0.72$ ,  $\mu = 2.9$ ,  $x'(0)=0.15$ . 8.  $x(0) = 0.82$ ,  $\mu = 0.02$ ,  $x'(0)=0.17$ . 9.  $x(0) = 0.92$ ,  $\mu = 0.2$ ,  $x'(0)=0.18$ . 10.  $x(0) = 1.02$ ,  $\mu = 0.5$ ,  $x'(0)=0.2$ .

# ЛАБОРАТОРНАЯ РАБОТА №7 Эффект вибрационного перемещения и его использование в сельскохозяйственной технологии

Продолжительность - 4 ч

#### 7.1. Общие замечания

Под эффектом вибрационного перемещения понимается возникновение направленного в среднем движения частиц и тел под действием ненаправленных в среднем вибрационных (колебательных) воздействий.

Этим термином обозначается большая совокупность процессов, зачастую существенно не похожих друг на друга. Сюда, например, относятся процессы транспортирования твердых и сыпучих тел, их сепарация, разрыхление, уплотнение и т.д.

Основные закономерности вибрационного перемещения могут быть изучены на простых моделях динамического поведения материальной частицы на вибрирующей шероховатой поверхности. Дело в том, что вибрационное перемещение - это чисто нелинейный эффект, обусловленный действием сухого (кулонова) трения. Шероховатая поверхность как раз и обладает признаками такого трения.

Конкретные формы проявления вибрационного перемещения многообразны и могут маскироваться другими факторами.

Рассмотренные ниже математические модели вибрационного перемещения позволяют изучить основные свойства и закономерности рассматриваемого эффекта. Их применение для более сложных, но идентичных по физической природе процессов зачастую сводятся лишь к установлению новых коэффициентов при прежних дифференциальных уравнениях.

Особое значение данная теория имеет для многочисленных вибрационных машин, обрабатывающих сыпучие материалы. Хотя в машине материал находится в виде слоя определенной толщины, но при определенных условиях движение слоя может моделироваться одиночной частицей. По заключению И.И. Блехмана, при сравнительно небольшой толщине слоя (не более 20-30 среднего размера частицы и не слишком интенсивной вибрации ( $A\omega^2 \le 10g$ ;  $20c^{-1} < \omega < 300c^{-1}$ ), допустимо считать, что слой колеблется как единое целое, и его движение можно рассматривать как движение материальной точки (частицы).

Большинство задач вибрационного перемещения эффективно решаются на основе использования приближенных методов исследования нелинейных систем или при помощи компьютерного моделирования.

#### 7.2. Задача Жуковского о плоском рассеве

Эта задача актуальна для работы рассевов (мукомольное производство) и впервые была изучена Н.Е. Жуковским [17], который применил для ее решения геометрический метод. Жуковский рассматривал плоскую материальную частицу массой *m* на шероховатой горизонтальной поверхности, совершающей круговые колебания в своей плоскости радиуса *R* и частотой *ω* (рис. 7.1, вид на плоскость сверху).

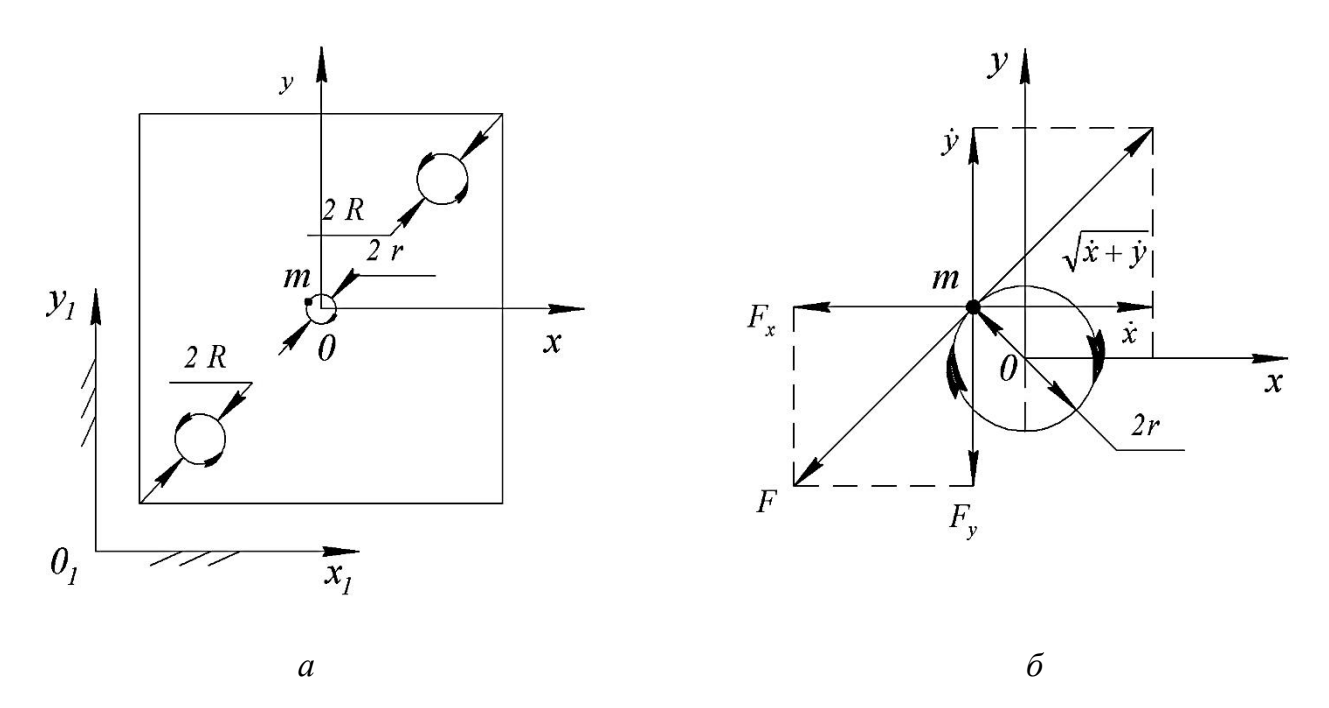

*Рис. 7.1. Схема движения частицы по шероховатой плоскости, совершающей круговые поступательные движения (а) и разложение силы трения (б, увеличено) по направлениям относительных скоростей х и ý (стрелки на круге радиуса r показывают направление относительного движения частицы)*

Круговые колебания площадки достигаются прямолинейными гармоническими колебаниями по осям  $x_1$  и  $y_1$ , но со смещением по фазе на величину  $\pi/2$ , т.е.

$$
x_1 = R\cos\omega t; \quad y_1 = R\sin\omega t. \tag{7.1}
$$

При малой интенсивности вибраций, когда переносная сила инерции не превосходит силу трения в относительном движении  $mR\omega^2$  < mgf, частица как бы «прилипает» к поверхности и относительного скольжения нет. В этом случае абсолютное движение частицы полностью совпадает с движением любой точки площадки.

При высокой интенсивности вибраций или в случае исчезающе малого трения, т.е. при  $mR\omega^2 >> mgf$  частица останавливается (неподвижна) в абсолютной системе координат. Относительное же движение в этом случае представляет круговое движение радиуса *R*, но противоположно направлению движения поверхности.

При  $mR\omega^2 > mgf$  вступают в действие дифференциальные уравнения относительного движения частицы

$$
m\ddot{x} + mgf \frac{\dot{x}}{\sqrt{\dot{x}^2 + \dot{y}^2}} = mR\omega^2 \cos \omega t; \tag{7.2}
$$

$$
m\ddot{y} + mgf \frac{\dot{y}}{\sqrt{\dot{x}^2 + \dot{y}^2}} = mR\omega^2 \sin \omega t; \qquad (7.3)
$$

$$
(\dot{x}^2 + \dot{y}^2 \neq 0).
$$

После сокращения на *т*и перехода к безразмерным переменным *и*, *v* и  $\tau$ по формулам

$$
u = \frac{\dot{x}}{R\omega}; \ \ v = \frac{\dot{y}}{R\omega}; \ \ \tau = \omega t,
$$

данные уравнения преобразуются к виду

$$
u' + z \frac{u}{\sqrt{u^2 + v^2}} = \cos \tau; \tag{7.5}
$$

$$
v' + z \frac{v}{\sqrt{u^2 + v^2}} = \sin \tau;
$$
\n(7.6)\n  
\n
$$
(u^2 + v^2 \neq 0).
$$

В последних уравнениях

$$
z=\frac{gf}{R\omega^2},
$$

а штрих обозначает дифференцирование по безразмерному времени  $\tau$ .

Прямой подстановкой можно убедиться, что уравнения (7.5)-(7.6) имеют частное периодическое решение вида

$$
u = \sqrt{1 - z^2} \cos(\tau - \varphi); \tag{7.7}
$$

$$
\upsilon = \sqrt{1 - z^2} \sin(\tau - \varphi),\tag{7.8}
$$

 $(7.9)$ 

где  $\cos \varphi = z$ ,  $\sin \varphi = \sqrt{1 - z^2}$ .

Здесь имеет место тот редкий случай, когда нелинейные дифференциальные уравнения получают точное решение в связи с симметрией данной системы.

Используя введенные соотношения (7.4), можно перейти к исходным переменным

$$
x = R\sqrt{1 - z^2} \sin(\omega t - \varphi) = R\sqrt{1 - z^2} \cos[\omega t - (\frac{\pi}{2} + \varphi)];
$$
 (7.10)

$$
y = R\sqrt{1 - z^2} \cos(\omega t - \varphi) = R\sqrt{1 - z^2} \sin[\omega t - (\frac{\pi}{2} + \varphi)].
$$
 (7.11)

Следовательно, относительное движение частицы представляет круг с радиусом

$$
r = R\sqrt{1 - z^2},\tag{7.12}
$$

меньшим, чем радиус R траектории колебаний плоскости.

Отставание частицы по фазе от колебаний плоскости составляет угол

$$
\beta = \frac{\pi}{2} + \varphi. \tag{7.13}
$$

Из формулы (7.12) следует, что относительно движение может существовать лишь при  $z = gf/R\omega^2 < 1$ . При интенсивных вибрациях  $(z \rightarrow 0)$  радиус z относительной траектории приближается к радиусу R колебаний плоскости.

# 7.3. Перемещение частицы в случае, когда направления вибраций горизонтальной шероховатой поверхности и дополнительной силы перпендикулярны

Это еще одна схема действия вибраций, используемая на практике в различных технологических машинах. Данная задача аналитически может быть решена только приближенно в связи с ее нелинейностью.

Итак, рассмотрим относительное движение частицы для случая, когда направление ее движения и направление колебаний перпендикулярны (рис. 7.2, вид сверху).

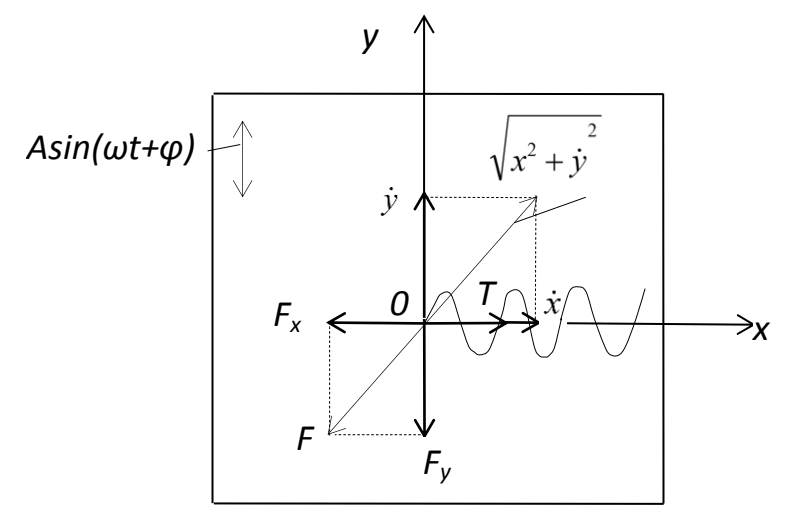

Рис. 7.2. Частица при поперечных колебаниях горизонтальной плоскости в своей плоскости

Система координат  $x0y$  связана с вибрирующей поверхностью и лежит в ее плоскости. На частицу действует сила Т, под действием которой она в относительном движении перемещается на вибрирующей плоскости по пилообразной кривой. Пусть основным (технологически требуемым) будет движение частицы в направлении оси х. Тогда вспомогательное движение в поперечном направлении (в данном случае это движение носит вибрационный характер, хотя это и не обязательно) уменьшает трение в основном направлении.

Действительно, движению в направлении оси х противостоит не вся сила трения F, а лишь ее часть (рис. 7.2):

$$
F_x = F \frac{\dot{x}}{\sqrt{\dot{x}^2 + \dot{y}^2}}.
$$
\n
$$
(7.14)
$$

Если обозначить  $F\sqrt{\dot{x}^2 + \dot{y}^2} = k$ , то  $F_x = k\dot{x}$ , т.е. сила трения оказывается пропорциональной скорости, что является признаком вязкого трения.

Таким образом, дополнительное вибрационное движение облегчает основное, поскольку характеристика сухого трения преобразуется к виду вязкого трения.

Очевидно, что вспомогательное движение также испытывает обратное влияние основного, поскольку

$$
F_y = F \frac{\dot{y}}{\sqrt{\dot{x}^2 + \dot{y}^2}}.
$$
\n
$$
(7.15)
$$

Соответствующие дифференциальные уравнения относительного движения частицы запишутся в виде

$$
m\ddot{x} + mgf \frac{x}{\sqrt{\dot{x}^2 + \dot{y}^2}} - T = 0;
$$
\n(7.16)

$$
m\ddot{y} + mgf \frac{\dot{y}}{\sqrt{\dot{x}^2 + \dot{y}^2}} = mA\omega^2 \sin(\omega t + \varphi);
$$
\n
$$
\dot{x}^2 + \dot{y}^2 \neq 0.
$$
\n(7.17)

Система уравнений (7.16)-(7.17) нелинейна из-за членов, связанных с сухим трением. В данной механической системе двумерное движение как бы уже разделено: уравнение (7.16) при усреднении характеризует медленное движение, уравнение  $(7.17)$  – быстрое.

Будем разыскивать усредненные движения в виде

$$
\langle \dot{x} \rangle = X = U = const; \tag{7.18}
$$

$$
\dot{y} = -a\cos\omega t,\tag{7.19}
$$

где а - полуразмах относительных проскальзываний частицы.

Начнем с усреднения уравнения (7.16).

В силу исходных предпосылок имеем:

$$
\langle m\ddot{x} \rangle = 0; \langle T \rangle = T. \tag{7.20}
$$

Усреднение нелинейного члена приводит к результату

$$
\langle \frac{\dot{x}}{\sqrt{\dot{x}^2 + \dot{y}^2}} \rangle = \frac{1}{2\pi} \int_0^{2\pi} \frac{\dot{x}}{\sqrt{\dot{x}^2 + \dot{y}^2}} = d(\omega t) =
$$
  
=  $\frac{1}{\pi} \int_0^{2\pi} \frac{U}{\sqrt{U^2 + (-\alpha \omega \cos \omega t)^2}} d(\omega t) = \frac{2}{\pi} \frac{9}{\sqrt{1 + 9^2}} K(k),$ 

где  $\theta = U/(a\omega)$ ;

 $K(k)$  – полный эллиптический интеграл первого рода с модулем  $k = \sqrt{9^2 + 1}$ (этот интеграл табулирован, существуют его подробные таблицы).

Таким образом, усредненное уравнение (7.16) можно записать в виде

$$
mgf \cdot \frac{2}{\pi} \frac{9}{\sqrt{1+9^2}} K(k) = T, \text{ with}
$$
\n(7.21)

$$
\frac{2}{\pi} \frac{\vartheta}{\sqrt{1 + \vartheta^2}} K(k) = \varepsilon, \tag{7.22}
$$

 $\Gamma \text{I} \mathsf{e} \varepsilon = T / (m \varrho f).$ 

Чтобы не обращаться к таблицам интеграла  $K(k)$  и облегчить дальнейшие выкладки, проведем аппроксимацию уравнения (7.22) простой квадратичной зависимостью

$$
\varepsilon = 0.8349^2, \text{ with} \tag{7.23}
$$

$$
\mathcal{G} = 1,438\varepsilon^2. \tag{7.24}
$$

Запишем далее уравнение (7.21) в таком виде

 $F \cdot \varepsilon = T$ .  $(7.25)$ 

где  $F = mgf$ .

Таким образом, медленным движением (т.е. силой Т) или движением вдоль оси х преодолевается часть силы трения F, равная

$$
F_x = T = F\varepsilon.
$$

Оставшаяся часть силы трения преодолевается частицей при движении вдоль оси у. Учитывая перпендикулярность этих сил, имеем

$$
F_y = \sqrt{F^2 - F_x^2} = F\sqrt{1 - \varepsilon^2}.
$$
 (7.26)

Отсюда, с некоторым приближением, уравнение (7.17) можем записать в виде

$$
m\ddot{y} + mgf\sqrt{1 - \varepsilon^2} \text{sign}\dot{y} = mA\omega^2 \sin(\omega t + \varphi). \tag{7.27}
$$

Введем обозначения:

$$
\ddot{\xi}=\frac{\ddot{y}}{A\omega^2};\ \ z=\frac{mgf}{A\omega};\ \ z_1=z\sqrt{1-\varepsilon^2};\ \ \tau=\omega t,
$$

тогда последнее уравнение представим так

$$
\ddot{\xi} + z_1 sign \dot{\xi} = \sin(\tau + \varphi). \tag{7.28}
$$

Таким образом, мы пришли к такой форме уравнения (7.17), решение которой известно [4].

Для нашего случая имеем результат

$$
y = a \sin \omega t; \tag{7.29}
$$

$$
a = A \sqrt{1 - \left(\frac{4z}{\pi}\right)^2 \left(1 - \varepsilon^2\right)}.
$$
\n(7.30)

Поскольку  $\theta = U/(a\omega)$ , то с учетом (7.23) и (7.30) получим

$$
U = a\omega\theta = 1,438\alpha\omega\varepsilon^2 = 1,438A\omega\varepsilon^2 \sqrt{1 - \left(\frac{4z}{\pi}\right)^2 \left(1 - \varepsilon^2\right)}.
$$
 (7.31)

Таким образом, движение частицы по вибрирующей плоскости представляет равномерное в среднем движение в направлении действия силы  $T$ , при этом частица проскальзывает относительно плоскости с полуразмахом  $a < A$ .

Технологически требуемая скорость зависит от параметров вибраций  $(A, \omega)$  и параметров  $(z, \varepsilon)$ , характеризующих данную динамическую систему.

Таким образом, мы доказали, что в данной схеме действия вибраций, если они интенсивны, появляется перемещение частицы при сколько угодно малой силе  $T$  – это признак вязкого трения.

Соответствующее сравнение с численным решением дифференциальных уравнений (рис. 7.3) дает основание полагать о применимости формул (7.29)-(7.31) в различных инженерных расчетах для абсолютного большинства технологических режимов с  $\varepsilon = 0.083$ .

В диапазоне же  $\varepsilon = 0.83$ -1 точность аппроксимации (7.23) невелика, и подсчет скорости нужно вести на основе табулированных значений эллиптического интеграла  $K(k)$ .

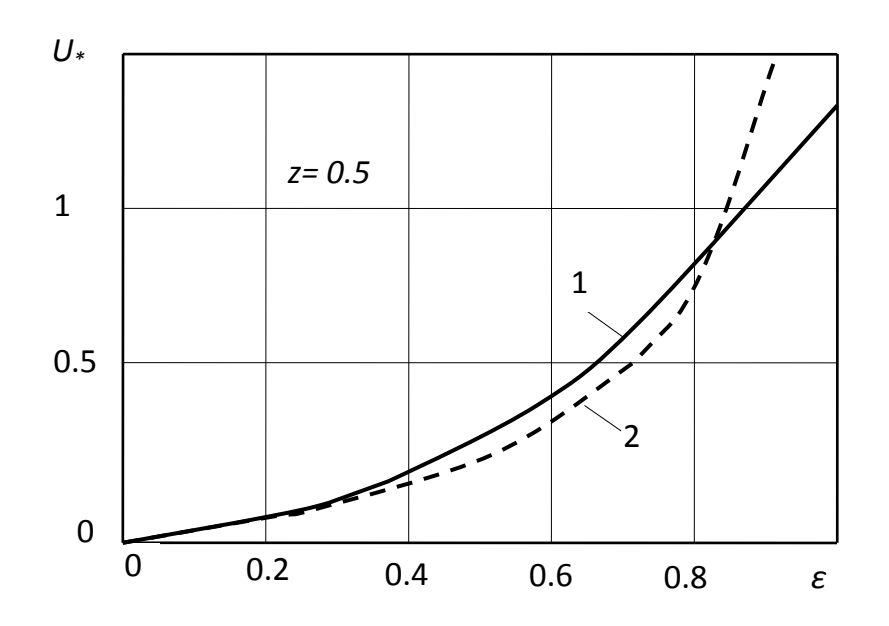

**Рис.** 7.3. Зависимость безразмерной скорости виброперемещения  $U_* = U/(A\omega)$ от параметра є при поперечных вибрациях:  $1$  – аналитическое решение; 2 – численное решение

В качестве примера использования данной схемы виброперемещения на рисунке 7.4 приведена расчетная схема рабочего органа дозатора, совершающего угловые колебания вокруг вертикальной оси. Таким рабочим органом (виброднищем) оснащен дозатор, который эффективен при дозировании различных сыпучих материалов, таких как зерно, какао-бобы, сахар, крупа и т.д.

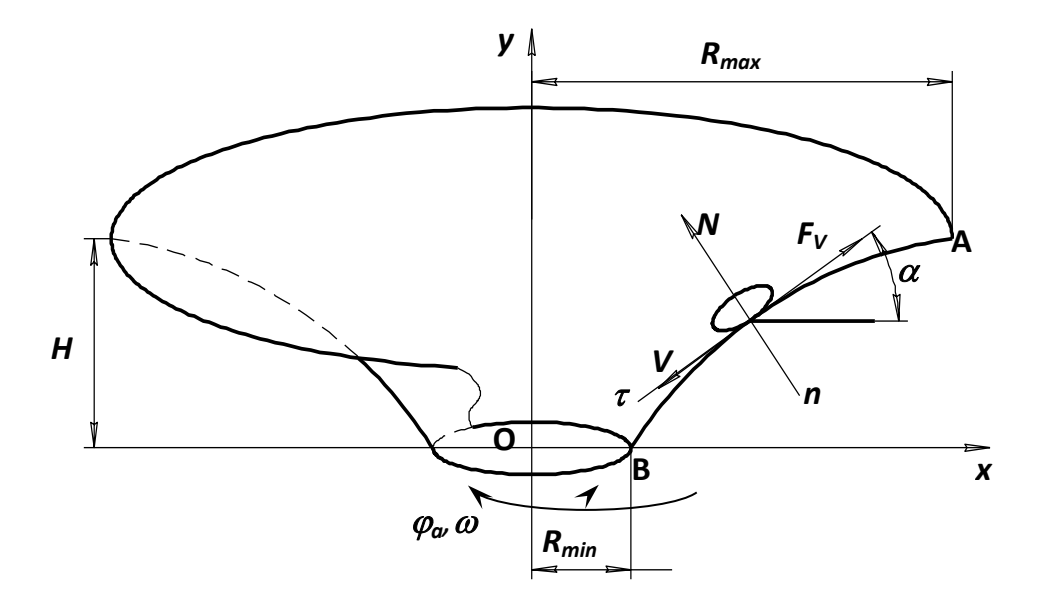

Рис. 7.4. Расчетная схема движения частицы по виброднишу дозатора

Под действием угловых колебаний тонкий слой сыпучего материала (на рисунке 7.4 показана одна частица) сползает вниз. Подача дозатора зависит от скорости частиц V, которая, в свою очередь, управляется изменением амплитуды  $\varphi_a$  и частоты  $\omega$  угловых колебаний.

При включении угловой вибрации виброднища его поверхность становится как бы скользкой (эффект линеаризации сухого трения) и дозируемый материал равномерно истекает в выгрузное отверстие. При отключении вибраций рабочего органа истечение материала сразу прекращается, а виброднище выполняет роль затвора. Для этого на всей поверхности виброднища угол а выполнен таким, чтобы соблюдалось условие  $tga < f(\tau.e. \varepsilon < 1)$ .

## 7.4. Пример. Компьютерное моделирование возмущенной задачи Жуковского о плоском рассеве

В реальных условиях работы рассевов обычно появляется еще одна сила, не учтенная в уравнениях раздела (7.2). Речь идет или о составляющей силы веса, если плоскость наклонена, или о действии направленного воздушно-го потока, или силе подпора со стороны поступающего на сито новых порций материала. Обозначая в общем случае эту силу буквой  $T$ , запишем исходные уравнения относительного движения частицы в таком виде

$$
m\ddot{x} + mgf \frac{\dot{x}}{\sqrt{\dot{x}^2 + \dot{y}^2}} - T = mR\omega^2 \cos \omega t; \qquad (7.32)
$$

$$
m\ddot{y} + mgf \frac{\dot{y}}{\sqrt{\dot{x}^2 + \dot{y}^2}} = mR\omega^2 \sin \omega t; \qquad (7.33)
$$

$$
(\dot{x}^2 + \dot{y}^2 \neq 0).
$$

Уравнения (7.32)-(7.33) представляют собой формулировку, т.н. возмущенной задачи Жуковского. Введем как обычно безразмерные переменные

$$
u = \frac{\dot{x}}{R\omega}; \quad v = \frac{\dot{y}}{R\omega}; \quad \tau = \omega t; \quad z = \frac{gf}{R\omega^2}; \quad \varepsilon = \frac{T}{mgf}.
$$

Предыдущие уравнения в новых переменных примут вид

$$
u' + z \frac{u}{\sqrt{u^2 + v^2}} - z\varepsilon = \cos \tau; \tag{7.35}
$$

$$
v' + z \frac{v}{\sqrt{u^2 + v^2}} = \sin \tau;
$$
 (7.36)  

$$
(u^2 + v^2 \neq 0).
$$

В листинге 7.1 представлена компьютерная модель данного процесса. На графиках скоростей и и у пунктирными линиями изображены их осредненные за период T колебаний характеристики. Поскольку в первом периоде идет установление колебаний, то для подсчета был выбран второй период, т. е.

$$
U = (1/T)\int_T^{2T} u(t)dt = \frac{\omega}{2\pi} \int_{\frac{2\pi}{\omega}}^{\frac{4\pi}{\omega}} u(t)dt; \qquad (7.37)
$$

$$
V = (1/T)\int_T^{2T} v(t)dt = \frac{\omega}{2\pi} \int_{\frac{2\pi}{\omega}}^{\frac{4\pi}{\omega}} v(t)dt.
$$
 (7.38)

Графики показывают неожиданный результат: средняя скорость отлична от 0 не только вдоль координаты *х*, где действует сила *Т*, но и вдоль координаты у, где никаких тянущих сил нет.

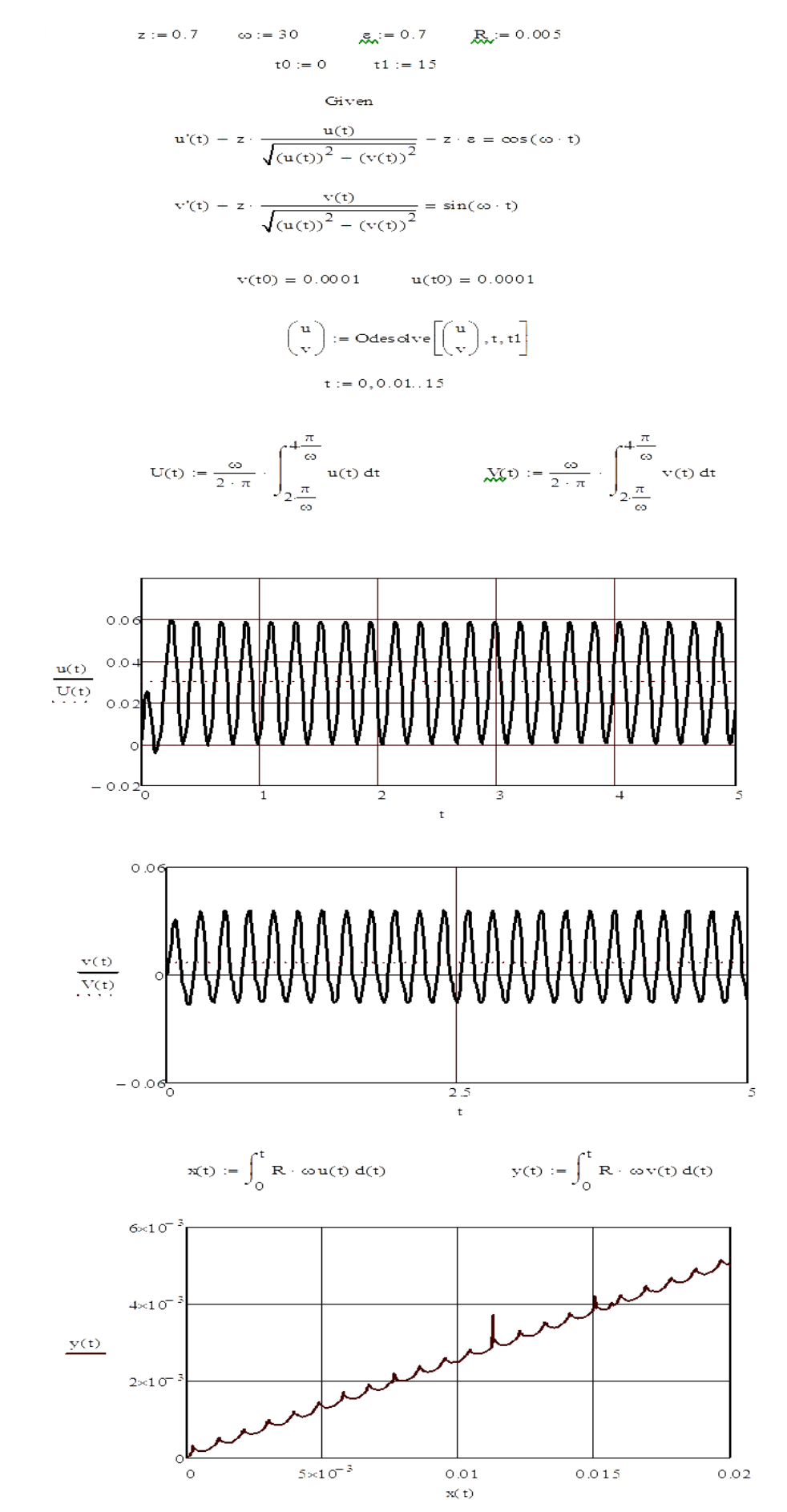

Листинг 7.1. Компьютерная реализация возмущенной задачи Н.Е. Жуковского о плоском рассеве
Для построения траектории движения частицы необходимо оперировать перемещениями х и у. Из обозначений (7.34) последовательно имеем:

$$
\dot{x} = R\omega u;
$$
  
\n
$$
\frac{dx}{dt} = R\omega u(t);
$$
  
\n
$$
dx = R\omega u(t)dt.
$$

Интегрируя последнее выражение в пределах от 0 до *х* (левая часть) и от 0 до *t* (правая часть), получим

$$
x=\int_0^t R\omega u(t)dt.
$$

Аналогично имеем

$$
y = \int_0^t R \omega v(t) dt.
$$

Компьютер решает задачи интегрирования численно, используя ранее полученные данные.

Полученная таким образом траектория движения частицы в исходных координатах x-у представляет собой пилообразную кривую, средняя линия которой не совпадает с осями х и у. Таким образом, дополнительная постоянная сила Т, действующая по оси х, вызывает среднее за период колебаний перемещение частицы не только в направлении этой оси, но и в поперечном к ней направлении. Точнее, снос траектории частицы вызван круговой формой поступательных колебаний опорной шероховатой поверхности, ибо при чисто поперечных прямолинейных колебаниях опорной поверхности частица движется строго в направлении действия силы Т.

Средняя линия траектории частицы образует с осью х угол  $\beta$ , который можно определить из выражения

$$
tg\beta=V/U.
$$

Таким образом, мы выяснили, что полное движение частицы представляет собой движение по круговой траектории, на которое накладывается равномерное прямолинейное движение центра этой траектории под углом  $\beta$  к оси *х*. Это явление учитывается при проектировании рассевов.

#### 7.5. Задание для самостоятельной работы

На рисунке 7.5 представлена схема виброперемещения частицы по наклонной плоскости, вибрирующей в своей плоскости параллельно линии наибольшего ската (т. н. продольные вибрации).

Представленная схема является простейшей расчетной схемой огромного количества транспортирующих, питающих, дозирующих, просеивающих и других типов машин. Здесь тянущей силой  $T$  является составляющая сила тяжести, направленная вдоль плоскости.

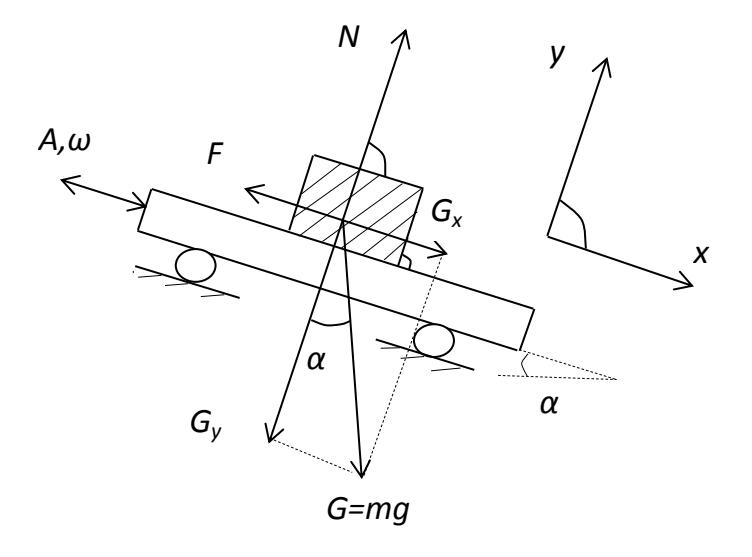

Рис. 7.5. Частица на вибрирующей наклонной плоскости

## Необходимо:

1) составить математическую модель процесса виброперемещения части-ЦЫ,

2) полученное уравнение преобразовать так, чтобы были введены следующие безразмерные параметры (рис. 7.5):

$$
z = \frac{gf \cos \alpha}{A\omega^2}; \ \varepsilon = \frac{tg\alpha}{f};
$$

3) составить компьютерную модель процесса и исследовать ее по вариантам·

1.  $z = 0.1$ ;  $\varepsilon = 0.9$ . 2.  $z = 0.1$ ;  $\varepsilon = 0.9$ . 3.  $z = 0.2$ ;  $\varepsilon = 0.8$ . 4.  $z = 0.3$ :  $\varepsilon = 0.7$ . 5.  $z = 0.4$ ;  $\varepsilon = 0.6$ . 6.  $z = 0.5$ ;  $\varepsilon = 0.5$ . 7.  $z = 0.6$ ;  $\varepsilon = 0.4$ . 8.  $z = 0.7$ ;  $\varepsilon = 0.3$ . 9.  $z = 0.8$ ;  $\varepsilon = 0.2$ . 10.  $z = 0.9$ ;  $\varepsilon = 0.1$ ;

4) дать интерпретацию полученным результатам.

# **ЛАБОРАТОРНАЯ РАБОТА № 8 Компьютерное моделирование виброкипящего слоя**

Продолжительность – 4 ч

#### **8.1. Недостатки модели единичной материальной частицы**

В настоящее время модель материальной частицы является наиболее часто применяемой при описании вибрационных процессов. Как справедливо замечено, задача о движении материальной точки по вибрирующей шероховатой поверхности играет в теории вибрационного перемещения не меньшую роль, чем уравнение движения осциллятора в теории линейных колебаний.

Модель одиночной материальной частицы является простейшим представлением зернистой среды. В технологических машинах всегда обрабатывается слой сыпучего материала, но, как уже указывалось, при сравнительно небольшой толщине и не слишком интенсивной вибрации. Можно считать, что слой колеблется как единое целое и его движение можно рассматривать как движение материальной точки. Иными словами, изучение движения материальной точки дает в этом случае информацию о движении всего слоя материала.

Несмотря на фундаментальную роль, которую сыграла модель материальной частицы в теории вибрационных процессов, она имеет существенные недостатки, обусловленные в том числе введением дополнительных ограничений. Например, частицу представляют то плоской, то круглой. Не учитывается сопротивление воздуха, которое для легких сельскохозяйственных материалов может иметь существенное значение.

Если же такой моделью попытаться моделировать движение слоя частиц, то сомнения в ее адекватности еще более нарастают. Действительно, такая модель не учитывает сложное взаимодействие частиц друг с другом, влияние воздушного потока и т.д.

Модель материальной частицы беспомощна при объяснении появления циркуляционных и хаотических движений в слое сыпучего материала, а также при установлении условий бифуркаций.

Сходные проблемы с этой моделью возникают при наклонных вибрациях платформы и возникновении транспортирования слоя. Множественность режимов движения, выявленная при аналитическом анализе, имеет, скорее всего, теоретический интерес. Практически же эти режимы трудно рассчитать и прогнозировать. Более или менее успешное применение модели одиночной материальной частицы для расчета скорости вибротранспортирования объясняется введением в рабочие формулы одного или двух эмпирических (подгоночных) коэффициентов. В связи с этим рабочие формулы носят, скорее всего, не теоретический, а полуэмпирический характер.

## **8.2. Экспериментально наблюдаемые явления в вибрируемом слое сыпучего материала**

Свободным слоем мы называем совокупность частиц, находящихся на рабочем органе с неудерживающими (односторонними) связями и свободной верхней поверхностью.

Слой условно характеризуется толщиной не менее 20-30 характерных размеров частиц, его составляющих.

При воздействии вибраций на слой сыпучего (зернистого, дисперсного) материала значительной толщины в нем наблюдается ряд эффектов, зависящих при прочих равных условиях от интенсивности этого воздействия.

При этом в слое, наряду с быстрыми вибрационными движениями, возникают согласованные медленные движения частиц (т. н. виброконвекция). По этим медленным (осредненным) составляющим движения динамические режимы воздействия вибраций можно разделить на три вида:

1) режим оседания слоя с уплотнением и относительным покоем;

2) режим вибрационной конвекции в разрыхленном слое с циркуляционными детерминированными потоками замкнутого типа;

3) режим хаотического (турбулентного) виброкипения слоя.

Рассмотрим поочередно эти режимы.

*Режим 1.* При ускорениях, не превышающих, как правило, земное, слой начинает приобретать подвижность, текучесть, частицы подходят ближе друг к другу, уменьшается число пор, слой уплотняется утряской (рис. 8.1). Наибольшее уплотнение достигается при амплитудных значениях ускорения близких к ускорению свободного падения (т.е. при  $A\omega^2/g \approx 1$ ). При этом процесс уплотнения занимает некоторое время, обычно не более 1-2 мин., а первоначальная высота слоя уменьшается на 10-20%.

Это явление широко применяется для уплотнения сыпучих материалов в железнодорожных вагонах, грузовиках, контейнерах, бункерах, мешках и т.д. При этом гарантированно считают, что перевозится на 10% больше сыпучего материала. Это означает уменьшение на 10% транспортных расходов на каждый логистический процесс.

*Режим 2.* При дальнейшем увеличении интенсивности вибраций слой в отдельные промежутки времени теряет контакт с вибрирующим рабочим органом, появляется осциллирующий воздушный поток, среда приходит в движение, появляются медленные циркуляционные движения сыпучего материала. Обычно по центру емкости частицы поднимаются вверх, а у стенок опускаются вниз (рис. 8.1). Слой при этом разрыхляется, увеличивается его высота, происходит некоторая сегрегация частиц по плотности и объему. Большие и легкие частицы обычно группируются вверху у стенок контейнера, периодически «ныряя» вглубь слоя. Но что удивительно, поток легких частиц по центру может выносить наверх тяжелые частицы вплоть до металлических. Таким образом, по центру емкости на частицы действует подъемная сила.

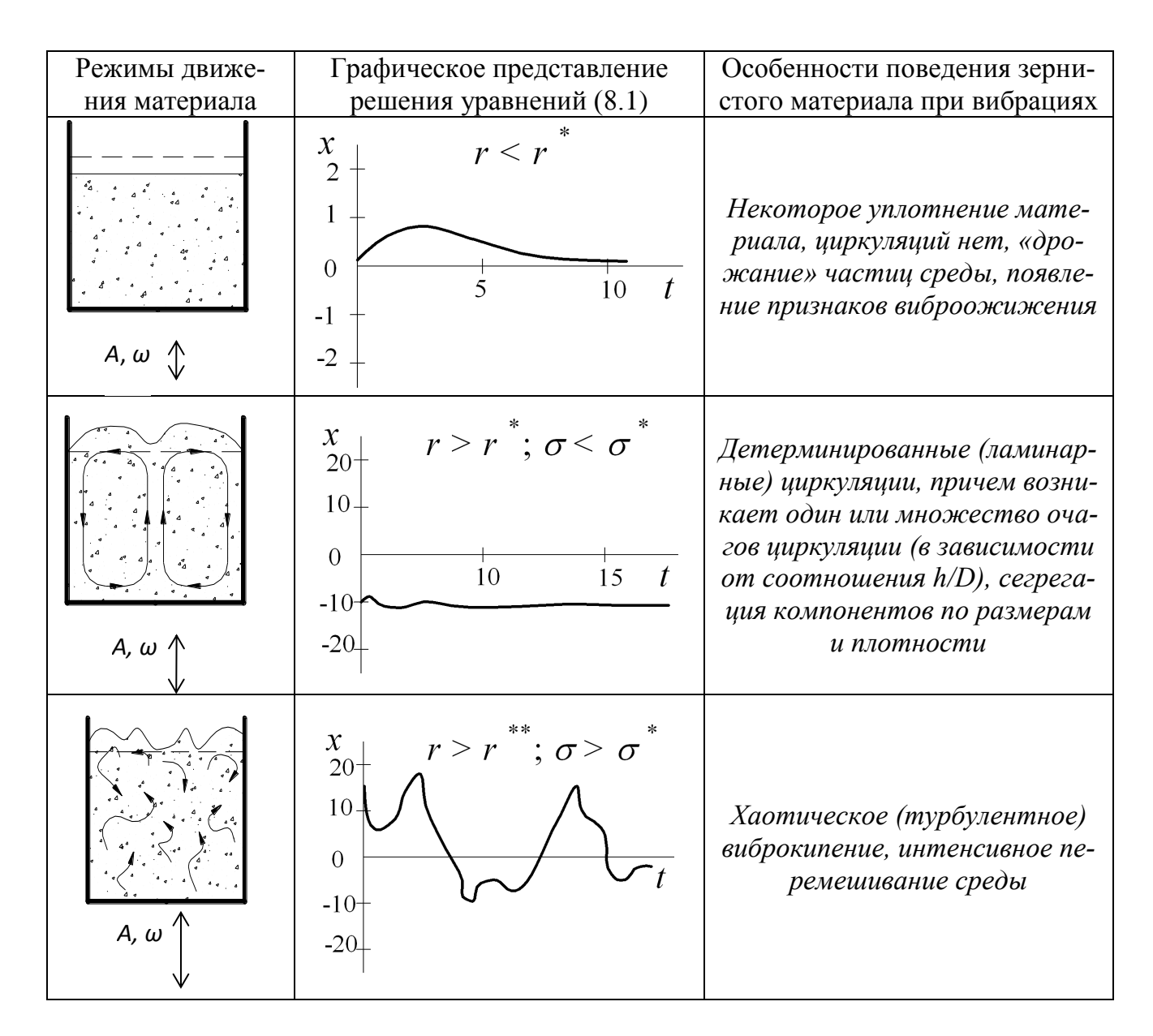

Рис. 8.1. Основные динамические состояния сыпучей среды при вибрациях

Режим 3. Если продолжить увеличивать параметры вибраций, то получим хаотическое виброкипение слоя, при этом переход к этому режиму сходен с переходом ламинарного течения в турбулентное в истинных вязких жидкостях.

В пограничных режимах возможно одновременное существование двух или даже трех отмеченных основных режимов. Например, в экспериментах наблюдалась картина: около днища контейнера уплотненное ядро, а сверху циркулирующий слой или даже одновременное по времени, но разнесенное по пространству камеры существование зоны уплотнения, детерминированных и стохастических движений.

В технологических процессах используются все режимы движения сыпучей среды при вибрациях. Например, сушку, охлаждение и смешивание лучше всего осуществлять при динамическом состоянии сыпучей среды, соответствующем хаотическим циркуляциям, поскольку в этом случае наблюдается наибольшее разрыхление и перемешивание массы. Дозирование, если речь идет об однородном материале, можно проводить в режиме ламинарных циркуляций. Такой режим для неоднородного материала приведет к некоторому его разделению. Чтобы избежать этого, нужно перейти в режим 3.

Как видим, динамика слоя сыпучего материала является чрезвычайно сложной, затрагивает проблемы турбулентности и много других проблем.

Предложено много моделей *слоя сыпучей среды* при вибрациях (те же модели одиночной частицы), но они пригодны лишь для узкого изменения значений управляющих параметров. Для построения общей картины поведения рабочей среды, технологического процесса или функционирования машины во всем диапазоне управляющих параметров эти подходы совершенно неприемлемы. Они не позволяют судить о динамике процессов, критериях управления ими и т.д. Ими не могут быть объяснены различные бифуркации, т.е. различные качественные перестройки в системе, возникающие внезапно в ответ на плавное изменение управляющих параметров, а также появление хаотических движений среды в отсутствие случайных воздействий. В конечном счете такие подходы сдерживают и решение задачи направленной организации структур в обрабатываемой среде с помощью внешних полей с целью получения продукции с заданными свойствами.

К концу 80-х годов прошлого века стало ясно, что методы классической механики не позволяют ответить на вопрос о том, что представляет собой динамика слоя сыпучего материала при вибрациях. Сложные пространственные структуры, возникающие в вибрируемом слое сыпучего материала, невозможно было предсказать ни на основе господствующей модели одиночной частицы, ни на основе других традиционных подходов. Такие же проблемы возникали при рассмотрении многих других технологических процессов.

В это же время появились сведения о новых открытиях в биологии, физике, механике, химии. Суть этих открытий состояла, *во-первых,* в том, что в системах с большим числом частиц или особей (например, биологические сообщества, газы, сыпучие среды), где можно, казалось бы, ожидать большой хаотизации движений, они могут быть и регулярными, подчиняясь внутреннему порядку. Это явление было названо *самоорганизацией*, а наука – *синергетикой* (дословно – теорией совместного действия). *Во-вторых*, было показано, что хаотическое поведение проявляется в полностью детерминированных системах, входные воздействия которых не содержат случайной составляющей. Такие системы выступают в роли генераторов стохастичности, в отличие от давно известных систем – трансформаторов стохастичности.

Таким образом, порядок и хаос – две основные тенденции в эволюции и поведении динамических систем. Хаос возникает как предел, как свехсложная организация первоначальных структур, поэтому его изучение также входит в круг интересов синергетики.

## **8.3. Слой сыпучего материала при вибрациях как синергетическая система**

Синергетические явления могут возникать только в системах, обладающих открытостью, нелинейностью, диссипацией.

Слой сыпучего материала при вибрациях можно рассматривать как систему, состоящую из множества элементов (составляющих частиц). Частицы ис-

пытывают как близкодействие в виде непосредственного контакта друг с другом, так и другие воздействия: механических вибраций рабочего органа и осциллирующего воздушного потока. Все эти взаимодействия носят нелинейный характер, обусловлены сухим трением между частицами, частицами и рабочим органом, сложными законами распространения в материале осциллирующего воздушного потока.

Слой сыпучего материала является открытой системой, поскольку она постоянно подпитывается энергией от вибрирующего рабочего органа. Особую роль в динамике открытых систем играет диссипация - рассеяние энергии посредством трения, ударов и т.д. Без диссипации невозможно образование различных структур в открытых системах. Чтобы подчеркнуть это обстоятельство применяют термин «диссипативные структуры». Это понятие объединяет все виды структур: пространственные, временные, пространственно-временные. В слое сыпучего материала наблюдаются структуры типа ячеек Бенара, а также хаотические построения, изменяющиеся в пространстве и во времени. Возможно одновременное существование этих структур в одном и том же слое, разделённых пространственными рамками.

Появление всех этих структур указывает на наличие в рассматриваемых системах кооперативных (коллективных) действий элементов (частиц). Коллективное действие, как уже указывалось, обозначается термином «синергетика».

Таким образом, слой сыпучего материала при вибрациях в связи с нелинейностью явлений, открытостью, наличием диссипации является синергетической системой.

Математические модели синергетики должны отвечать перечисленным свойствам. В случае использования дифференциальных уравнений последние к тому же должны быть чувствительны к начальным условиям.

Картина поведения сыпучих сред, подверженных вибрациям, во многом напоминает (вплоть до образования регулярных структур и хаоса) поведение подогреваемого снизу слоя вязкой жидкости. Поведение последнего демонстрирует собой традиционный пример самоорганизации - возникновение структуры из шестигранных призматических ячеек (ячеек Бенара). Общую модель термоконвекции построил в 1963 г. американский физик-метеоролог Э. Лоренц [23]. Это была первая математическая модель синергетики.

Модель Лоренца появилась в результате целенаправленного поиска решений, которые могли бы объяснить появление ячеек Бенара как регулярных структур, развитие хаоса в системе с термоконвекцией. В конечном счете эта модель дает сценарии перехода ламинарного движения среды в турбулентное по мере развития неустойчивостей, связанных с усилением подогрева слоя вязкой жидкости.

Известна также модификация обычной конвенции, проявляющаяся в жидких кристаллах (нематиках). Вместо градиента температуры на пластинки. между которыми располагается нематик, подается переменное электрическое поле. При определенном потенциале возникают структуры, подобные конвекции Бенара-Релея, называемые доменами Вильямса. Дальнейшее увеличение напряжения или частоты приводит также к разнообразным неустойчивостям и, в конечном счете, к турбулентности.

Модель Лоренца описывается системой из трех нелинейных уравнений:

$$
\begin{cases}\n\dot{x} = \sigma(y - x); \\
\dot{y} = rx - y - xz. \\
\dot{z} = xy - bz.\n\end{cases}
$$
\n(8.1)

где  $x, y, z$  – переменные;

 $\sigma$ , r, b – управляющие параметры.

Точкой в уравнениях (8.1) обозначено дифференцирование по безразмерному времени (для вибрационных процессов  $\tau = \omega t$ ).

При определенных сочетаниях управляющих параметров решение этой модели не выходит ни на стационарный, ни на периодический режим. Такое решение показано на рисунке 8.1 (режим 3). Видно, что происходит колебание величины х, причем перескоки из положительной области в отрицательную происходят хаотично. Все дело в том, что решения системы Лоренца в этом случае оказываются неустойчивыми. Разность двух решений быстро растет со временем, даже если их начальные данные были очень близки. Поскольку реальные начальные данные известны всегда с некоторой погрешностью, то наши возможности предсказывать поведение системы оказываются ограниченными. То, что нельзя точно предсказать ход процесса, не проследив его весь, сближает систему Лоренца с вероятностными задачами.

Физический смысл переменных  $x, y, z$  и параметров  $\sigma$ ,  $r$ ,  $b$  для вибрационных процессов был установлен, исходя из аналогии данной задачи с задачей термоконвекции в истиной вязкой жидкости с образованием ячеек Бенара.

В реальной жидкости поток энергии появляется за счет подогрева жидкости снизу, а движение обусловлено различием плотности жидких частиц и появлением полъемной силы.

В слое сыпучего материала подобный поток энергии и подъемная сила, приводящая к циркуляции частиц, обусловлены действием вибраций. При вертикальной вибрации контейнера подъемная сила направлена снизу вверх. При сопоставимых размерах слоя (т.е.  $h \approx D$ ) экспериментально наблюдается одна ячейка типа Бенара. Частицы при помощи вибраций поднимаются по центру вверх, там оттесняются к периферии и опускаются вниз. Последнему обстоятельству способствует то, что у стенок контейнера, в силу гидродинамического принципа прилипания, нет затухания воздушного потока, следовательно, и отсутствует подъемная сила. Опустившуюся вниз частицу опять подхватывает поток материала, поднимает вверх. За счет этих явлений и возникает циркуляционные потоки частиц.

Ярким свидетельством существования подъемной силы служат опыты по вибрационной обработке плохо воздухопроницаемых материалов (например, измельченного мела). При определенных параметрах вибраций такое сыпучее тело как твердый предмет поднимается над вибрирующим днищем и левитирует (зависает), соответственно, между ним и днищем образуется воздушная прослойка (каверна)

Возвращаясь к уравнениям (8.1), укажем, что величина х пропорциональна скорости циркуляции составляющих слоя сыпучего материала,  $y$  – разности амплитуд колебаний между восходящими и нисходящими потоками, *z* – пропорциональна отклонению вертикального профиля амплитуд колебаний слоев от линейного.

Управляющими параметрами динамики виброожиженного слоя, как показывает анализ размерностей, являются критерии

$$
r = \frac{A\omega^2}{g}; \ \sigma = \frac{A\omega h}{V}; \ b \approx \frac{h}{D}, \tag{8.2}
$$

где *А*, *ω* – амплитуда и угловая частота вибраций;

 $V - 3$ ффективная кинематическая вязкость сыпучей среды;

*h* – высота (толщина)слоя;

*D* – поперечный размер контейнера (рабочего органа) с сыпучим материалом.

При достижении управляющими параметрами некоторых критических (бифуркационных) значений *σ\**, *r\** или *r*\*\* движение слоя сыпучей среды качественно изменяется.

Можно выделить, теперь уже анализируя модель Лоренца, три основных динамических состояния (режима движения) сыпучей среды при вибрациях (рис. 8.1).

1. *Покой* (за исключением небольшого движения, связанного с уплотнением среды). Наблюдается при *r < r\**, причем для среды без сцепления *(r\** ≈ 1).

2. *Циркуляционные движения* составляющих сыпучей среды. Они напоминают ячейки Бенара в подогреваемом слое вязкой жидкости. Возникают такие движения при *r > r\** и *σ < σ\** и носят детерминированный (ламинарный) характер. Они являются результатом самоорганизации сыпучей среды под воздействием вибраций.

3. *Хаотическое (турбулентное) движение* сыпучей среды. Достигается при втором критическом значении параметра  $r$ , т.е. при  $r > r**$  и  $\sigma > \sigma^*$ . Обратим внимание на то, что на вход рассматриваемой системы подается чисто синусоидальное воздействие, а отклик ее хаотический. Следовательно, речь идет о генерировании хаотичности, или о детерминированном хаосе.

Наиболее наглядно существование трех основных динамических состояний сыпучего материала при вибрациях представляет диаграмма, построенная в плоскости параметров  $r - \sigma$  (рис. 8.2).

Она позволяет весьма просто, если известны бифуркационные значения управляющих параметров, выбирать режимы работы и конструктивные параметры вибрационных технологических машин.

Экспериментально установлено, что значение *r \** практически не зависит от относительной высоты слоя *h/D*, как и утверждает теория Лоренца, однако изменяется при переходе от одного материала к другому. Для фуражного и продовольственного зерна *r\* = 1-2*; дерти, комбикорма – 2-4; хлебопекарной и мясокостной муки, измельченного мела, кофе, различных кормовых микродобавок (типа монокальций фосфат) – 4-5. Большие показатели в последнем случае объясняются высокой адгезией и когезией данных продуктов. Динамическое поведение существенно зависит от дисперсности (тонкости измельчения) материала. Дело в том, что при некотором малом размере частиц силы контактного взаимодействия (молекулярного сцепления) превосходят силы тяжести. Указанное условие разделяет все сыпучие материалы на грубодисперсные (цельное фуражное и продовольственное зерно и т. п. материалы) и тонкодисперсные (травяная, хлебопекарная, мясо-костная мука, измельченный мел, кофе и т. д.).

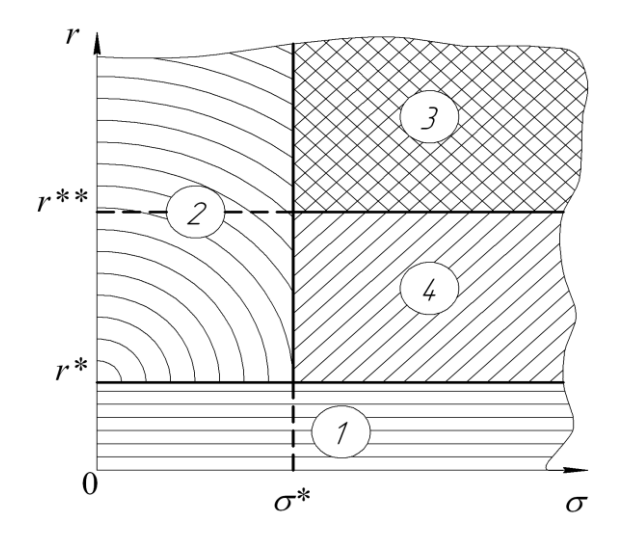

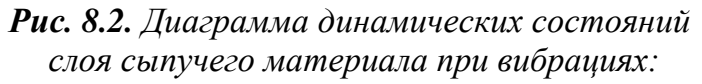

 $1$  – уплотнение и покой; 2 – детерминированные (ламинарные) циркуляции; 3 – стохастические (турбулентные) циркуляции; 4 - состояние, характеризующееся комбинацией состояний 1, 2 и 3

Значения  $r^{**}$  и  $\sigma^*$  существенно зависят от относительной высоты слоя материала  $h/D$  (рис. 8.3).

Ее увеличение приводит для грубодисперсных материалов к возрастанию значения r<sup>\*\*</sup>, а для тонкодисперсных - наоборот, к уменьшению бифуркационного значения параметра г. Объяснение данному явлению следует искать в различной воздухопроницаемости и связности этих материалов. Увеличение толщины слоя тонкодисперсного материала приводит к тому, что воздух плохо фильтруется через него, и слой сначала поднимается как одно целое с последующим прорывом воздуха в случайных местах по поперечному сечению контейнера. Подобное различие в поведении грубодисперсных и тонкодисперсных материалов наблюдается и по параметру  $\sigma$ .

Таким образом, выявляется довольно всеобъемлющая роль критерия  $h/D$ . Следовательно, управлять динамическим состоянием обрабатываемого материала можно не только одним изменением параметров вибрации, как обычно считается, но также варьированием толщины слоя.

Многочисленные эксперименты, проведенные в Алтайском ГАУ, подтвердили изложенные положения. В частности, технологическая эффективность вибрационных машин, в которых обрабатывается свободный (т.е. с односторонними (неудерживающими) связями) слой сыпучего материала в основном зависит от перечисленных критериев подобия. Например, конечную однородность  $\theta$  сыпучих смесей при проведении операции смешивания можно представить в виде функциональной зависимости

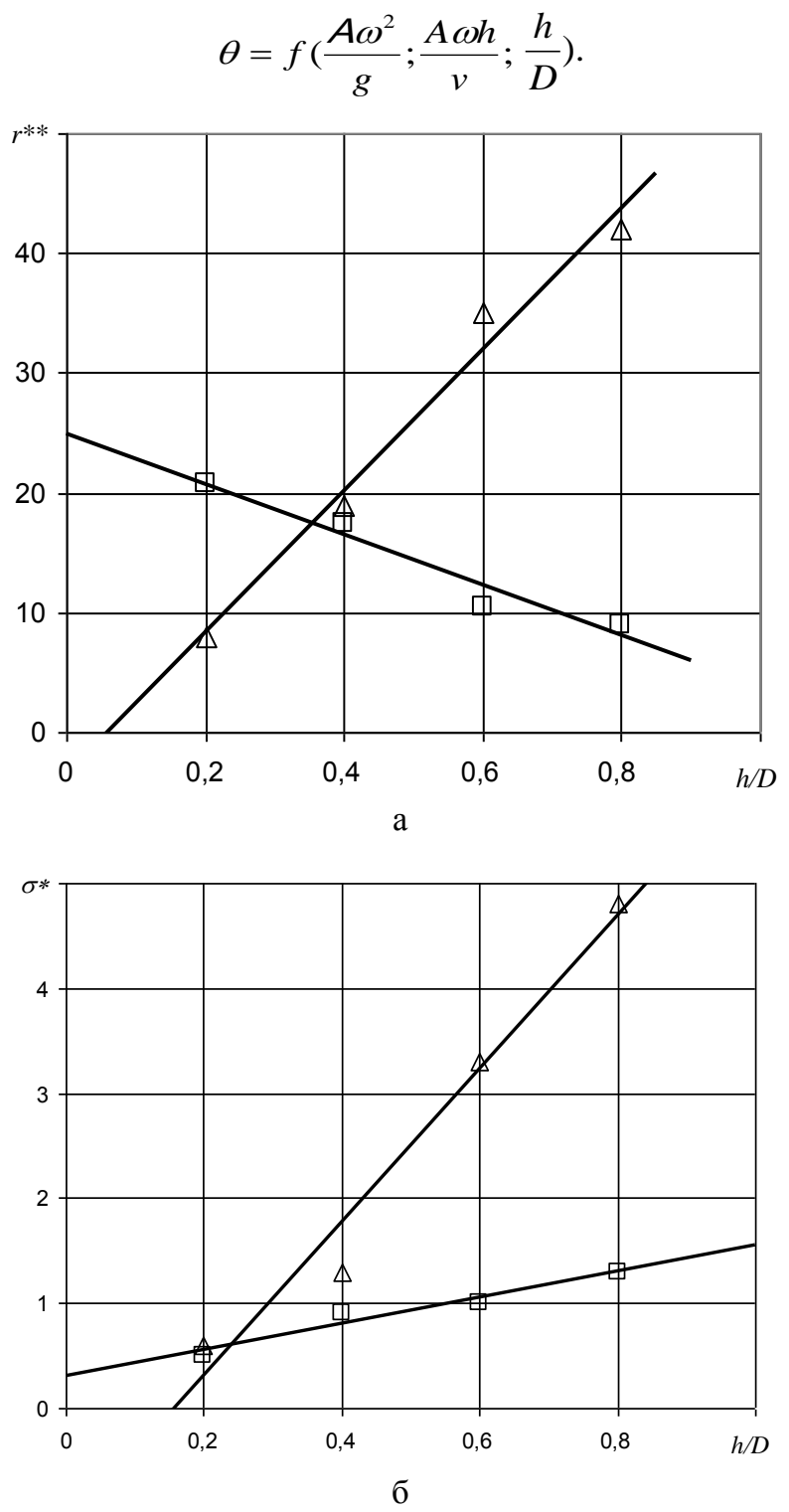

Рис. 8.3. Зависимость бифуркационных значений параметров г и о от относительной высоты слоя h/D:  $\Delta$  - грубодисперсные материалы;  $\square$  - тонкодисперсные материалы

Перечисленные критерии включают кинематические режимы вибрационной обработки  $(A, \omega)$ , технологические свойства сырья  $(v)$  и геометрические параметры рабочего органа (h, D). Экспериментами подтверждена довольно всеобъемлющая роль критерия  $h/D$ , которым также, наряду с параметрами вибраций А и  $\omega$ , можно управлять динамическим состоянием вибрируемого слоя.

Критерии подобия позволяют строить типоразмерный ряд машин требуемого функционального назначения.

Выше были рассмотрены вертикальные вибрации. Но диссипативные структуры возникают и при других типах вибраций. Рассмотрим это на примере вибрационной конвекции.

На рисунке 8.4 представлены фрагменты перехода сыпучей среды от симметричной системы (вертикальные вибрации) к несимметричной (эллиптические и круговые вибрации - имеется определенное направление траектории) и затем снова к симметричной, но с горизонтальными вибрациями. Таким образом, при эллиптических и круговых вибрациях имеет место кинематическая анизотропия.

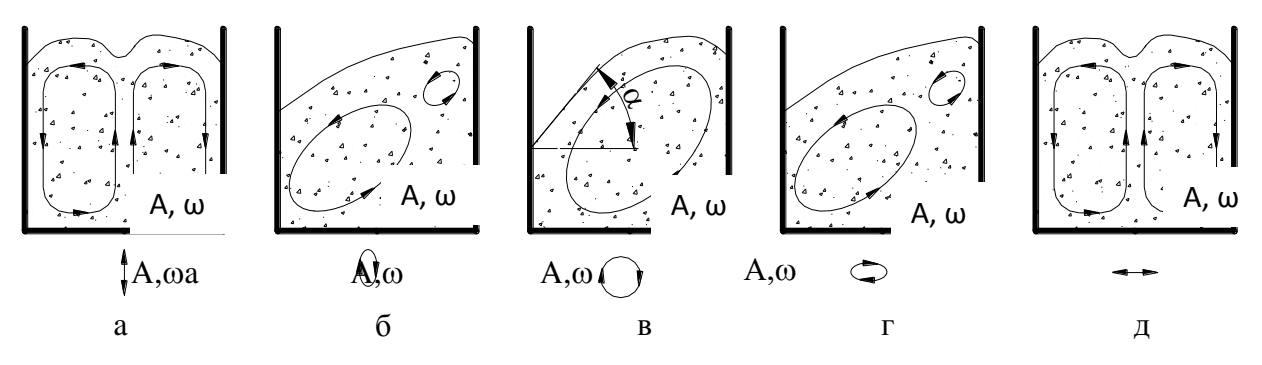

Рис. 8.4. Схемы, поясняющие действие различных схем приложения вибраций

Из рисунка следует, что по мере перехода от вертикальных колебаний к круговым один из контуров циркуляции уменьшается, совсем исчезая при круговых колебаниях. При этом сыпучий материал в контейнере образует уклон с некоторым углом а. Установление одного контура циркуляции не влияет на характер движения сыпучей среды - он остается ламинарным. Однако при переходе некоторых граничных значений характеристик вибрации и при круговых колебаниях также наступает хаотическое движение сыпучей среды, причем исчезает угол наклона верхней поверхности среды к горизонту, т.е. угол а становится равным нулю.

## 8.4. Компьютерная реализация аттрактора Лоренца как модели виброкипящего слоя

Модель Лоренца (8.1) часто называют аттрактором Лоренца. Аттрактор (англ. Attract - привлекать, притягивать) - компактное подмножество фазового пространства динамической системы, все траектории из некоторой окрестности которого стремятся к нему при времени, стремящемся к бесконечности. Аттрактором может являться притягивающая неподвижная точка (к примеру, в задаче о затухающих колебаниях маятника с трением), периодическая траектория (пример, самовозбуждающиеся автоколебания в контуре с положительной обратной связью), или некоторая ограниченная область с неустойчивыми траекториями внутри (как у странного аттрактора).

Решением системы Лоренца (8.1) при определенном сочетании параметров является странный аттрактор (или аттрактор Лоренца) - притягивающее множество траекторий на фазовом пространстве, которое по виду идентично случайному процессу. В некотором смысле, аттрактор Лоренца является стохастическими автоколебаниями, которые поддерживаются в динамической системе за счет внешнего источника. Решение подобных нелинейных динамических систем можно получить только численно, поэтому их изучение стало бурно развиваться с ростом возможностей вычислительной техники в последние полвека.

Система состоит (8.1) из трех ОДУ и имеет три параметра модели (листинг 8.1). Поскольку неизвестных функций три, то фазовый портрет системы должен определяться не на плоскости, а в трехмерном пространстве.

Стохастическая модель Лоренца, несмотря на внешнюю простоту (три степени свободы: три обыкновенных дифференциальных уравнения, три константы и три начальных условия), не имеет аналитического решения. Трёхмерная система (8.1) демонстрирует большое разнообразие качественно различных динамических режимов, в том числе сосуществование периодических аттракторов и переход к хаосу через удвоение периода. При  $\sigma = 10$ ,  $b = 8/3$  и произвольном  $r$  система (8.1) является детерминированной.

Обычно исследование системы Лоренца проводят при  $\sigma = 10$ ,  $r = 28$ .  $b = 8/3$ ,  $x(0) = 1$ ,  $y(0) = 0$ ,  $z(0) = 0$  (классические значения параметров). В этом случае она ведёт себя псевдослучайным (хаотическим) образом.

Решение в виде странного аттрактора появляется только при некоторых сочетаниях параметров.

> $\sigma := 10$   $r := 28$   $b := \frac{8}{3}$  $t0 := 0$   $t1 := 30$

> > Given

$$
x'(t) = \sigma \cdot (y(t) - x(t))
$$
  
\n
$$
y'(t) = r \cdot x(t) - y(t) - x(t) \cdot z(t)
$$
  
\n
$$
z'(t) = x(t) \cdot y(t) - b \cdot z(t)
$$
  
\n
$$
x(0) = -10 \qquad y(0) = 10 \qquad z(0) = 10
$$
  
\n
$$
\begin{pmatrix} x \\ y \\ z \end{pmatrix} := Odesolve \begin{pmatrix} x \\ y \\ z \end{pmatrix}, t, t1 \end{pmatrix}
$$

 $t \coloneqq 0,0.001...30$ 

Листинг 8.1. Компьютерная модель Лоренца

В качестве примера на рисунке 8.5 приведены визуальные результаты для трех значений параметра r (при прочих равных условиях). Получены результаты, о которых мы говорили ранее. Критическое сочетание параметров, при которых фазовый портрет системы качественно меняется, называется в теории динамических систем точкой бифуркации. Физический смысл бифуркации в модели Лоренца, согласно современным представлениям, описывает переход ламинарного движения среды к турбулентному движению.

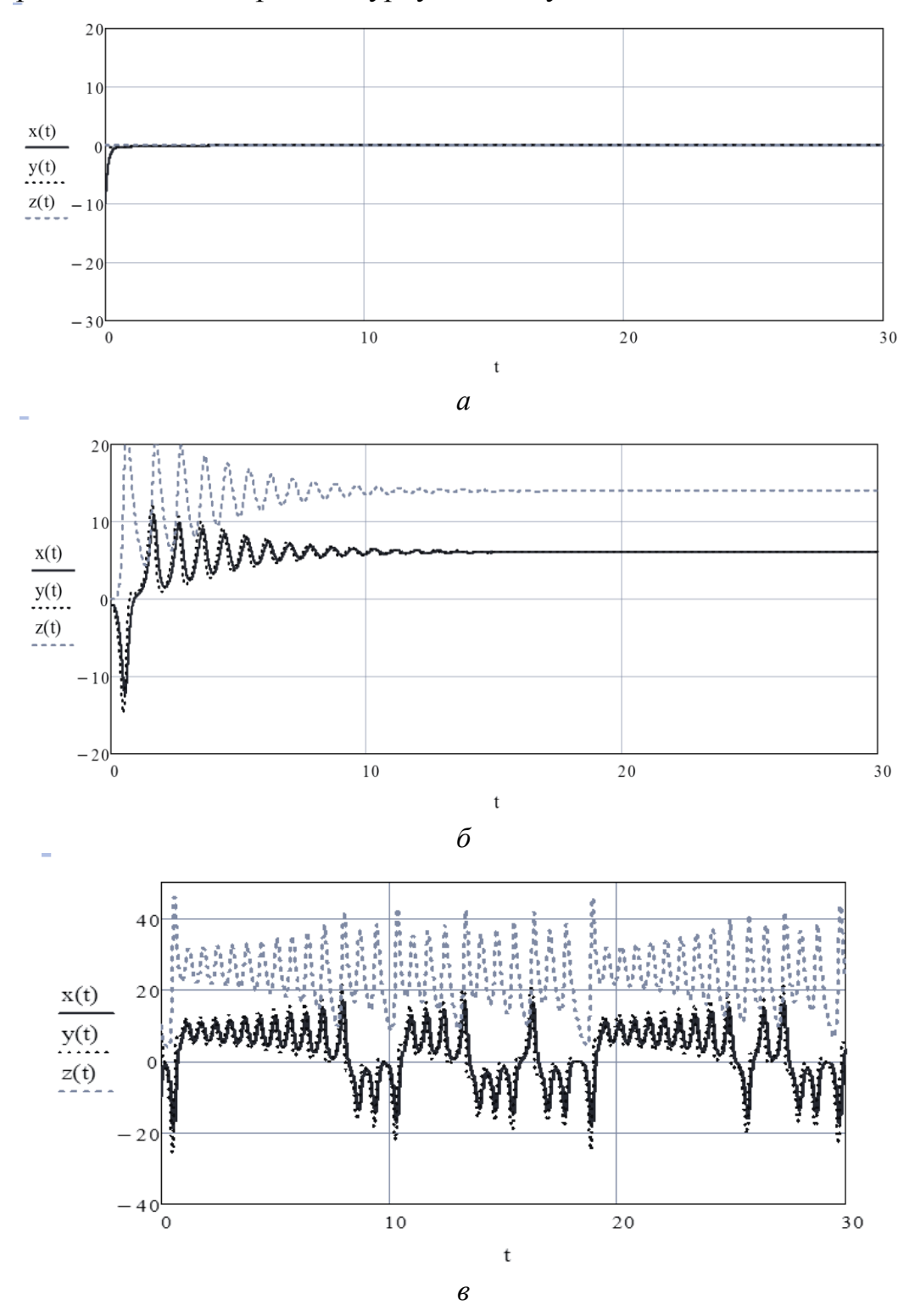

**Рис. 8.5.** Графики численного решения модели Лоренца (по программе листинга 8.1):  $a - \sigma = 10$ ,  $r = 0.8$ ,  $b = 8/3$ ;  $\delta - \sigma = 10$ ,  $r = 17$ ,  $b = 8/3$ ;  $\epsilon - \sigma = 10$ ,  $r = 28$ ,  $b = 8/3$ 

Бифуркационную и фазовую диаграмму системы Лоренца получают также численными расчётами. Обычно  $\sigma = 10$ ,  $b = 8/3$ , а  $r$  – переменное, начальные координаты (10,10,10) или (-10,-10,10). При плавном изменении параметра  $r$ динамическая система меняет тип своего аттрактора (аттрактор Лоренца лежит в трёхмерном фазовом пространстве). При одних значениях параметра г система имеет устойчивую предельную точку, а при других значениях  $r$ , больших некоторого бифуркационного значения  $r^*$ , система имеет совершенно другое решение.

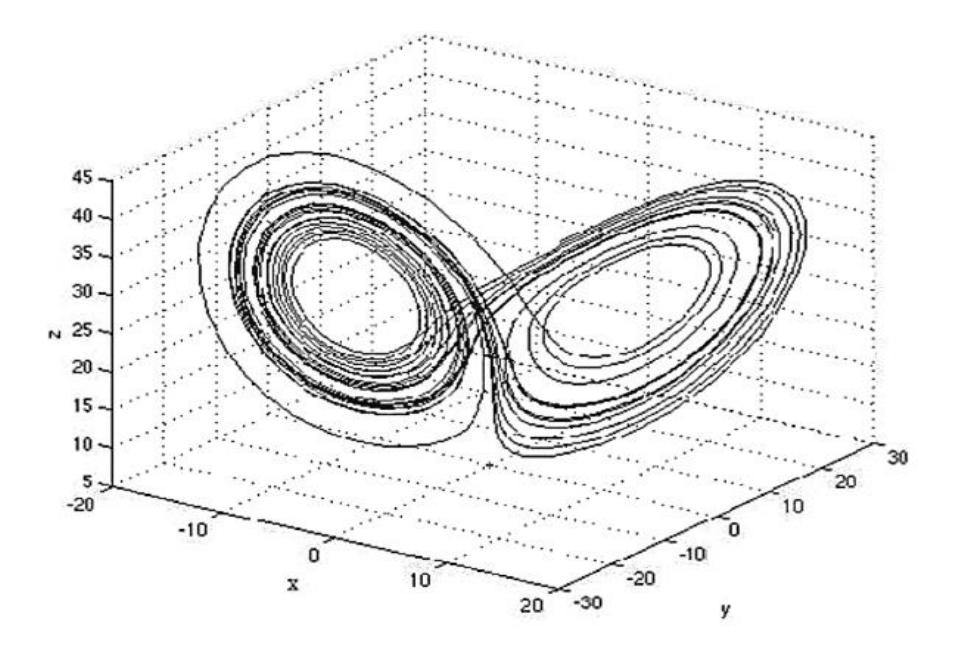

Рис. 8.6. Фазовый портрет аттрактора

В результате получается график в виде крыльев бабочки (рис. 8.6).

Поведение аттрактора Лоренца сверчувствительно к начальным значениям, так что его геометрическая структура может изменяться. Малейшее различие во входных данных приводит к сильному расхождению результатов с течением времени. Зависимость от начальных условий не позволяет делать долгосрочные прогнозы в нестабильных динамических системах. Любая погрешность в начальных условиях не позволяет предсказать результат на какой-либо продолжительный отрезок времени.

Аттрактор Лоренца является стохастическими автоколебаниями, поддерживаемыми в динамической системе за счет внешнего источника. В фазовом пространстве странный аттрактор имеет топологию некоторого клубка траекторий, в пределах которого можно выделить две области. В каждый момент времени решение находится в одной из этих областей, причем смена состояний системы в одну или другую область является совершенно непредсказуемой (при всех значениях времени t). Асимптотического поведения системы Лоренца при  $t \rightarrow \infty$  Het.

Следует еще раз подчеркнуть, что модель Лоренца лишь качественно описывает явления, происходящие в слое сыпучего материала при его вибрациях.

#### 8.5. Задание для самостоятельной работы

Произвести вычисления на MathCAD'е в соответствии с вышеуказанной реализацией решения, получить фазовый портрет, изменяя параметры.

#### Варианты заданий

1.  $\sigma = 10$ ,  $r = 14$ ,  $b = 2.56$ ,  $N = 1100$ ,  $v0 = (10.10.10)$ . 2.  $\sigma = 11$ ,  $r = 15$ ,  $b = 2.4$ ,  $N = 11000$ ,  $v0 = (11, 11, 11)$ . 3.  $\sigma = 12$ ,  $r = 16$ ,  $b = 2.36$ ,  $N = 10000$ ,  $v0 = (9.9.9)$ . 4.  $\sigma = 13$ ,  $r = 17$ ,  $b = 2.26$ ,  $N = 9100$ ,  $v0 = (12.12.12)$ . 5.  $\sigma = 14$ ,  $r = 18$ ,  $b = 2.1$ ,  $N = 5555$ ,  $v0 = (11.11.11)$ . 6.  $\sigma = 15$ ,  $r = 19$ ,  $b = 2.06$ ,  $N = 100000$ ,  $v0 = (10, 10, 10)$ . 7.  $\sigma = 9$ ,  $r = 20$ ,  $b = 2$ ,  $N = 106$ ,  $v0 = (10.5, 10.5, 10.5)$ . 8.  $\sigma = 8$ ,  $r = 21$ ,  $b = 1.96$ ,  $N = 100$ ,  $v0 = (9.3, 9.3, 9.3)$ . 9.  $\sigma$  = 7,  $r$  = 22,  $b$  = 1.85,  $N = 410$ ,  $v0 = (11.2, 11, 11.1)$ . 10.  $\sigma = 6$ ,  $r = 23$ ,  $b = 1.7$ ,  $N = 310$ ,  $v0 = (10, 10, 10)$ . 11.  $\sigma$  = 5, r = 24, b = 1.6, N = 510, y0 = (9,9,9,1). 12.  $\sigma = 4$ ,  $r = 25$ ,  $b = 1.55$ ,  $N = 700$ ,  $v0 = (12.5, 12, 12)$ . 13.  $\sigma = 3$ ,  $r = 13$ ,  $b = 1.44$ ,  $N = 800$ ,  $y0 = (10.1, 10.2, 10.3)$ . 14.  $\sigma = 2$ ,  $r = 12$ ,  $b = 1.26$ ,  $N = 850$ ,  $v0 = (13, 13, 13)$ . 15.  $\sigma = 10$ ,  $r = 25$ ,  $b = 1$ ,  $N = 1990$ ,  $y0 = (-10, -10, -10)$ . 16.  $\sigma = 0$ ,  $r = 10$ ,  $b = 1.9$ ,  $N = 950$ ,  $y0 = (15, 15, 15)$ . 17.  $\sigma$  = 1.6, r = 9, b = 2.7, N = 9100, y0 = (10,10,10). 18.  $\sigma$  = 2.5, r = 8, b = 2.8, N = 9900, y0 = (8,8,8). 19.  $\sigma = 3.14$ ,  $r = 7$ ,  $b = 3.96$ ,  $N = 7109$ ,  $v0 = (11.11.11)$ . 20.  $\sigma$  = 6.66.  $r$  = 6. b=4.66. N = 5100. v0 = (14.14.14).

## ЛАБОРАТОРНАЯ РАБОТА №9 Планирование вычислительных экспериментов

## 9.1. Решение инженерных задач на основе вычислительного эксперимента

## 9.1.1. Обобщающий алгоритм вычислительного эксперимента

Оптимизации или принятию решений всегда предшествует создание математической модели процесса или технической системы и ее инженерный анализ. Нетрудно заметить аналогию с соответствующими работами, проводимыми при организации реальных научных экспериментов: составление программы экспериментов, создание экспериментальной установки, выполнение поисковых контрольных экспериментов, отладка методики, проведение серийных опытов, обработка экспериментальных данных и их интерпретация и т.д. Однако вычислительный эксперимент проводится не над реальным объектом, а его математической моделью, и роль экспериментальной установки играет компьютер, оснащенный специально разработанной программой. В связи с этим естественно рассматривать проведение большого количества расчетов при решении инженерных и научно-технических задач как вычислительный эксперимент.

Отметим некоторые достоинства вычислительного эксперимента по сравнению с натурным. Вычислительный эксперимент, как правило, дешевле физического. В этот эксперимент можно легко и безопасно вмешиваться. Его можно повторить еще раз (если в этом есть необходимость) и прервать в любой момент. В ходе этого эксперимента можно смоделировать условия, которые нельзя создать в лаборатории.

В ряде случаев проведение натурного эксперимента затруднено (а иногда и невозможно), так как изучаются быстропротекающие процессы, исследуются труднодоступные или вообще пока недоступные объекты. Часто проведение полномасштабного натурного эксперимента сопряжено с губительными или непредсказуемыми последствиями (ядерная война, поворот сибирских рек) или с опасностью для жизни или здоровья людей. Нередко требуются исследование и прогнозирование результатов катастрофических явлений (авария ядерного реактора АЭС, глобальное потепление климата, землетрясение). В этих случаях вычислительный эксперимент может стать основным средством исследования. Заметим, что с его помощью оказывается возможным прогнозировать свойства новых, еще не созданных конструкций и материалов на стадии их проектирования.

Существенным недостатком вычислительного эксперимента является то, что применимость его результатов ограничена рамками принятой математической модели.

Конечно, вычислительный эксперимент никогда не сможет полностью заменить натурный, и будущее за их разумным сочетанием. Действительно, построение математической модели основано на результатах наблюдений, опыта, а достоверность ее выводов проверяется с помощью критерия практики. Для инженерных задач характерно наличие значительного числа параметров (кон-

структивных, технологических и др.). Создание нового изделия или технологического процесса предполагает выбор из большого числа альтернативных вариантов, а также оптимизацию по ряду критериев. Поэтому в ходе вычислительного эксперимента расчеты проводятся многократно с разными значениями входных параметров. Для получения нужных результатов с требуемой точностью и в приемлемые сроки необходимо, чтобы на расчет каждого варианта тратилось минимальное время. Именно поэтому при создании программного обеспечения так важно использовать эффективные численные методы и разумную экономичную стратегию проведения вычислительных экспериментов.

Огромную роль вычислительный эксперимент играет в проектировании сложных технических устройств и систем. Основной эффект от использования ЭВМ при проектировании заключается в ускорении этого процесса, замене реального дорогостоящего эксперимента вычислительным (компьютерным). Это требует, в свою очередь, коренных изменений в теории и практике математического моделирования и синтеза технических устройств и систем. Действительно, вся многовековая история развития математики и ее приложений в технике была направлена на получение аналитических решений, обладающих большой общностью и наглядностью. Ряд таких примеров был рассмотрен в предыдущих главах. Однако сложность современных инженерных задач, решаемых при проектировании, такова, что эти методы все чаще и чаще становятся беспомощными при необходимости решения большой системы уравнений, их нелинейности или трансцендентности, многомерности фазового пространства и многокритериальности исходных требований.

Все это требует создания нового математического обеспечения – элемента новой технологии проектирования. Суть этого подхода состоит в том, чтобы проектировщик на ранних стадиях проектирования мог правильно выбрать основные параметры конструкции и оценить различные характеристики ее эффективности. Дело в том, что как бы ни был талантлив конструктор, сложность современность проектов такова, что интуиция работает все хуже и хуже. Вся проектная картина может ускользать от всеобщего обозрения и управления. И именно тут на помощь должны приходить математические методы и правила анализа вариантов проектируемого объекта, о чем указывал еще в 70-х годах прошлого столетия академик Н.Н. Моисеев.

В своих книгах Н.Н. Моисеев приводит слова авиационного конструктора П.О. Сухого, в которых точно подмечена задача математических методов проектирования: «Ошибку, которую допустил конструктор при «завязке» проекта, уже не исправить совершенством расчетов и чертежными автоматами».

Такой новой технологией, которая поможет справиться с возрастающей сложностью проектов, и является вычислительный (компьютерный) эксперимент.

Численные решения, как уже указывалось, обладают тем недостатком, что проводятся при конкретных числовых значениях исходных данных, и их результатом является также число или набор чисел. Иначе говоря, полученные численным методом решения носят частный характер и из них трудно извлечь информацию общего характера. Следовательно, проблема заключается в том,

чтобы на основе частных численных решений построить решение, обладающее общностью, удовлетворительной для инженерной практики точностью, и представленное в удобном для анализа виде. Речь идет о разработке экономичных вычислительных алгоритмов, о специально спланированных и организованных численных расчетах, получении на их основе новых, более простых, чем исходные, математических моделей, дающих возможность анализа задачи, принятия по ней решений, оптимизации процесса и т.д. Указанные процедуры в совокупности и составляют основу вычислительного (компьютерного) эксперимента. Без разработки и формализации таких процедур компьютер с его колоссальными счетными возможностями малоэффективен, так как машинное время очень велико, а человек не в состоянии осмыслить полученный цифровой материал.

При использовании методов вычислительного эксперимента используются более или менее типовые операции, процедуры, этапы, стадии. Под обобшенным алгоритмом вычислительного эксперимента будем понимать целесообразную (рациональную) последовательность действий (операций), которые приводят к решению инженерной задачи. Схематично такой алгоритм представлен на рисунке 9.1 и включает 10 этапов.

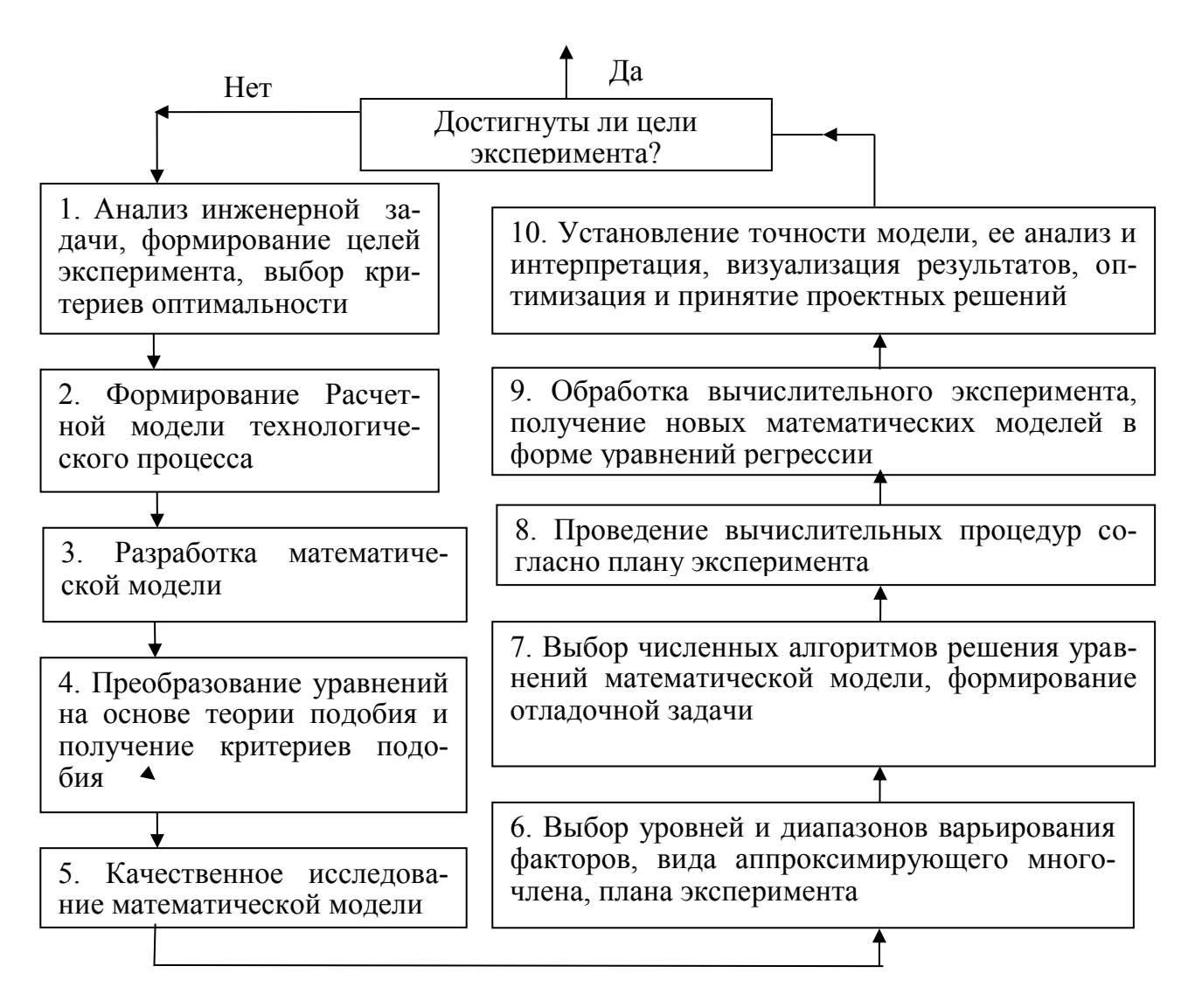

Рис. 9.1. Основные этапы вычислительного эксперимента

#### 9.1.2. Планирование вычислительного эксперимента

Исходные уравнения математической модели представляют алгебраические, дифференциальные и т.п. сложные виды зависимостей.

Рассматривая эти уравнения, поставим задачу построения упрощенной математической модели, которая бы позволила решить все вопросы, возникающие в процессе исследования. Это тем более важно, что исходная модель может не содержать явных зависимостей критериев оптимальности от исследуемых факторов, в то время как в упрощенной задаче их можно получить.

Иначе говоря, встает проблема получения экономичных вычислительных экспериментов, позволяющих получить из исходной математической модели максимум полезной информации. Для этой цели пригодны приемы аппроксимации, разработанные в теории планирования реального эксперимента.

Для обоснования этого вспомним, что трансцендентные и сложные алгебраические функции можно аппроксимировать посредством формулы Тейлора простейшими алгебраическими функциями - степенными многочленами (полиномами) в окрестности основной точки  $x_{i0}$ .

Разложение функции будет иметь вид:

$$
W_{\ell}(x_i) = \beta_0 + \sum_{i=1}^{I} \beta_i x_i + \sum_{i=1}^{I} \beta_{ii} x_i^2 + \sum_{i \neq j}^{I} \beta_{ij} x_i x_j + \dots;
$$
(9.1)  

$$
\ell = \overline{1, N}; \quad i = \overline{1, I},
$$

 $\text{Hig. } \beta_i = \frac{\partial W_{\ell}}{\partial x_i} \Big| \overline{x} = \overline{x}_0; \quad \beta_{ij} = \frac{\partial^2 W_{\ell}}{\partial x_i \partial x_j} \Big| \overline{x} = \overline{x}_0; \quad \beta_{ij} = \frac{1}{2} \frac{\partial^2 W_{\ell}}{\partial x_i^2} \Big| \overline{x} = \overline{x}_0 \text{ and } \overline{x}_i \text{ and } \overline{x}_i \text{ and } \overline{x}_i \text{ are } \overline{x}_i \text{ and } \overline{x}_i \text{ and } \overline{x}_i \text{ are } \overline{x}_i \text{ and } \overline{x}_$ 

ные, являющиеся теоретическими коэффициентами полинома.

К сожалению, ввиду сложности алгебраических функций  $W_{\ell}$  или их отсутствия (при записи модели в виде дифференциальных или интегральных уравнений) отыскание  $\beta_i$ ,  $\beta_{ii}$ ,  $\beta_{ii}$  через аналитическое вычисление производных не представляется возможным.

Остается численный метод. Если исходные функции будут вычислены на некотором множестве G опорных точек, подбираемых в соответствии с методиками планирования эксперимента, то результатом такого вычислительного эксперимента является модель в форме уравнения регрессии:

$$
\hat{W}_{\ell} = b_0 + \sum_{i=1}^{m} b_i X_i + \sum_{i=1}^{m} b_{ii} X_i^2 + \sum_{i \neq j}^{m} b_{ij} X_i X_j + \dots; \tag{9.2}
$$
\n
$$
\ell = \overline{1, N}; \quad i = \overline{1, I},
$$

где  $b_0$ ,  $b_i$ ,  $b_{ii}$ ,  $b_{ii}$  – выборочные коэффициенты регрессии, являющиеся оценками соответствующих теоретических коэффициентов  $\beta$ ;

 $\overline{W}_{\ell}$  – оценкой  $W_{\ell}$ ;

 $X_i$  – кодированные значения переменных.

Оценка  $W_f$ ; всегда содержит погрешность, обусловленную несовершенством применяемого численного метода решения и процедурой округления чисел. Именно поэтому вычислительный эксперимент также можно отнести к числу регрессионных. Даже при отсутствии случайной ошибки понятие планирования эксперимента не теряет своего смысла.

Из множества планов эксперимента предпочтение необходимо отдавать тем, которые позволяют получать полиномиальные модели второго и третьего порядка, а каждый параметр варьируется на пяти уровнях. Вычисление коэффициентов полинома, кодирование переменных, назначение уровней варьирования и т.д. проводится по правилам, изложенным в руководствах по планированию реального эксперимента.

В теории планирования эксперимента параметры процесса или устройства называют факторами. Каждый фактор  $x_i$  может принимать в эксперименте одно из нескольких значений, называемых уровнями. Выбор уровней факторов определяется необходимостью перекрыть интересуемый нас диапазон его сушествования.

Кодирование факторов - это перевод натуральных значений уровней факторов в кодовые безразмерные величины с целью выбора стандартной матрицы эксперимента. Факторы кодируются по формуле:

$$
X_i = \frac{x_i - x_{i0}}{\Delta x_i},
$$

где  $X_i$  – кодированное значение *i*-того фактора;

 $x_i$  – натуральное текущее значение *i*-того фактора;

 $\Delta x_i$  – интервал (полуинтервал) варьирования *i*-того фактора:

$$
\Delta x_i = \frac{x_{i \max} - x_{i \min}}{2}.
$$

После кодирования основные уровни факторов принимают значения: -1; 0;  $+1$ . Для звездных точек кодированные значения могут быть больше  $+1$  и мень- $\mu$  = 1.

Каждому фиксированному набору уровней факторов соответствует определенная (т.е. опорная) точка в многомерном (факторном) пространстве. В процессе проведения вычислительного эксперимента одновременно изменяются несколько факторов.

Вычислительный эксперимент следует начинать с попытки построения аппроксимирующего многочлена 2-й степени и выбора соответствующей матрицы планирования эксперимента. В случае неудачи, когда исходные данные плохо описываются такой моделью, необходимо переходить к построению модели третьего порядка.

Иногда при наличии большого числа факторов проводят отсеивающий эксперимент по поиску значимых факторов. Влияние остальных факторов, не превосходящих ошибку эксперимента, в основном эксперименте не учитывают, т.е. не включают в план эксперимента.

### 9.1.3. Обработка вычислительного эксперимента

После получения значений выходных параметров в опорных точках возникает проблема их аппроксимации и получения уравнения регрессии, т.е. вычисления его коэффициентов.

Практически все существующие программы для этих целей основаны на применении метода наименьших квадратов, когда минимизируется сумма квадратов отклонений (найденных численным методом и по уравнению регрессии) выходных данных.

Для проведения процедуры аппроксимации можно использовать типовые программы, например, Mathcad или STATISTICA. Для этого в компьютер нужно ввести форму аппроксимирующего многочлена, матрицу планирования и вычисленные численным методом значения критерия уравнения регрессии.

Часть членов уравнения регрессии, имеющих очень маленькие значения коэффициентов, могут быть признаны несущественными. Если строго подходить к этой процедуре, то несущественными мы должны объявить те коэффициенты, которые дают вклад в общее изменение выходного параметра меньше, чем суммарная погрешность численного метода и округлений. Однако на практике эти погрешности часто неизвестны, поэтому приходится рекомендовать другой подход. Отыскивается коэффициент (при этом исключается свободный член) с наибольшим значением  $b_{max}$  и одна сотая от него считается границей существенности / несущественности других коэффициентов. Иначе говоря, критическое значение коэффициента подсчитывается по формуле:  $[b] = 0.01b_{\text{max}}$ .

Таким образом, все коэффициенты  $b_i < [b]$  объявляются незначимыми и удаляются из уравнения регрессии.

После этой процедуры необходимо в каждом из G опытов подсчитать относительную ошибку аппроксимации, применяя формулу:

$$
v_{\ell q} = \frac{\hat{W}_{\ell q} - W_{\ell q}}{\Lambda} 100\%,
$$
\n(9.3)

где  $W_{\ell q}$  – значение  $\ell$ -того критерия оптимальности, подсчитанное по уравнению регрессии в q-ном численном опыте;

 $W_{\ell a}$  – то же, подсчитанное численным методом.

Эта ошибка ни в одном из опытов не должна превосходить некоторого допустимого предела [v], т.е. *max*  $v_{\ell a} \leq [v]$ .

Значение допустимой ошибки [v] можно установить в 5%, что обычно применимо для большинства технических расчетов.

При наличии относительных ошибок в численных опытах, больших [v], необходимо переходить к построению полиномиальной модели 3-го порядка.

Прежде чем находить оптимальные значения факторов, необходимо проанализировать полученные уравнения регрессии. Для моделей второго порядка (полных и неполных) с этой целью разработаны специальные процедуры. Они позволяют установить меру влияния каждого фактора на критерии оптимизации, ход протекания функциональных зависимостей. Заметим, что данные процедуры, как и оптимизацию конструкции, лучше всего проводить на уравнениях регрессии в кодированных переменных. Раскодирование переменных следует проводить на самом последнем этапе принятия решений по математической молели.

Анализу подвергается, прежде всего, влияние на выходные характеристики отдельных факторов и их взаимодействий, а также поведение функции отклика в отдельных областях факторного пространства.

Чем больше значение коэффициента (по абсолютной величине) при том или ином факторе, тем сильнее влияет фактор в заданных пределах варьирования на выходную характеристику объекта. Знак коэффициента регрессии показывает, в сторону увеличения или уменьшения отклика действует данный фактор.

Значимость коэффициентов при взаимодействиях (типа  $b_{12}$ ) указывает на то, что существует совместное действие факторов. Крайний случай такого взаимодействия состоит в том, что в отдельности каждый из факторов проявиться не может, а только при групповом воздействии. Чаще же всего имеем ситуацию, когда действуют и факторы в отдельности, и их взаимодействия. Причем знаки при  $b_1$ ,  $b_2$  и  $b_{12}$  не обязательно должны совпадать.

## 9.1.4. Инструменты MathCAD Prime для планирования и обработки эксперимента

Последние версии **MathCAD Prime** содержат большой набор функций, сосредоточенных в блоке План эксперимента.

В матрицах планирования записаны уровни факторов и блоки, используемые при каждом выполнении эксперимента. Матрицы планирования имеют следующий формат:

• в столбцах задаются выполнения, блоки и уровни каждого исследуемого фактора:

• заголовок содержит следующие строки: "Run", "Block", "A", "B", ....

Для создания матриц планирования можно использовать встроенные функции. Также можно задавать собственные матрицы планирования, если они имеют требуемый формат. Уровни в матрицах планирования могут вводиться как кодовые или вещественные значения. Например:

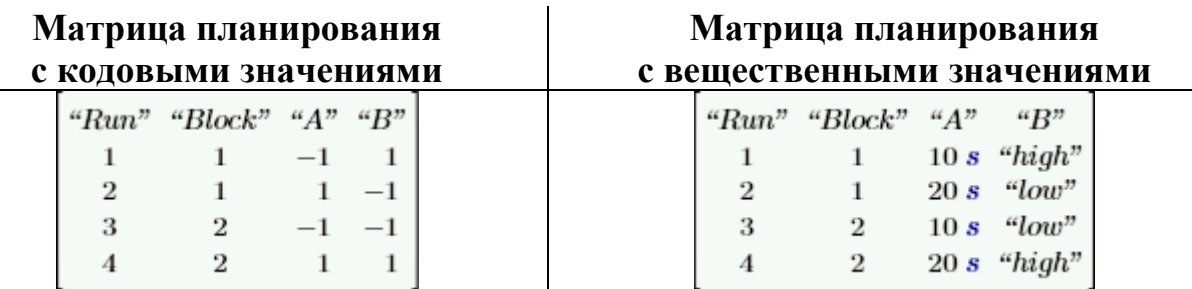

Однако планировать и обрабатывать результаты эксперимента удобнее с коловыми значениями переменных.

Коэффициенты регрессии многомерного полинома можно вычислить при помоши функции *polyfite*.

• Функция *polyfitc(X, Y, n/"terms"/M, [conf]*) возвращает коэффициенты регрессии для поверхности регрессии многомерного полинома, аппроксимирующие результаты, записанные в матрице  $Y$ , к данным, содержащимся в матрице X. Уравнение регрессии полинома можно определить, задав степень полинома *n*, или при помощи его членов, как указано в строке "terms", или в матрице М. Используйте матрицу М, если не требуется включать пересечение в аппроксимацию полиномом. Используйте дополнительный аргумент *conf*, чтобы указать доверительный интервал, отличающийся от заданного по умолчанию значения 95%.

Матрица, возвращаемая функцией *polyfitc*, имеет следующие столбцы:

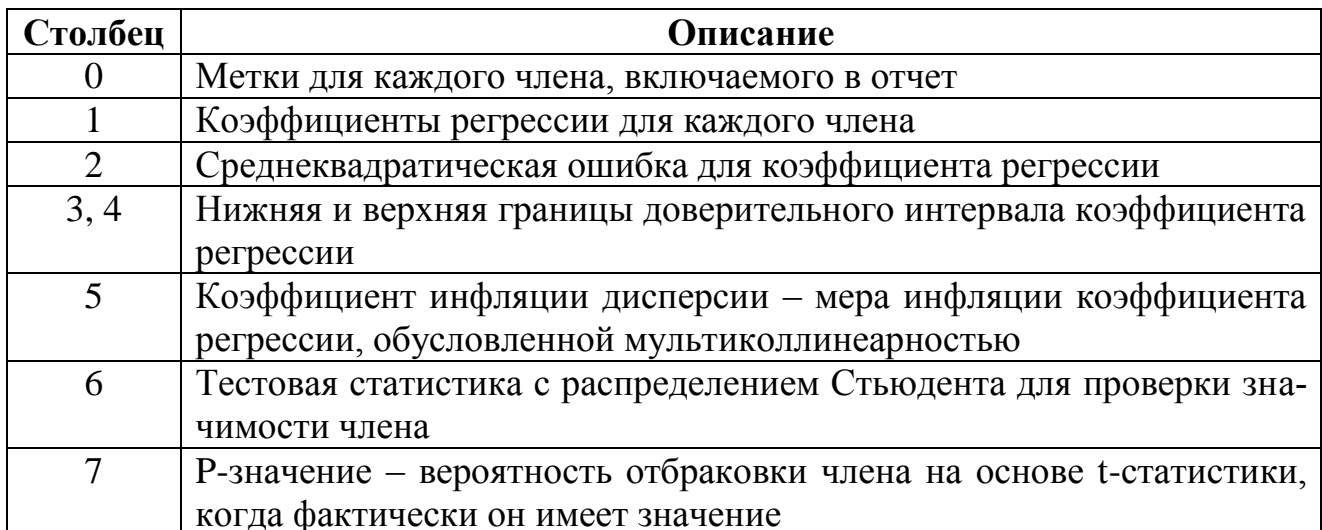

### Аргументы

•  $X$  – матрица плана или матрица, в которой каждый столбец представляет независимую переменную. Каждый столбец Х должен иметь совместимые единицы измерения.

•  $Y$  – вектор или матрица с результатами измерений или моделирования, где каждая строка содержит результаты отдельного выполнения или точку данных, определенную в Х. Если строки содержат неодинаковое число реплик, необходимо заполнить пустые элементы Y значениями NaN. Элементы Y должны иметь совместимые единицы измерения.

•  $n -$  целое число, задающее степень полинома. Оно должно быть меньше общего числа точек данных:  $1 \le n \le length(Y) - 1$ . В противном случае задача окажется под ограничением, которое не позволяет получить уникальное решение.

• "terms" - строка, содержащая члены или факторы и взаимодействия, которые требуется включить в регрессию полинома. Строка "А В АВ АА ВВ" означает, что полином содержит следующие члены:

 $c0 + c1 \cdot A + c2 \cdot B + c3 \cdot A \cdot B + c4 \cdot A2 + c5 \cdot B2$ .

В качестве разделителя можно использовать пробел, запятую, двоеточие или точку с запятой.

• М – матрица, задающая полином, с начальными значениями коэффициентов в первом столбце и показателями степени независимых переменных для каждого члена в остальных столбцах. Для описанного выше полинома определите матрицу М следующим образом.

$$
M \coloneqq \begin{bmatrix} c_{_{\,0}} & 0 & 0 \\ 0 & 1 & 0 \\ c_{_{\,1}} & 1 & 0 \\ c_{_{\,2}} & 0 & 1 \\ c_{_{\,3}} & 1 & 1 \\ c_{_{\,4}} & 2 & 0 \\ c_{_{\,5}} & 0 & 2 \end{bmatrix}
$$

• conf (необязательный) - требуемый доверительный предел - доля, выраженная числом в интервале от 0 до 1 включительно. По умолчанию conf = 0.95 для доверительного интервала 95%.

## 9.2. Пример 1. Проектирование виброрежущего устройства для органических материалов

Расчетная схема виброустройства для резания представлена на рисунке 9.2. Нож 2 прикреплен в верхней части к пружине 1, а в нижней части снабжен маятниковым вибровозбудителем 4 с дебалансом 5. Маятниковый вибровозбудитель обеспечивает прямолинейные колебания лезвия ножа вдоль оси х в своей плоскости. Разрезаемый продукт 6 расположен на рабочем столе 3 и подводится к ножу вручную.

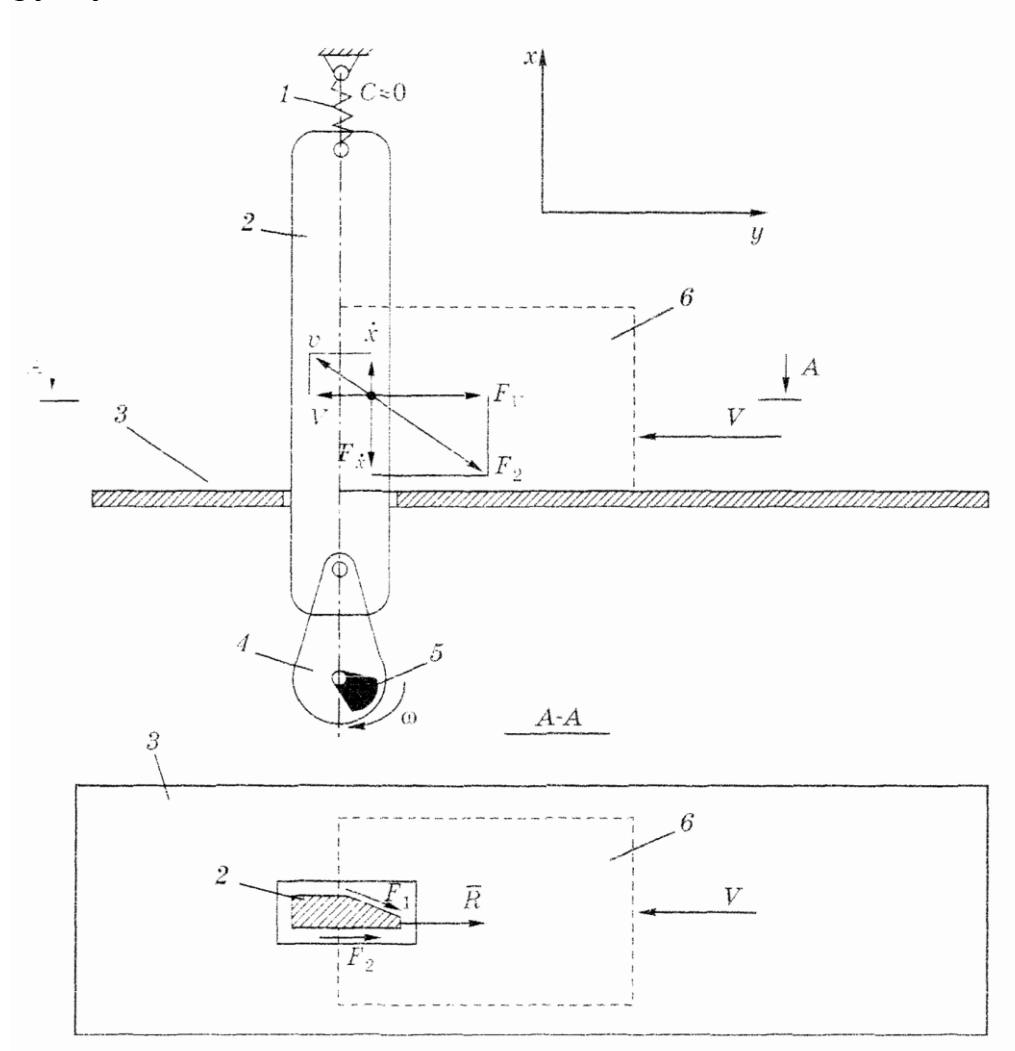

Рис. 9.2. Расчетная схема устройства для виброрезания

Математическая модель этого устройства включает:

а) функцию цели для коэффициента *η* снижения усилия резания

$$
\eta = \frac{R}{F} = \frac{\omega}{2\pi} \int_{0}^{\frac{\omega}{\omega}} \frac{Vdt}{\sqrt{\dot{x}^2 + V^2}} \to \text{min};
$$
\n(9.4)

б) функцию связи, представляющую дифференциальное уравнение колебаний ножа относительно положения статического равновесия

$$
M\ddot{x} + F \frac{\dot{x}}{\sqrt{\dot{x}^2 + V^2}} = \Phi_0 \sin \omega t; \tag{9.5}
$$

в) ограничения:  $V > 0$ ;  $M > 0$ ;  $F > 0$ ; ω > 0; 0 <  $\Phi_0 < [\Phi_0]$ ,  $(9.6)$ где ω - угловая частота колебаний;

V - поступательная скорость материала, подверженного резанию;

 $\dot{x}$  – виброскорость ножа,

М - масса колебательной системы;

 $R$  – сопротивление перерезаемого продукта;

 $F$  – сила трения по боковым поверхностям ножа;

 $\Phi_0$  – вынуждающая сила, развиваемая дебалансным вибровозбудителем.

Дифференциальное уравнение (9.5) является нелинейным и аналитически может быть решено только приближенно. Интеграл (9.4) не выражается в элементарных функциях. В связи со сказанным целесообразно применить в том и другом случае численные методы решения.

В целом решение оформим в виде направленного вычислительного эксперимента, заимствуя многие положения из теории планирования реального экспе-римента.

Преобразование математической модели проведем на основе теории подобия.

Перейдем к безразмерным переменным, которые введем следующим обра-30M:

$$
v=\frac{\dot{x}}{V};\ \tau=\omega t
$$

Отсюда функционал цели запишется следующим образом:

$$
\eta = \frac{1}{2\pi} \int_{0}^{2\pi} \frac{d\tau}{\sqrt{v^2 + 1}} \to \min. \tag{9.7}
$$

$$
MV\omega\dot{v} + F\frac{v}{\sqrt{v^2 + 1}} = \Phi_0 \sin \tau.
$$
 (9.8)

Разделим каждый член этого выражения на  $\Phi_0$ . Учитывая, что  $\Phi_0 = m e \omega^2$ , где *m* - масса дебаланса:  $e$  - его экспентриситет. будем иметь

$$
\pi_1 \dot{v} + \pi_2 \frac{v}{\sqrt{v^2 + 1}} = \sin \tau, \tag{9.9}
$$

$$
\text{rate } \pi_1 = \frac{MV\omega}{\Phi_0} = \frac{MV\omega}{me\omega^2} = \frac{M V}{m e\omega};\tag{9.10}
$$

$$
\pi_2 = \frac{F}{\Phi_0} = \frac{F}{me\omega^2}.
$$
\n(9.11)

Критерий  $\pi_1$  известен в теории колебаний как число Струхаля (по имени чешского ученого XIX века). Критерий  $\pi_2$  характеризует собой соотношение силы трения и вынуждающей силы.

Ограничения перепишутся в виде

$$
[\pi_1] < \pi_1 < \infty; \ 0 < \pi_2 < [\pi_2]. \tag{9.12}
$$

Таким образом, обновленную математическую модель составляют выражения (9.7), (9.9) и (9.12).

В этой модели вместо шести конструктивных параметров *М*, *т*, *V*, *e*,  $\omega$ , *F* фигурируют только два критерия подобия, а именно  $\pi_1$  и  $\pi_2$ :

$$
\pi_1 = \frac{M V}{m e \omega}; \quad \pi_2 = \frac{F}{me\omega^2}.
$$
\n(9.13)

Эти критерии подобия (будем дальше называть их также факторами) управляют динамикой виброрежущего устройства и определяют его технологическую эффективность.

Интервалы варьирования факторов приняты, исходя из анализа литературных источников:  $\pi_1 = 0, 1...0, 5; \pi_2 = 0, 05...0, 45.$ 

Кодирование факторов осуществили по формулам

$$
X_1 = \frac{\pi_1 - \pi_1^0}{\Delta \pi_1}; \ \ X_2 = \frac{\pi_2 - \pi_2^0}{\Delta \pi_2},
$$

где  $\pi_1^0$ ,  $\pi_2^0$  – координаты центра вычислительного эксперимента  $(\pi_1^0 = 0,3;$  $\pi$ <sup>0</sup> = 0.25);

 $\Delta \pi_1$ ,  $\Delta \pi_2$  – полуинтервалы варьирования факторов ( $\Delta \pi_1 = \Delta \pi_2 = 0.2$ ).

Для проведения вычислительного эксперимента использовали центральный ортогональный композиционный план (ОЦКП) второго порядка для двух факторов.

Матрица планирования и результаты вычислительного эксперимента представлены в таблице 9.1.

#### Таблица 9.1

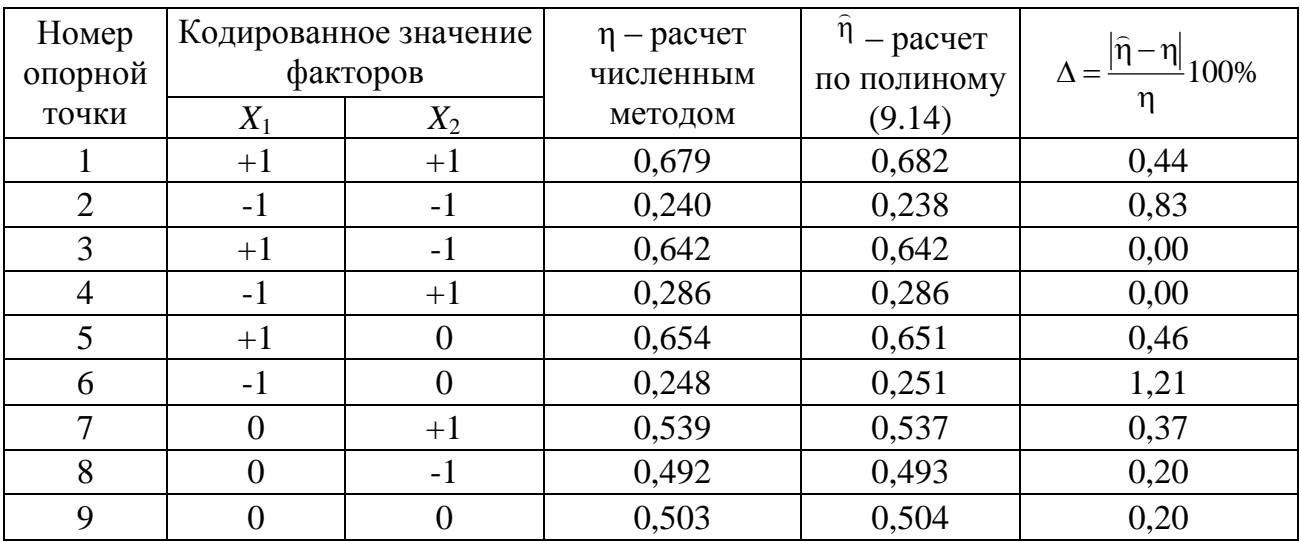

Матрица планирования и результаты вычислительного эксперимента

Компьютерная реализация вычислительного эксперимента №1 представлена в листинге 9.1.

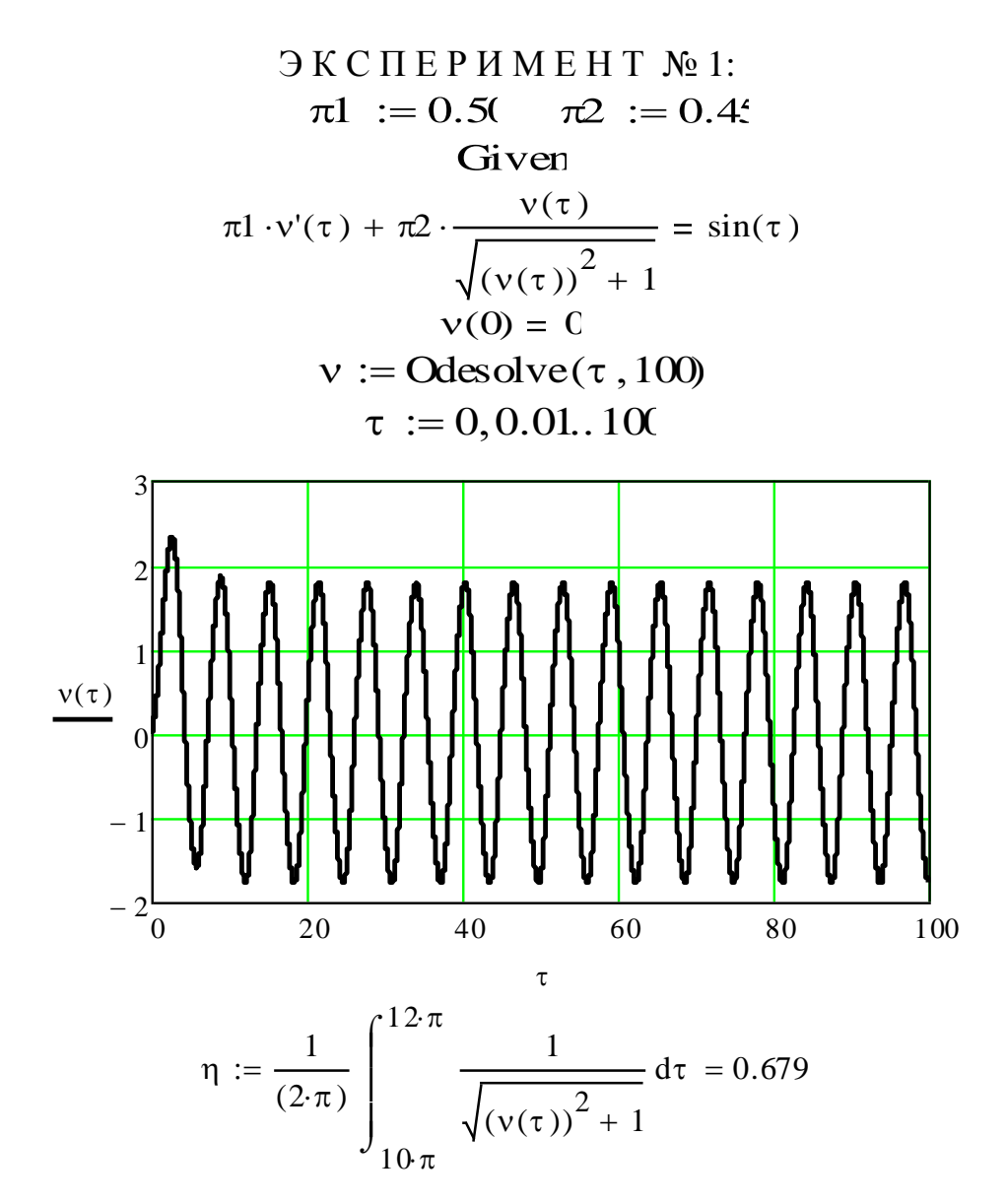

**Листинг 9.1.** Компьютерная реализация эксперимента № 1 (X<sub>1</sub> = X<sub>2</sub> = +1)

Изменяя в этом листинге  $\pi_1$  и  $\pi_2$  в соответствии с матрицей планирования эксперимента, заполняем таблицу 9.1.

Для получения уравнения регрессии используем систему MathCAD Prime.

Во-первых, в поле документа **MathCAD Prime** составляем две матрицы  $X$  и  $Y$  (рис. 9.3).

Во-вторых, для расчета коэффициентов полинома 2-й степени вызываем функцию *polyfit* (X, Y, 2) (рис. 9.4). В полученной таблице нам нужны первые два столбца. Символ А соответствует нашему первому фактору, символ В второму. Взаимодействие факторов отражает произведение АВ. Квадратичные члены обозначаются АА и ВВ. Свободный член обозначается как Intercept.

Коэффициенты при этих членах представлены во втором столбце. Таким образом, уравнение регрессии можно представить в виде

$$
\hat{\eta} = 0.504 + 0.200X_1 + 0.022X_2 - 0.002X_1X_2 - 0.053X_1^2 + 0.011X_2^2. \tag{9.14}
$$

Это выражение существенно проще исходной математической модели (9.4-9.6) и позволяет провести анализ процесса виброрезания.

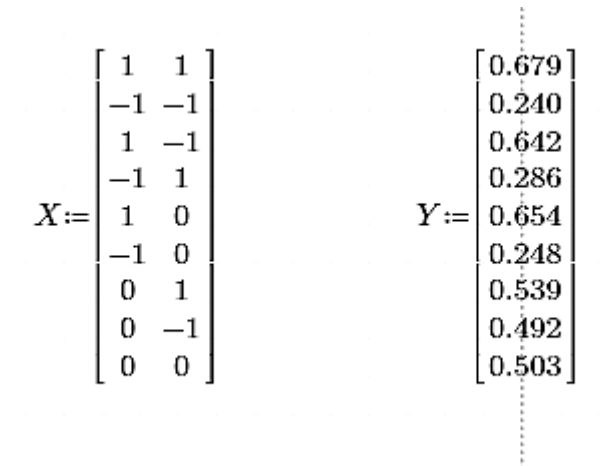

**Рис. 9.3.** Компьютерное представление матрицы планирования (X) и матрицы (Y) результатов вычислительного эксперимента

Ť.

|                       | "Term"      |          |       | "Coefficient" "Std Error" "95% CI Low" "95% CI High" "VIF" |          | u Tw           | "D"                                          |
|-----------------------|-------------|----------|-------|------------------------------------------------------------|----------|----------------|----------------------------------------------|
| $polyfitc(X, Y, 2) =$ | "Intercept" | 0.504    | 0.003 | 0.496                                                      | 0.512    |                | $NaN$ 196.405 1.455 $\cdot$ 10 <sup>-7</sup> |
|                       | "A"         | $0.2\,$  | 0.001 | 0.196                                                      | 0.205    |                | $142.477$ $3.812 \cdot 10^{-7}$              |
|                       | "B"         | 0.022    | 0.001 | 0.017                                                      | 0.026    |                | $15.422$ $2.961 \cdot 10^{-4}$               |
|                       | "AB"        | $-0.002$ | 0.002 | $-0.008$                                                   | 0.003    | $-1.308$ 0.141 |                                              |
|                       | "AA"        | $-0.053$ | 0.002 | $-0.061$                                                   | $-0.045$ |                | $-21.849$ $1.049 \cdot 10^{-4}$              |
|                       | "BB"        | 0.011    | 0.002 | 0.004                                                      | 0.019    | 4.657 0.009    |                                              |

Рис. 9.4. Расчет коэффициентов аппроксимирующего полинома

Для оценки погрешности квадратичной модели (9.14) были рассчитаны значения  $\hat{\eta}$  в опорных точках факторного пространства (табл. 9.1) и относительная ошибка  $\Delta$  аппроксимации численных расчетов. Максимальная погрешность не превысила 1.21%, следовательно, выражение (9.14) может быть использовано для вычисления η при различных значениях  $\pi_1$  и  $\pi_2$ . Сравнивая коэффициенты полинома (9.14) по величине, видим, что основное влияние на сопротивление рабочего органа оказывает фактор  $\pi_1$ . Влияние же второго фактора на порядок ниже, как и взаимодействие факторов.

Как видно из графиков (рис. 9.5), построенных по уравнению (9.14), с уменьшением критерия  $\pi_1$  усилие резания монотонно снижается, причем экстремума в принятом диапазоне варьирования факторов не наблюдается. Имеется лишь наименьшее значение функции на левой границе.

Уменьшение критерия  $\pi_1$  может быть достигнуто различными конструктивными приемами, основной из них - повышение интенсивности вибрационного воздействия (т.е. увеличение массы дебаланса ти угловой частоты колебаний  $\omega$ ). Однако такое повышение не может быть беспредельным, поскольку увеличивается динамическая нагруженность устройства и шум, им издаваемый.

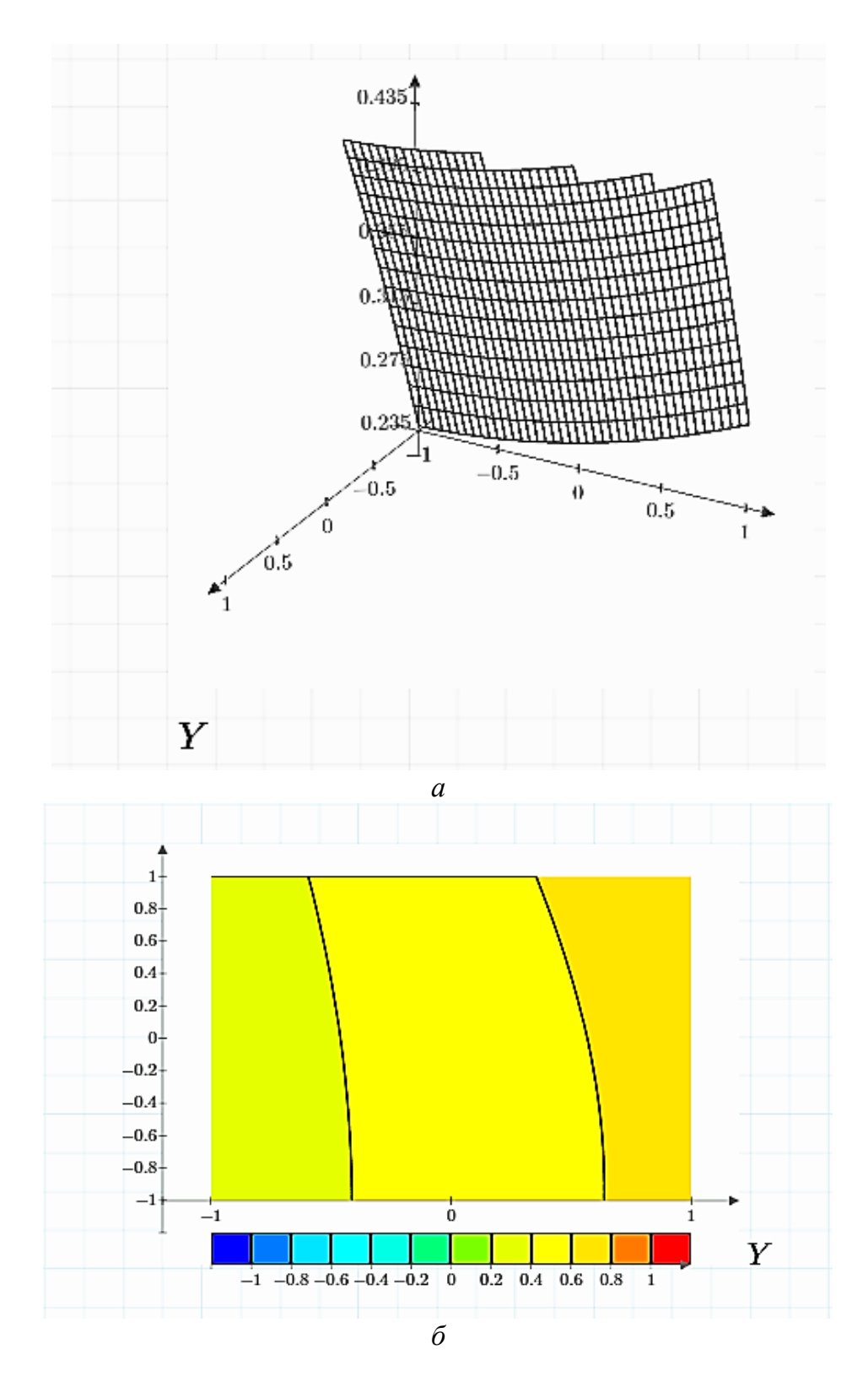

*Рис.* **9.5.** Зависимость показателя  $Y(\eta)$  от числа Струхаля  $XI(\pi_1)$  и фактора  $X2(\pi_2)$ : *а* – *объемный график; б* – *контурный график*

Исходя из опыта проектирования вибрационных устройств, допустимое значение числа Струхаля можно назначить таким:  $[T_1] = 0,1$ . Снижение силы трения в отношении движения перерезаемого продукта составляет при этом около 76%. Это существенное снижение силы резания, чем и обусловливается применение вибраций при резании.

## 9.3. Пример 2. Получение общих аналитических зависимостей с помощью вычислительного эксперимента

Математическое моделирование с использованием различных типов аппроксимации и приближенных эмпирических формул широко применяется в теории колебаний. В данном примере еще раз показана возможность применения в инженерных исследованиях приемов аппроксимации, разработанных в математической теории планирования эксперимента. При этом могут быть получены экономичные вычислительные алгоритмы.

Вычислительный эксперимент многолик и разнообразен. Излагаемый ниже пример важен с методологической точки зрения, поскольку решает известную задачу простым, но в то же время нестандартным приемом.

В прикладной теории колебаний часто встречаются такие ситуации, когда для какого-либо процесса или явления известны решения для некоторых частных случаев, а общего аналитического выражения получить не представляется возможным. В частности, при изучении движения частицы по горизонтальной шероховатой плоскости, совершающей поступательные колебания в той же плоскости, получены частные выражения для случаев действия прямолинейных продольных и поперечных колебаний, а также круговых поступательных колебаний. В общем случае эллиптических колебаний решение выражается через эллиптические функции только приближенно и весьма сложным образом [4]. Результат также может быть получен либо численным интегрированием, либо физическим моделированием. В подобной ситуации можно использовать вычислительный эксперимент. Его применение позволяет при минимуме вычислительных средств отыскать решение, обладающее общностью, удовлетворительной для практики точностью и представленное в удобном для анализа виде.

Применение методов планирования вычислительного эксперимента рассмотрим на примере задачи о виброперемещении тела в изотропной среде с сухим трением. Предполагается, что тело 1 (рис. 9.6) имеет постоянную поступательную скорость V.

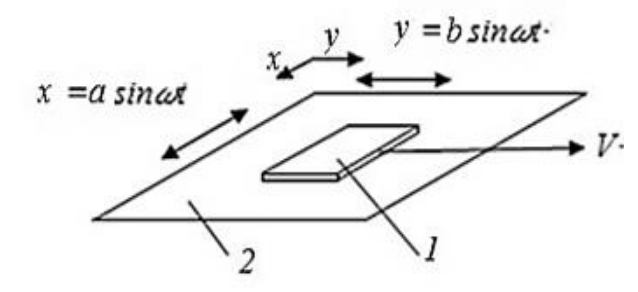

Рис. 9.6. Расчетная модель движения тела (пластины) 1 в вибрирующей среде 2

Требуется определить сопротивление  $R$  перемещению тела при наложении эллиптических колебаний:

$$
x = a \cos \omega t
$$
;  $y = b \sin \omega t$ ,

где  $a, b$  – амплитуды колебаний в двух взаимно перпендикулярных направлениях;

 $\omega$  - круговая частота;

 $t$  – время.

Направление оси у совпадает с направлением скорости V. Для удобства перейдем к относительному сопротивлению

$$
\eta = \frac{R}{F'}
$$

где F - сила сухого трения при отсутствии колебаний.

Известно решение указанной задачи в следующих случаях:

а) поперечные прямолинейные колебания тела ( $b = 0$ )

$$
\eta = \frac{2}{\pi} \frac{S}{\sqrt{S^2 + 1}} K\left(\frac{1}{\sqrt{S^2 + 1}}\right); S = \frac{V}{a\omega};
$$
\n
$$
\frac{V}{a} = \frac{S}{a\omega}.
$$
\n(9.15)

б) продольные прямолинейные колебания тела ( $a = 0$ )

$$
\eta = \begin{cases} \frac{2}{\pi} \arcsin \eta \text{d} \text{d} S \le 1\\ 1 \text{ } \text{d} \text{d} \text{d} S \ge 1, \quad S = \frac{V}{b\omega} \end{cases};\tag{9.16}
$$

в) круговые колебания тела  $(a = b)$ 

$$
\eta = \frac{2}{\pi S} [(S^2 - 1)K(S) + E(S)], \qquad (9.17)
$$

где  $K(S)$ ,  $E(S)$  – полные нормальные эллиптические интегралы первого и второго рода (эти интегралы представлены в виде табулированных таблиц).

Решение данной задачи, соответствующее эллиптическим колебаниям, будем искать в виде

$$
\eta = \eta\left(\frac{a}{b}, S\right). \tag{9.18}
$$

Решения (9.15)-(9.17) должны следовать из (9.18) как частные случаи. Учитывая, что зависимость (9.18) является гладкой, для ее отыскания используем методы планирования эксперимента. Фактор  $a/b$ , однако, изменяется от 0 (продольные колебания) до ∞ (поперечные колебания). Круговым колебаниям отвечает значение  $a/b = 1$ . Однако в большинстве матриц планирования эксперимента интервал планирования должен быть одинаковым.

В связи со сказанным перейдем к аргументу

$$
\vartheta = \begin{cases} a/b \text{ при } 0 \le a/b \le 1 \\ 2 - a/b \text{ при } 1 < a/b < \infty \end{cases}
$$

и выразим зависимость (9.18) в виде полинома

$$
\hat{\eta} = b + bX_1 + bX_2 + b_{12}X_1X_2 + b_{11}X_1^2 + b_{22}X_2^2,
$$

где  $b_0$ , ...  $b_{22}$  – коэффициенты полинома, отыскание которых ведется на основе решений (9.15)-(9.17);

 $X_1 = (\vartheta - \vartheta_0)/\Delta \vartheta$ ,  $X_2 = (S - S_0)/\Delta S$  – кодированные значения переменных  $\vartheta$  и S:

 $\vartheta_0$ ,  $S_0$  – координаты центра эксперимента;

 $\Delta\vartheta$ ,  $\Delta S$  – интервалы изменения факторов в эксперименте.

Области варьирования факторов в вычислительном эксперименте представлены в таблице 9.2. Область изменения фактора S назначена, исходя из практических соображений; областью варьирования фактора  $\vartheta$  является вся область его существования.

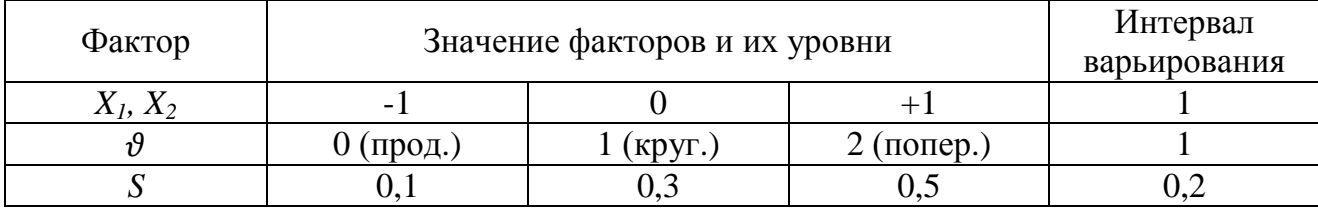

## Кодирование переменных

Для построения полиномиальной модели воспользуемся ортогональным центральным композиционным планом второго порядка. Матрица этого плана и результаты вычислительного эксперимента приведены в таблице 9.3.

План второго порядка выбран потому, что предварительный анализ задачи свидетельствует о нелинейной связи факторов процесса с выходом модели.

## Таблица 9.3

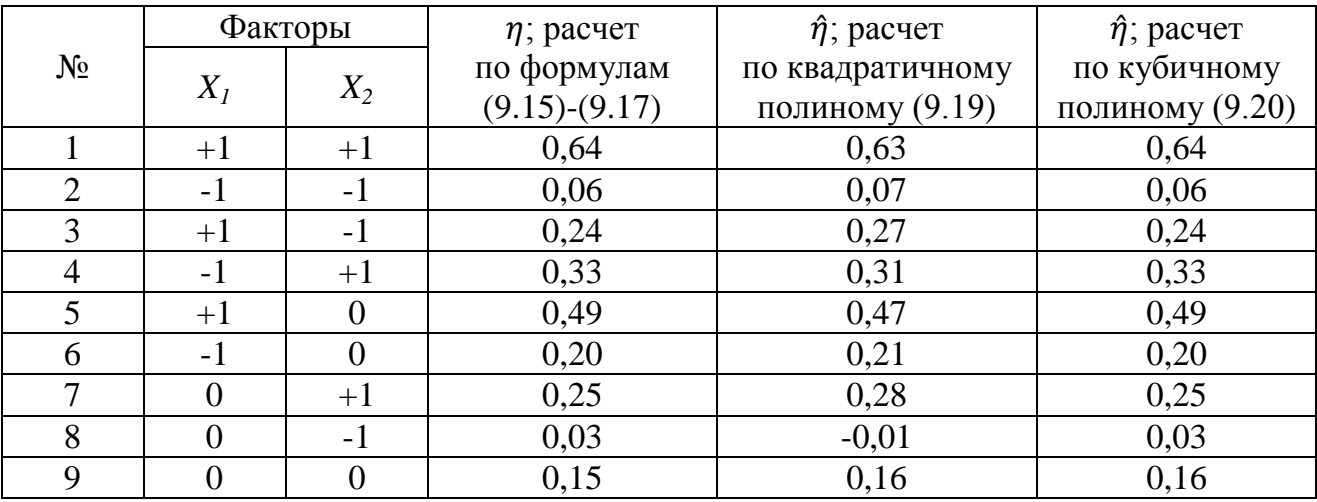

Матрица вычислительного эксперимента и его результаты

Стандартная процедура расчетов коэффициентов регрессии позволила получить следующую модель процесса в кодированных переменных:

$$
\eta(X_1 \widehat{X_2}) = 0.158 + 0.130X_1 + 0.148X_2 + 0.033X_1X_2 + 0.183X_1^2 - 0.022X_2^2. \tag{9.19}
$$

Относительная ошибка аппроксимации составила по результатам расчетов 7,9%. Эта точность в ряде случаев может удовлетворить практику. В противном случае нужно переходить к построению полинома 3-й степени. В пользу пересмотра модели свидетельствует отрицательное значение выхода в опыте 8, хотя по смыслу задачи величина  $\hat{\eta}$  может быть только положительна.

Используя прежние исходные данные, воспользуемся в Mathcad Prime функцией *polyfitc*  $(X, Y, 3)$ , где цифра 3 как раз указывает на степень искомого полинома.

Подобный расчет, как в листинге 9.2, дает новую полиномиальную модель вида

$$
\hat{\eta}(X_1, X_2) = 0,158 + 0,045X_1 + 0,034X_2 + 0,033X_1X_2 + 0,183X_1^2 - 0,022X_2^2 + 0,0057X_1^2X_2 - 0,023X_1X_2^2 + 0,100X_1^3 + 0,076X_2^3. \tag{9.20}
$$

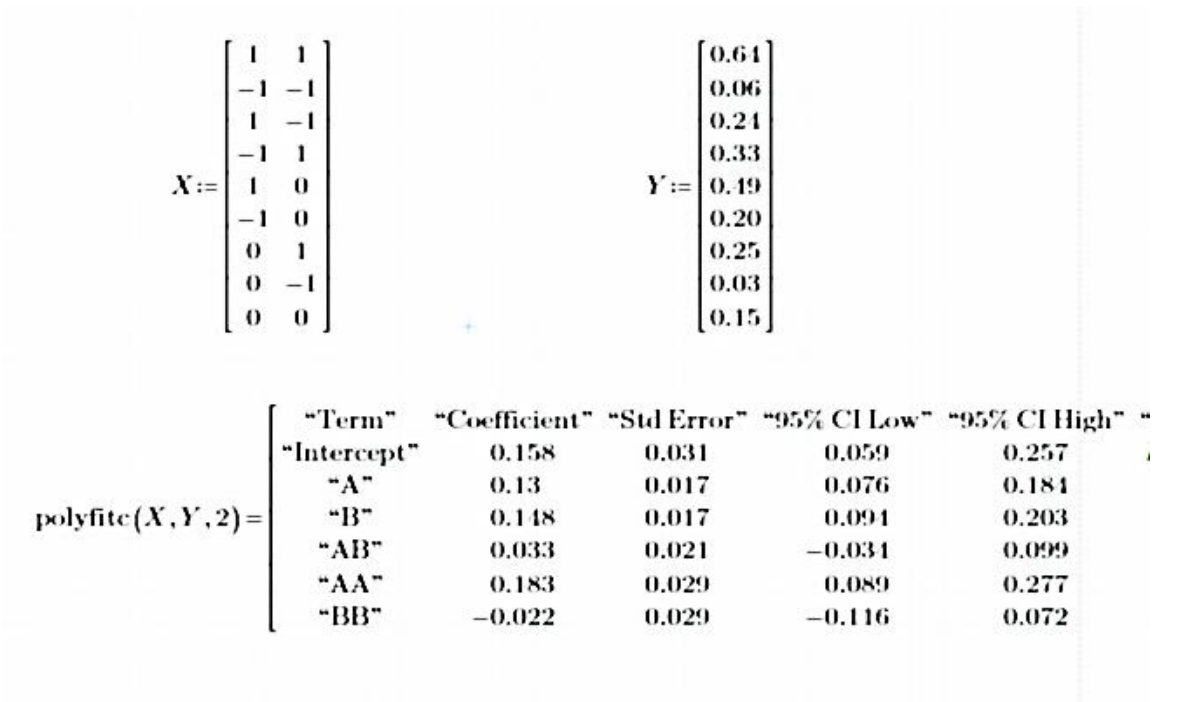

 $Y(X1, X2) = 0.158 + 0.130 \cdot X1 + 0.148 \cdot X2 + 0.033 \cdot X1 \cdot X2 + 0.183 \cdot X1 \cdot X1 - 0.022 \cdot X2 \cdot X2$ 

#### *Листинг 9.2. Получение полиномиальной модели в Mathcad Prime*

Этот полином дает хорошее качественное и количественное описание исходных данных (табл. 9.3).

По этой модели построены поверхность отклика (рис. 9.7 а) и линии равного уровня (рис. 9.7 б).

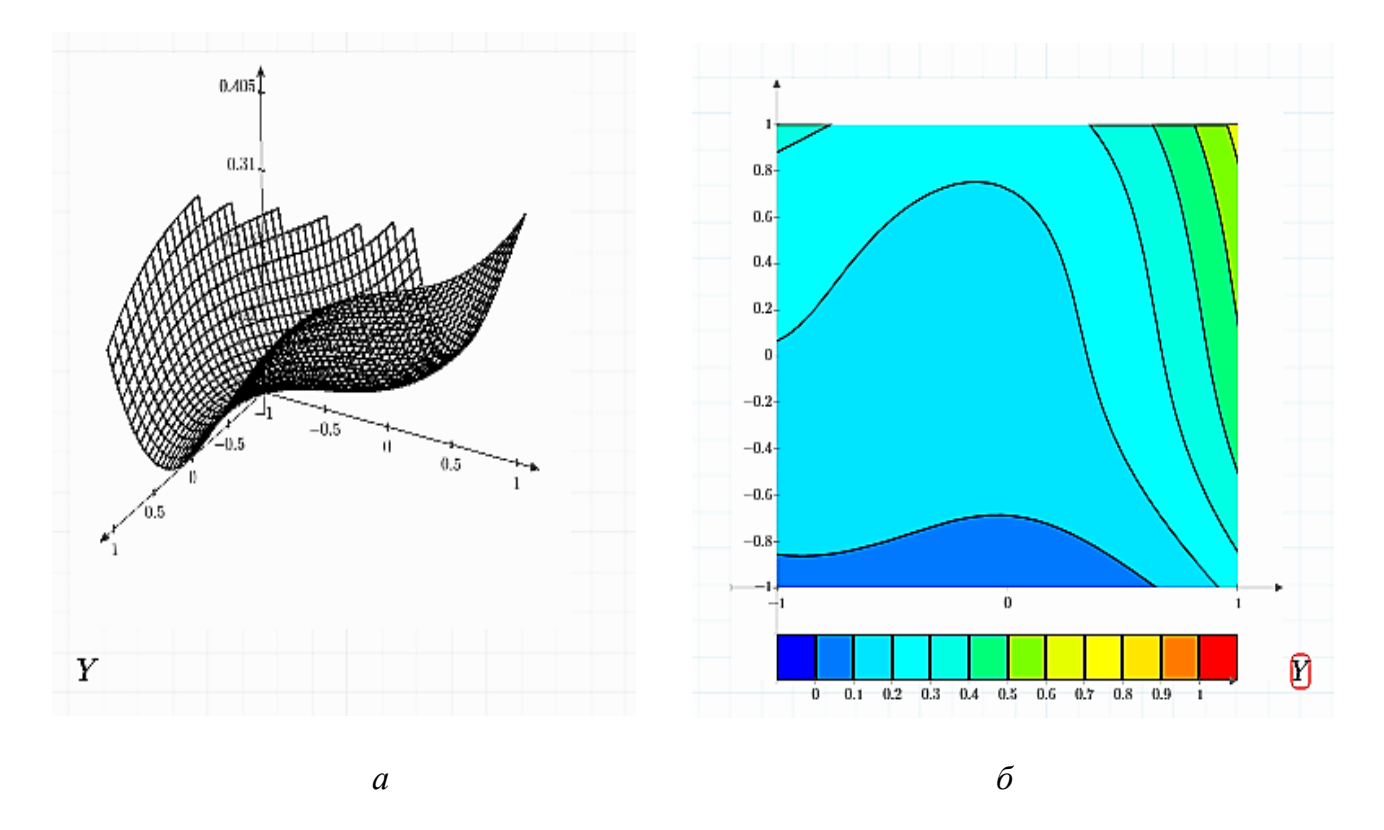

*Рис. 9.7. Поверхность отклика (а) и линии равного уровня (б)*

Видно, что поверхность отклика имеет весьма сложный вид, что объясняет неудачу применения полинома 2-ой степени. По линиям равного уровня видно, что наибольшее снижение трения дают круговые вибрации, затем по этому показателю следуют продольные и поперечные. Эллиптические колебания не проявляют чего-то экстремального и находятся по показателю  $\hat{\eta}$  между круговыми и прямолинейными колебаниями.

Полученные результаты можно использовать в инженерной практике.

В заключение отметим, что в том случае, когда вычислительный эксперимент опирается на частные решения, проверенные практикой, мы, по сути дела, приближаемся к эксперименту физическому, хотя по-прежнему отсутствуют такие атрибуты его обработки, как расчет ошибок наблюдений, проверка воспроизводимости опытов и адекватности модели.

### 9.4. Задание для самостоятельной работы

1. Составить математическую модель процесса виброперемещения частицы по расчётной схеме рисунка 7.5.

2. Полученное уравнение преобразовать так, чтобы были введены следующие безразмерные параметры (рис. 7.5):

$$
z = \frac{gf \cos \alpha}{A\omega^2}; \ \varepsilon = \frac{tg \alpha}{f}.
$$

3. Составить компьютерную модель процесса и исследовать ее по вариантам с целью получения полиномиальной зависимости средней скорости виброперемещения частицы от введенных параметров z и  $\varepsilon$ 

1.  $z = 0.05 - 0.95$ ;  $\varepsilon = 0.05 - 0.95$ . 2.  $z = 0.05 - 0.95$ ;  $\varepsilon = 0.05 - 0.95$ . 3.  $z = 0.05 - 0.90$ ;  $\varepsilon = 0.05 - 0.90$ . 4.  $z = 0.05 - 0.90$ ;  $\varepsilon = 0.05 - 0.90$ . 5.  $z = 0.05 - 0.85$ ;  $\varepsilon = 0.05 - 0.85$ . 6.  $z = 0.05 - 0.85$ ;  $\varepsilon = 0.05 - 0.85$ . 7.  $z = 0.05 - 0.80$ ;  $\varepsilon = 0.05 - 0.80$ . 8.  $z = 0.05 - 0.80$ ;  $\varepsilon = 0.05 - 0.80$ . 9.  $z = 0.05 - 0.75$ ;  $\varepsilon = 0.05 - 0.75$ . 10.  $z = 0.05 - 0.75$ ;  $\varepsilon = 0.05 - 0.75$ .

Примечание. Для четного варианта задания применяется полином 2-й степени, нечетного варианта – полином 3-й степени.

4. Дать интерпретацию полученным результатам.

## **БИБЛИОГРАФИЧЕСКИЙ СПИСОК**

1. Андронов, В. В. Сухое трение в задачах механики / В. В. Андронов, В. Ф. Журавлёв. – Ижевск: НИЦ «Регулярная и хаотическая динамика», 2010. – 184 с. – Текст: непосредственный.

2. Бидерман, В. Л. Теория механических колебаний / В. Л. Бидерман. – Москва: Высшая школа, 1980. – 408 с. – Текст: непосредственный

3. Блехман, И. И. Механика и прикладная математика. Логика и особенности приложений математики / И. И. Блехман, А. Д. Мышкис, Я. Г. Пановко. – 2-е изд., испр. и доп. – Москва: Наука, 1990. – 356 c. – Текст: непосредственный.

4. Блехман, И. И. Вибрационная механика / И. И. Блехман. – Москва: Физматлит, 1994. – 400 с. – Текст: непосредственный.

5. Блехман, И. И. Теория вибрационных процессов и устройств. Вибрационная механика и вибрационная техника / И. И. Блехман. – Санкт-Петербург: Руда и металлы, 2013. – 640 с. – Текст: непосредственный.

6. Боголюбов, Н. Н. Асимптотические методы в теории нелинейных колебаний / Н. Н. Боголюбов, Ю. А. Митропольский. – Москва: Наука, 1974. – 504 с. – Текст: непосредственный.

7. Быховский, И. И. Основы теории вибрационной техники / И. И. Быховский. – Москва: Машиностроение, 1969. – 363 с. – Текст: непосредственный.

8. Вайсберг, Л. А. Проектирование и расчет вибрационных грохотов / Л. А. Вайсберг. – Москва: Недра, 1986. – 144 с. – Текст: непосредственный.

9. Варламов, Г. П. Машины для уборки фруктов / Г. П. Варламов. – Москва: Машиностроение, 1978. – 217 с. – Текст: непосредственный.

10. Василенко, П. М. Теория движения частицы по шероховатым поверхностям сельскохозяйственных машин / П. М. Василенко. – Киев: УСХА, 1960. – 283 с. – Текст: непосредственный.

11. Вибрации в технике: справочник. В 6 т. / редакционный совет В. Н. Челомей (пред.). – Москва: Машиностроение, 1979. – Т. 2. Колебания нелинейных механических систем / под редакцией И. И. Блехмана. – 1979. – 351 с. – Текст: непосредственный.

12. Вибрации в технике: справочник. В 6 т. / редакционный совет В. Н. Челомей (пред.). – Москва: Машиностроение, 1981. – Т. 4. Вибрационные машины и процессы / под редакцией Э. Э. Лавендела. – 1981. – 509 с. – Текст: непосредственный.

13. Вульфсон, И. И. Краткий курс теории механических колебаний / И. И. Вульфсон. – Библиотека ВНТР. – Москва: ВНТР, 2017. – 241 с. – Текст: непосредственный.
14. Гончаревич, И. Ф. Теория вибрационной техники и технологии / И. Ф. Гончаревич, К. В. Фролов. – Москва: Наука, 1981. – 320 с. – Текст: непосредственный.

15. Гортинский, В. В. Процессы сепарирования на зерноперерабатывающих предприятиях / В. В. Гортинский, А. Б. Демский, М. А. Борискин. – Москва: Колос, 1980. – 304 с. – Текст: непосредственный.

16. Дубровский, А. А. Вибрационная техника в сельском хозяйстве / А. А. Дубровский. – Москва: Машиностроение, 1968, – 204 с. – Текст: непосредственный.

17. Жуковский, Н. Е. Заметка о плоском рассеве / Н. Е. Жуковский. – Текст: непосредственный // Собрание сочинений. – Москва: ГИТТЛ, 1949. – Т. 3. – С. 515-522.

18. Заика, П. М. Динамика вибрационных зерноочистительных машин / П. М. Заика. – Москва: Машиностроение, 1977. – 278 с. – Текст: непосредственный.

19. Зарубин, В. С. Математическое моделирование в технике / В. С. Зарубин. – Москва: Изд-во МГТУ им. Н. Э. Баумана, 2001. – 496 с. – Текст: непосредственный.

20. Картавый, А. Н. Ресурсосберегающие принципы конструирования технологических вибрационных машин / А. Н. Картавый. – Текст: непосредственный // Горное оборудование и электромеханика. – 2009. – № 3. – С. 28-32.

21. Левитский, Н. И. Колебания в механизмах / Н. И. Левитский. – Москва: Наука, 1988. – 336 с. – Текст: непосредственный.

22. Леонтьев, П. И. Вибрационные машины и процессы в животноводстве. Основы теории и расчета: учебное пособие для вузов / П. И. Леонтьев, И. Я. Федоренко. – Барнаул: Алт. с.-х. ин-т, 1987. – 88 с. – Текст: непосредственный.

23. Лоренц, Э. Н. Детерминированное непериодическое течение / Э. Н. Лоренц. – Текст: непосредственный // Странные аттракторы. – Москва: Мир, 1981.  $- C. 88 - 116.$ 

24. Майер, Р. В. Решение физических задач с помощью пакета MathCAD / Р. В. Майер. – Глазов: ГГПИ, 2006. – 37 c. – Текст: электронный.

25. Мун, Ф. Хаотические колебания: Вводный курс для научных работников и инженеров / Ф. Мун; перевод с английского. – М.: Мир, 1990. – 312 с. – Текст: непосредственный.

26. Неймарк, Ю. И. Математическое моделирование как наука и искусство: учебник / Ю. И. Неймарк. – 2-е изд., испр. и доп. – Нижний Новгород: Изд-во Нижегородского госуниверситета, 2010. – 420 с. – Текст: непосредственный.

27. Охорзин, В. А. Компьютерное моделирование в системе Mathcad / В. А. Охорзин. – Москва: Финансы и статистика. – 2006. – 144 с. – Текст: непосредственный.

28. Охорзин, В. А. Прикладная математика в системе MATHCAD: учебное пособие / В. А. Охорзин. – 3-е изд. – Санкт-Петербург: Лань. – 2009. – 352 с. – Текст: непосредственный.

29. Пановко, Г. Я. Динамика вибрационных технологических процессов / Г. Я. Пановко. – Москва: 2006. – 158 с. – Текст: непосредственный.

30. Пановко, Я. Г. Введение в теорию механических колебаний / Я. Г. Пановко. – Москва: Наука, 1991. – 256 с. – Текст: непосредственный.

31. Пановко, Я. Г. Устойчивость и колебания упругих систем. Современные концепции, парадоксы и ошибки / Я. Г. Пановко, И. И. Губанова. – Москва: Наука, 1987. – 352 с. – Текст: непосредственный.

32. Поршнев, С.В. Компьютерное моделирование физических систем с использованием пакета MathCAD: учебное пособие / С. В. Поршнев. – Москва: Горячая линия – Телеком, 2015. – 320 c. – Текст: непосредственный.

33. Рабинович, М. И. Введение в теорию колебаний и волн / М. И. Рабинович, Д. И. Трубецков. – Москва: Наука, 1984. – 432 с. – Текст: непосредственный.

34. Тарасевич, Ю. Ю. Математическое и компьютерное моделирование. Вводный курс: учебное пособие / Ю. Ю. Тарасевич. – Москва: ЛИБРОКОМ, 2013. – 152 c. – Текст: непосредственный.

35. Терсков, Г. Д. Расчет зерноуборочных машин / Г. Д. Терсков. – Свердловск: Гостехиздат, 1949. – 206 с. – Текст: непосредственный.

36. Технологическое оборудование предприятий отрасли (зерноперерабатывающие предприятия): учебник / Л. А. Глебов, А. Б. Демский, В. Ф. Веденьев [и др.]; I и III части под редакцией Л. А. Глебова, II часть под редакцией А. Б. Демского. – Москва: ДеЛи принт, 2006. – 816 с. – Текст: непосредственный.

37. Тимошенко, С. П. Колебания в инженерном деле / С. П. Тимошенко. – Москва: Наука, 1967. – 444 с. – Текст: непосредственный.

38. Федоренко, И. Я. Анализ поведения сыпучей среды при вибрации на основе теории аттрактора Лоренца / И. Я. Федоренко. – Текст: непосредственный // Известия Сибирского отделения АН СССР. Серия техн. наук. – 1990. –  $N<sub>2</sub>$  3. – C. 112-115.

39. Федоренко, И. Я. Вибрационная техника сельскохозяйственных и перерабатывающих предприятий / И. Я. Федоренко, П. И. Леонтьев, В. И. Лобанов. – Барнаул: Изд-во АГАУ, 1995. – Ч. 1. – 97 с. – Текст: непосредственный.

40. Федоренко, И. Я. Вибрационная техника сельскохозяйственных и перерабатывающих предприятий / И. Я. Федоренко, П. И. Леонтьев, В. И. Лобанов. – Барнаул: Изд-во АГАУ, – 1998. – Ч. 2. – 94 с. – Текст: непосредственный.

41. Федоренко, И. Я. Вибрационные машины и процессы в АПК: монография / И.Я. Федоренко. – Барнаул: Изд-во Алтайского ГАУ, 2016. – 285 с. – Текст: непосредственный.

42. Федоренко, И. Я. Компьютерное моделирование процесса безотрывного виброперемещения частицы / И. Я. Федоренко, А. С. Федоренко. – Текст: непосредственный // Ползуновский вестник.  $-2014$ .  $-$  № 4.  $-$  С. 263-269.

43. Федоренко, И. Я. Модели синергетики в технологиях перерабатывающих производств / И. Я. Федоренко. – Текст: непосредственный // Вестник Алтайской науки. Проблемы агропромышленного комплекса. – 2001. – Т. 2, № 1. – С. 119-125.

44. Федоренко, И. Я. О получении общих аналитических зависимостей с помощью вычислительного эксперимента / И. Я. Федоренко. – Текст: непосредственный // Машиноведение. – 1987. – № 6. – С. 7-9.

45. Федоренко, И. Я. Применение методов численного эксперимента в теории вибрационных рабочих органов / И. Я. Федоренко. – Текст: непосредственный // Сибирский вестник сельскохозяйственной науки. – 1987. – № 4. – С. 69-75.

46. Федоренко, И. Я. Самоорганизация и стохастичность в технологических машинах и аппаратах / И. Я. Федоренко. – Текст: непосредственный // Техника в сельском хозяйстве. – 1996. – № 1. – С. 24-27.

47. Федоренко, И. Я. Синергетические явления в сыпучей среде и их использование в технологии перерабатывающих производств / И. Я. Федоренко, Д. Н. Пирожков. – Текст: непосредственный // Вестник ЧГАА. – 2013. – Т. 66. – С. 84-92.

48. Шустер, Г. Детерминированный хаос: введение / Г. Шустер. – Москва: Мир, 1988. – 240 с. – Текст: непосредственный.

49. Яруллин, Р. Б. [Интенсификация технологических процессов АПК с ис](http://elibrary.ru/item.asp?id=9902401)[пользованием вибромашин](http://elibrary.ru/item.asp?id=9902401) / Р. Б. Яруллин. – Текст: непосредственный // [Тех](http://elibrary.ru/contents.asp?issueid=446204)[ника в сельском хозяйстве.](http://elibrary.ru/contents.asp?issueid=446204) – 2007. – [№ 6.](http://elibrary.ru/contents.asp?issueid=446204&selid=9902401) – С. 53-55.

50. Яцун, С. Ф. Вибрационные машины и технологии для переработки гранулированных сред: монография / С. Ф. Яцун, О. Г. Локтионова. – Старый Оскол: ТНТ, 2011. – 296 с. – Текст: непосредственный.

*Учебно-практическое издание*

*Федоренко Иван Ярославович*

## **МОДЕЛИРОВАНИЕ ВИБРАЦИОННЫХ ПРОЦЕССОВ И УСТРОЙСТВ АПК**

*Лабораторный практикум для студентов и аспирантов вузов, осваивающих образовательные программы магистратуры по направлению подготовки «Агроинженерия» и аспирантуры по направлению подготовки «Технологии, средства механизации и энергетическое оборудование в сельском, лесном и рыбном хозяйстве»*

> Редактор О.А. Самтынова Технический редактор Н.С. Тяпина

Подписано в печать 15.01.2020 г. Формат 60\*84/16 Бумага для множительных аппаратов. Печать ризографная. Гарнитура «Times New Roman». Усл. печ. л. 12,4. Уч.-изд. л. 7,4. Тираж 100 экз. Заказ №

> РИО Алтайского ГАУ 656049, г. Барнаул, пр. Красноармейский, 98 тел. 203-299